## **Lehigh University [Lehigh Preserve](http://preserve.lehigh.edu?utm_source=preserve.lehigh.edu%2Fengr-civil-environmental-fritz-lab-reports%2F2046&utm_medium=PDF&utm_campaign=PDFCoverPages)**

[Fritz Laboratory Reports](http://preserve.lehigh.edu/engr-civil-environmental-fritz-lab-reports?utm_source=preserve.lehigh.edu%2Fengr-civil-environmental-fritz-lab-reports%2F2046&utm_medium=PDF&utm_campaign=PDFCoverPages) [Civil and Environmental Engineering](http://preserve.lehigh.edu/engr-civil-environmental?utm_source=preserve.lehigh.edu%2Fengr-civil-environmental-fritz-lab-reports%2F2046&utm_medium=PDF&utm_campaign=PDFCoverPages)

1975

# Program bova - listing, March 1975.

W. S. Peterson

C. N. Kostem

Follow this and additional works at: [http://preserve.lehigh.edu/engr-civil-environmental-fritz-lab](http://preserve.lehigh.edu/engr-civil-environmental-fritz-lab-reports?utm_source=preserve.lehigh.edu%2Fengr-civil-environmental-fritz-lab-reports%2F2046&utm_medium=PDF&utm_campaign=PDFCoverPages)[reports](http://preserve.lehigh.edu/engr-civil-environmental-fritz-lab-reports?utm_source=preserve.lehigh.edu%2Fengr-civil-environmental-fritz-lab-reports%2F2046&utm_medium=PDF&utm_campaign=PDFCoverPages)

## Recommended Citation

Peterson, W. S. and Kostem, C. N., "Program bova - listing, March 1975." (1975). *Fritz Laboratory Reports.* Paper 2046. [http://preserve.lehigh.edu/engr-civil-environmental-fritz-lab-reports/2046](http://preserve.lehigh.edu/engr-civil-environmental-fritz-lab-reports/2046?utm_source=preserve.lehigh.edu%2Fengr-civil-environmental-fritz-lab-reports%2F2046&utm_medium=PDF&utm_campaign=PDFCoverPages)

This Technical Report is brought to you for free and open access by the Civil and Environmental Engineering at Lehigh Preserve. It has been accepted for inclusion in Fritz Laboratory Reports by an authorized administrator of Lehigh Preserve. For more information, please contact [preserve@lehigh.edu](mailto:preserve@lehigh.edu).

Technical Report Documentation Page

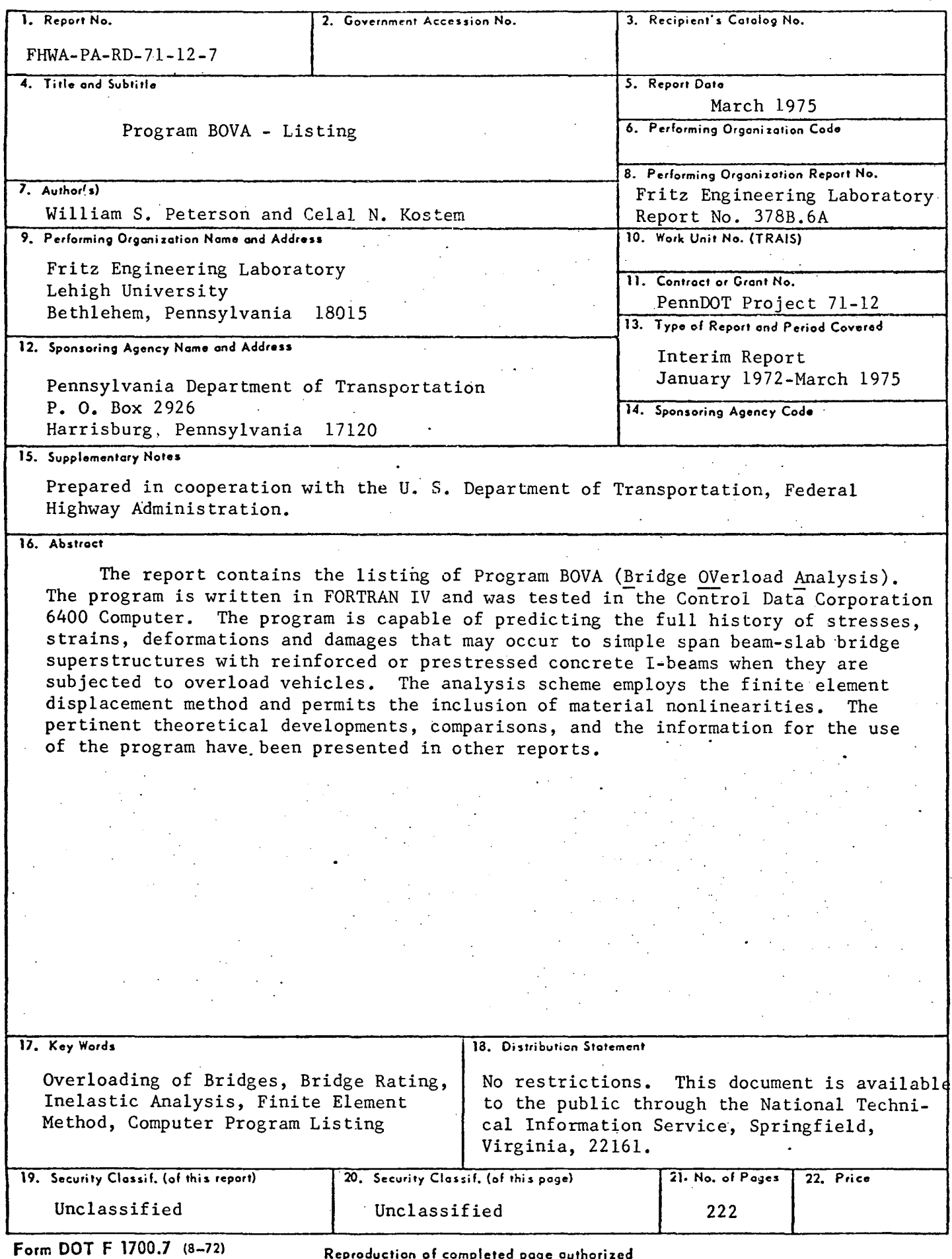

## COMMONWEALTH OF PENNSYLVANIA

### Department of Transportation

## Bureau of Materials, Testing and Research

Leo D. Sandvig - Director Wade L. Gramling - Research Engineer Kenneth L. Heilman - Research Coordinator

## Project 71-12: Overloading Behavior of Beam-Slab Type Highway Bridges

### PROGRAM BOVA-LISTING

## (Bridge Overloading Analysis)

by

## William s. Peterson Celal N. Kostem

This work was sponsored by the Pennsylvania Department of Transportation and the U. S. Department of Transportation, Federal Highway Administration.

The contents of this report reflect the view of the authors who are responsible for the facts and the accuracy of the data presented herein. The contents do not necessarily reflect the official views or policies of the Pennsylvania Department of Transportation or the Federal Highway Administration. This report does not constitute a standard, specification, or regulation.

## LEHIGH UNIVERSITY

## Office of Research

## Bethlehem, Pennsylvania

### March 1975

Fritz Engineering Laboratory Report No. 378B.6B

## TABLE OF CONTENTS

Page

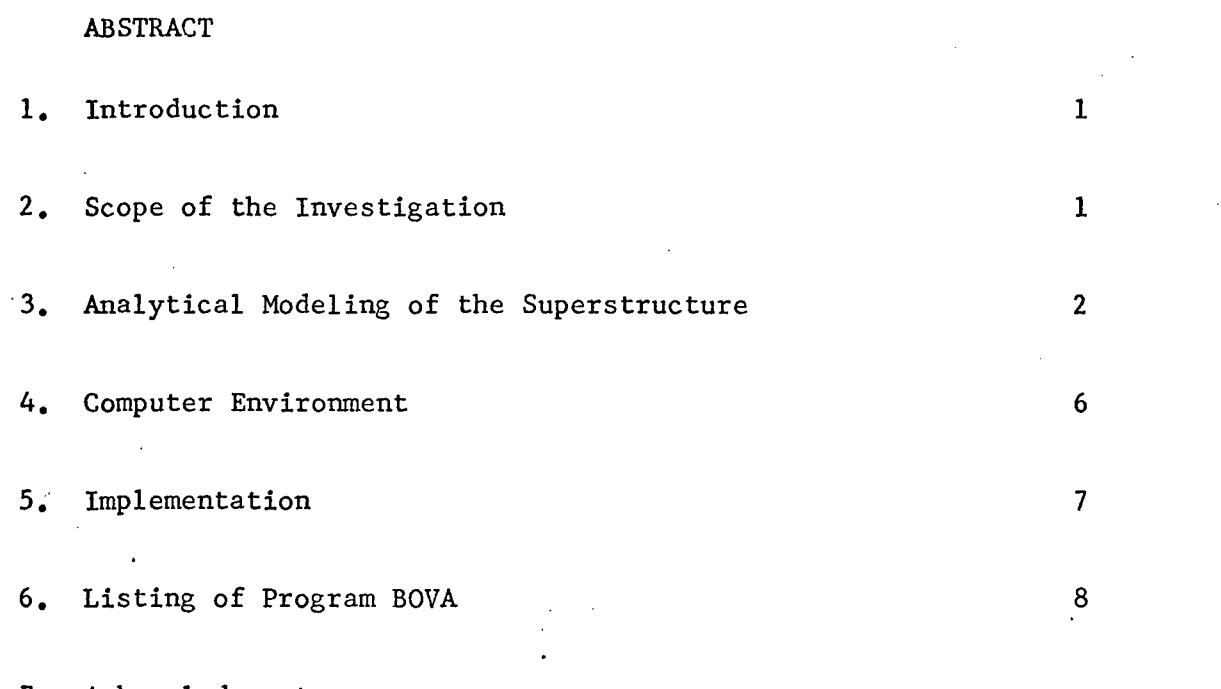

7. Acknowledgments

## ABSTRACT

The report contains the listing of Program BOVA (Bridge OVerload Analysis). The program is written in FORTRAN IV and was tested in the Control Data Corporation 6400 Computer. The program is capable of predicting the full history of stresses, strains, deformations and damages that may occur to simple span beam-slab bridge superstructures with reinforced or prestressed concrete I-beams when they are subjected to overload vehicles. The analysis scheme employs the finite element displacement method and permits the inclusion of material nonlinearities. The pertinent theoretical developments, comparisons, and the information for the use of the program have been presented in other reports.

## 1. Introduction

This report contains the listing of Program BOVA (Bridge OVerload Analysis). The program was developed within the framework of the research project The Overloading Behavior of Beam-Slab Type Highway Bridges. The program is capable of predicting the elastic and inelastic response of simple span beam-slab type highway bridge superstructures with reinforced concrete deck and reinforced or prestressed concrete rectangular, T- or ! beams. The inelastic response of the bridge superstructure is assumed to occur due to the traverse of the overload vehicles.

## 2. Scope of the Investigation

The modeling of the bridge superstructure and the analysis of the developed analytical model are accomplished through the use of the finite element displacement method. The analysis is based on the first order geometry, i.e. the equations of equilibrium and compatibility are formulated on undeformed geometry. All material nonlinearities for concrete, reinforcing steel and the prestressing strands have been included in the formulation. The loading is assumed to be static in nature, and due to the nonlinearity of the overall problem, an incremental loading scheme is used. That is, if the total load of the overload vehicle is "P" small increments of "P" are applied and the structure is analyzed, then another fraction of "P" is applied, etc. until the attainment of the desired load level or the failure of the bridge superstructure. The superstructure failure is defined through the monitoring of certain

-1-

response characteristics, such as the strain, stress, crack width, etc.

## 3. Analytical Modeling of the Superstructure

The analytical modeling of the bridge superstructure is undertaken by discretizing the system to plate bending finite elements and beam elements. Their aggregation corresponds to the actual superstructure. In order to account for the penetration of the material nonlinearities as well as the damage, these elements are further divided into layers through the depth of the beams and the slab. This subdivision technique permits the assessment of the damage, and also the penetration of the damage for various locations in the superstructure for various load levels. The program provides the stresses in the superstructure at various locations, according to the finite element discretization employed, as tabulated printouts and as printer generated plots which can be used by engineers for quick assessment of the damage to the bridge for a given load level and loading location.

In the development of the overall modeling and analysis scheme, the research was compartmentalized and different phases were reported in different reports.

Report 1: The development of the finite element analysis scheme for eccentrically stiffened plates, i.e. bridges where the superstructure is assumed to remain elastic. ("Finite Element Analysis of Plates and Eccentrically Stiffened Plates," by A. W. Wegmuller and C. N. Kostem, Fritz Engineering Laboratory Report No. 378A.3, Lehigh

-2-

University, February 1973.)

Report 2: The development of the basic model and solution scheme for the eccentrically stiffened plates, i.e. bridge superstructure, including material nonlinearities following the perfect plasticity relations. ("Finite Element Analysis of Elastic-Plastic Plates and Eccentrically Stiffened Plates," by A. w. Wegmuller and c. N. Kostem, Fritz Engineering Laboratory Report No. 378A.4, Lehigh University, February 1973.)

Report 3: The modeling of reinforced and prestressed concrete beams, and the developments of analytical expressions for the inelastic response of concrete and steel subjected to uniaxial stress field. ("The Inelastic Analysis of Reinforced and Prestressed Concrete Beams," by J. M. Kulicki and c. N. Kostem, Fritz Engineering Laboratory Report No. 378B.l, Lehigh University, November 1972.)

Report 4: The finalization of the computer program used to predict the inelastic response of bridge beams. ("User's Manual for Program Beam," by J. M. Kulicki and c. N. Kostem, Fritz Engineering Laboratory Report No. 378B.2, Lehigh University, February 1973.)

## Report 5: Pilot studies on the inelastic response of bridges, assuming that the beams will have the actual inelastic

 $-3-$ 

response as reported in the above reports (Repts. 3 and 4) and the deck slab will exhibit perfect plasticity. ("The Inelastic Analysis of Prestressed and Reinforced Concrete Bridge Beams by the Finite Element Method," by J. M. Kulicki and C. N. Kostem, Fritz Engineering Laboratory Report No. 378A.6, Lehigh University, September 1973.)

- Report 6: Inelastic analysis of reinforced concrete deck slabs, exhibiting all forms of material nonlinearities. ("The Inelastic Analysis of Reinforced Concrete Slabs," by W. S. Peterson, c. N. Kostem and J. M. Kulicki, Fritz Engineering Laboratory Report No. 378B.3, Lehigh Univer• sity, May 1974.) .
- Report 7: Inelastic analysis of beam-slab bridge superstructures interfacing the analysis techniques developed and reported in Report 3 and Report 6 to predict the overload response of the bridges. ("The Inelastic Analysis of Beam-Slab Highway Bridge Superstructures," by W. S. Peterson and C. N. Kostem, Fritz Engineering Laboratory Report No. 378B.5, Lehigh University, March 1975.)
- Report 8: The sensitivity of the analytical scheme presented in Report 7 is demonstrated through case studies. The report also contains summaries of Reports 6 and 7. ("The Inelastic Analysis of Beam-Slab Bridges," by W. S. Peterson and C. N. Kostem, Fritz Engineering Laboratory Report No. 400.20, Lehigh University, July 1975.)

-4-

Report 9: The formulations (Reports 1 through 8) employed in the prediction of the inelastic behavior of beam, slab and bridge superstructure are essentially based on the flexural response of these components. The pilot studies indicated that the stresses perpendicular to the plane of the slab do not cause any deviations in the prediction of the overload response via Program BOVA. ("Shear Punching of Bridge Decks," by C. N. Kostem, Fritz Engineering Laboratory Report No. 378B.4, Lehigh University, January 1977.)

- Report 10: Application of Program BOVA to a wide range of bridge configurations resulted in a parametric study. ("Overloading of Highway Bridges - A Parametric Study," by C. N. Kostem, Fritz Engineering Laboratory Report No. 378B.7, Lehigh University, August 1976.)
- Report 11: Description of the input and the output of the computer program to be employed, whose application was presented in Report 7, to predict the overload response of beamslab type highway bridges. ("User's Manual for Program BOVA," by W. S. Peterson and C. N. Kostem, Fritz Engineering Laboratory Report No. 378B.6A, Lehigh University, March 1975.)

It should be noted that Reports 1, 2, 3 and 6 contain the fundamental research leading to the development of the analysis scheme for the overloading of the components of bridge superstructures. Reports 3, 5, 6, 7, and 8 contain the essential formulation and pertinent numerical

-5-

comparisons for the formulation of the prediction of the overloading of the types of bridges in question. Reports 7, 8 and 10 contain detailed applications of Program BOVA to bridge superstructures.

Prior to making major changes in Program BOVA it is essential that the implications of these changes be recognized through the mastery of Reports 3, 6 , 7 and 11. Minor changes in Program BOVA, which will not effect the overall analysis scheme, should be undertaken with appropriate modifications, if needed, in Report 11.

Reports 3, 4, 6, 7, 9, 10 and 11 were prepared as a partial fulfillment of the requirements of Pennsylvania Department of Transportation's Research Project 71-12, Overloading Behavior of Beam-Slab Type Highway Bridges. The distribution copies of these reports have been submitted to the Pennsylvania Department of Transportation.

## 4. Computer Environment

The program listed in this report was developed at Lehigh University's Computing Center using Control Data Corporation's 6400 digital computer. Every effort was made to comply with standard FORTRAN IV; however, due to the complexity of the analysis scheme and consequently that of the computer program, certain "commands and functions" were used that are peculiar to CDC 6400 computers. The implementation of this program at other installations will require changing some of the statements that are machine dependent and substituting them with those that the other computer configurations will have.

-6-

It should also be noted that the listed program has been extensively tested and appears to be totally debugged, but perfection is an elusive goal in computer program development so it is possible that some bugs may have gone undetected.

## 5. Implementation

The program presented herein can be used to predict the overload response of beam-slab bridges. The use of the program has been described in detail in Report 11 referred to in Section 3. The program can be used not only for the overload analysis of the bridges, if the load levels in question are in excess of the design load levels, but if the bridge has deteriorated it can also be used to find the loading which will not induce any damage. That is, the program can be used for the rating of bridges as well. In the use of the program it is strongly advisable that the "User's Manual for Program BOVA" always be referred to in order to have correct input and not to make systematic errors in the input or in the interpretation of the output.

The changes that may be made to this program should be undertaken with great care. It's complexity may be undetected by the "average programmer," thus intended improvements may in turn destroy the integrity of the program and may result in incorrect answers.

-7-

## 6. Listing of Program BOVA

## (Bridge OVerload Analysis)

 $\hat{\boldsymbol{\gamma}}$ 

MMM MM MMM"' M;'1MMMM;-"~i"! MMMM MM Ml'IM M ~MM t1 Ml1f'IM MM'Mf'!MMMt1MMMt1'MMM M~MM t'MMMMMMMM MMM MM~ M t-'MMM MNM ~ t<J'Mi

 $\bar{\lambda}$ 

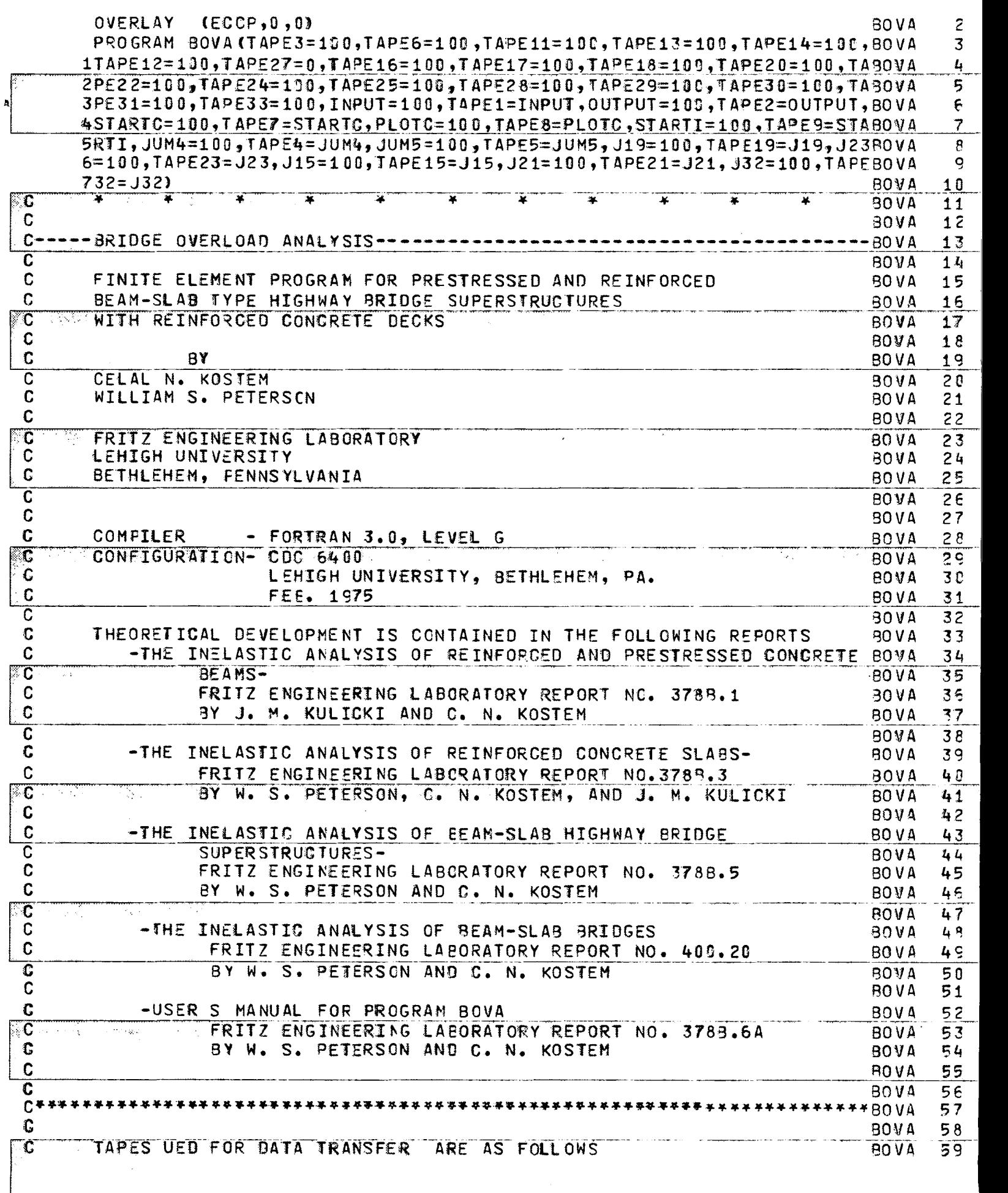

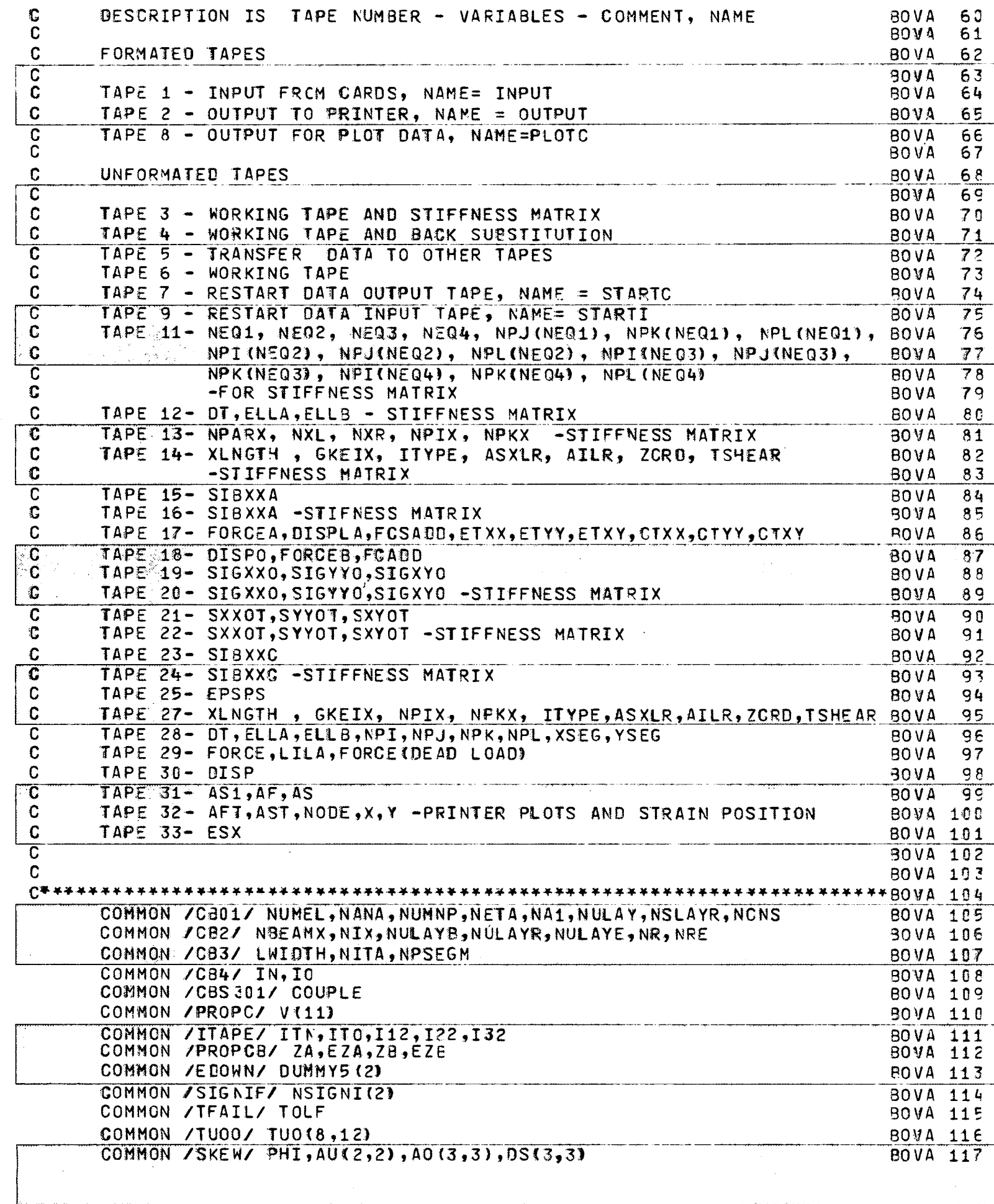

 $-\overline{\mathbf{r}}$ 

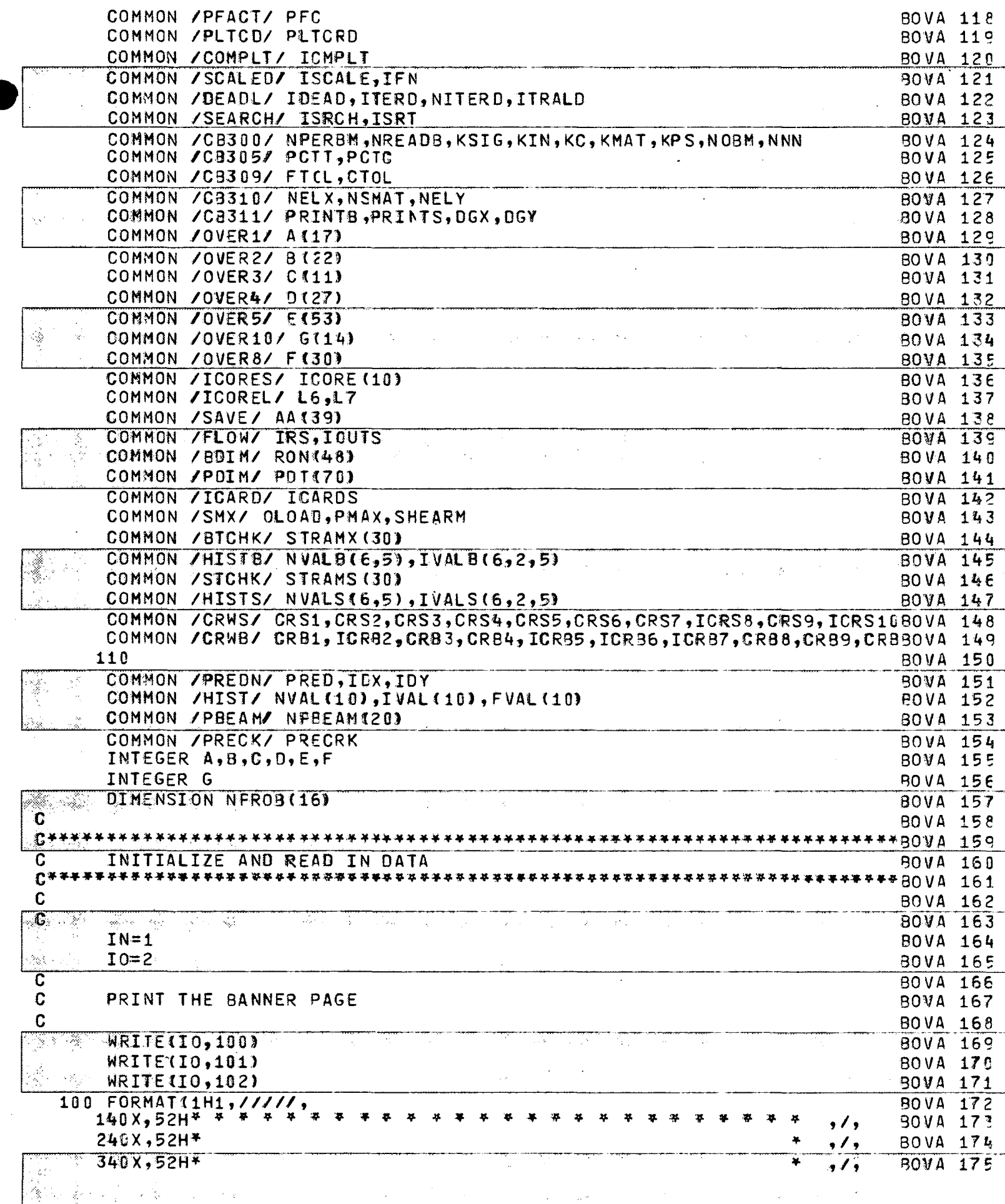

 $\hat{\mathcal{A}}$ 

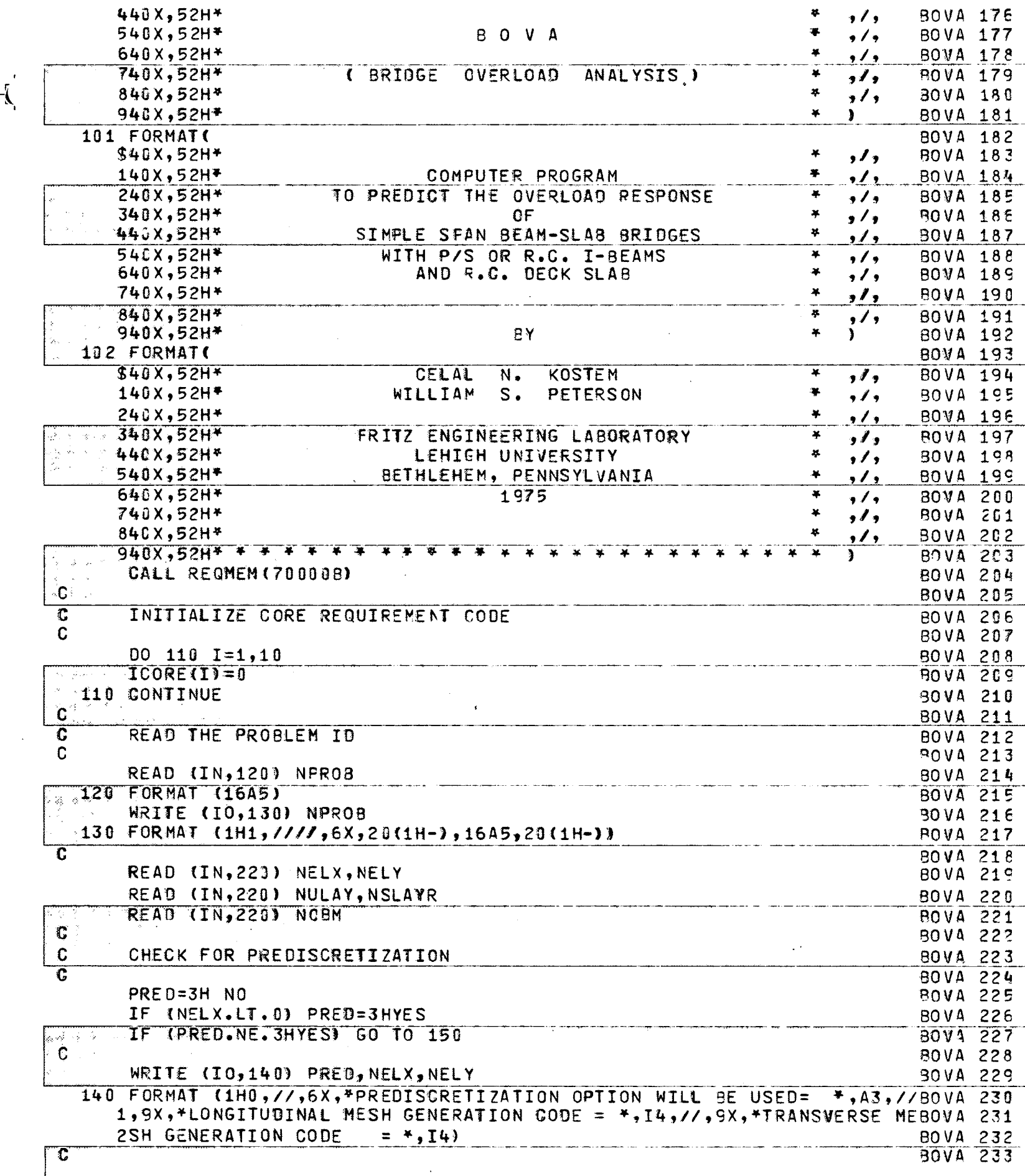

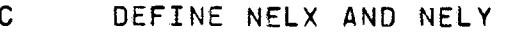

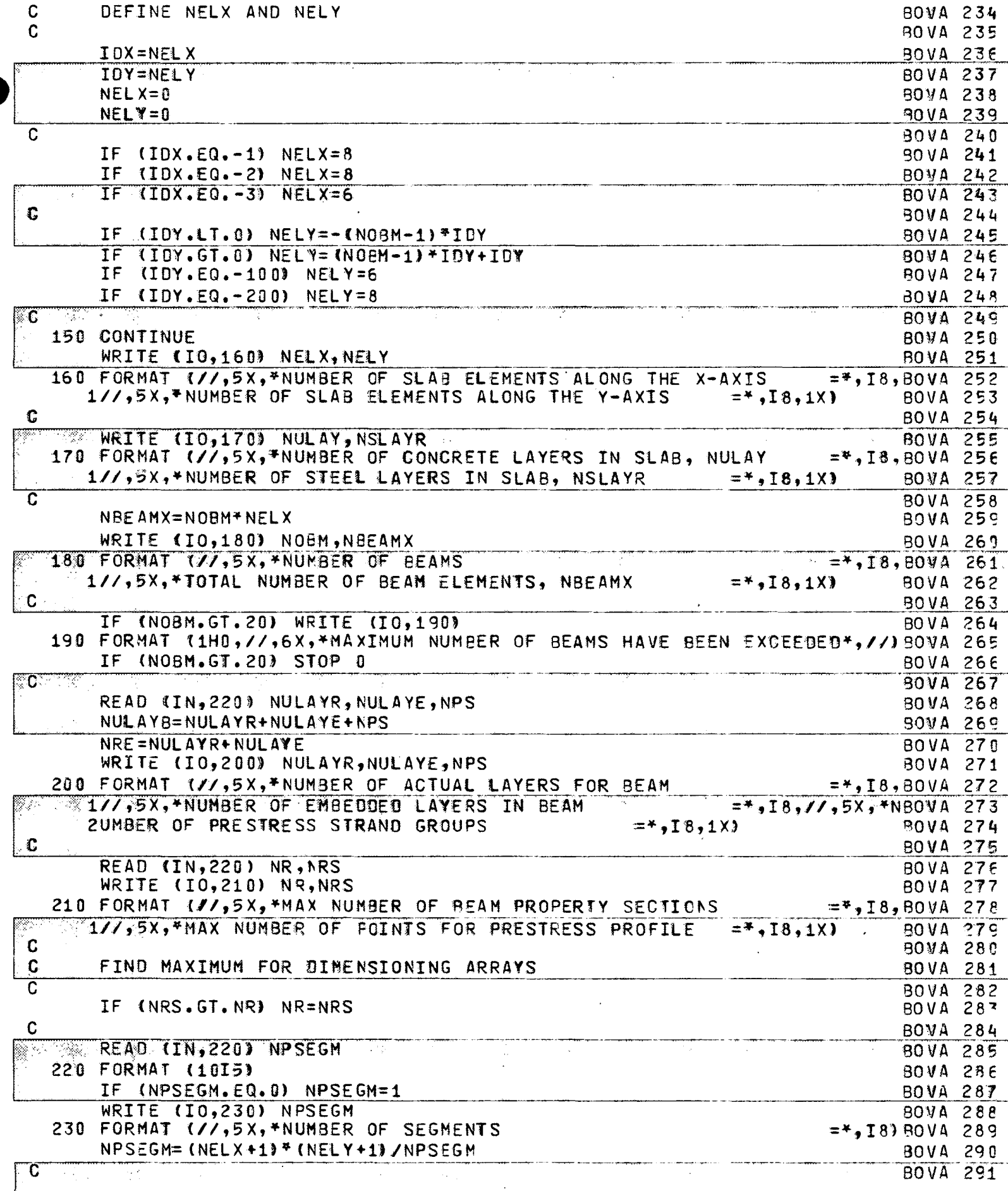

- C

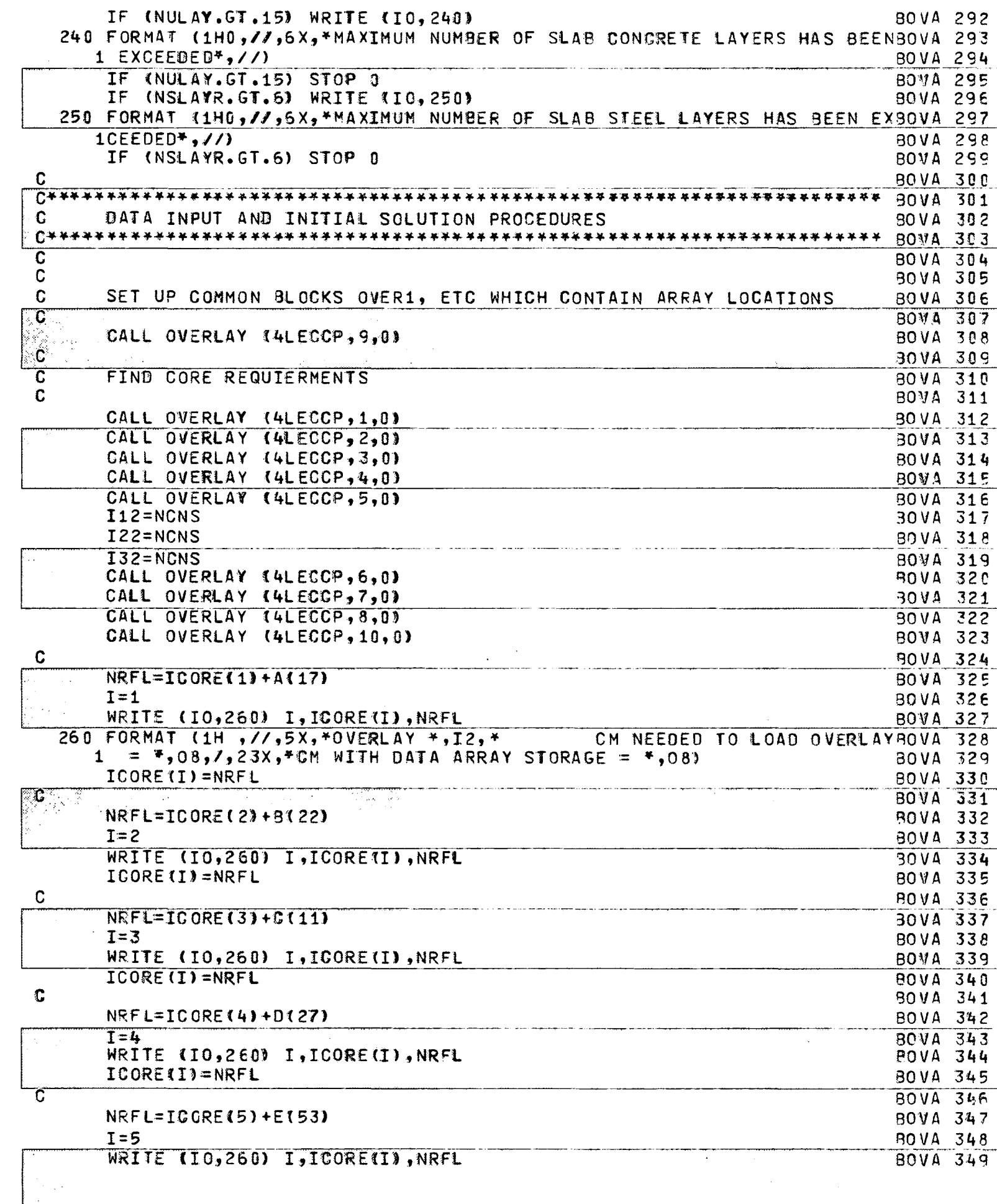

 $\ddot{\phantom{a}}$ 

 $-\left(\frac{1}{2}\right)$ 

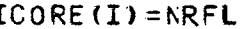

 $\ddot{\phantom{1}}$ 

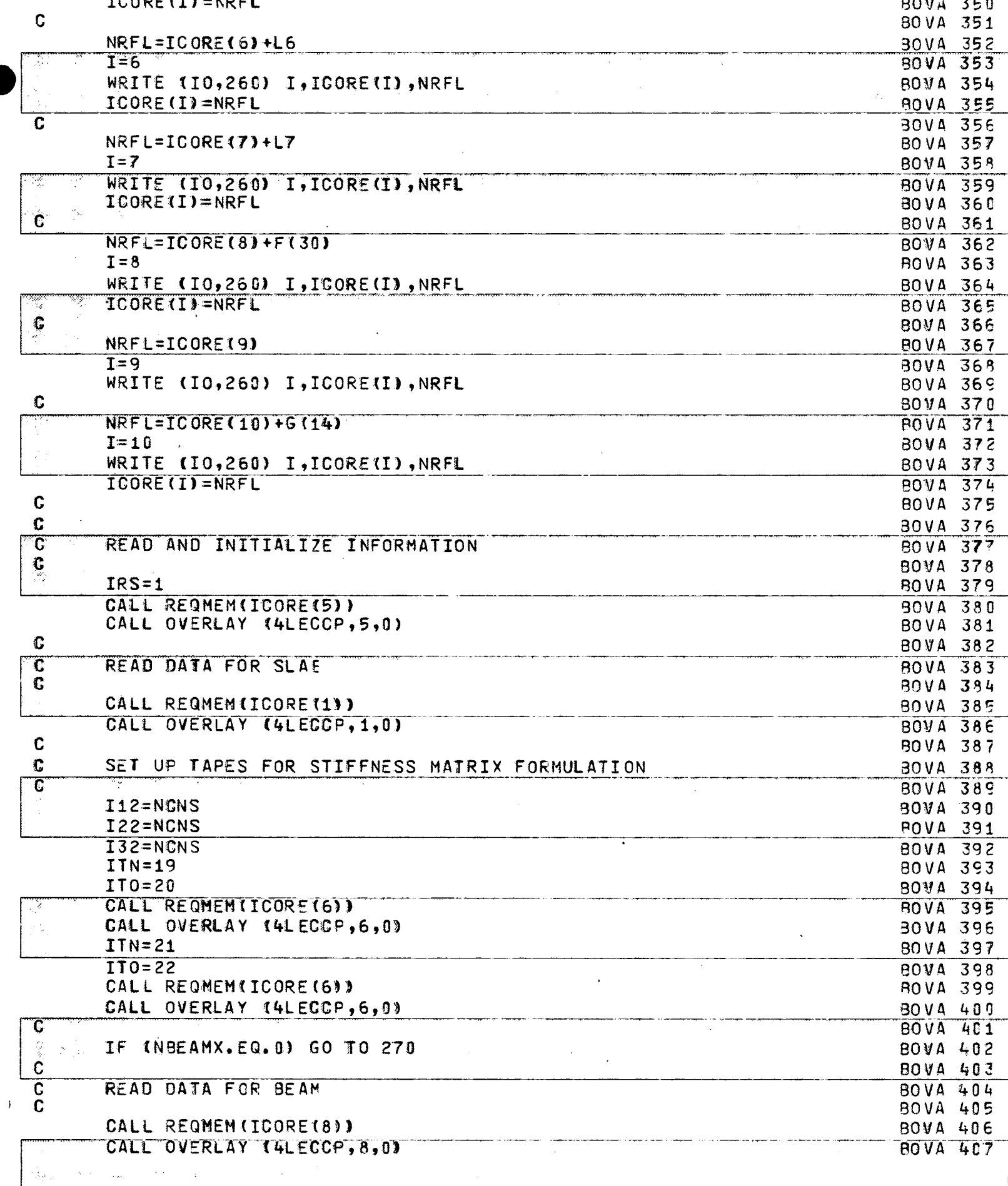

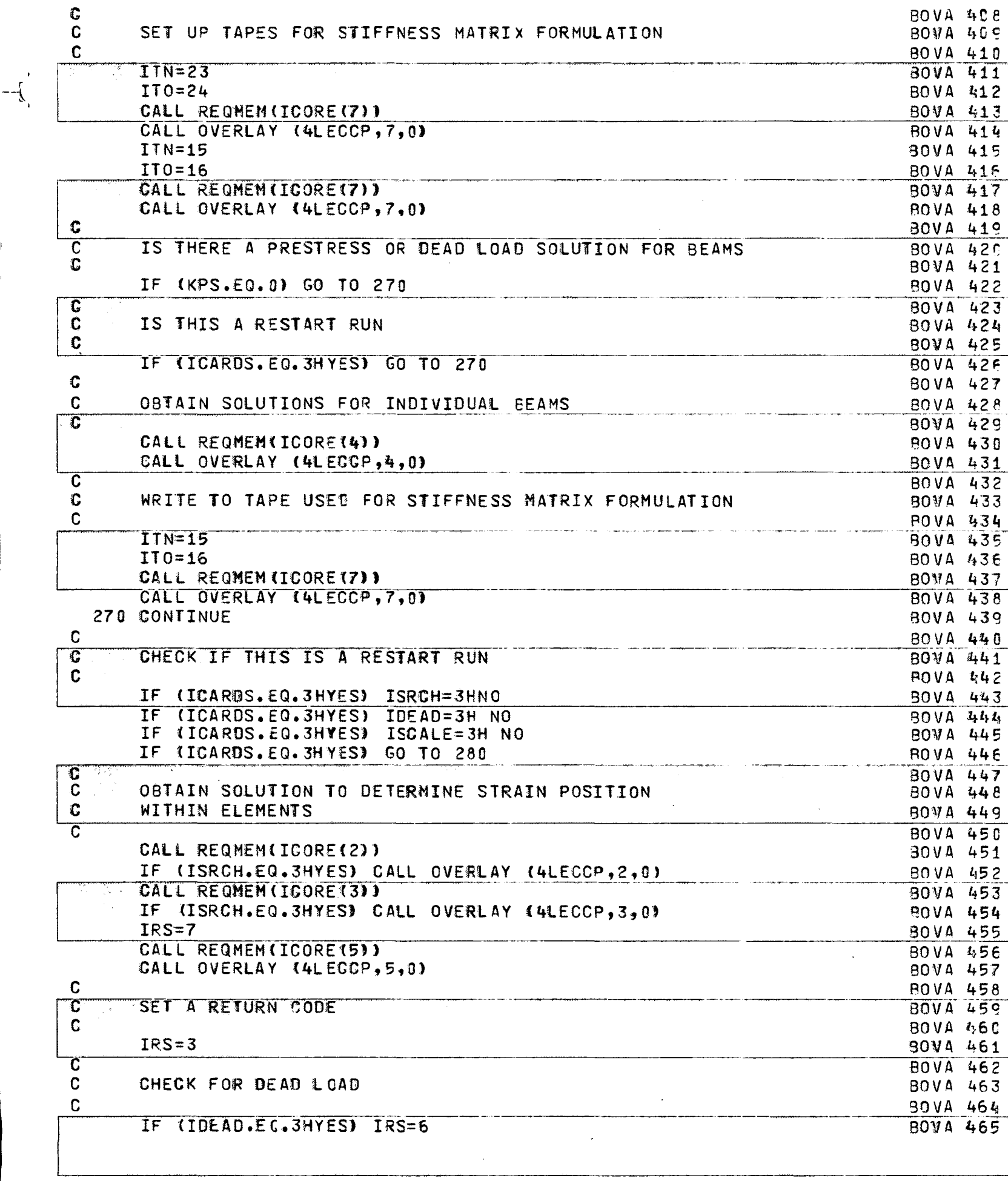

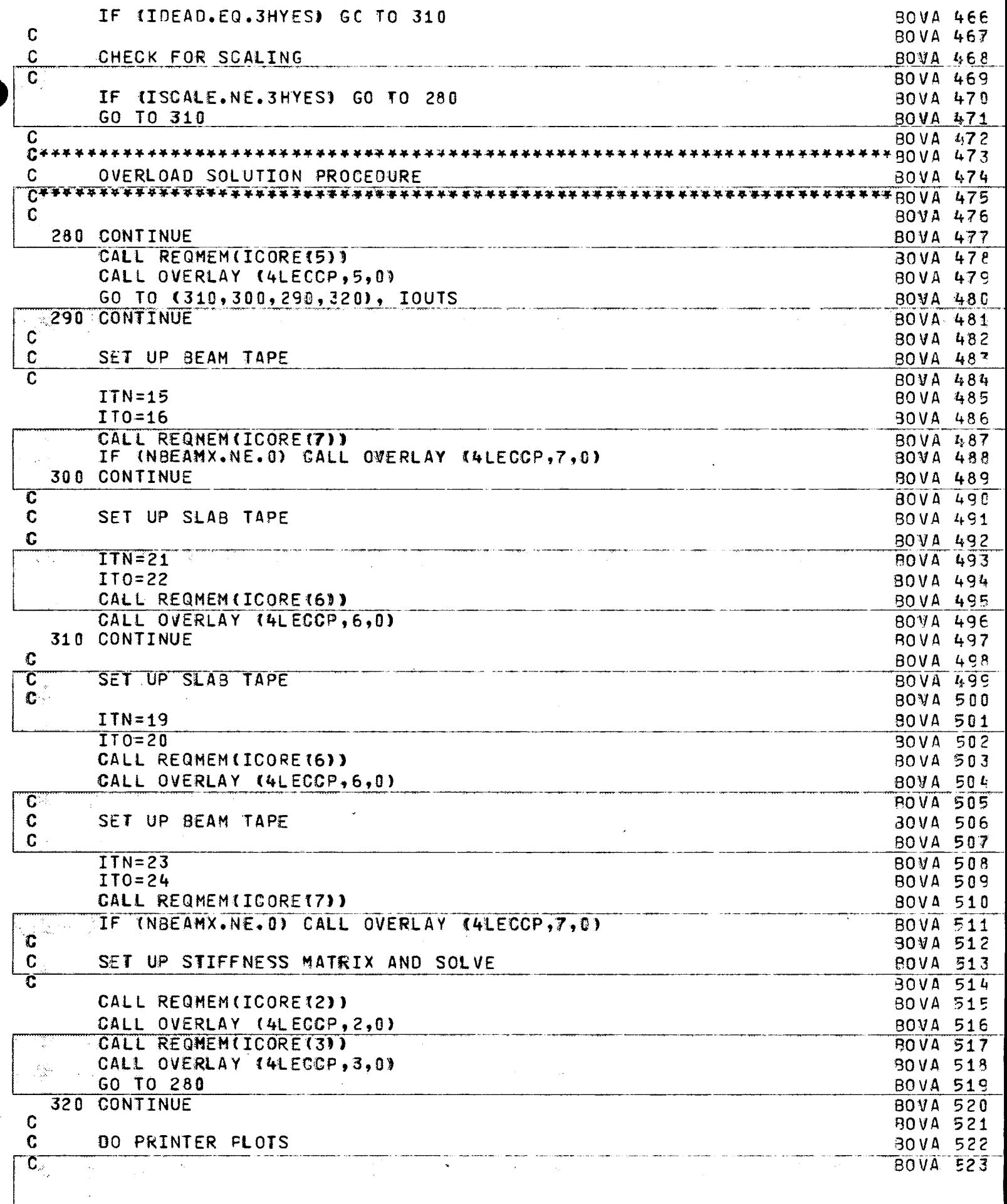

#### 11 T P T

 $-\frac{1}{\sqrt{2}}$ 

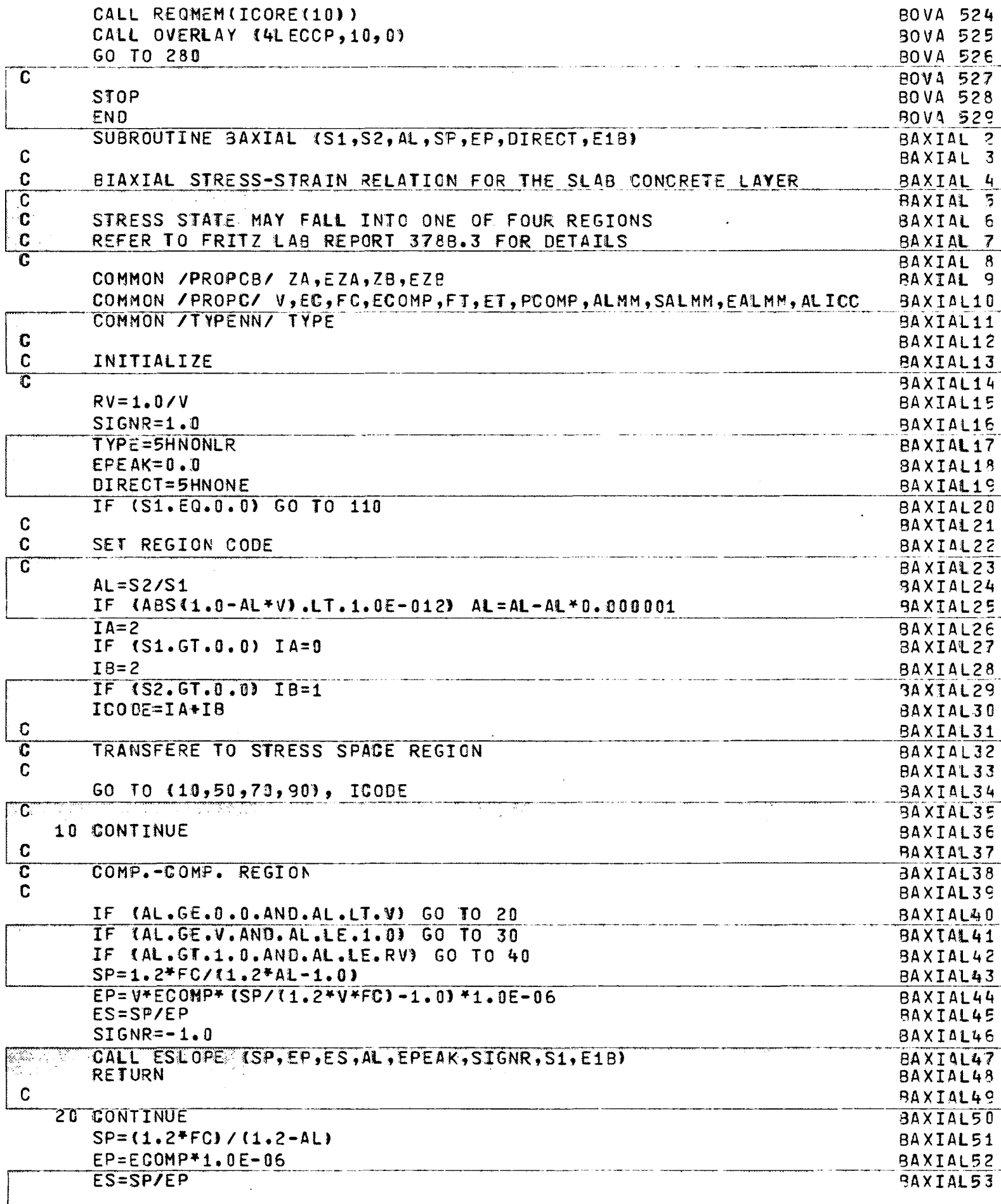

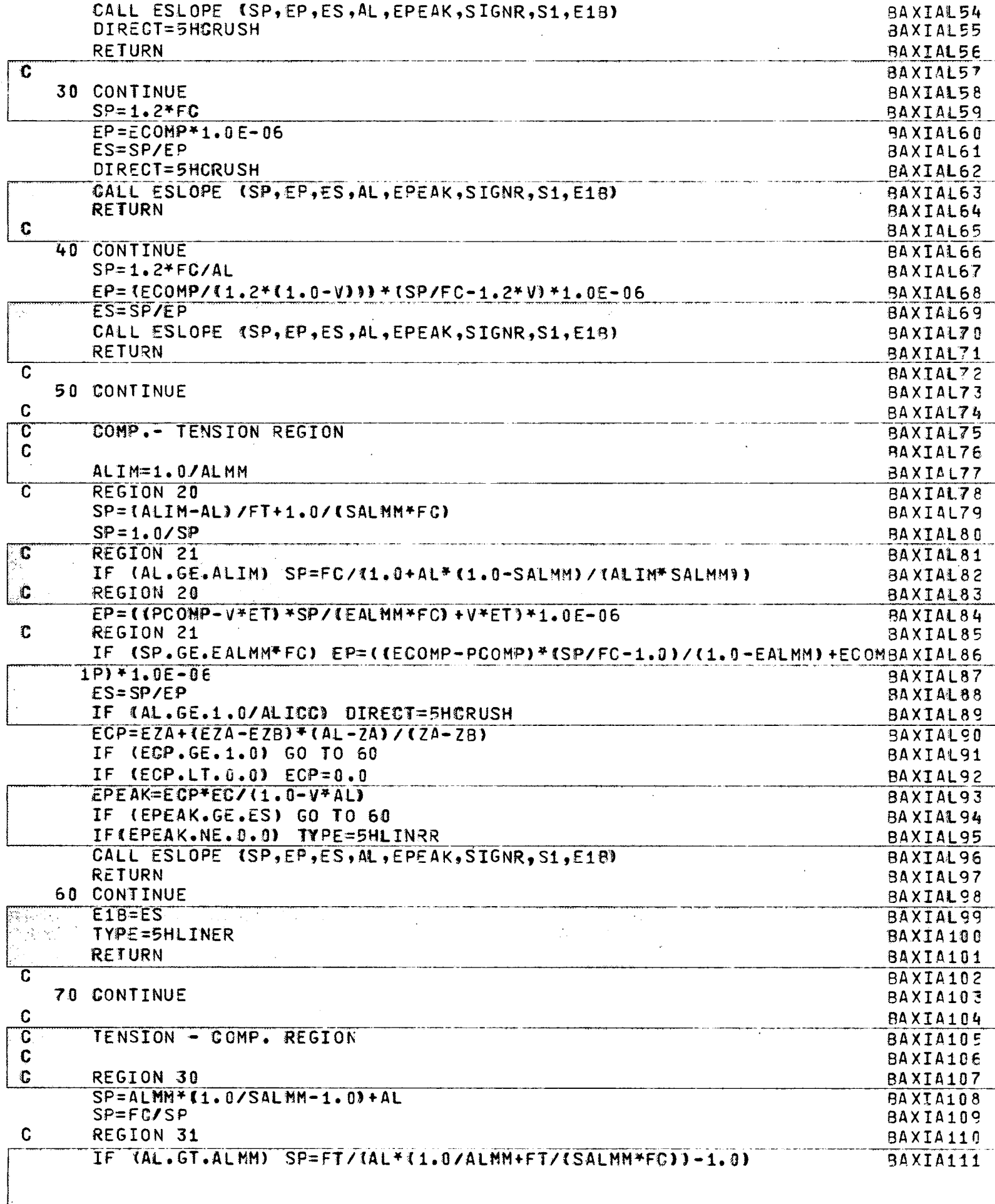

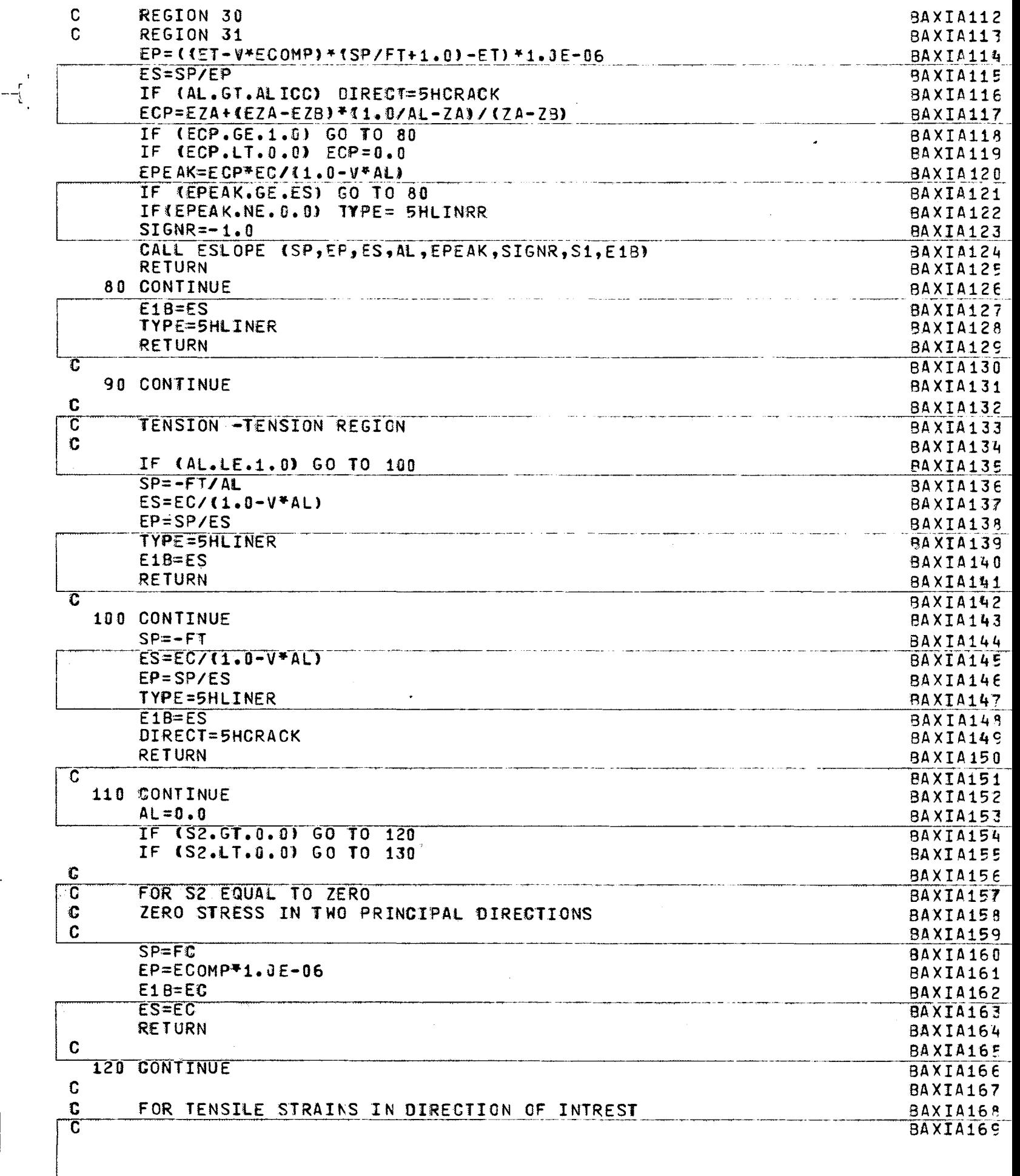

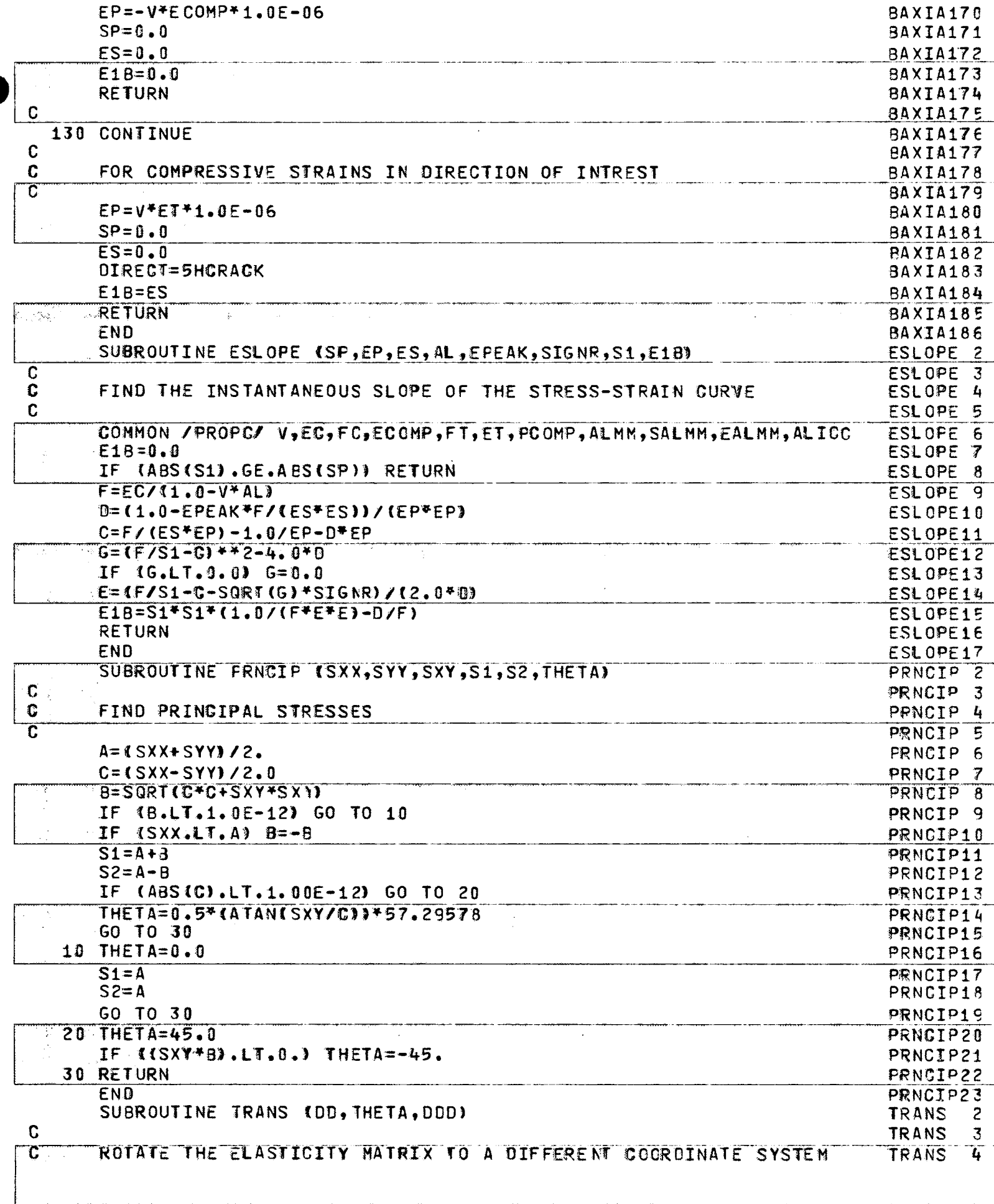

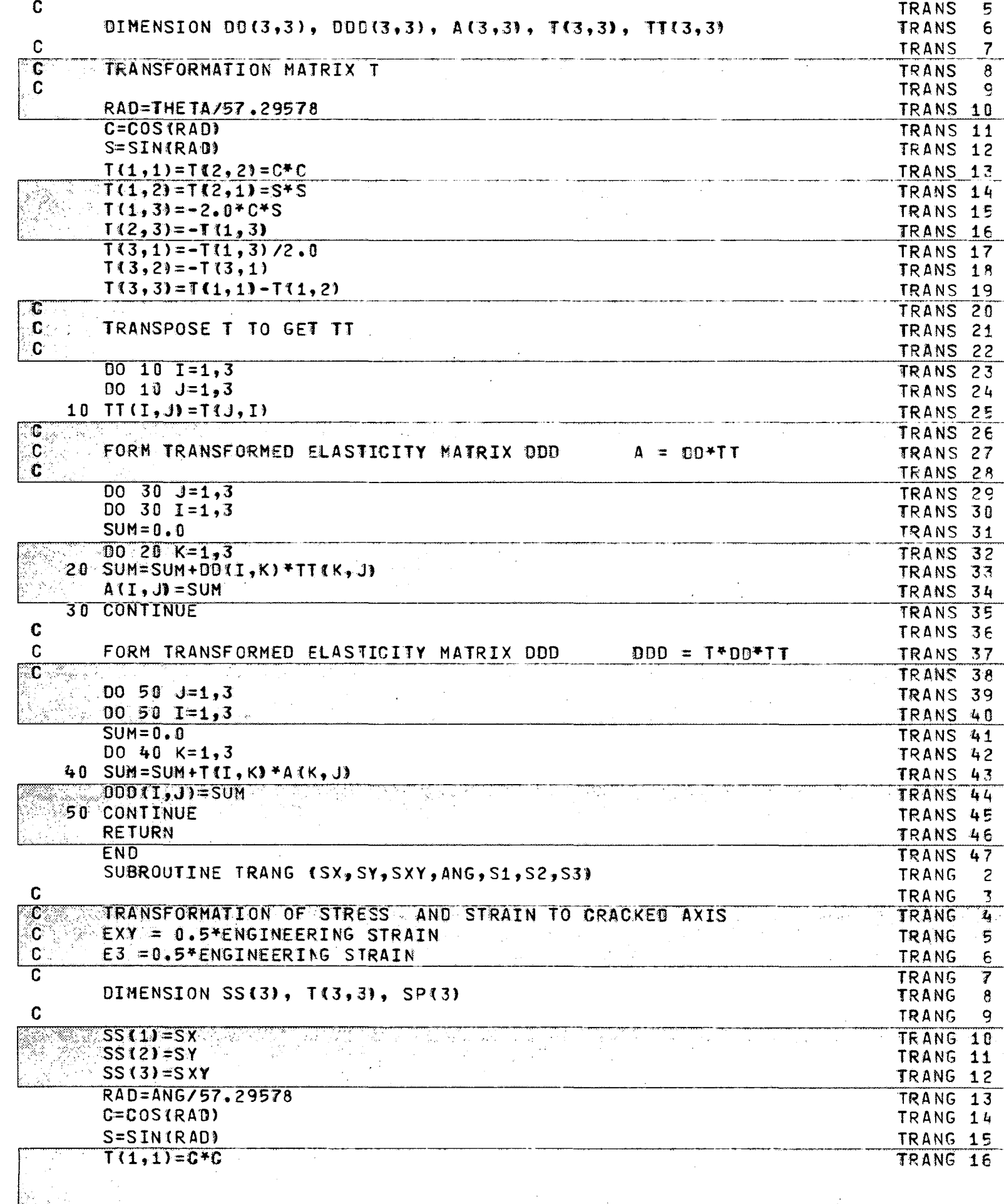

 $-\frac{1}{4}$ 

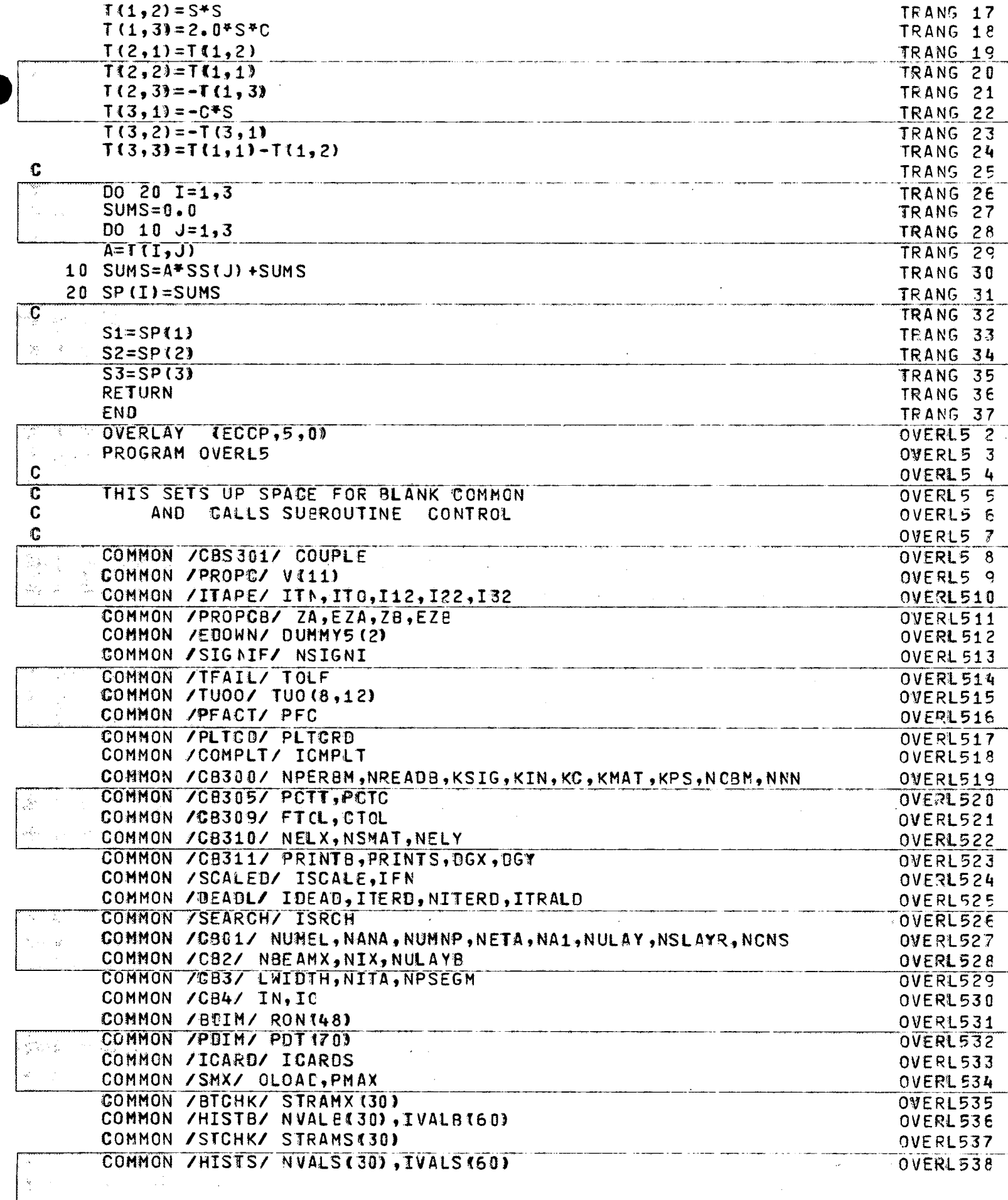

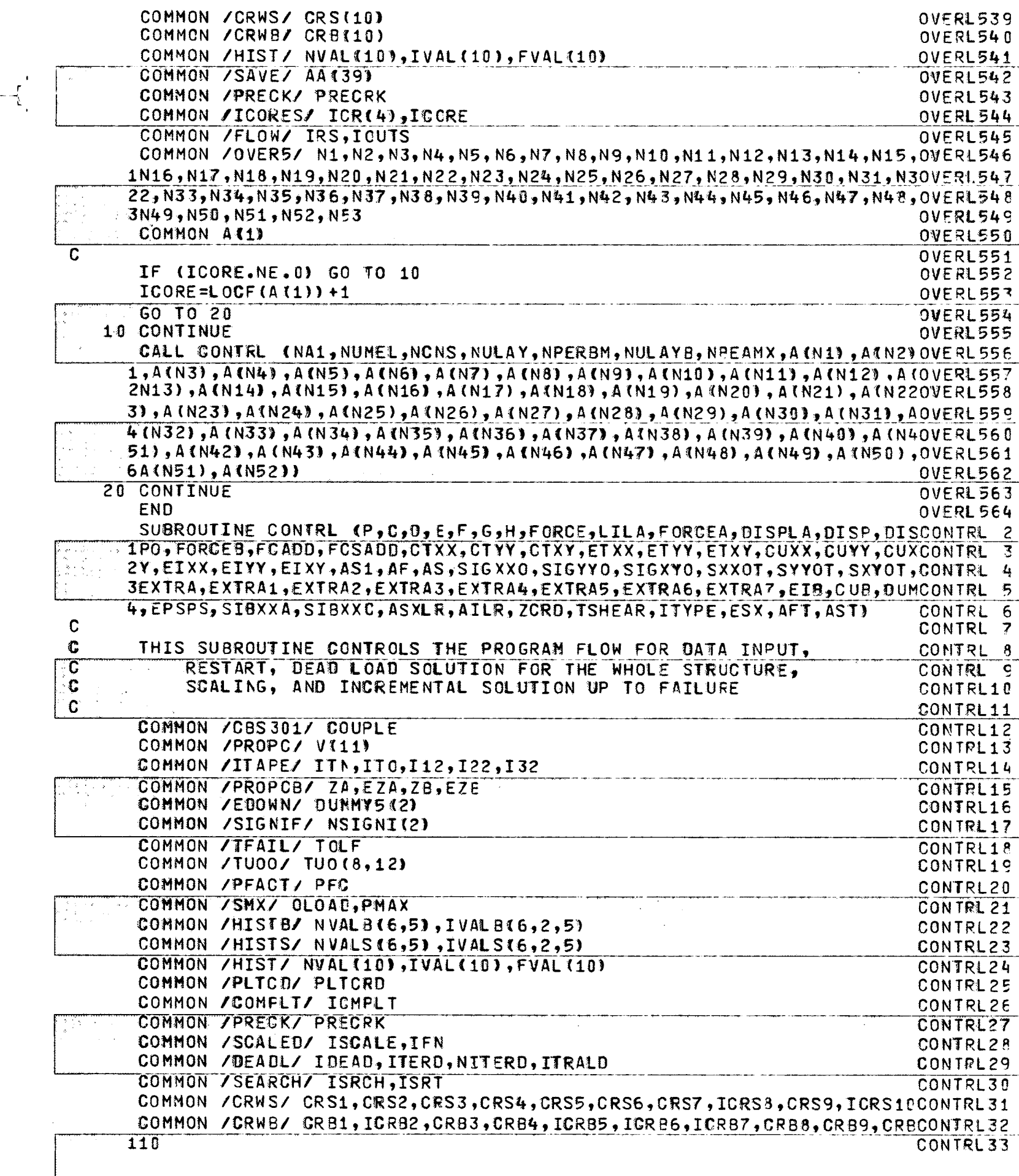

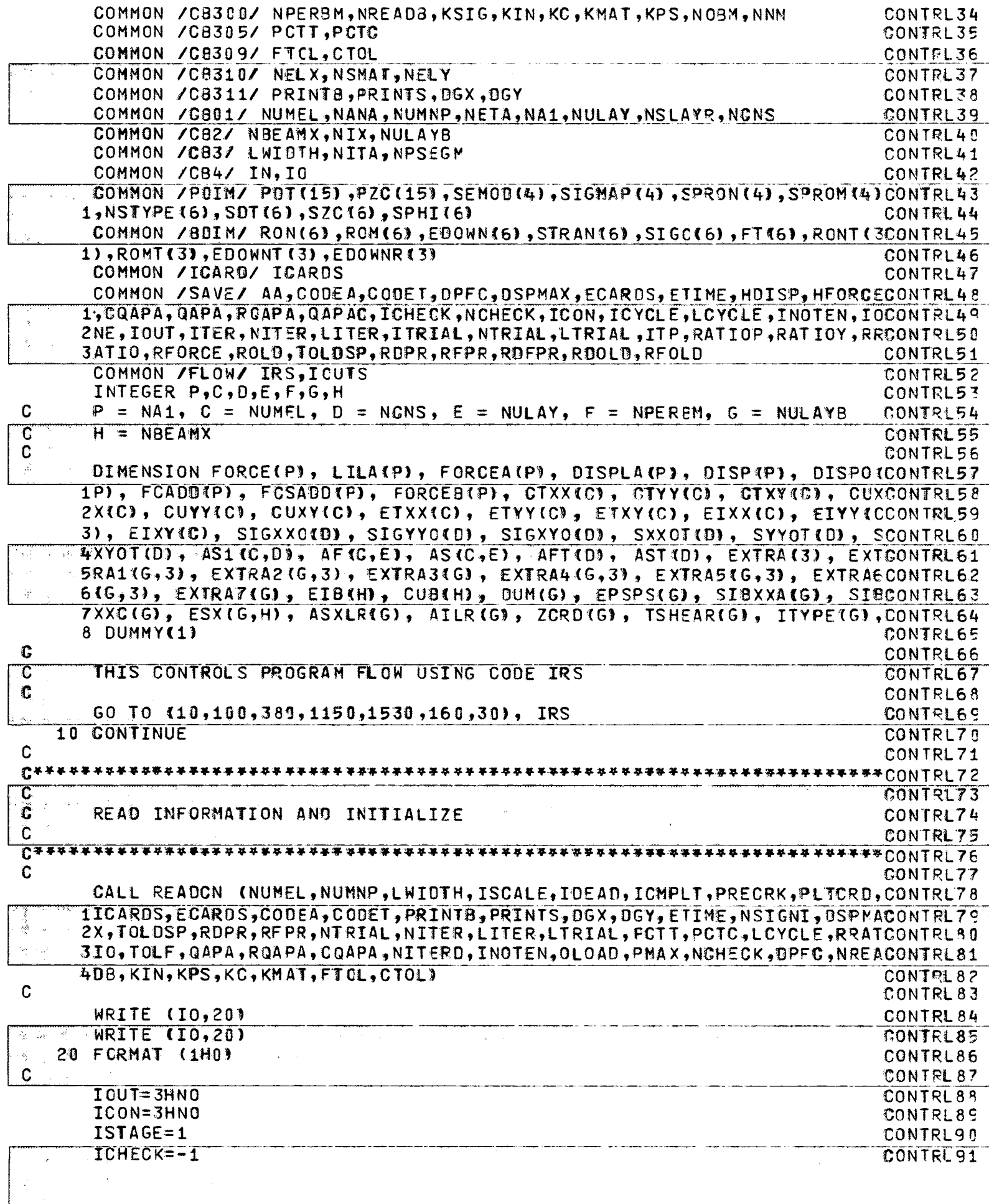

 $\overline{\mathbf{C}}$ 

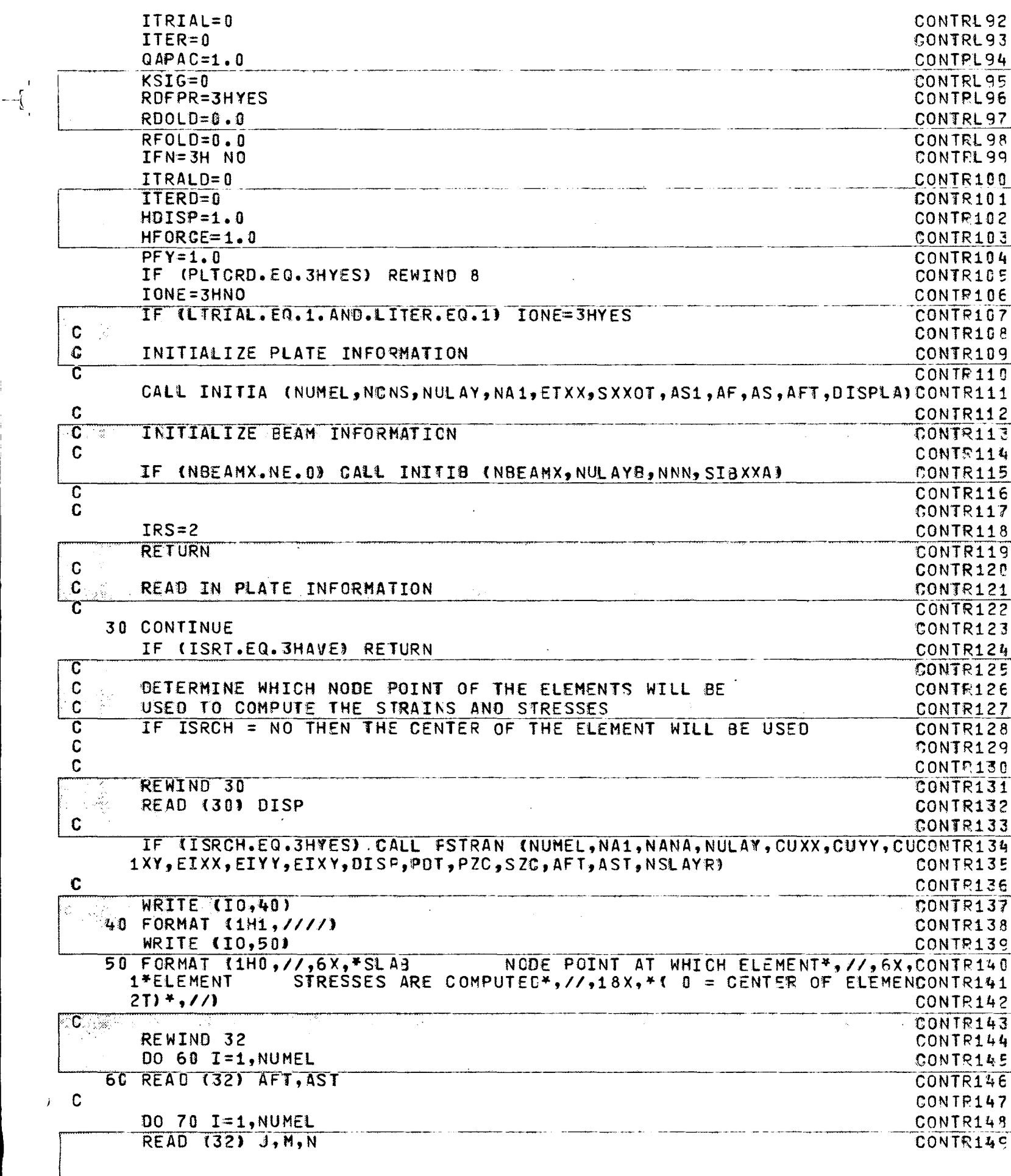

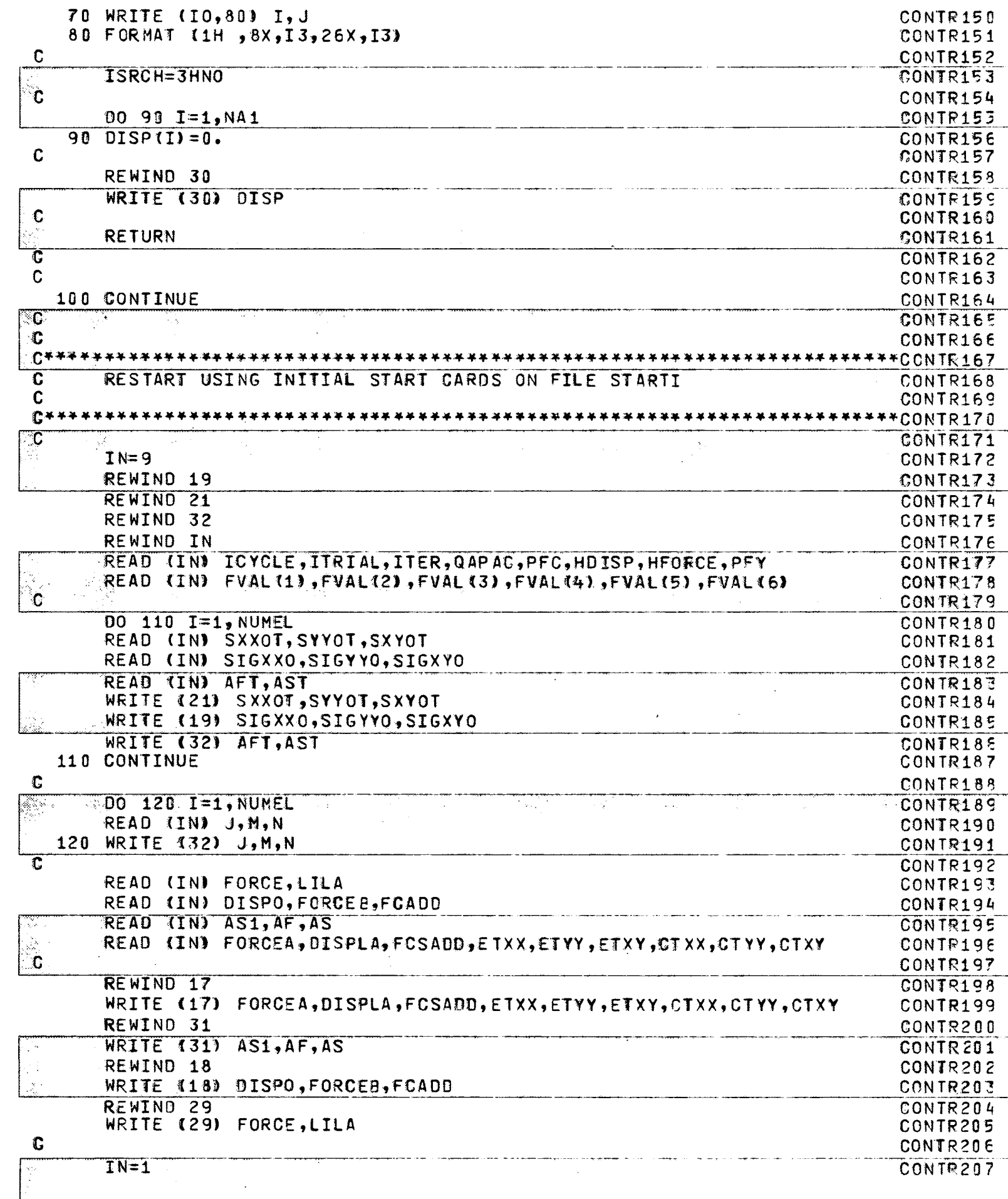

 $\overline{\mathbf{C}}$ 

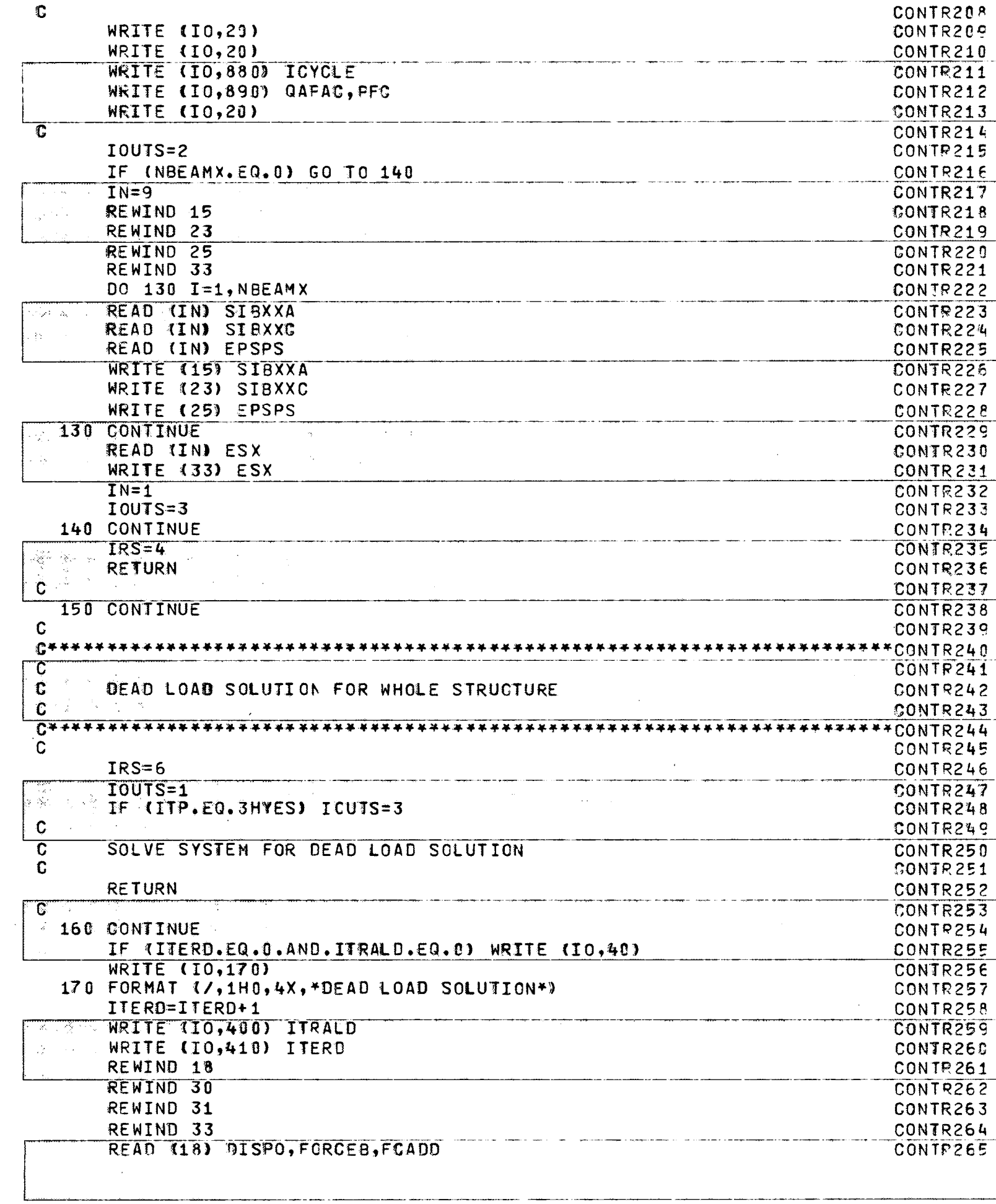

 $\frac{1}{\sqrt{1-\frac{1}{2}}}$ 

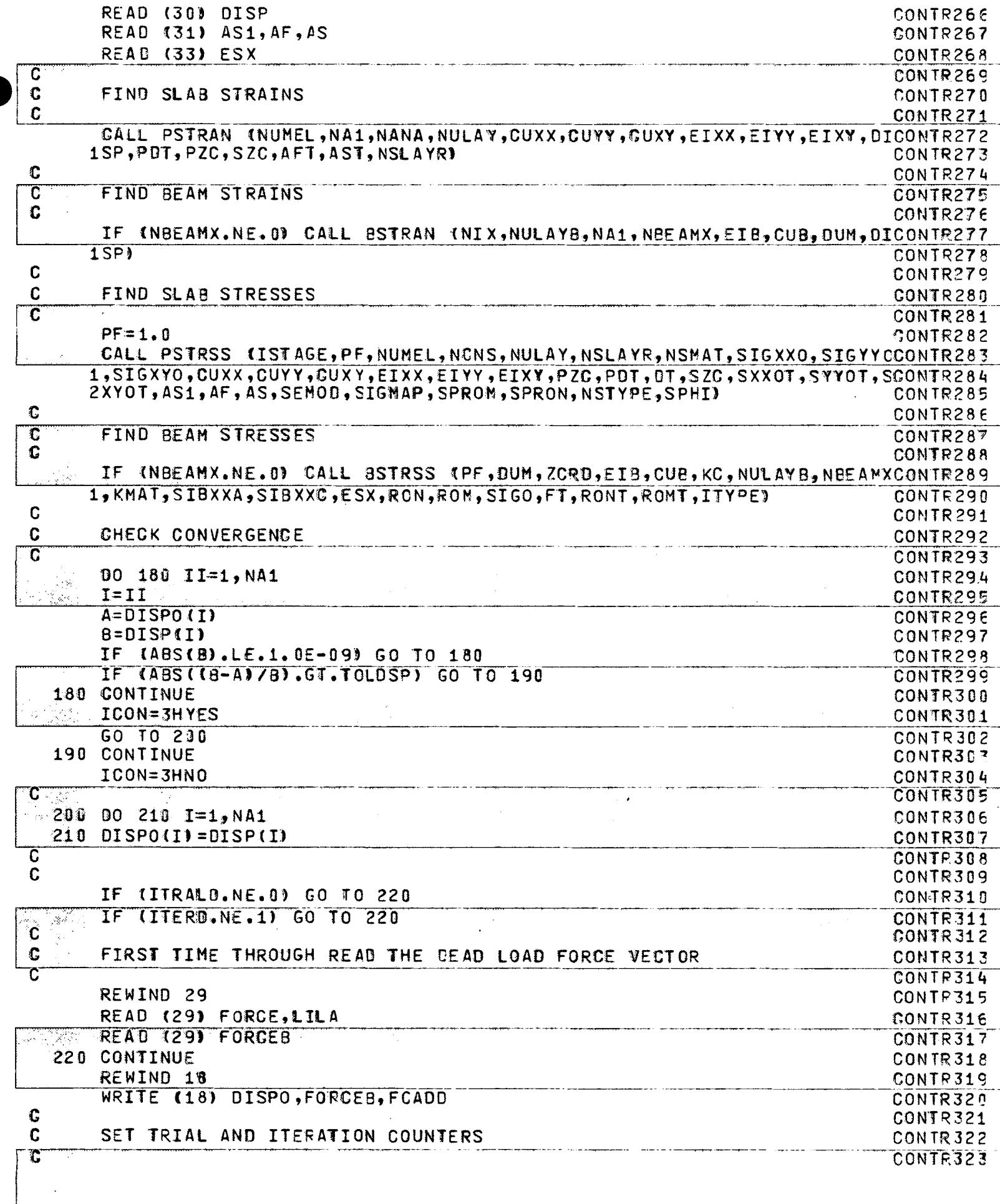

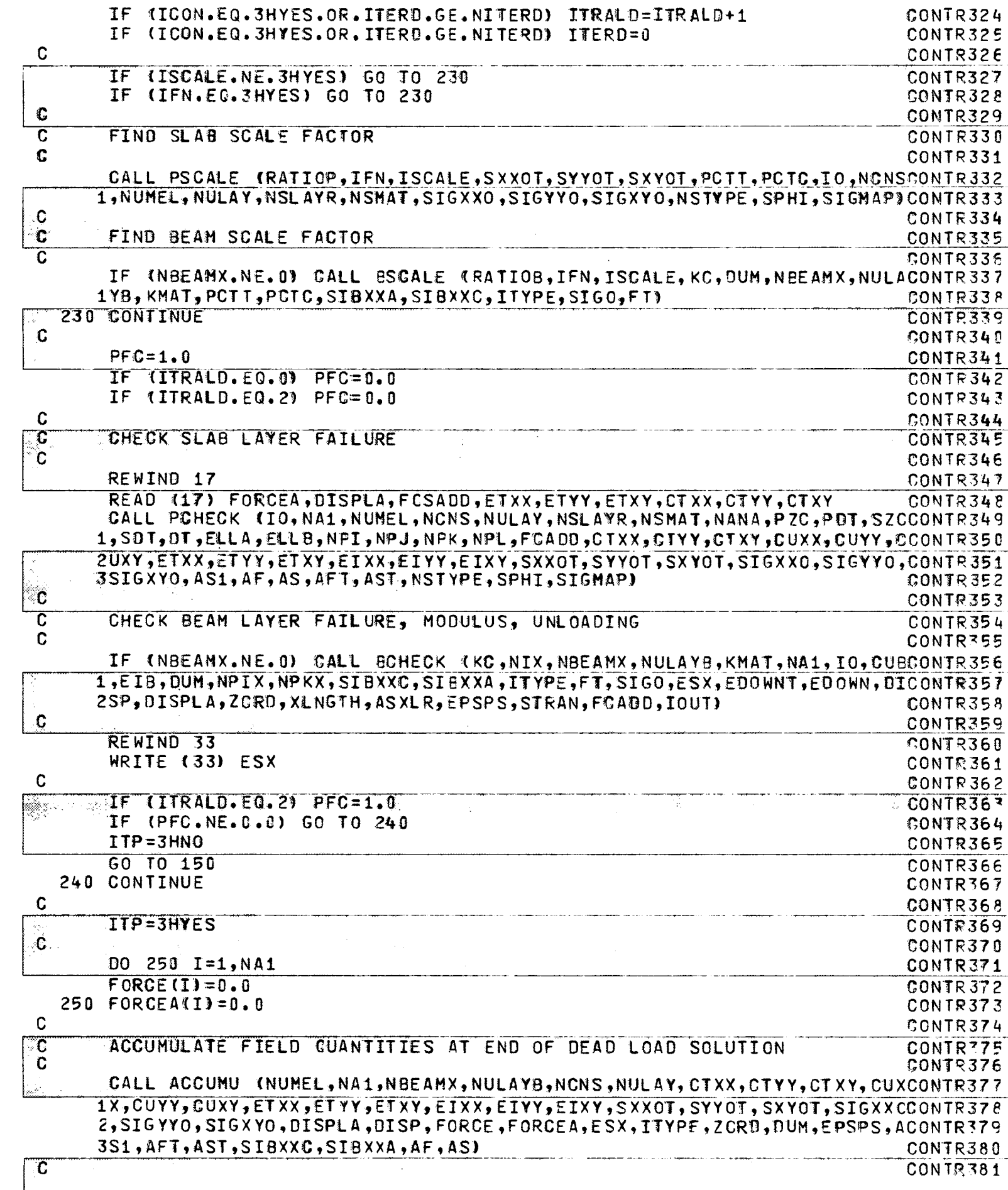

 $-\overline{1}$ 

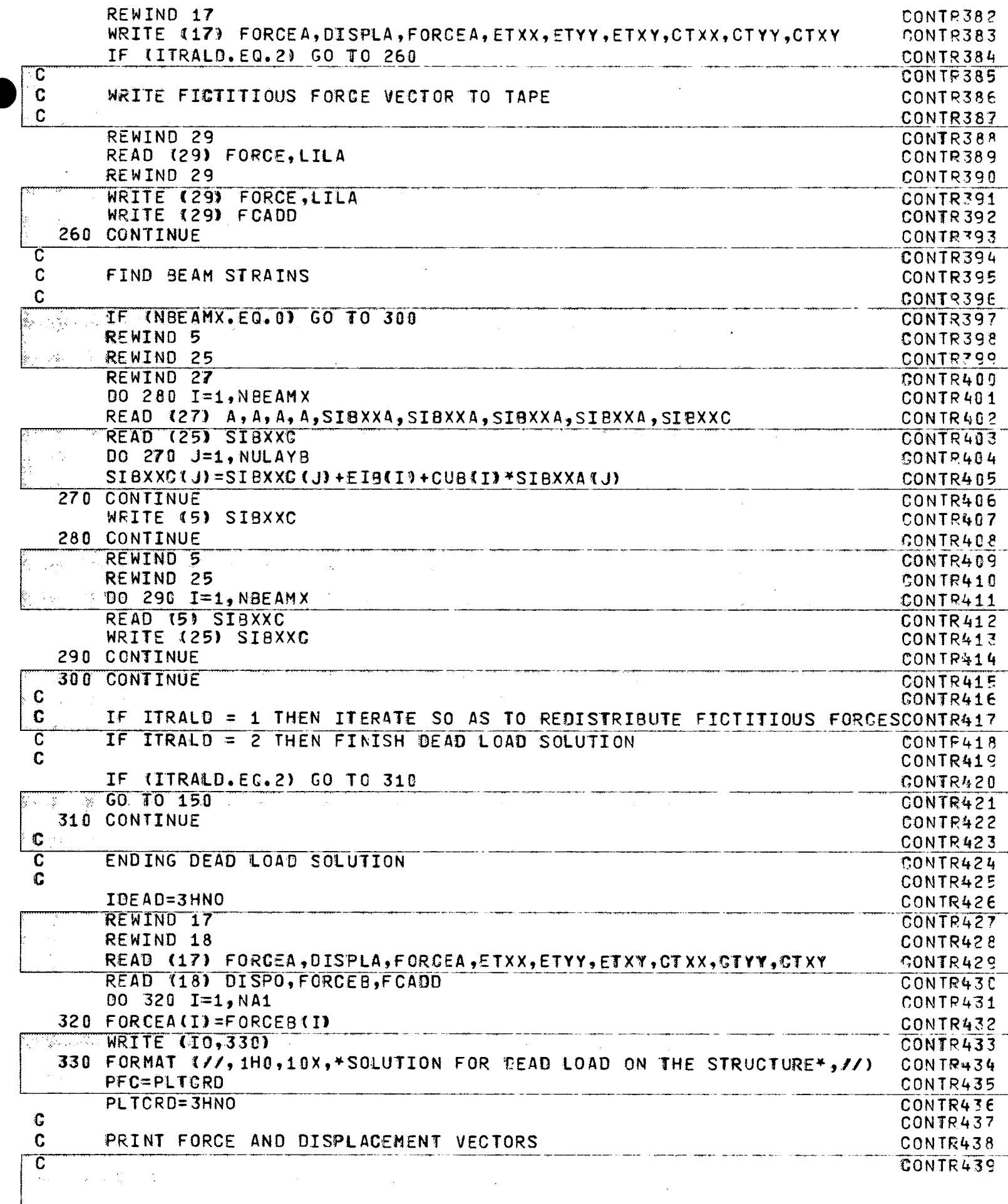
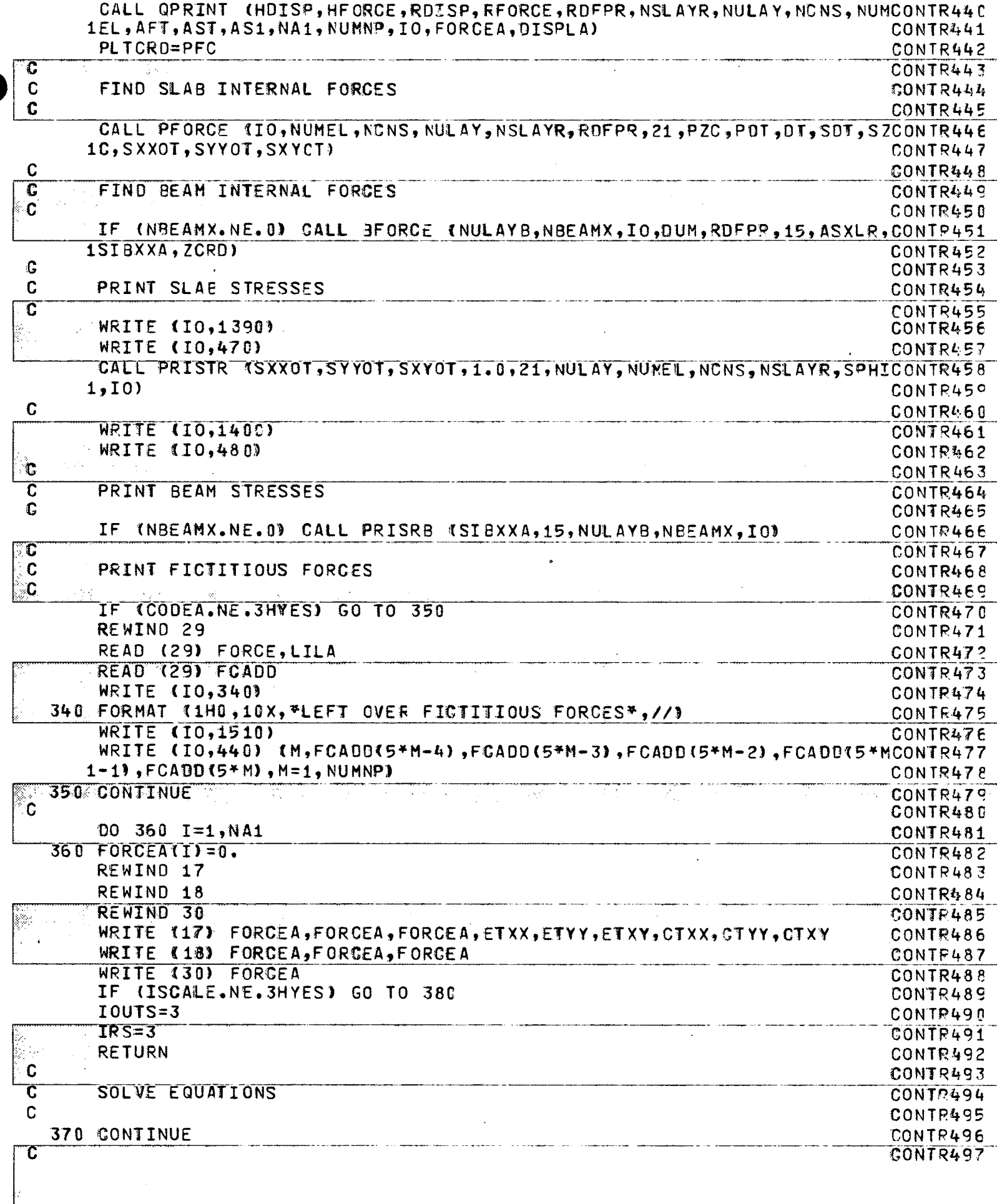

 $\sim 10^{-1}$ 

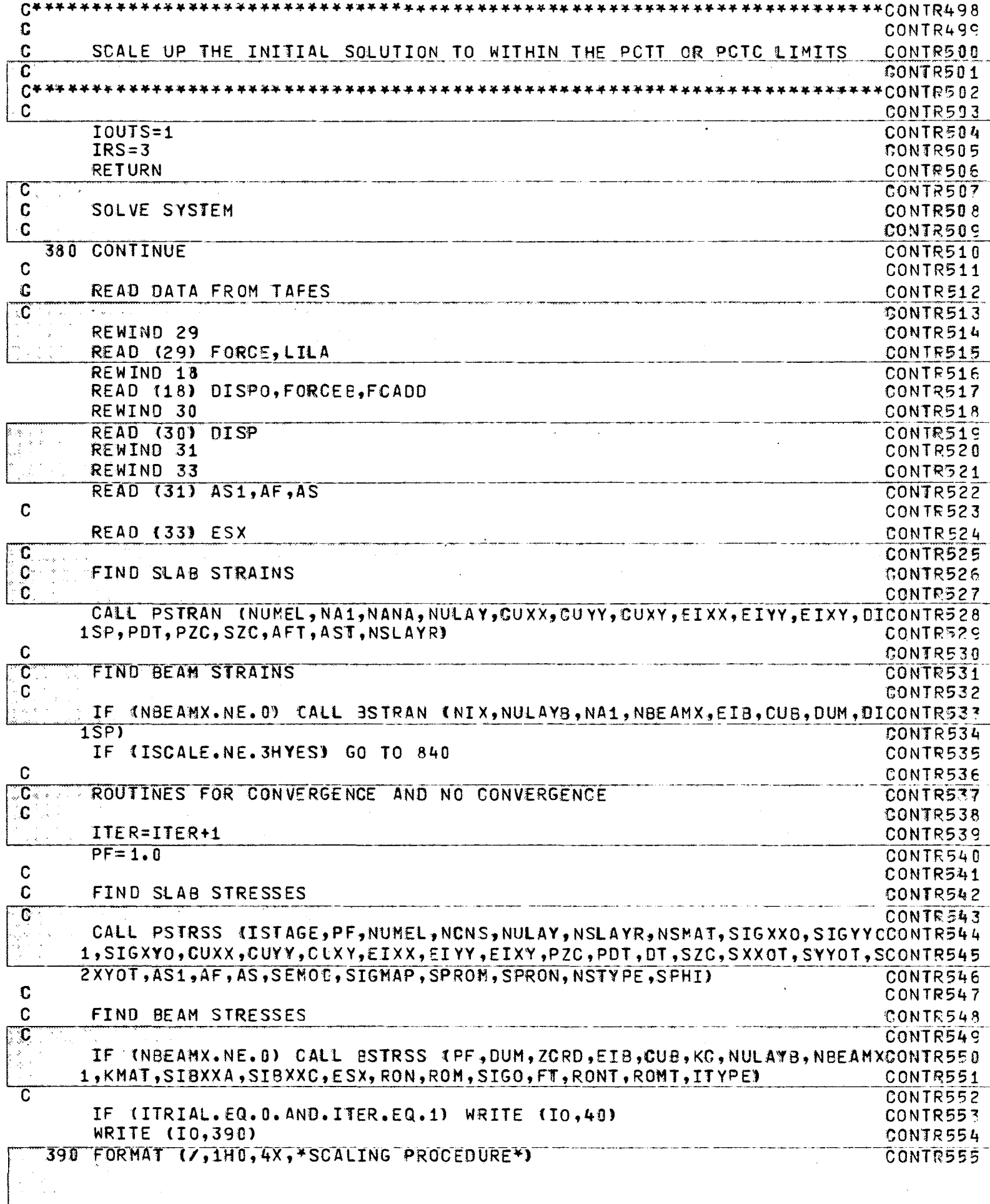

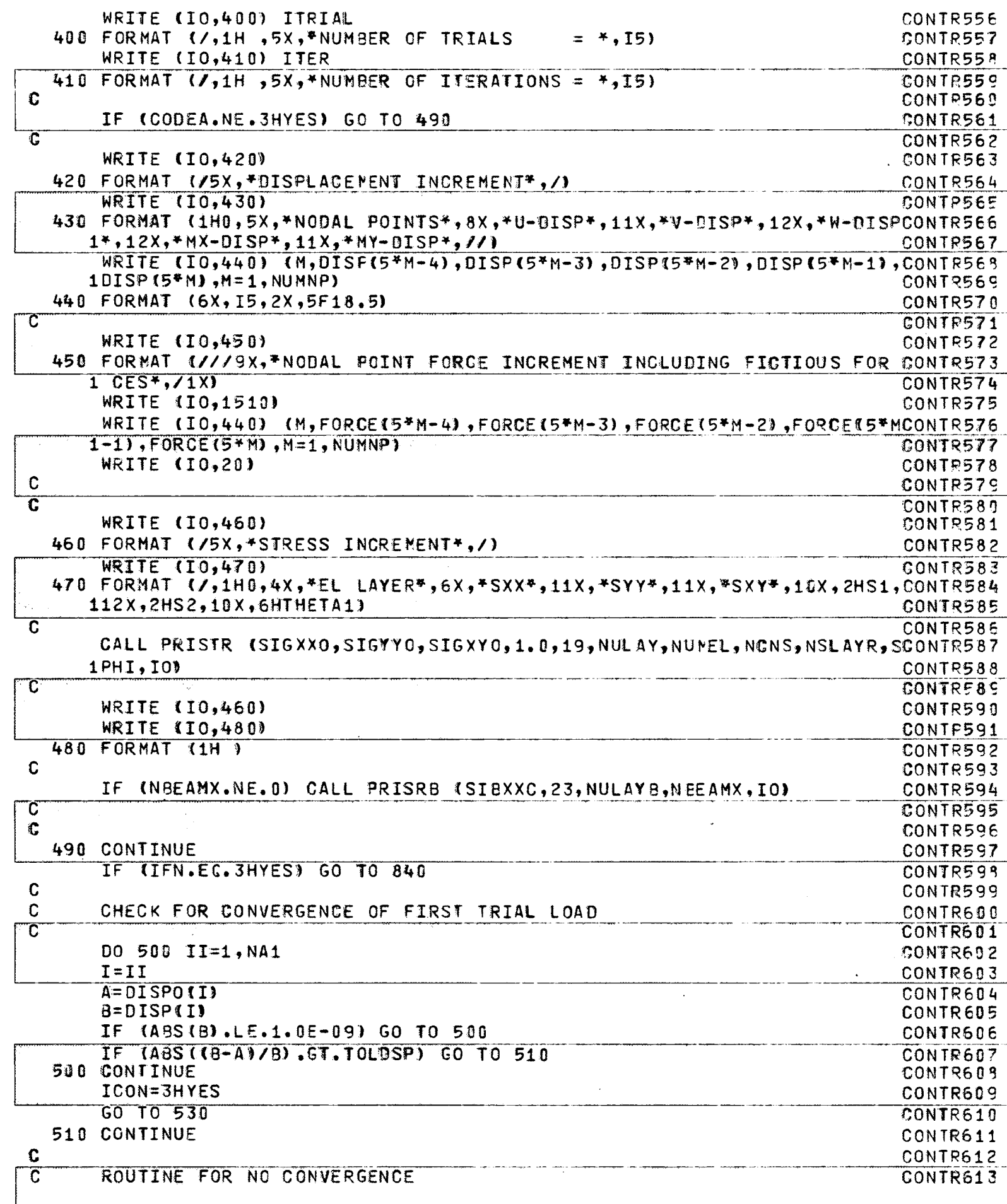

 $-\left(\frac{1}{2}\right)$ 

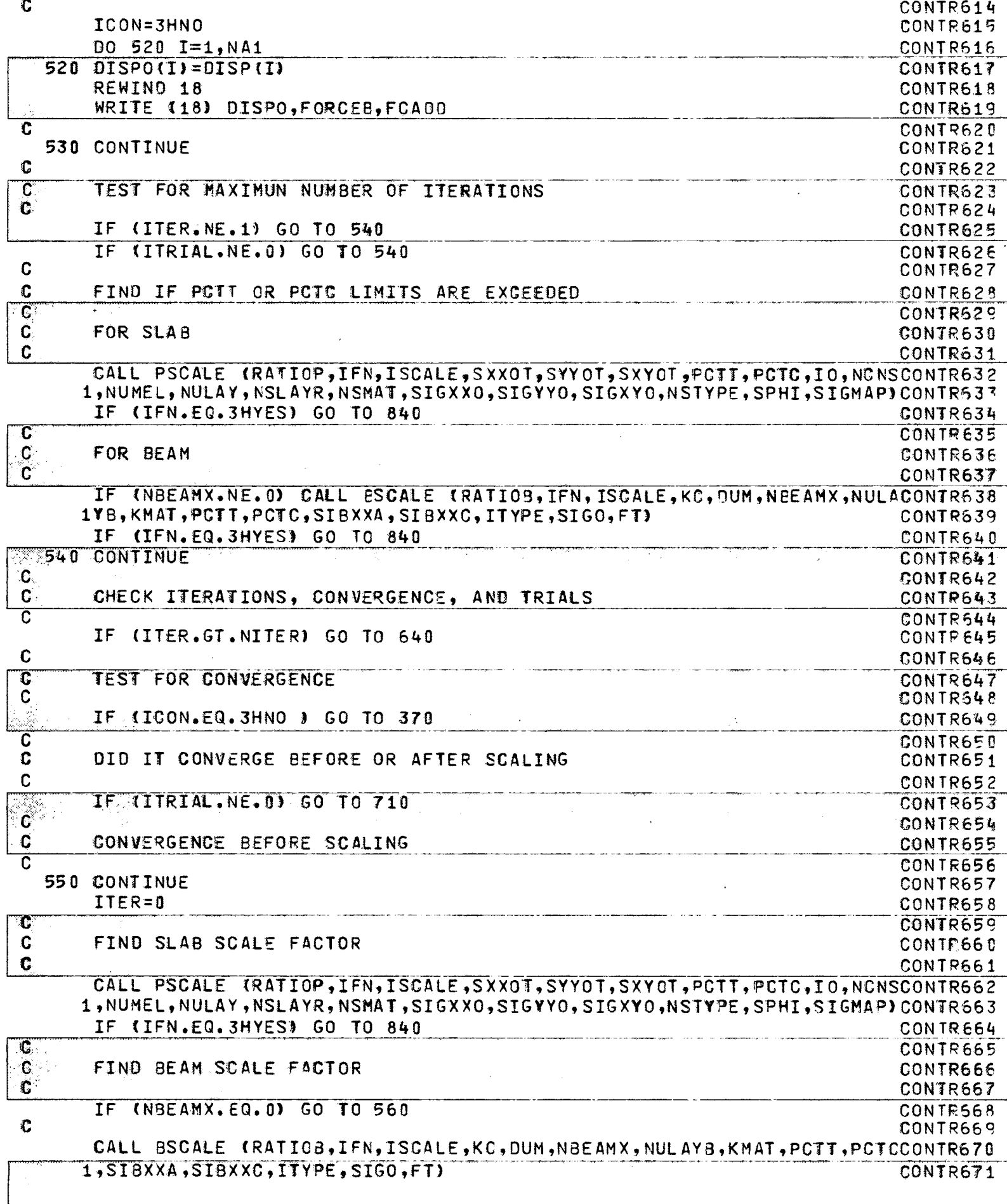

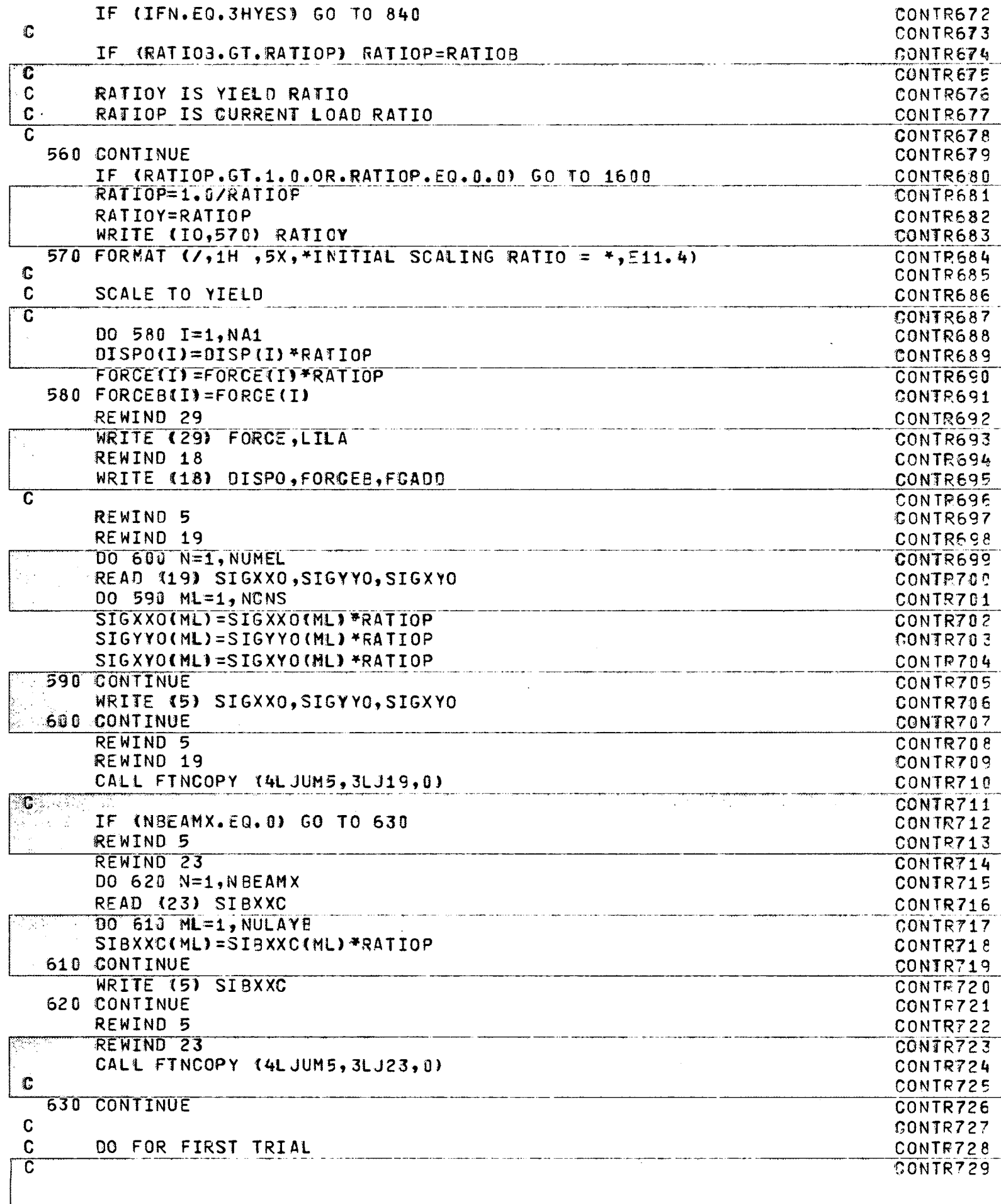

 $-\left(\frac{1}{2}\right)$ 

Ţ

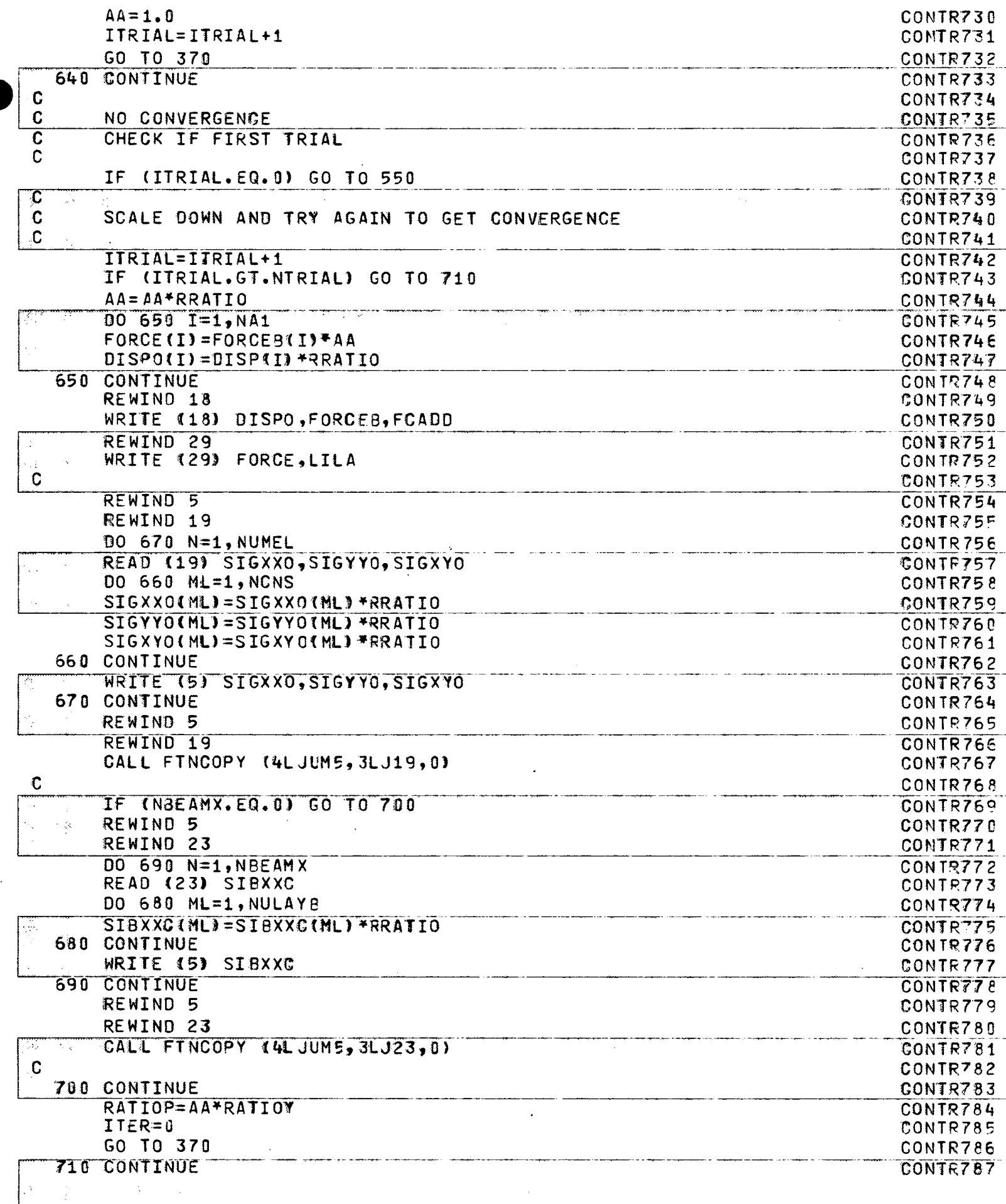

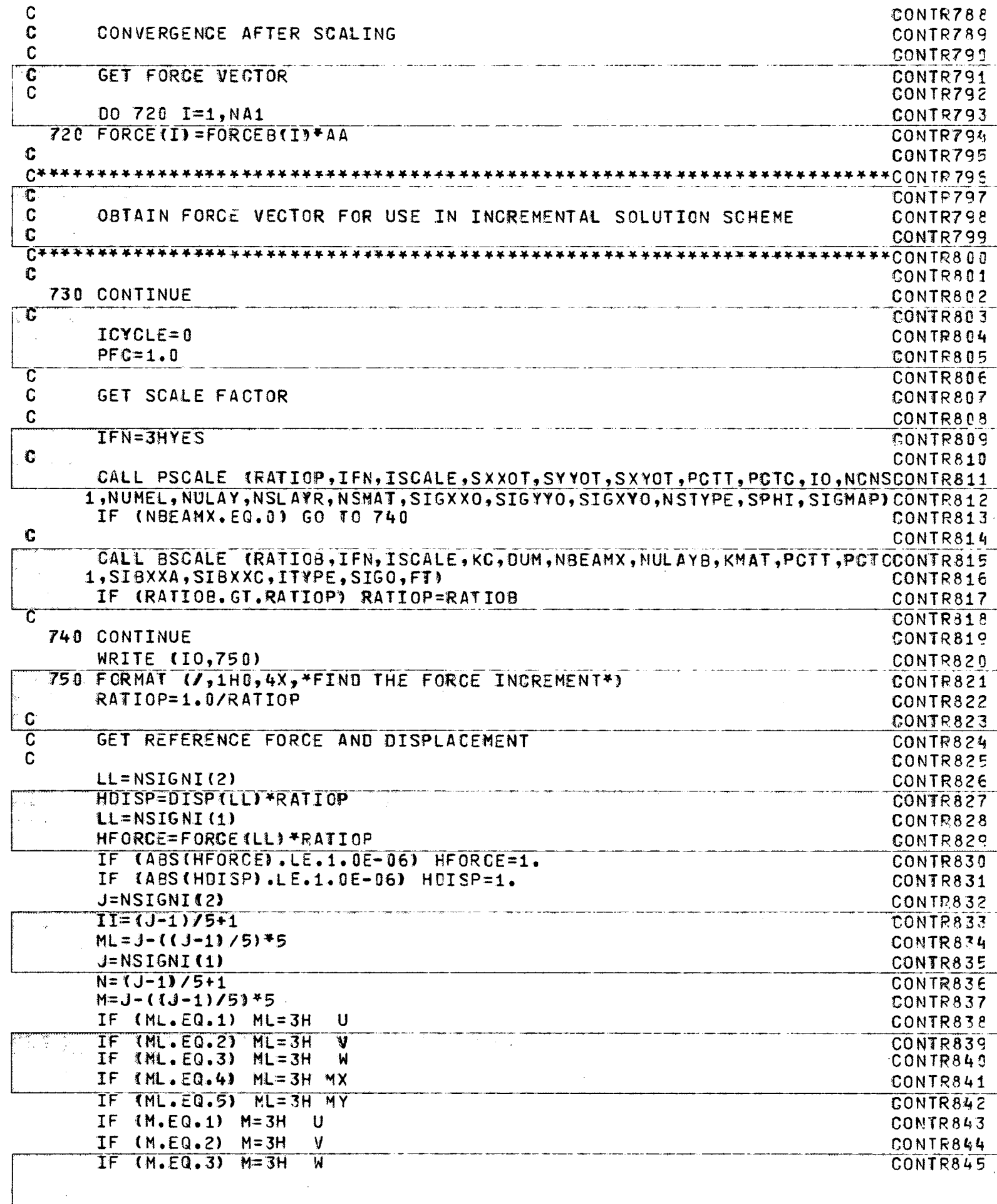

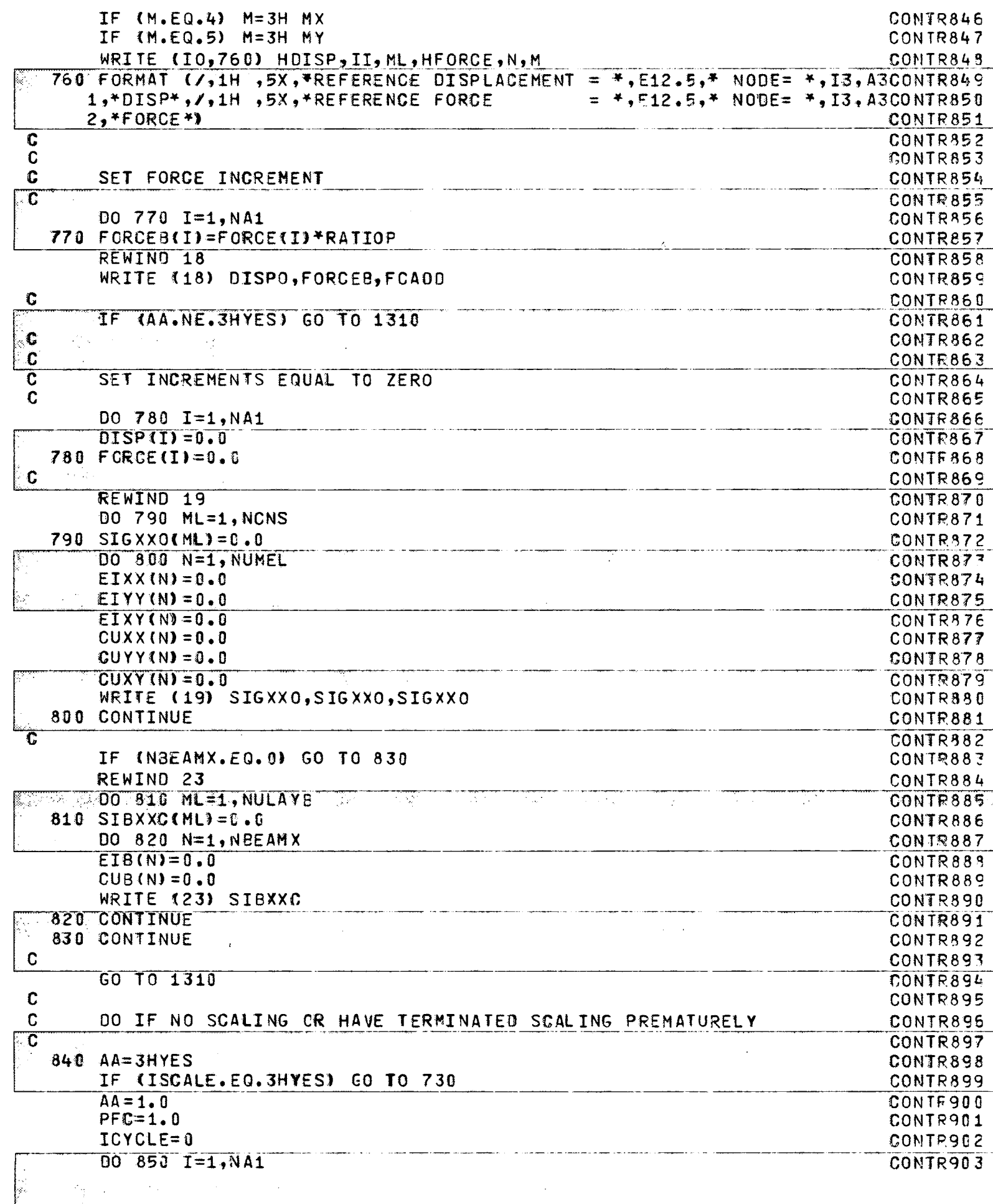

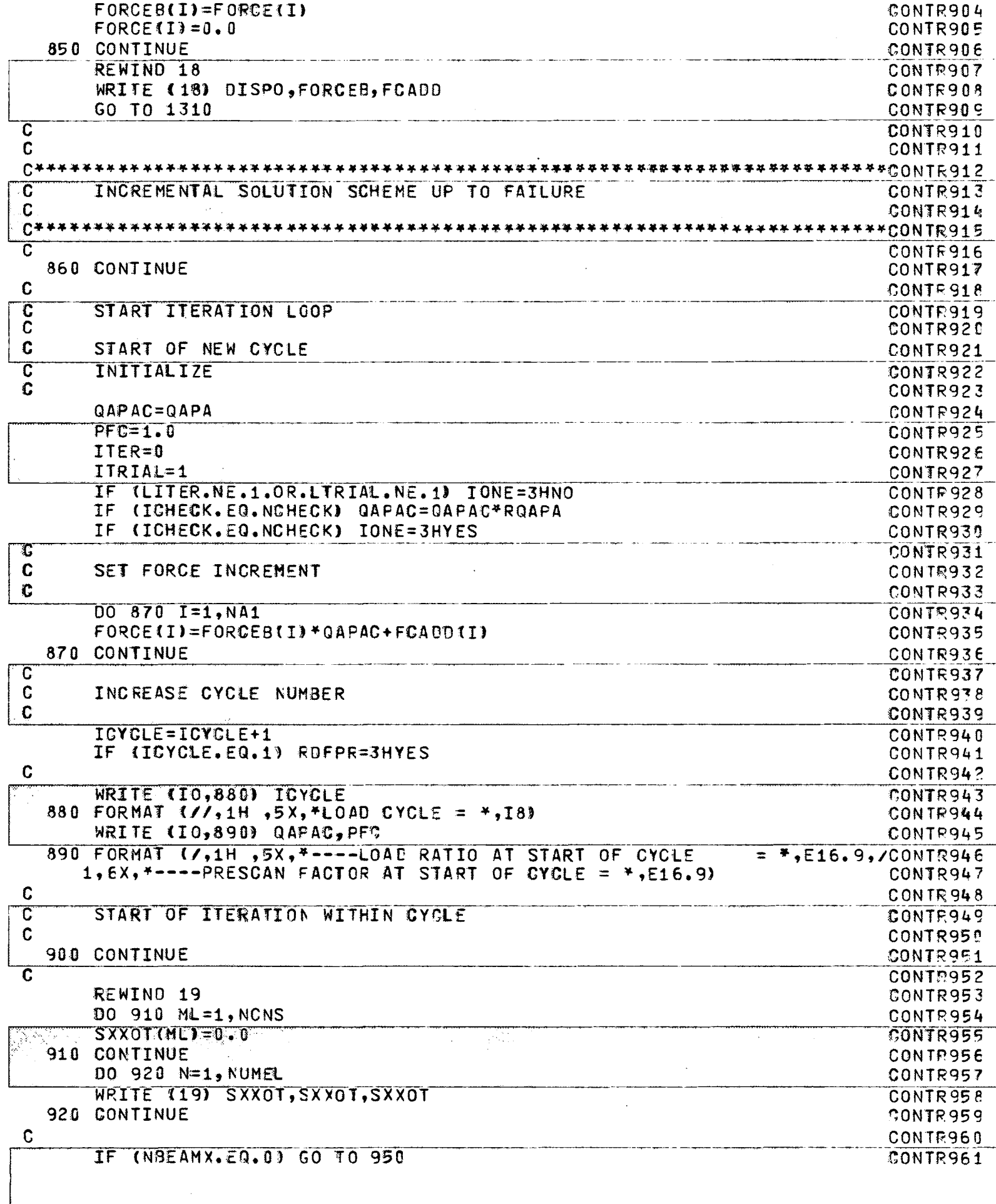

 $-\frac{r}{4}$ 

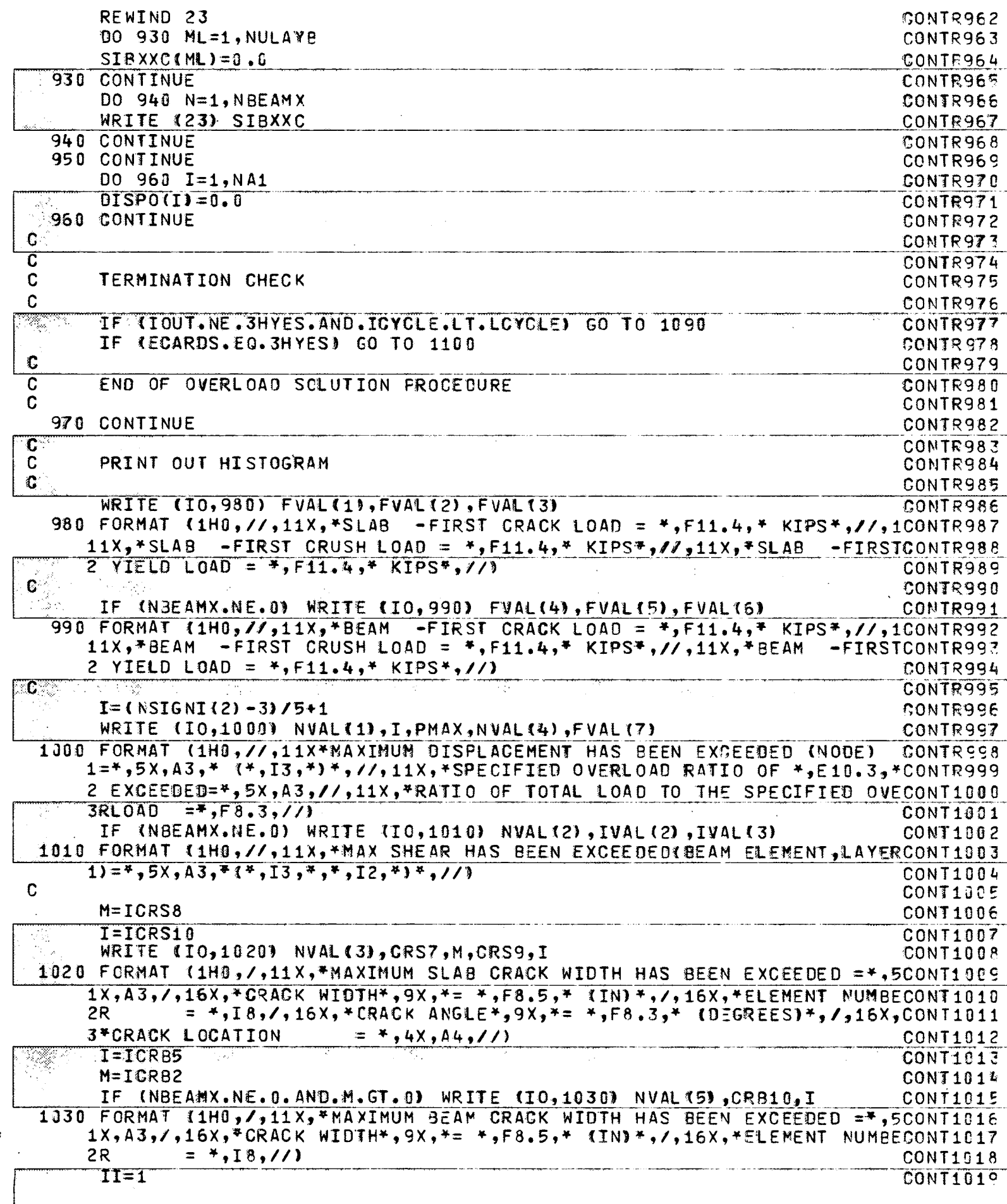

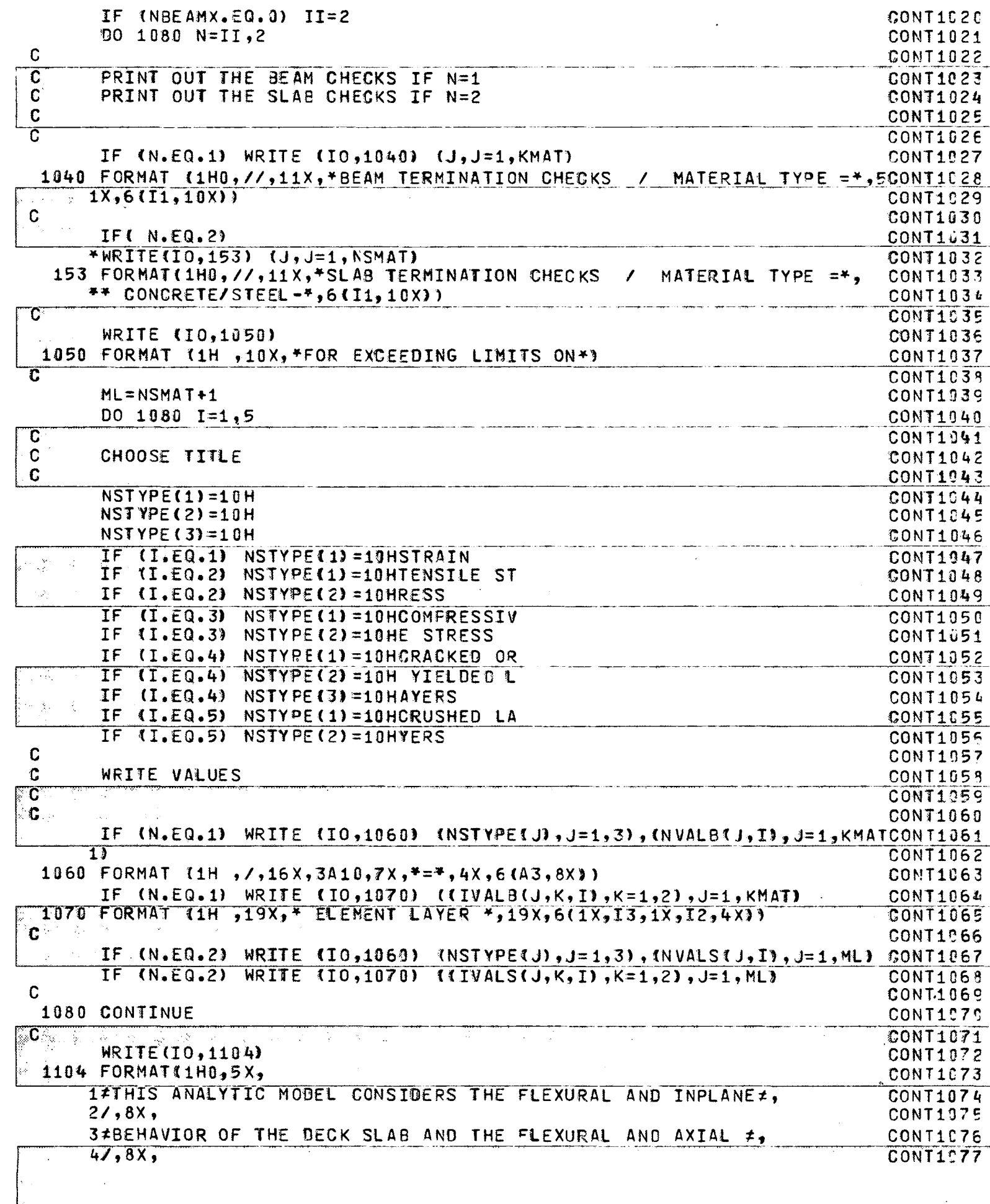

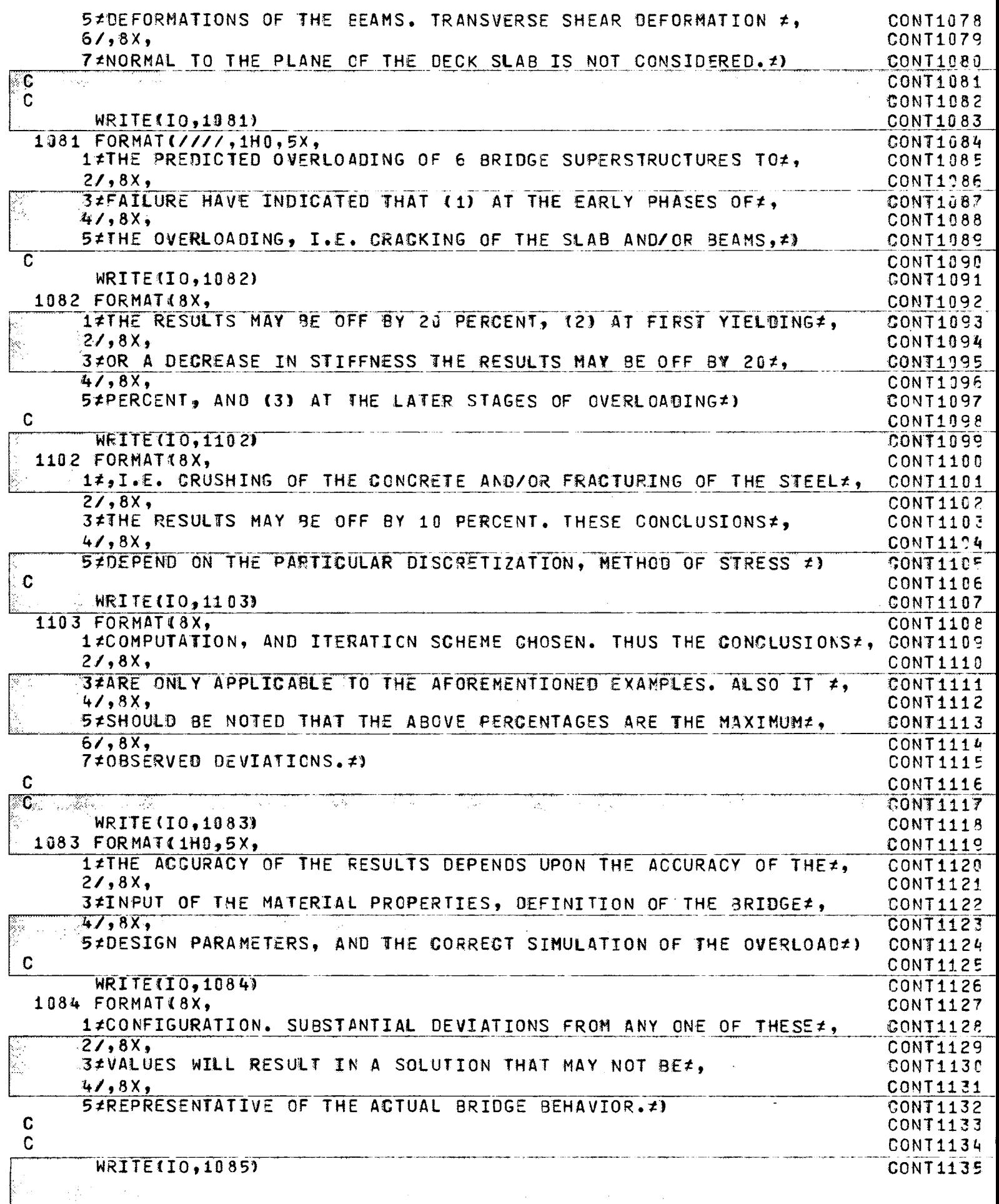

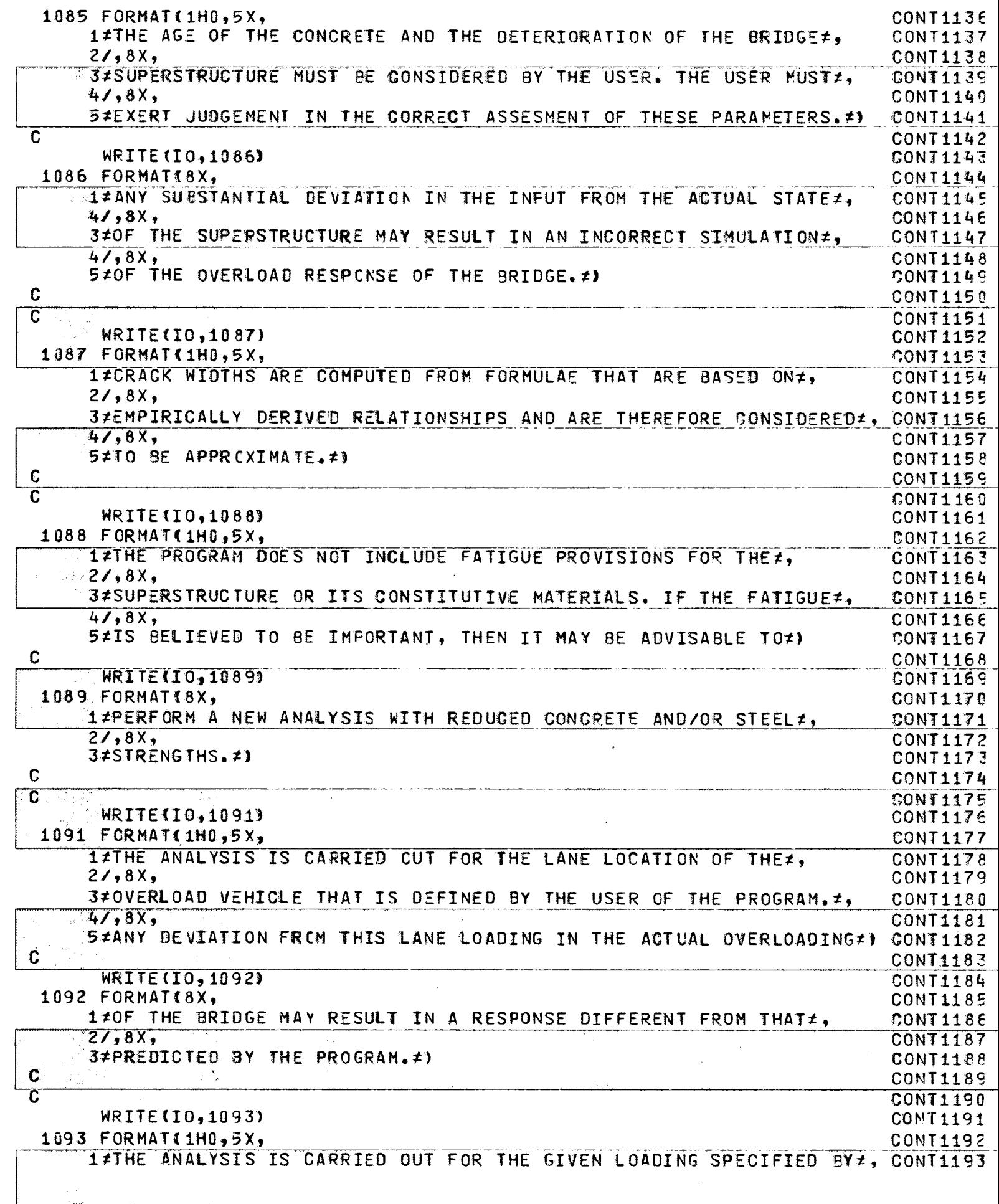

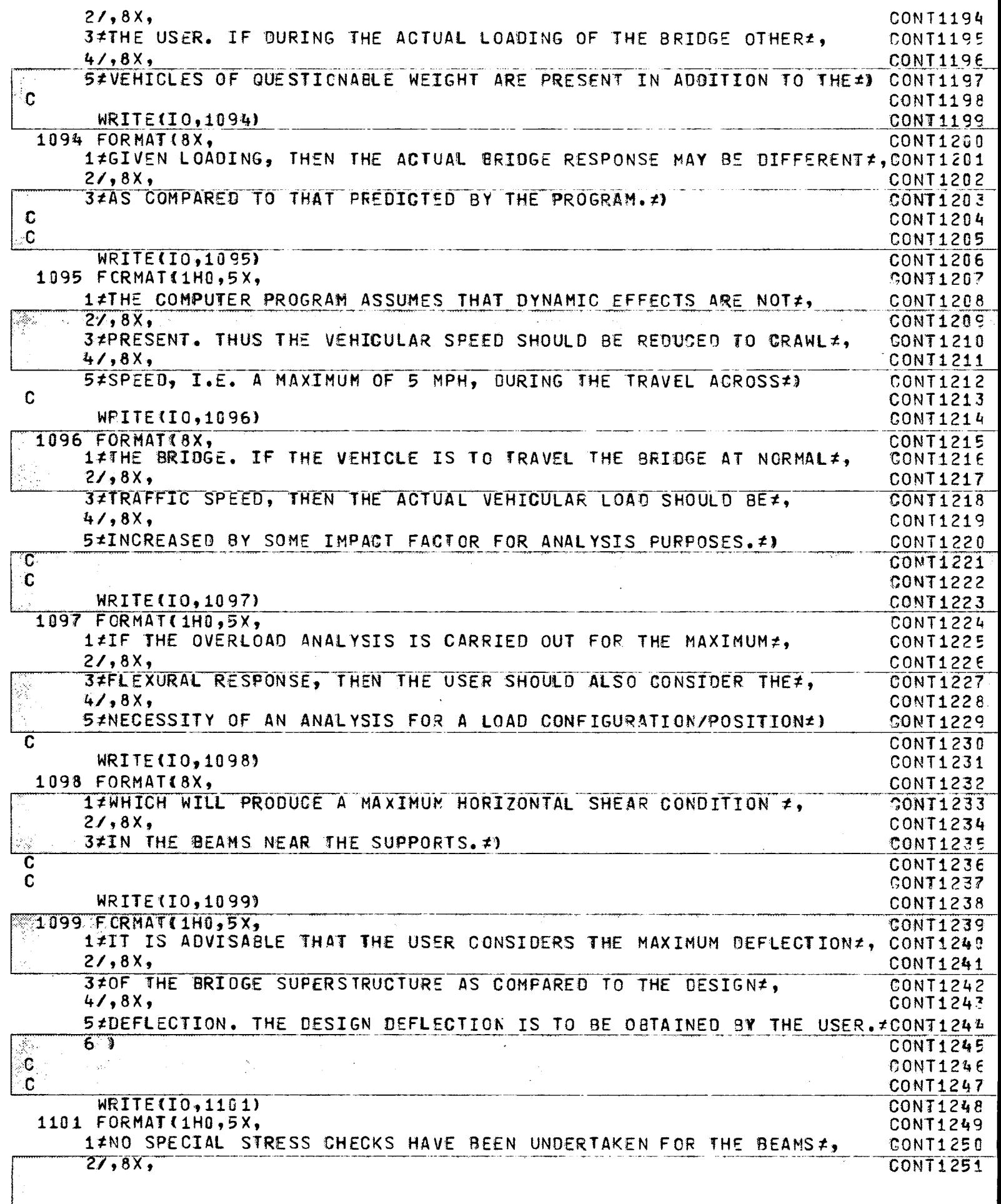

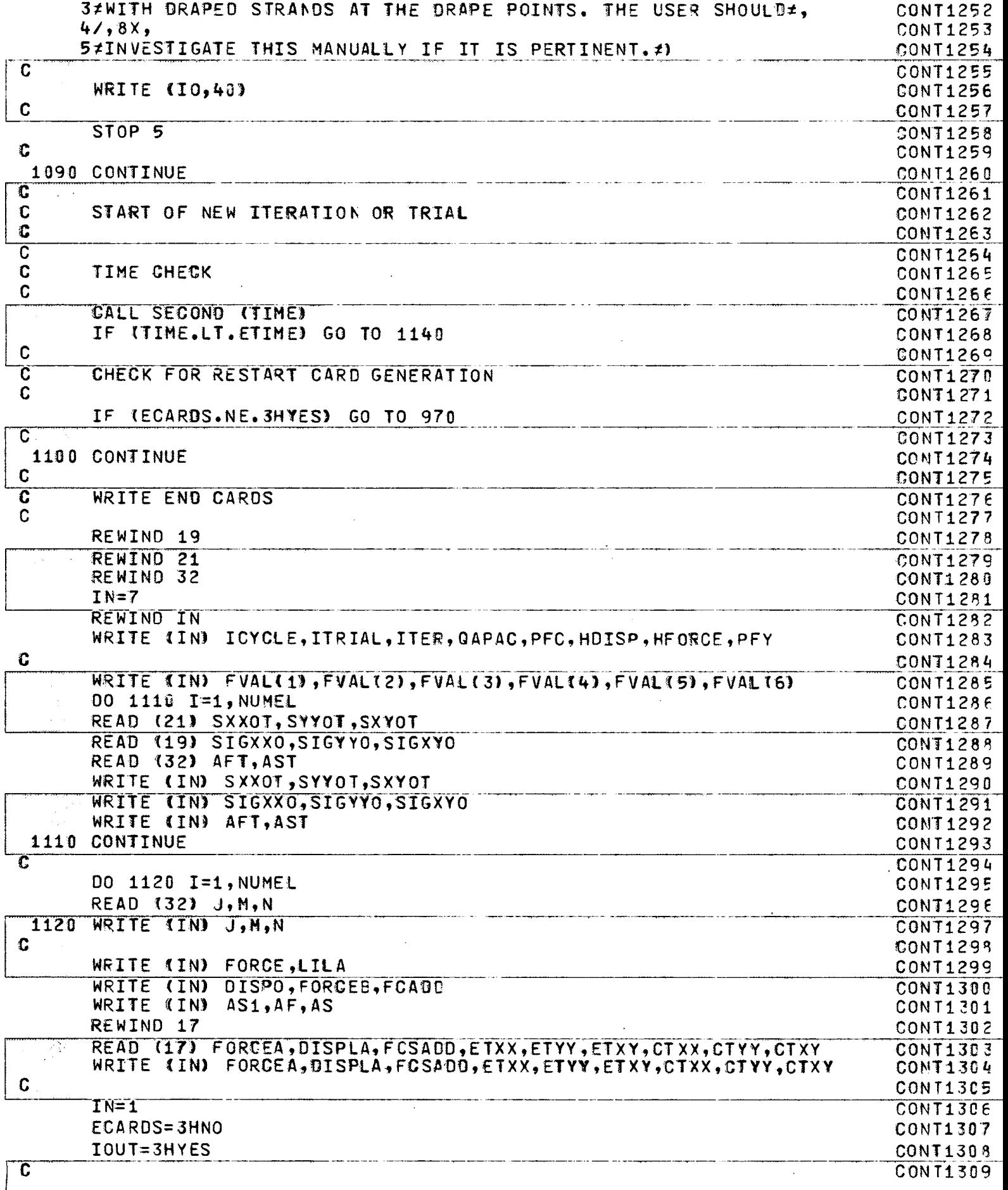

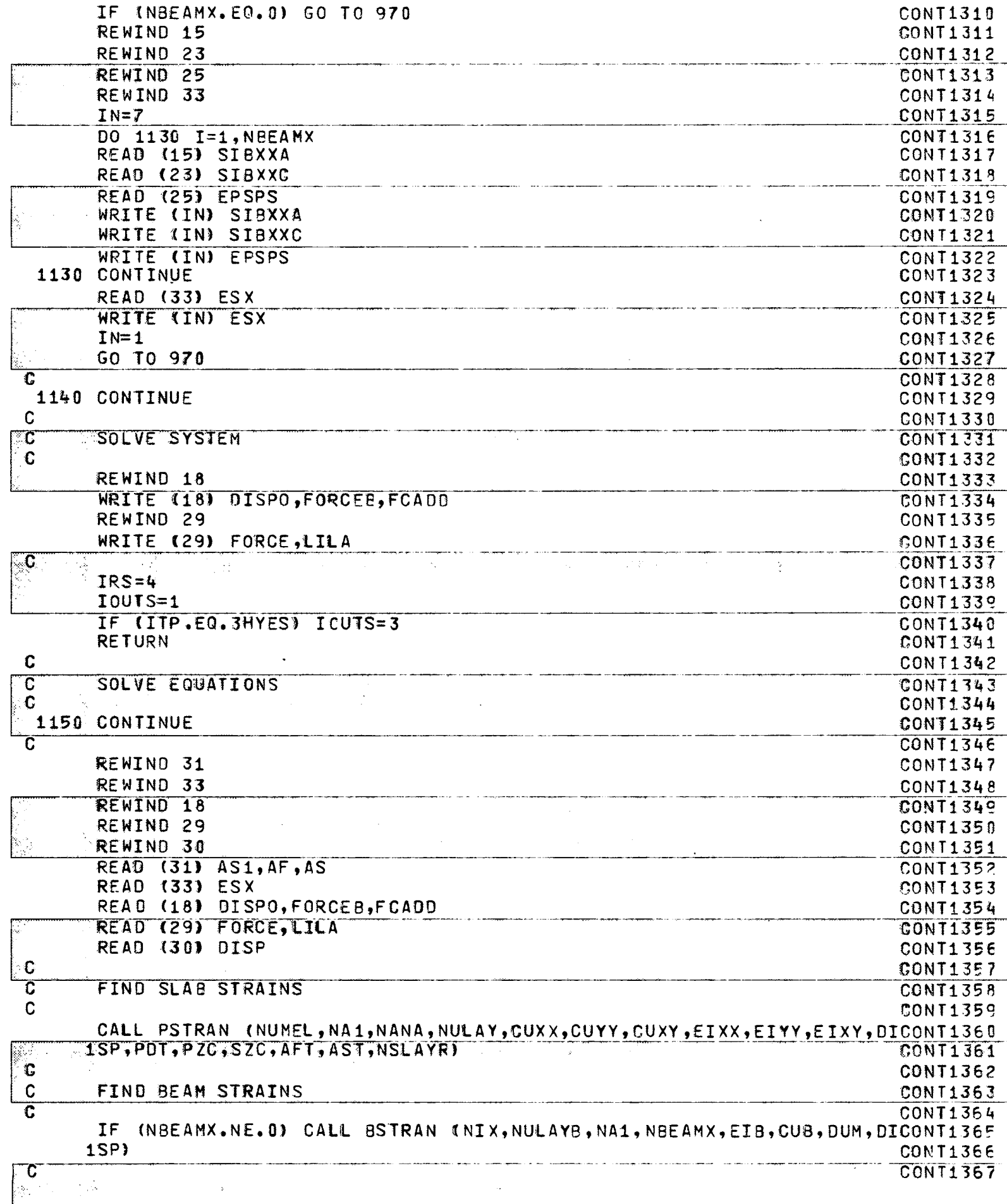

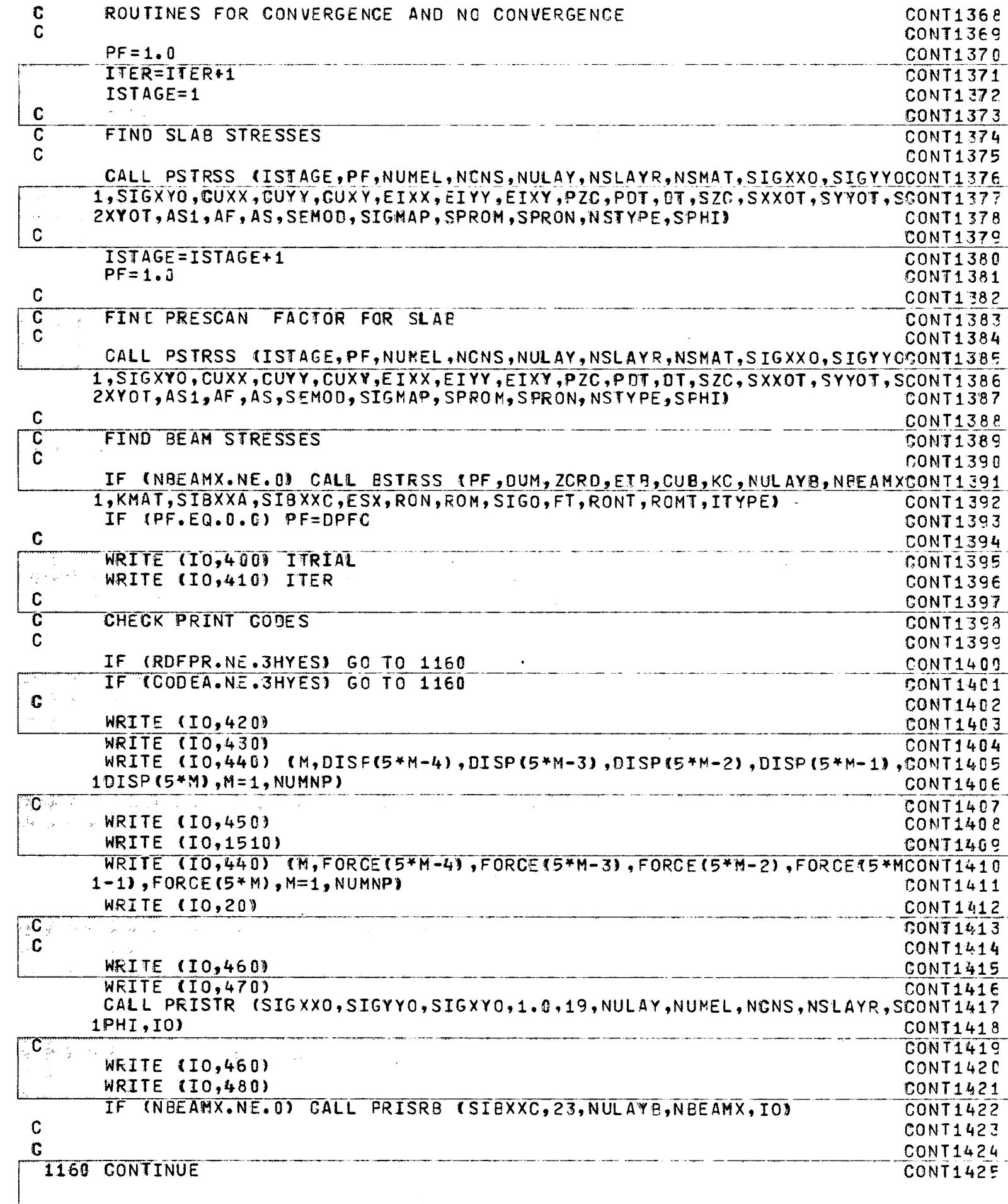

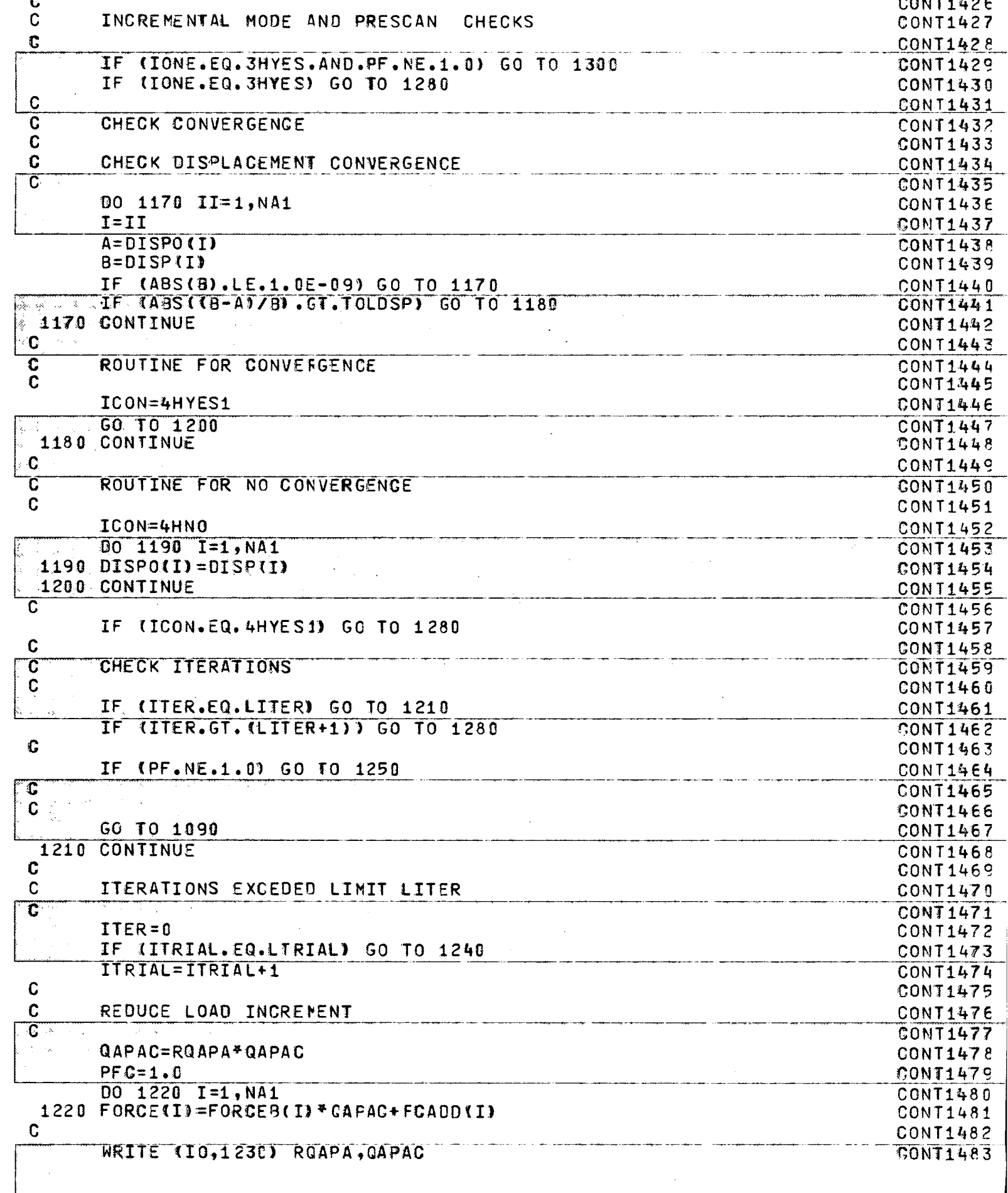

 $\left($ 

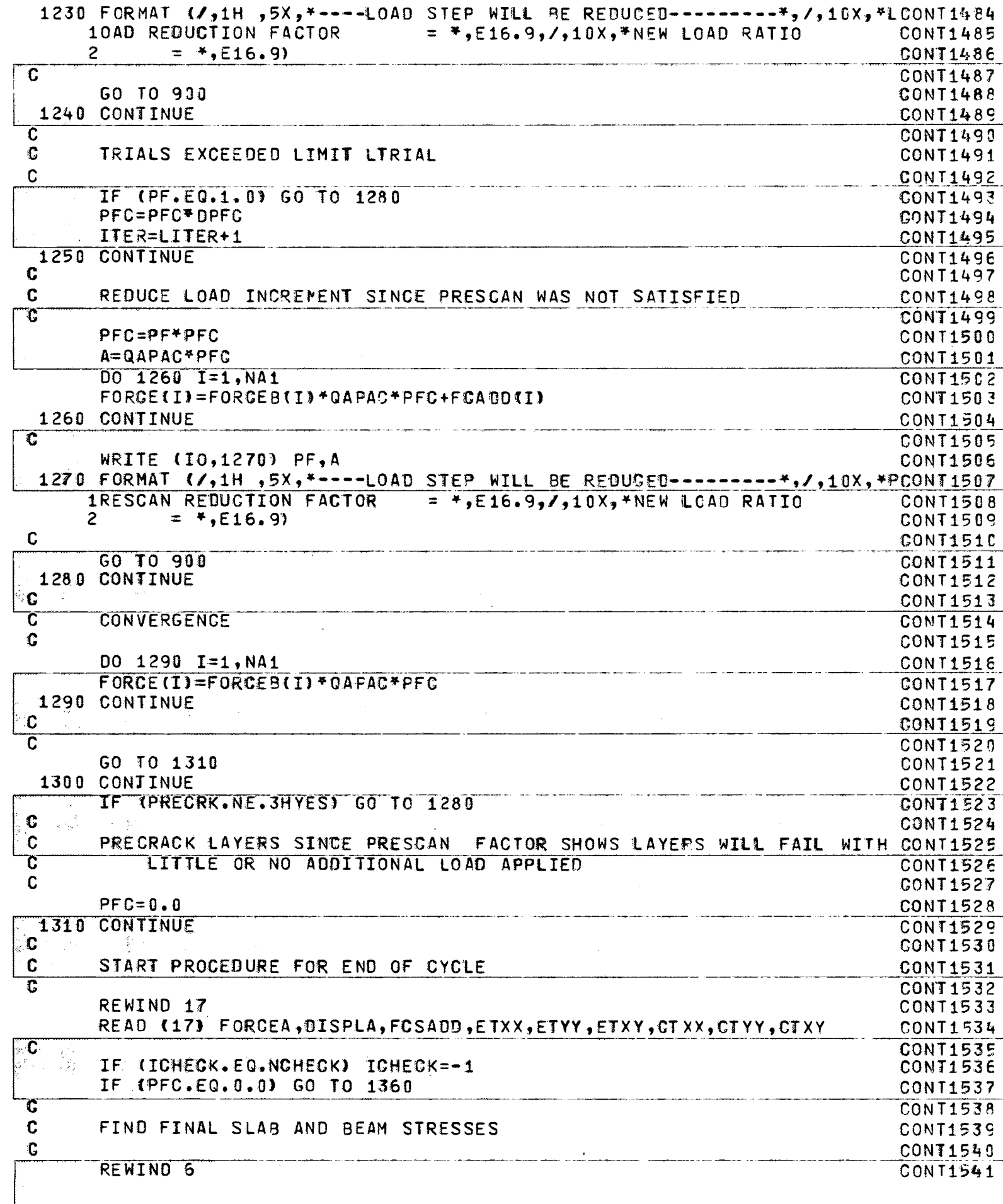

 $-\frac{r}{\lambda}$ 

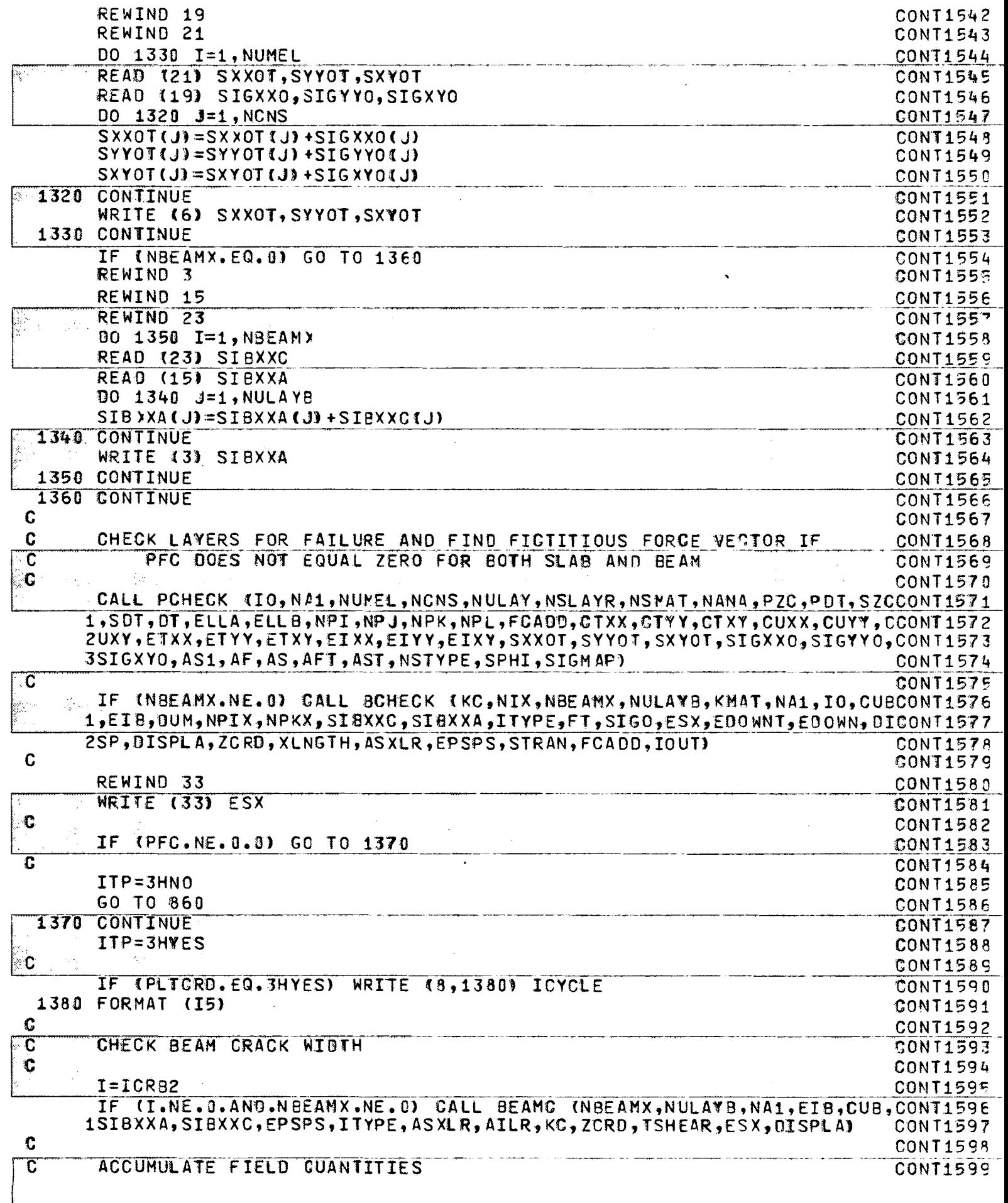

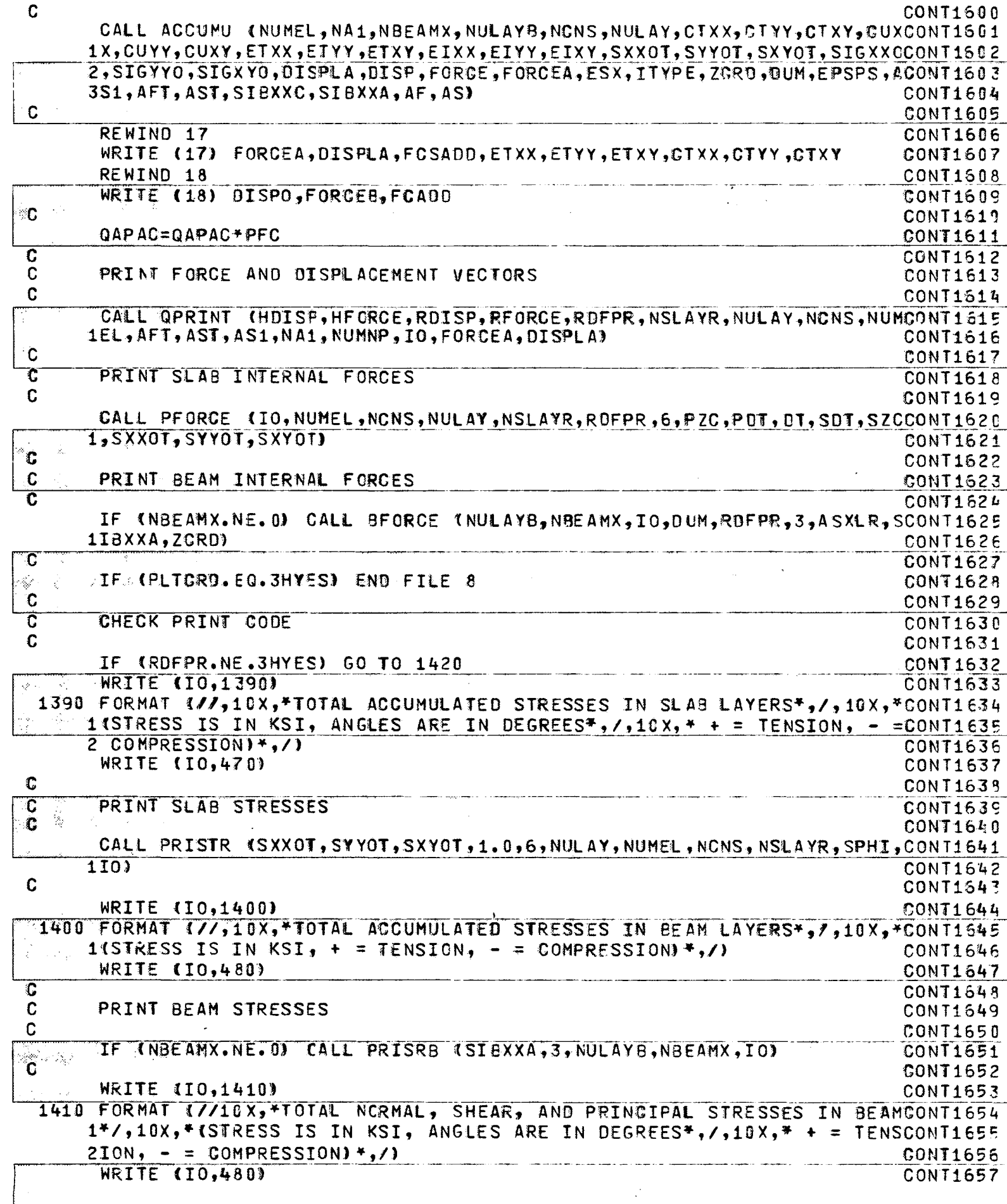

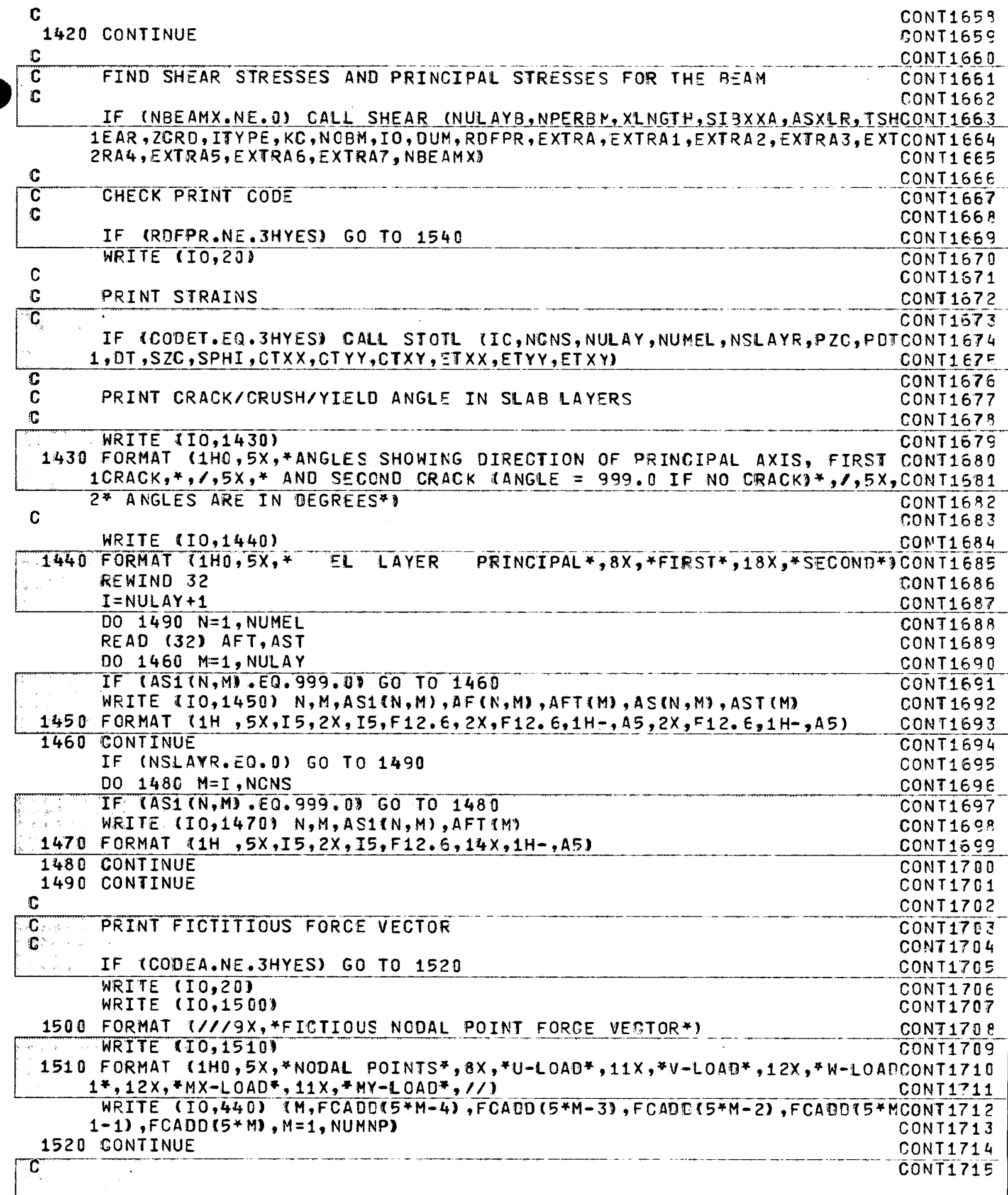

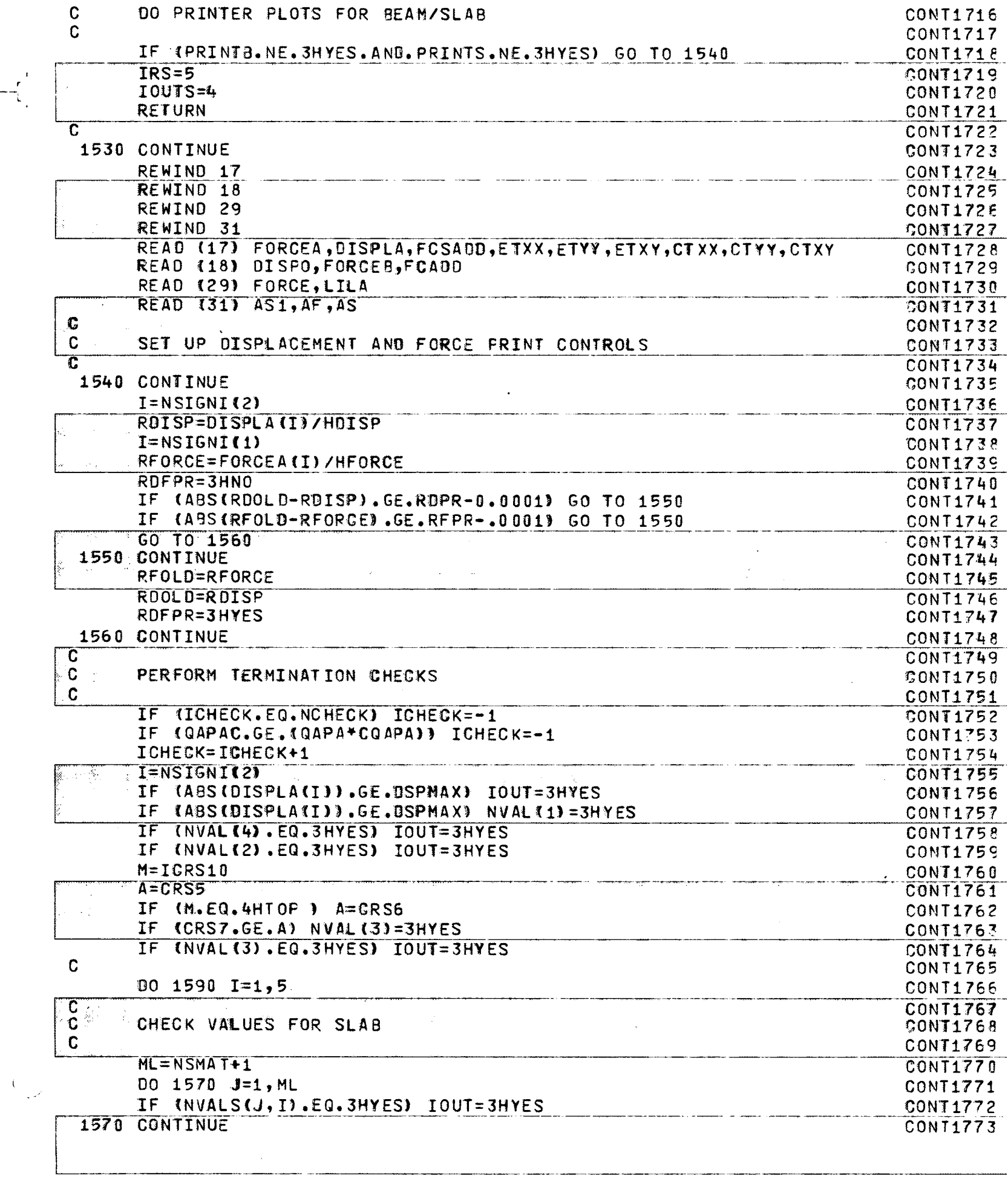

 $\sim$ 

 $-\frac{r}{k}$ 

 $\mathcal{A}^{\mathcal{A}}$ 

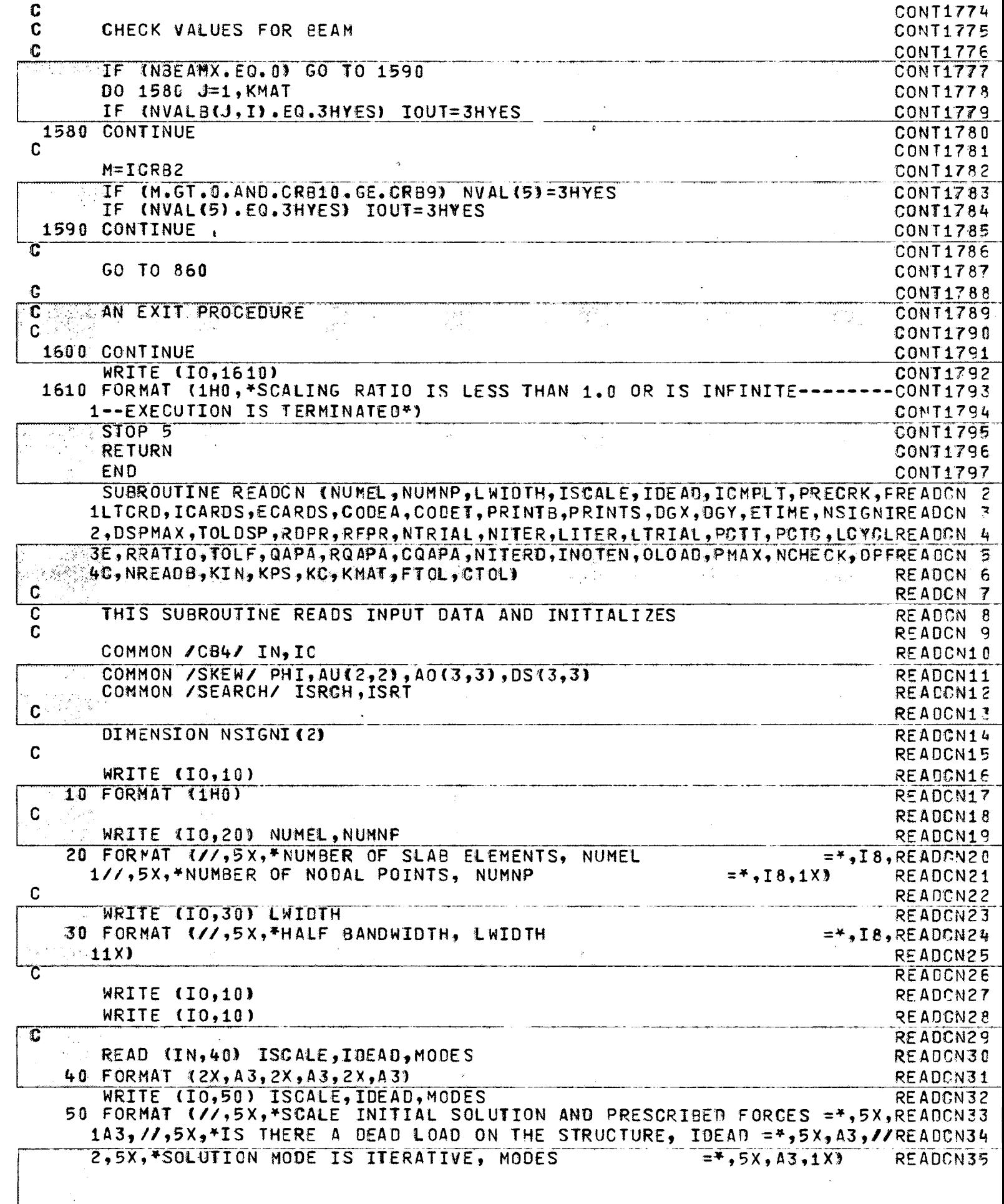

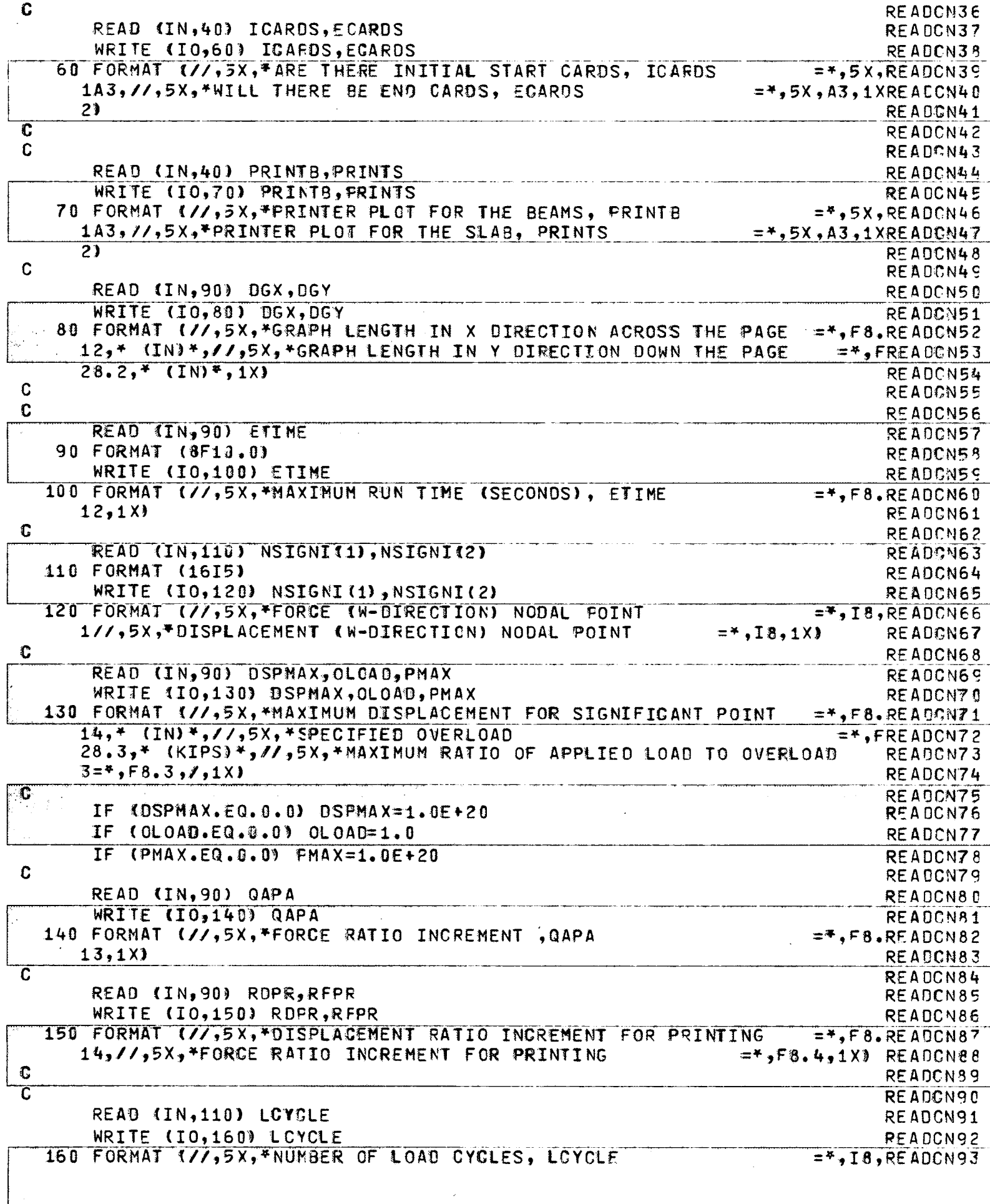

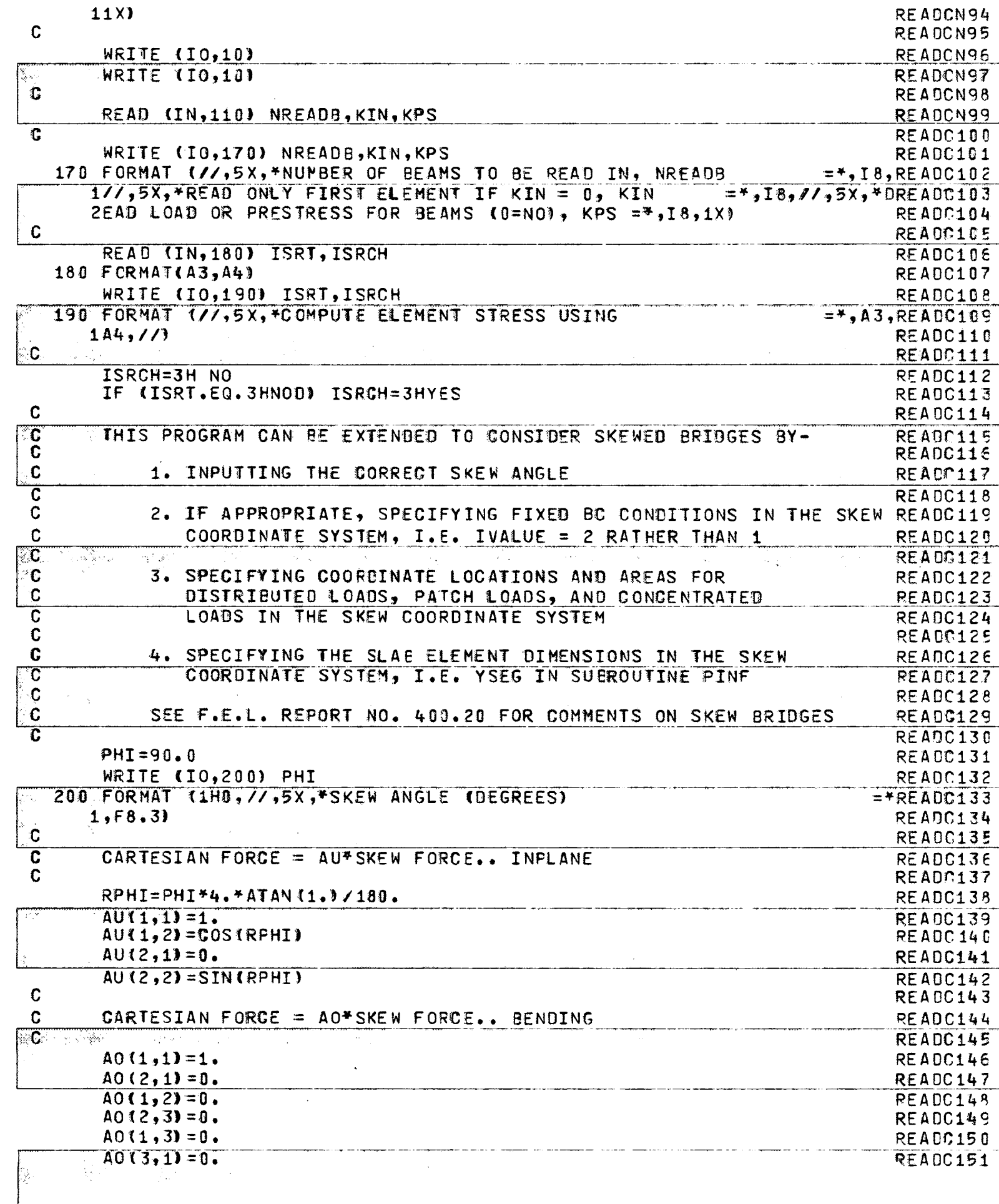

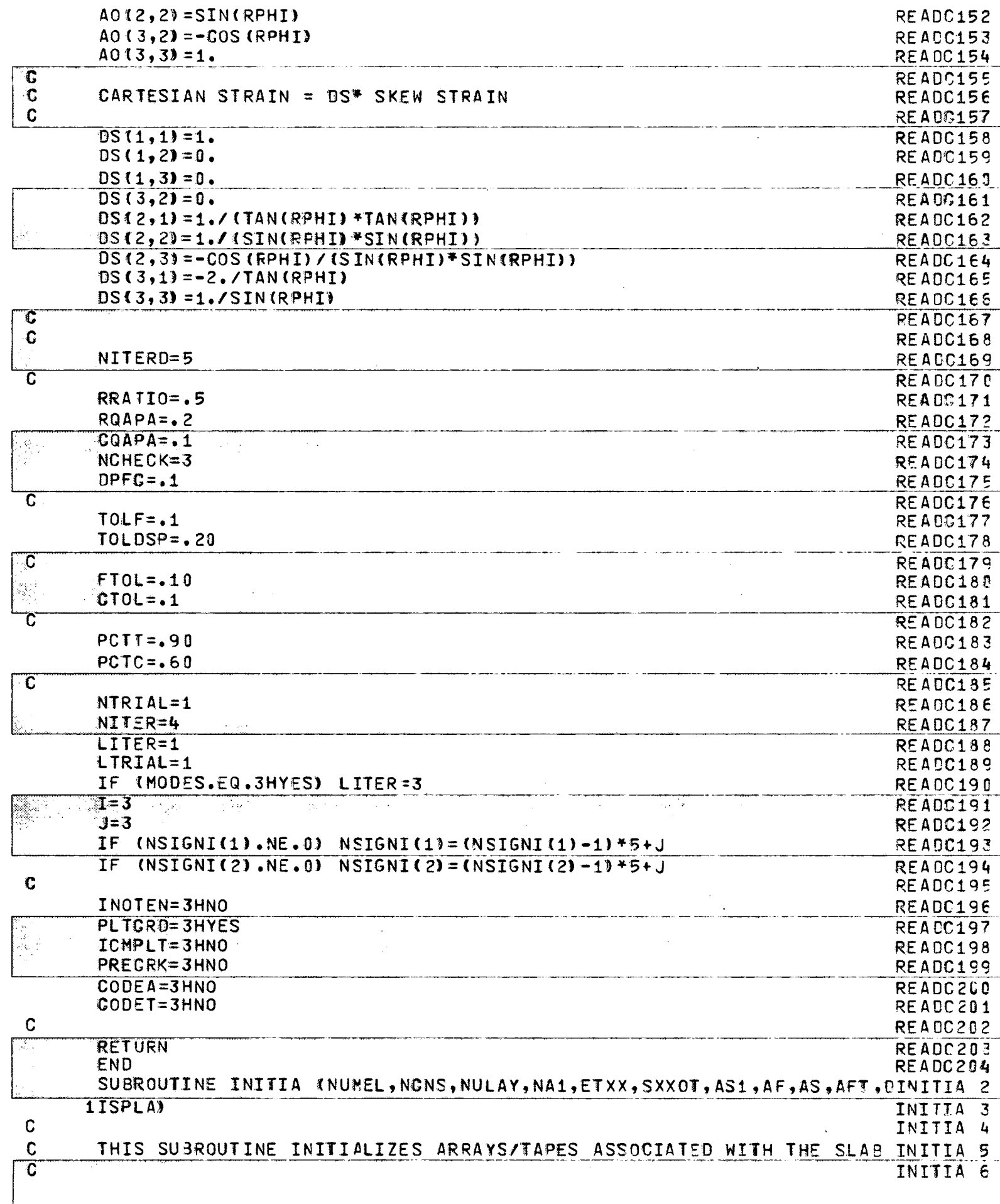

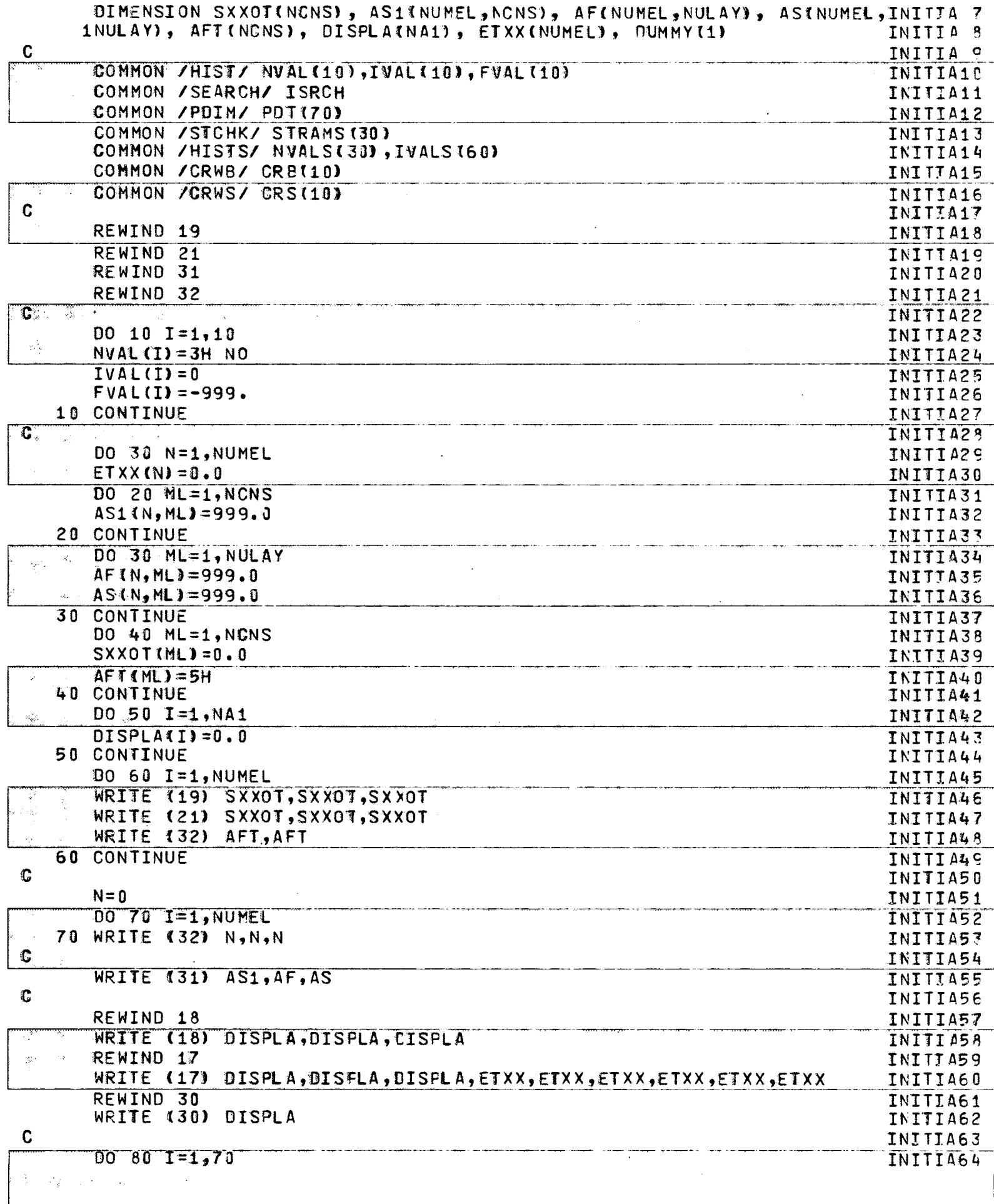

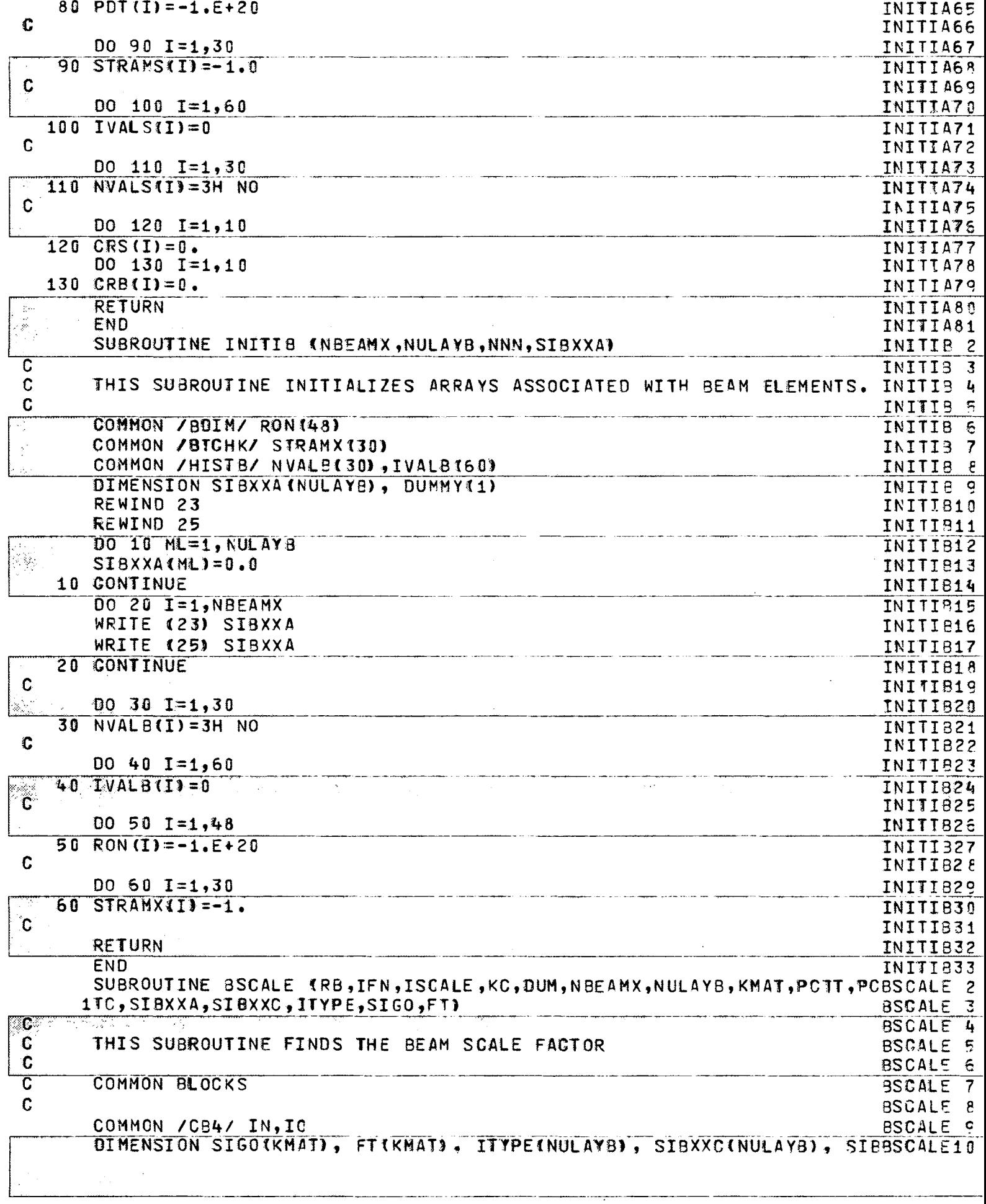

 $\frac{1}{\sqrt{2}}$ 

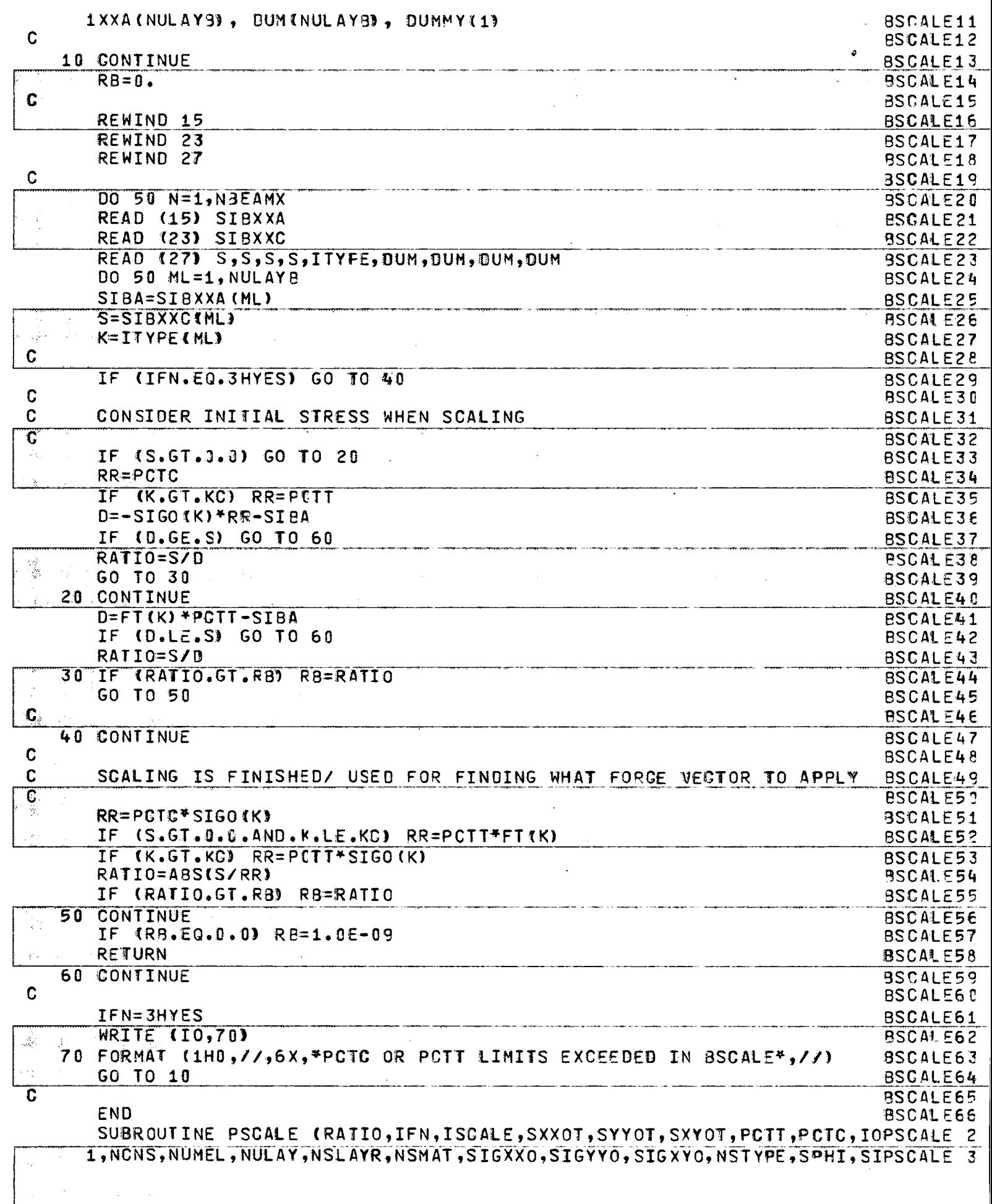

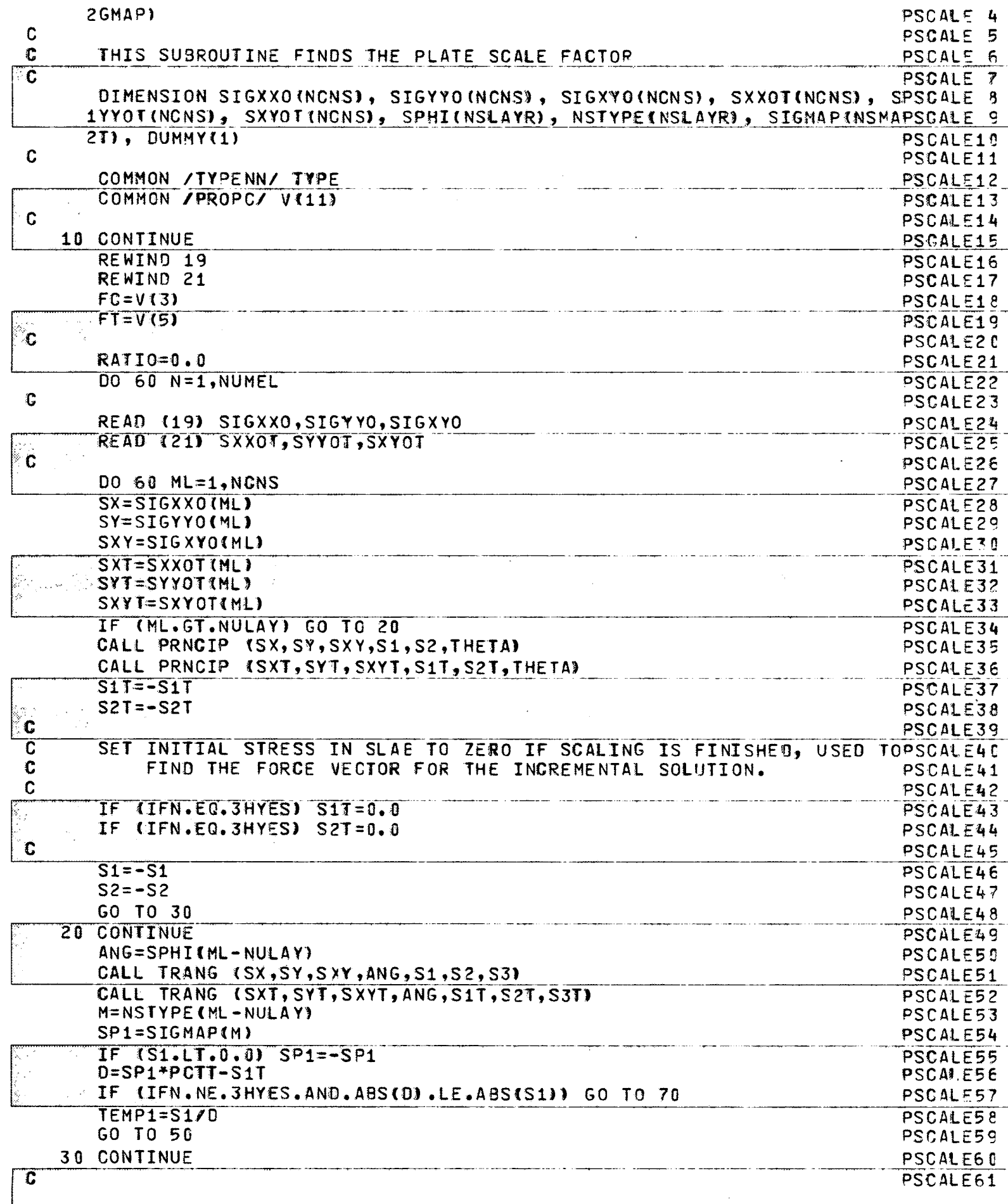

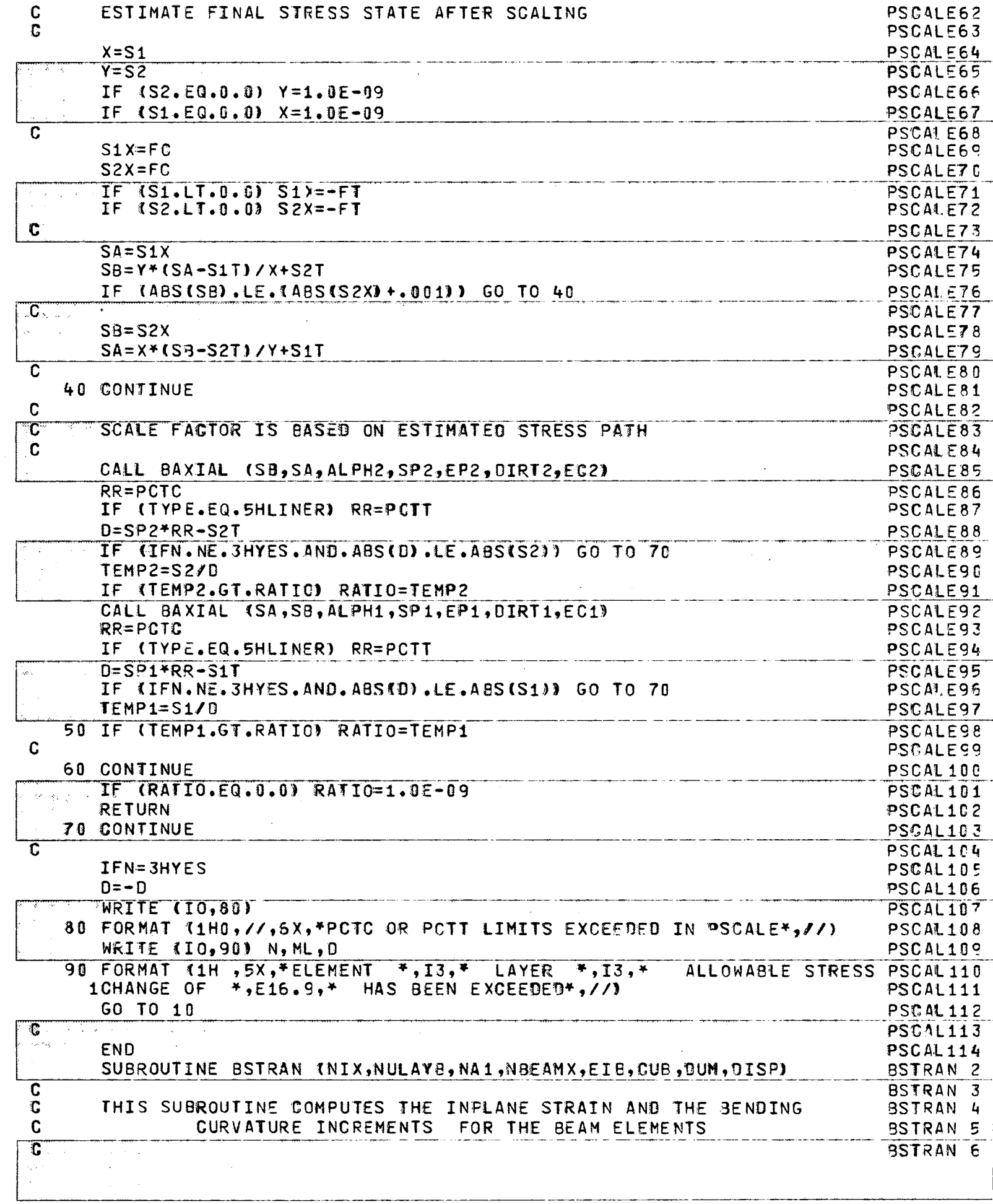

للمساب

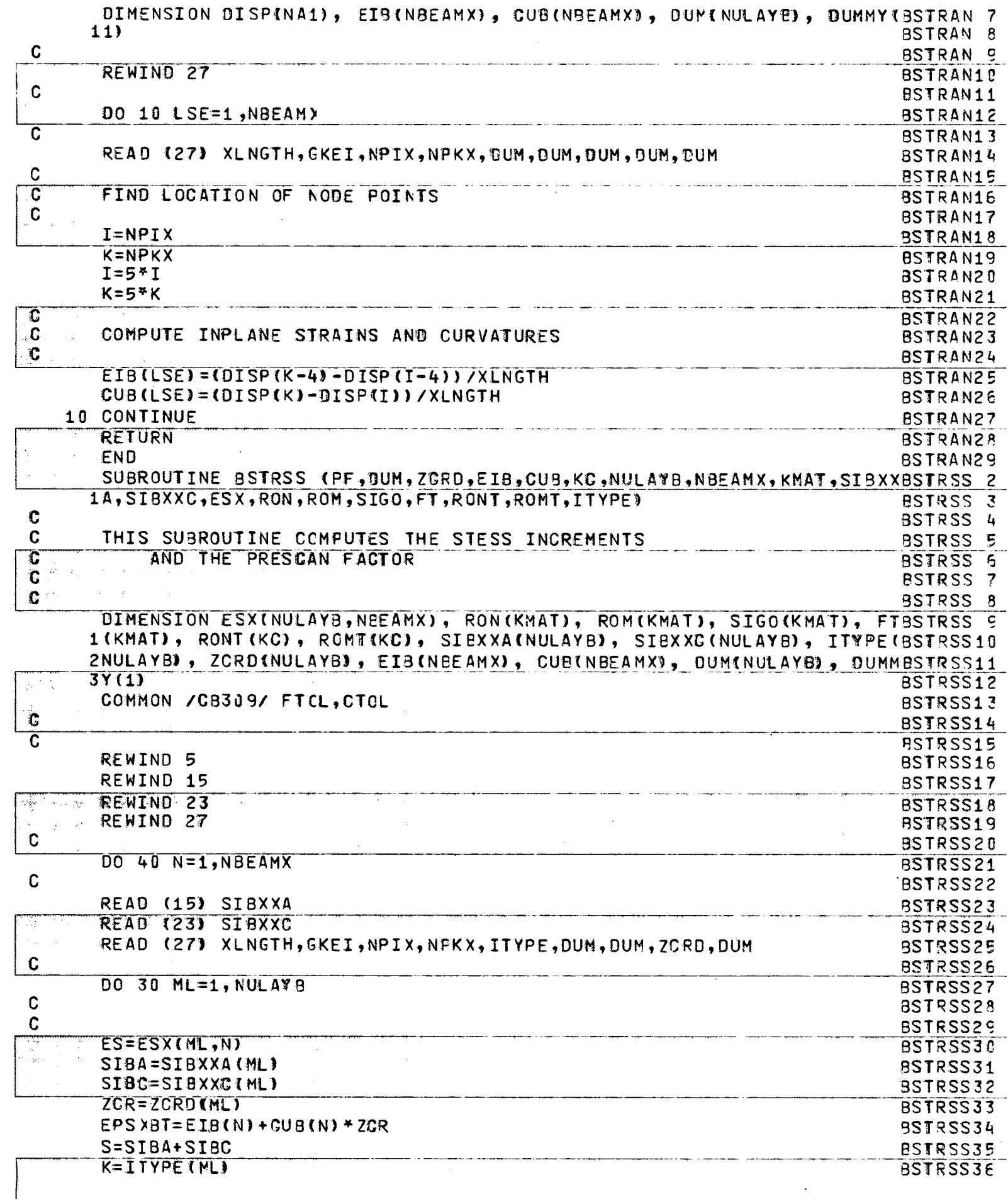

 $-\frac{t}{\sqrt{2}}$ 

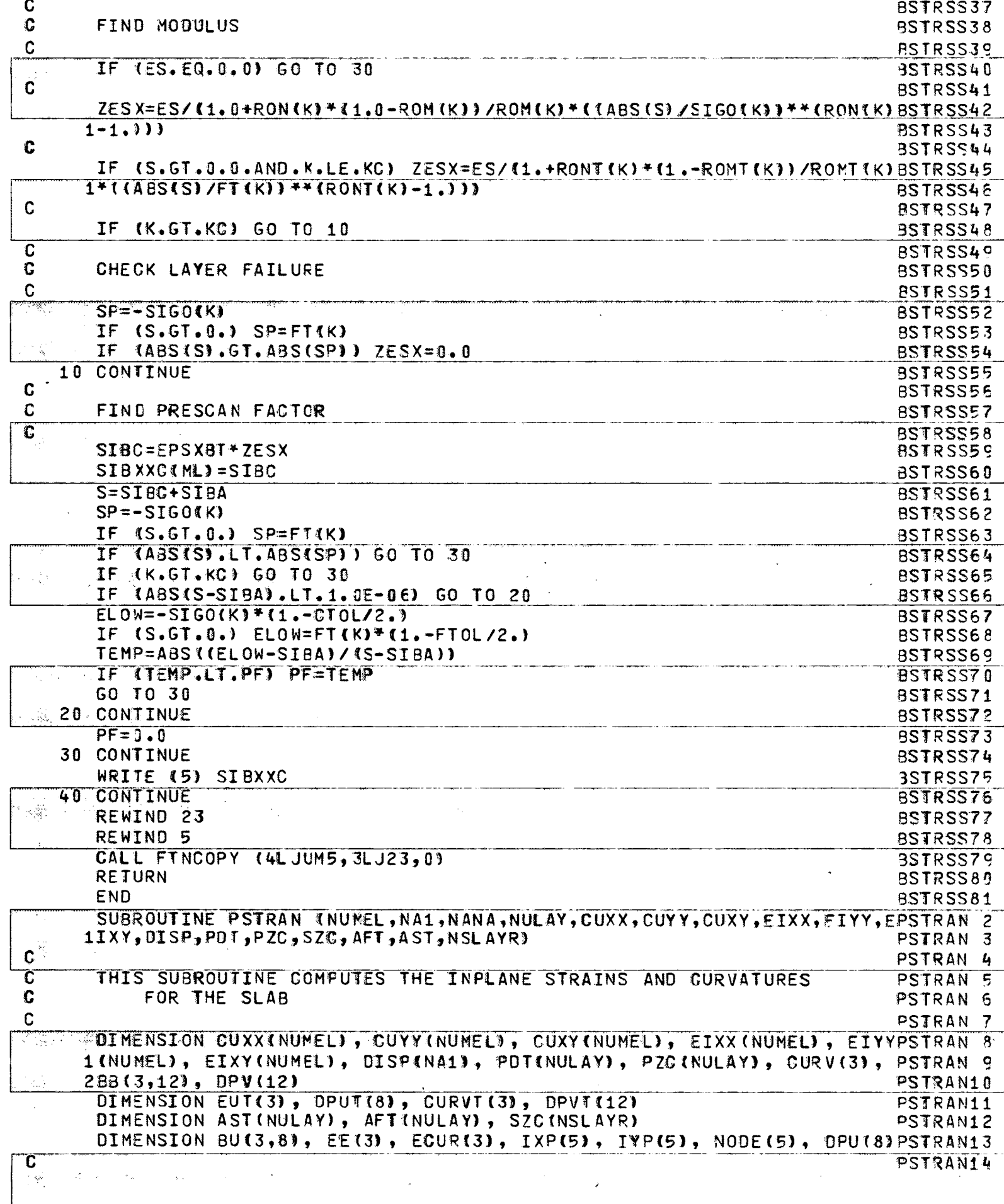

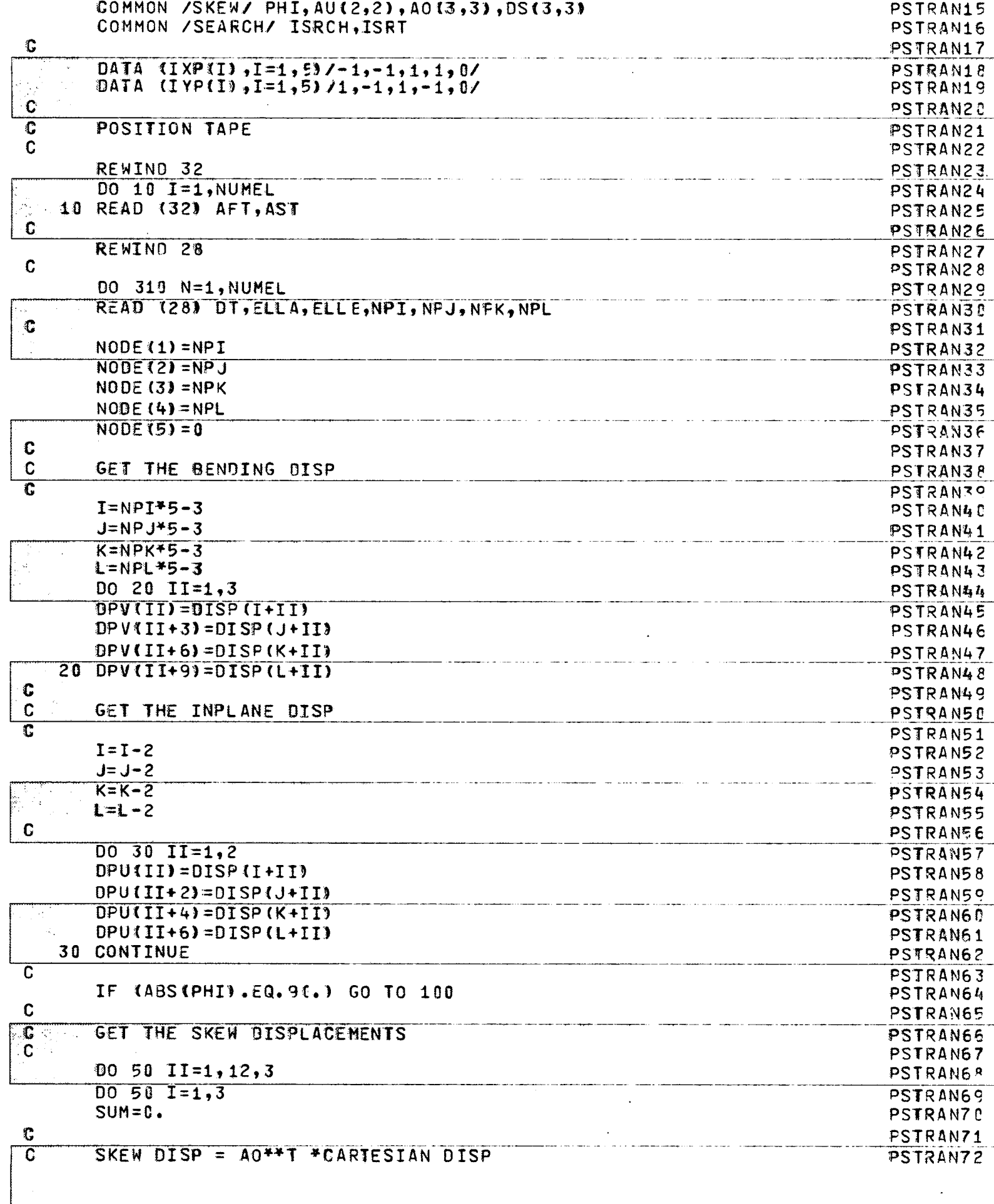

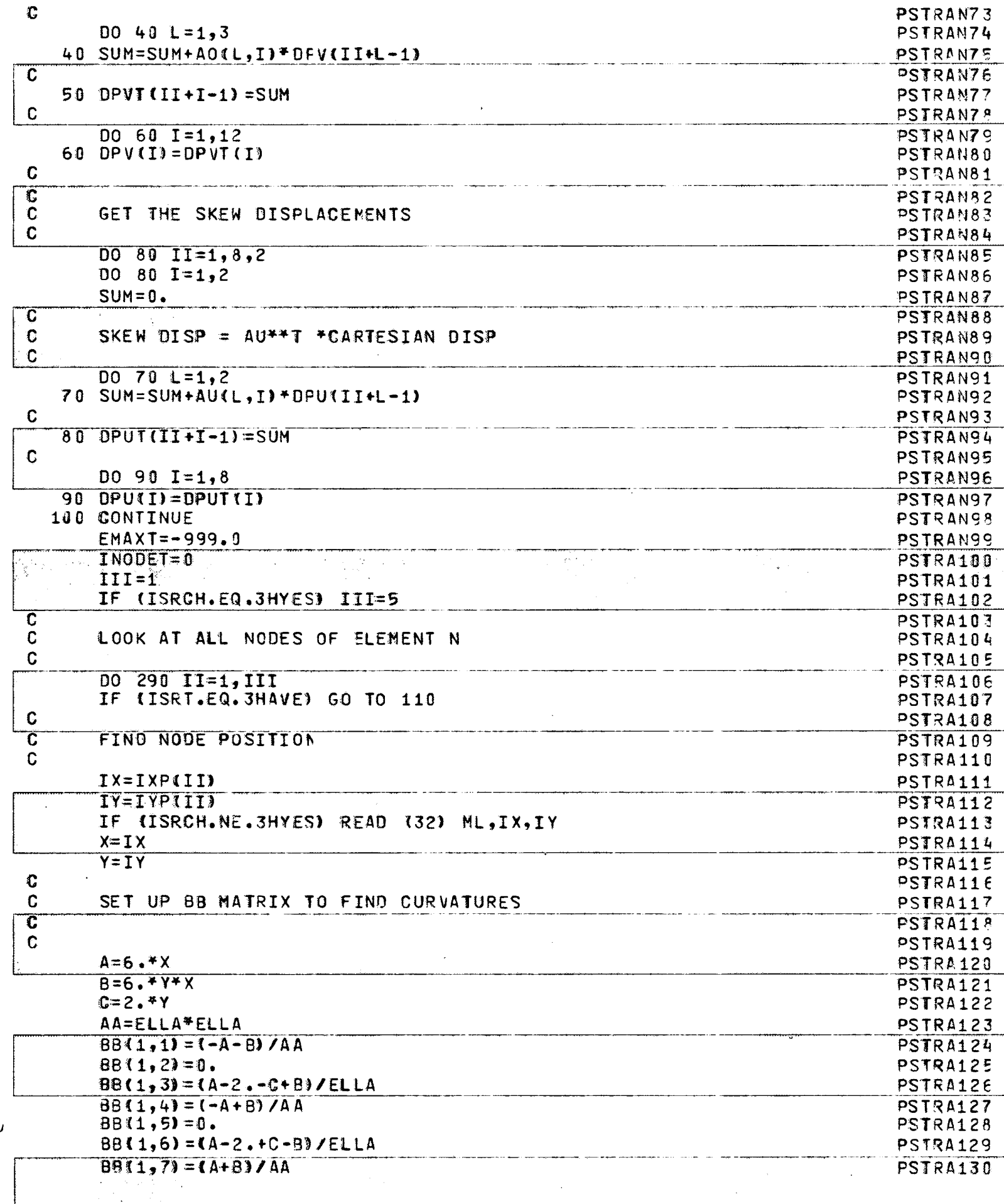

 $\overline{\mathcal{L}}$
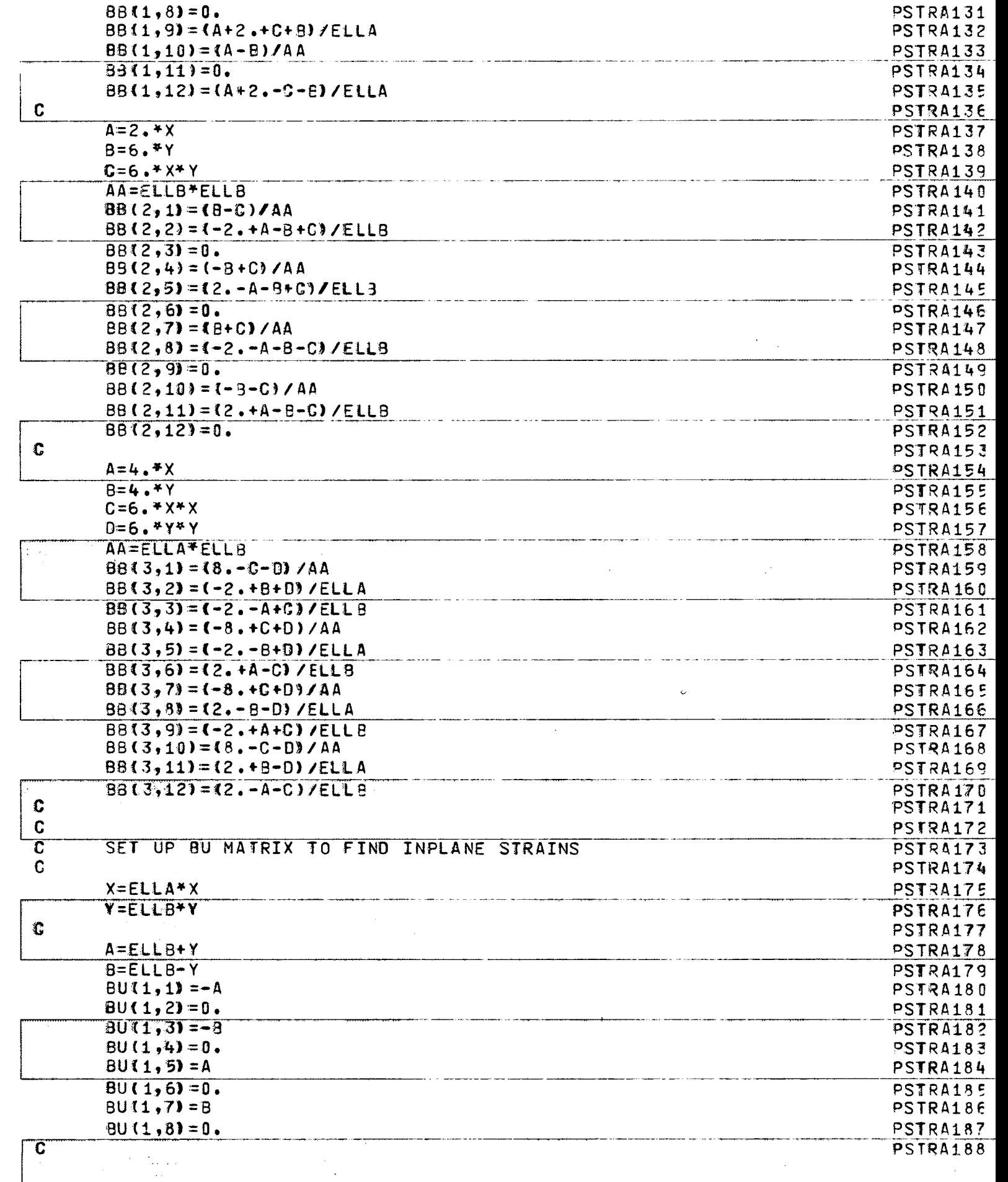

 $-\left\{ \right\}$ 

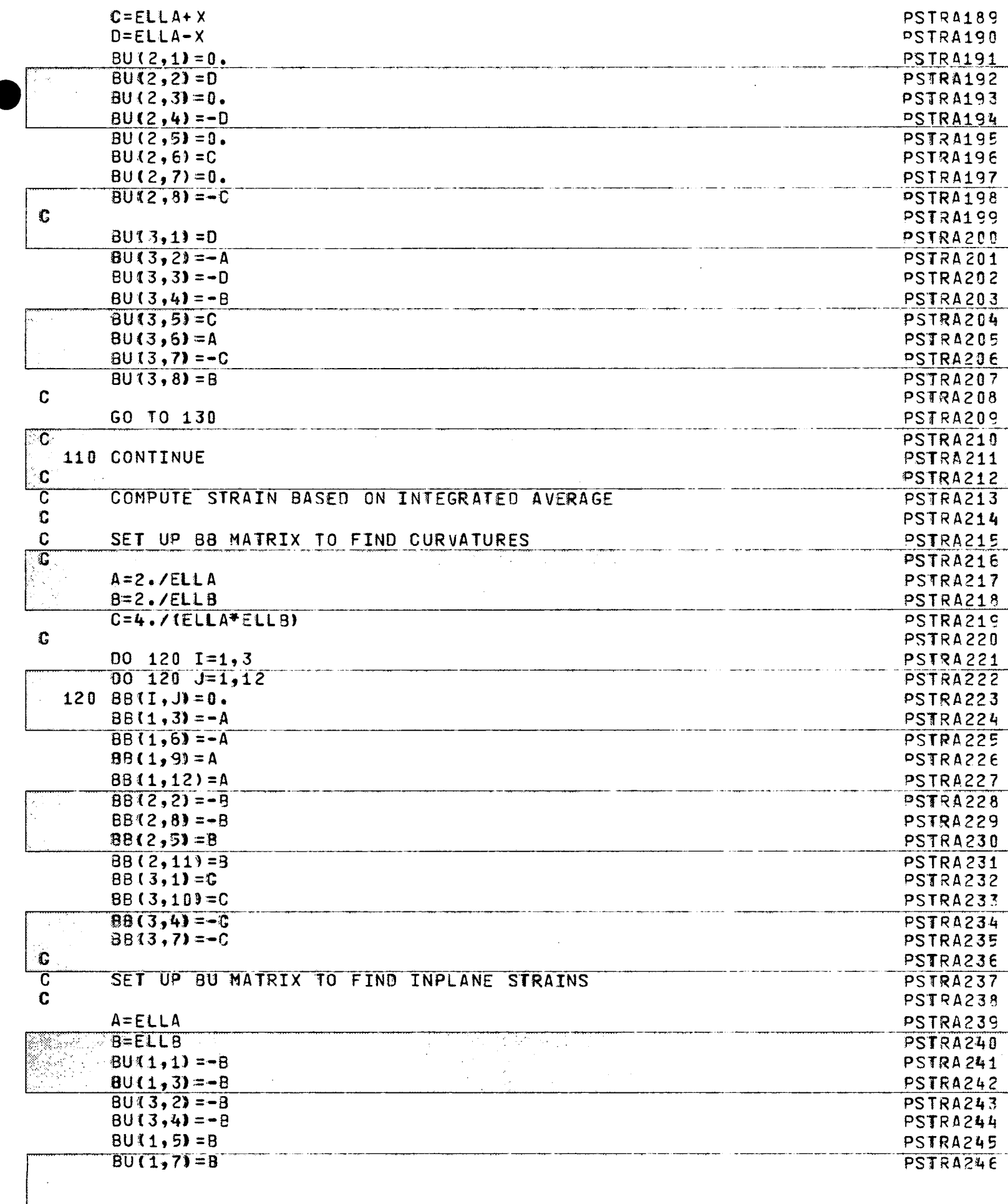

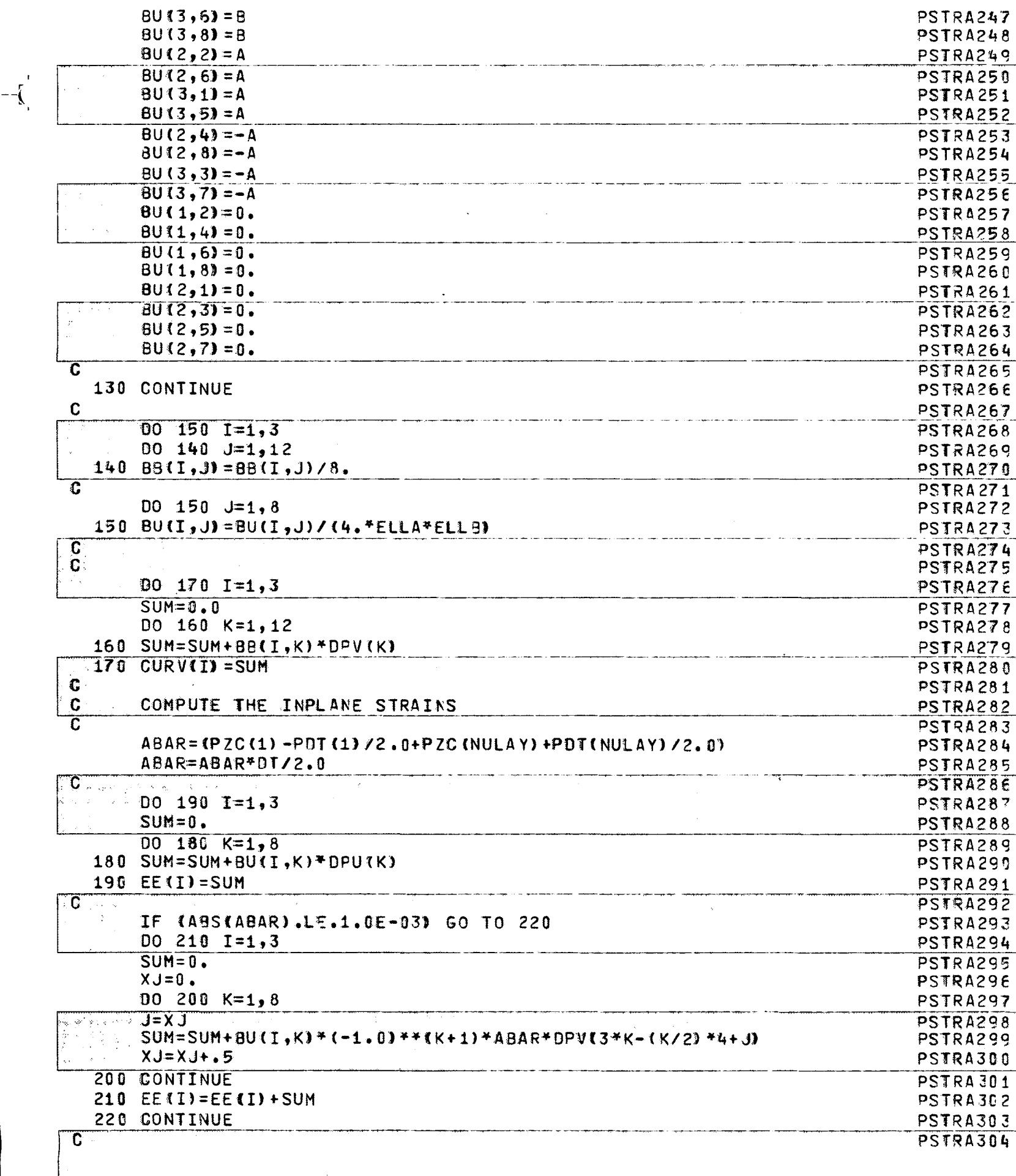

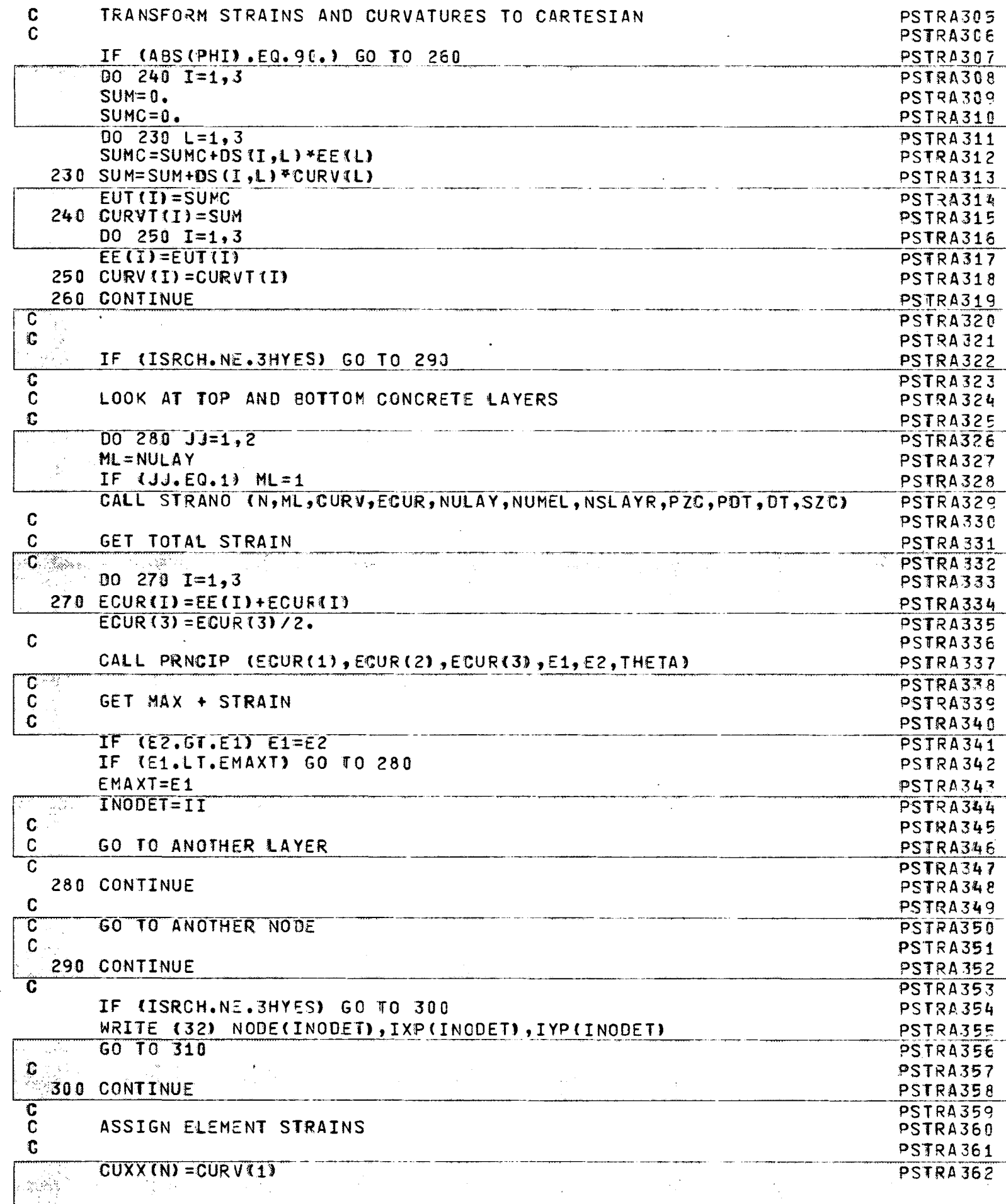

 $\overline{\mathbf{C}}$ 

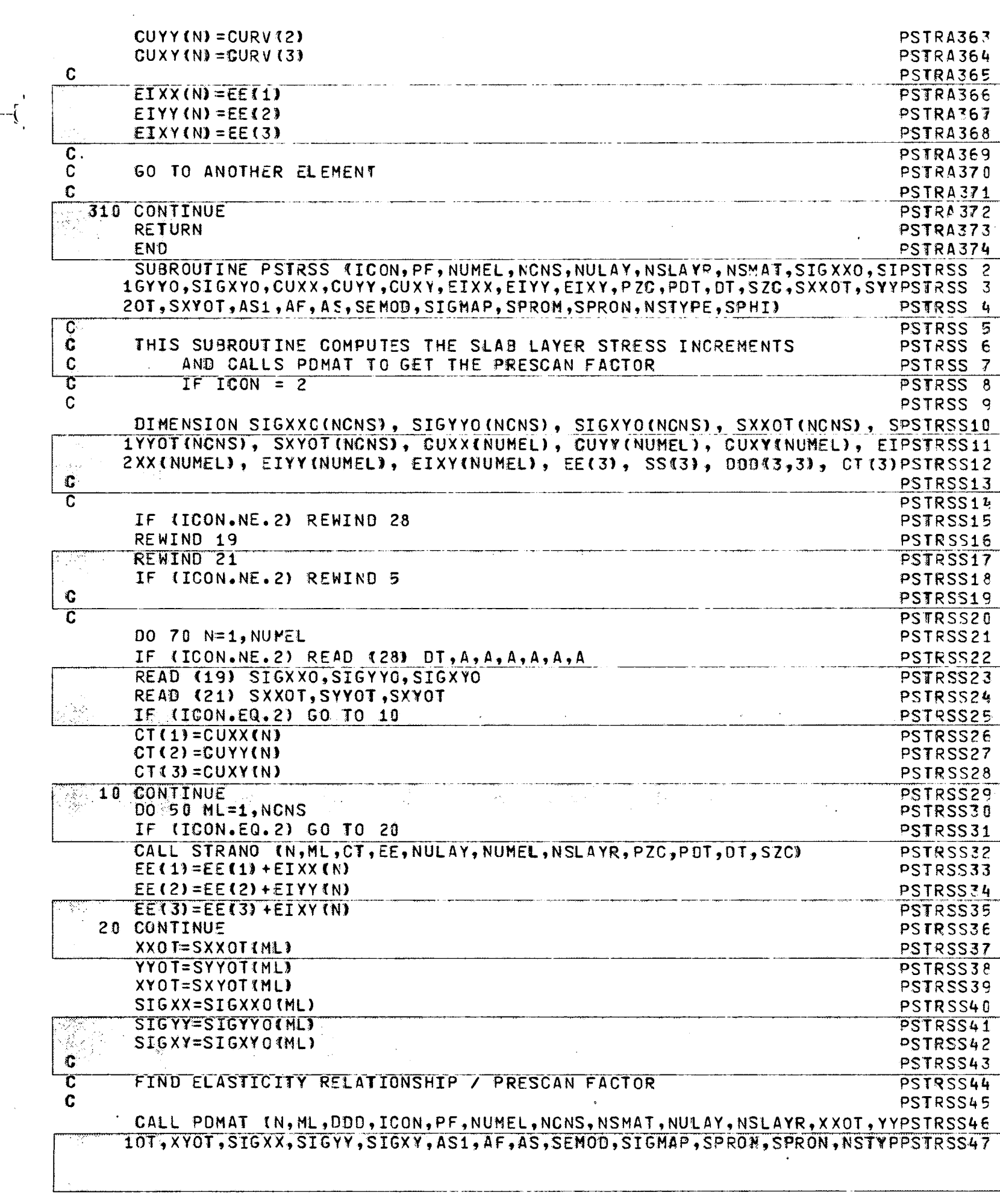

 $-\left(\frac{1}{2}\right)$ 

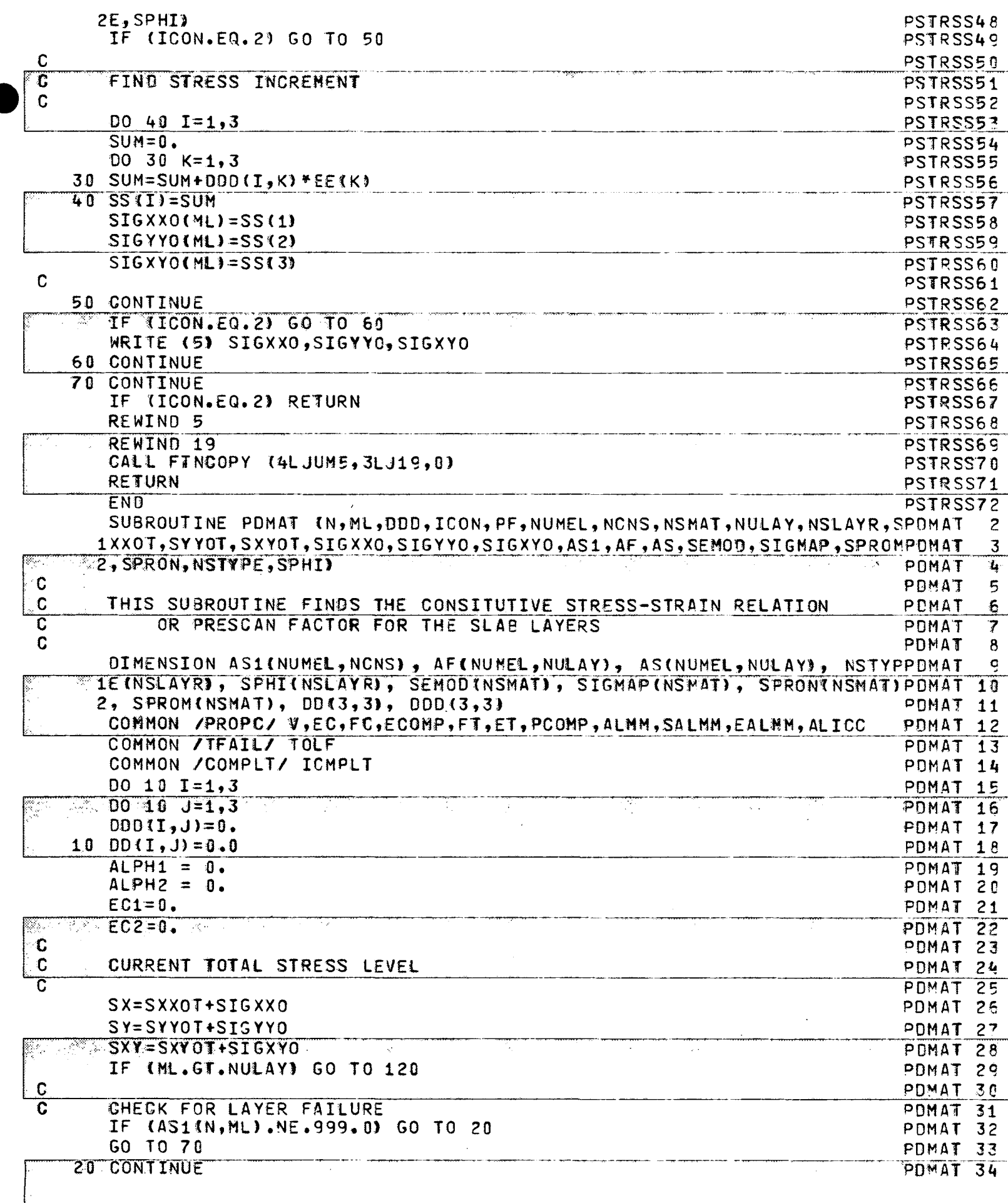

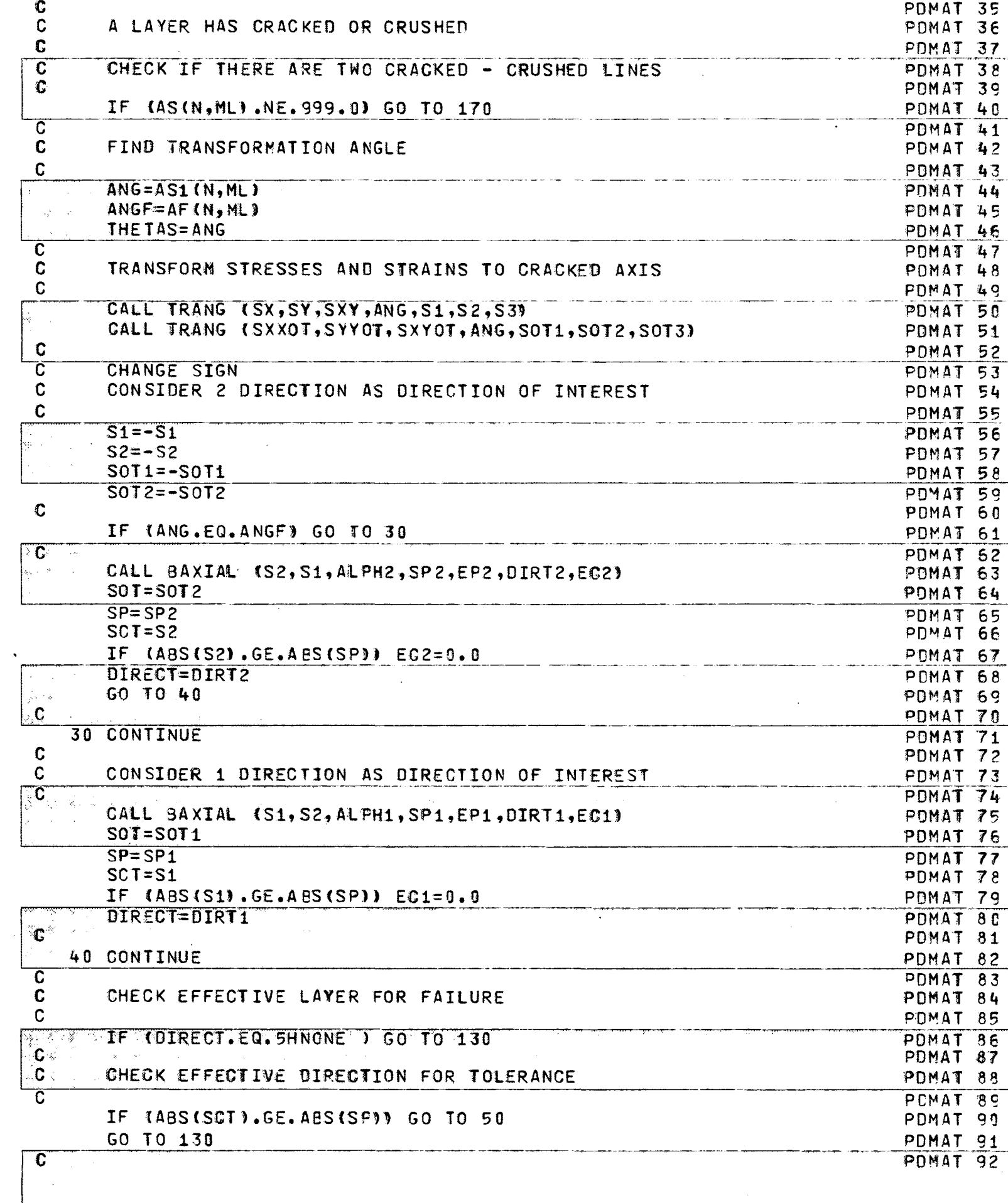

 $-\int_0^1$ 

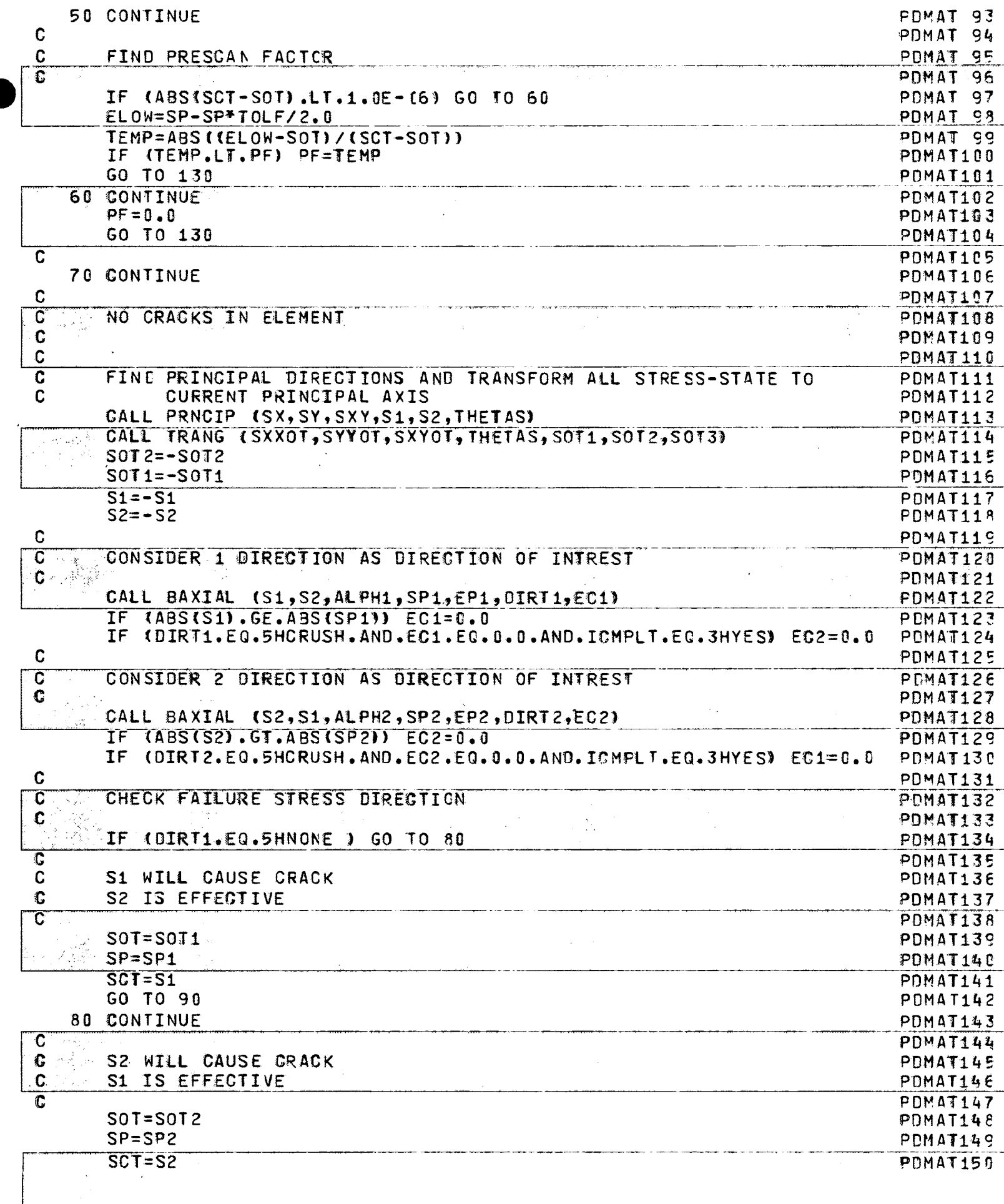

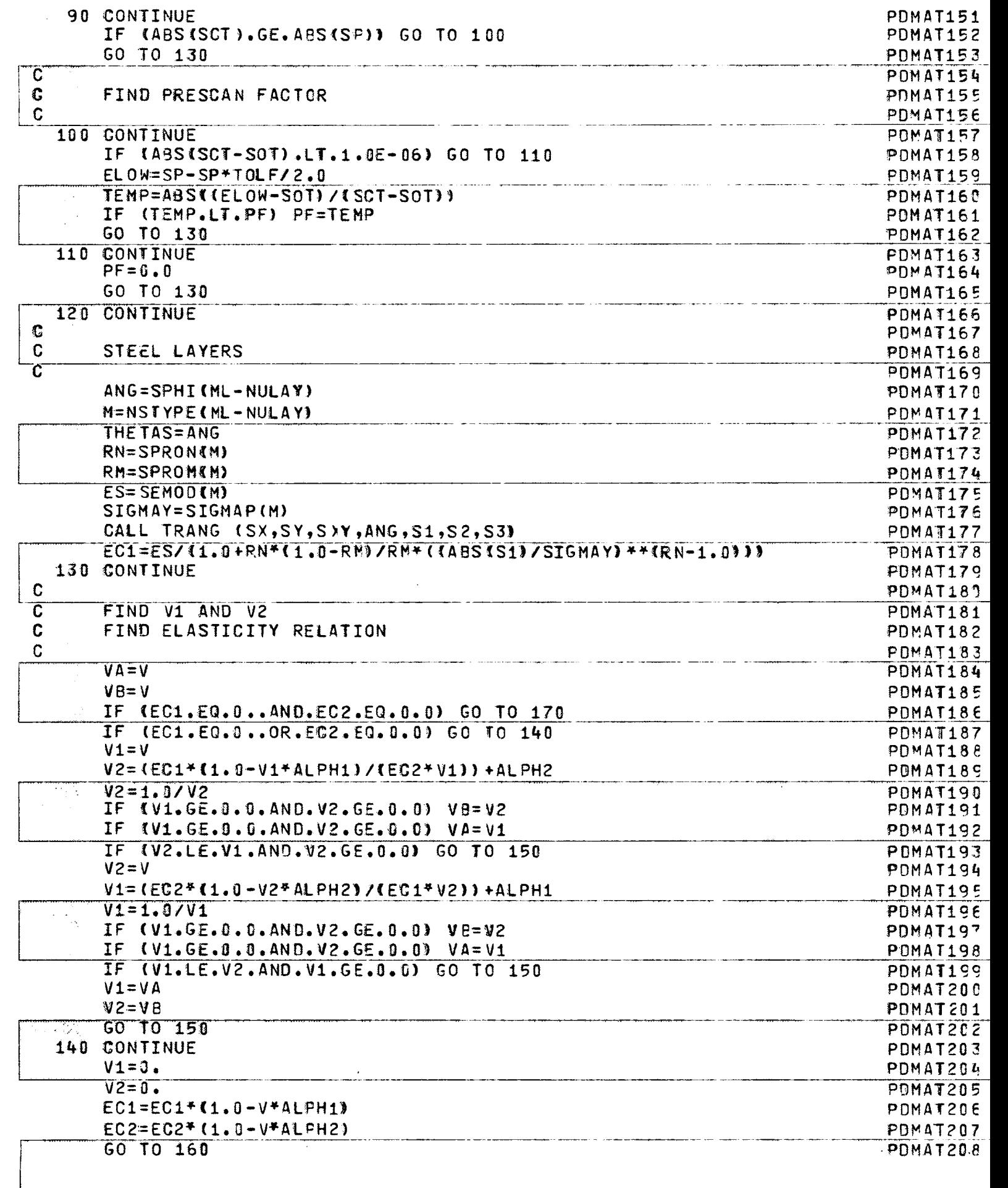

 $-\left\{ \right\}$ 

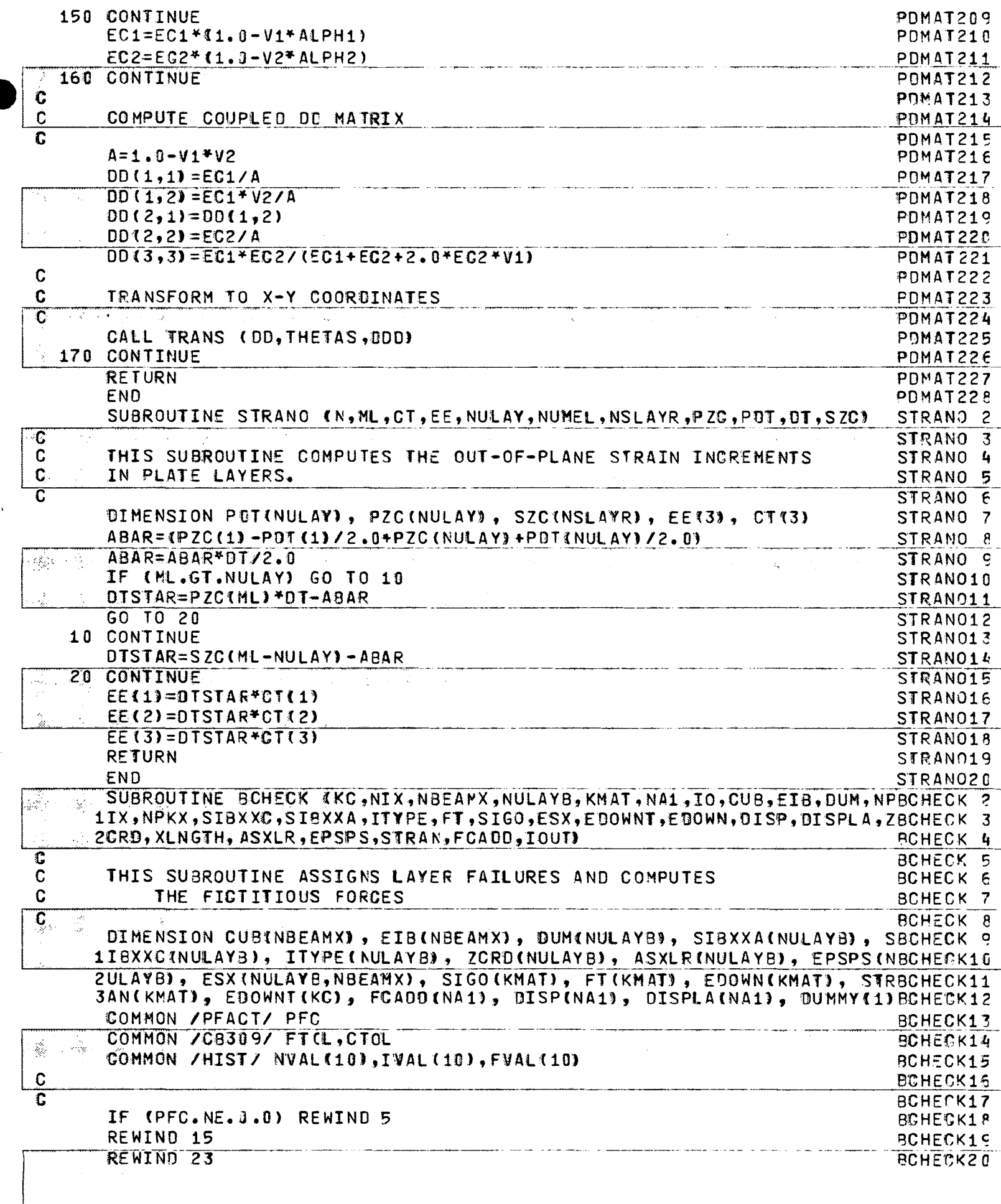

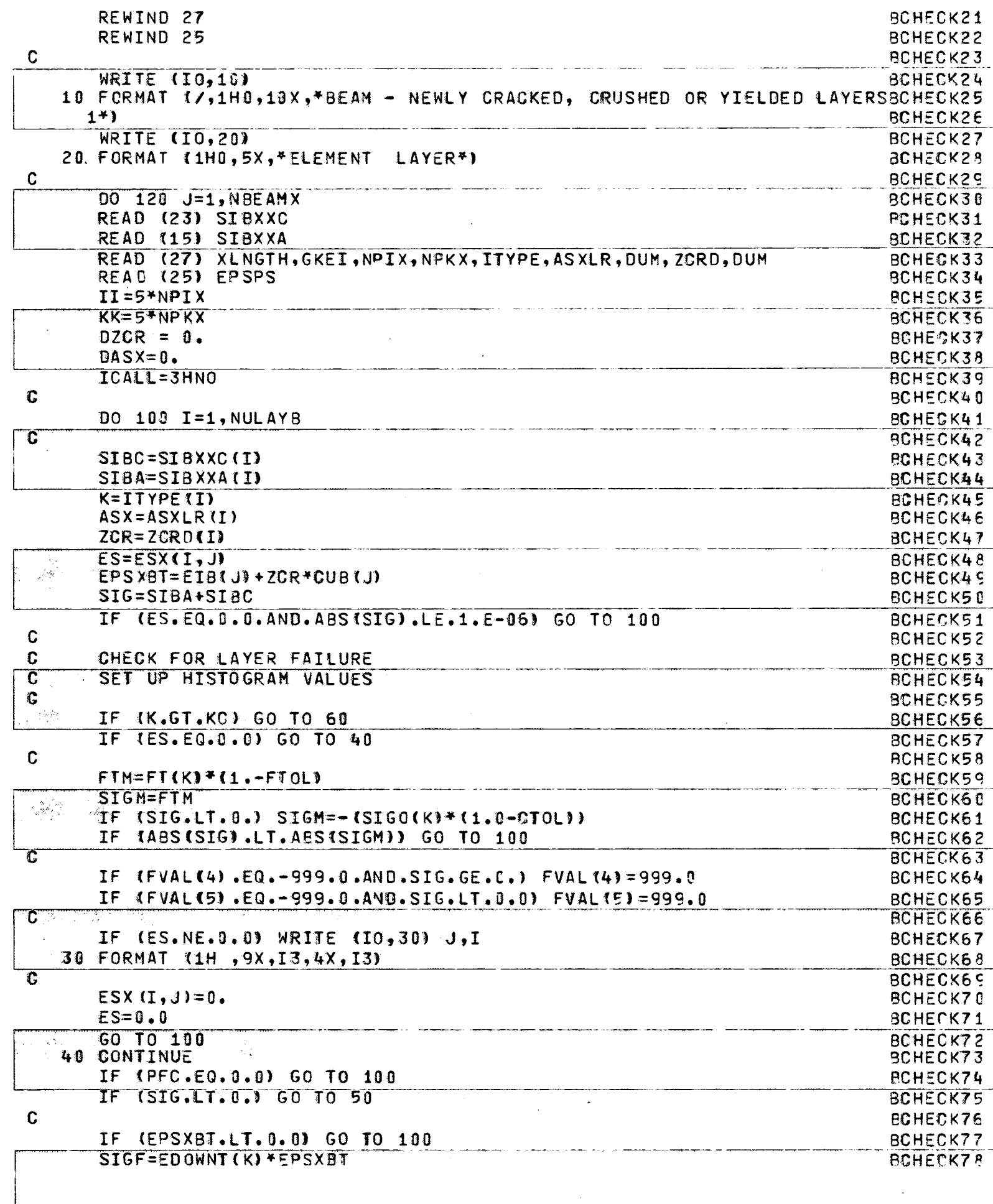

 $-\frac{1}{3}$ 

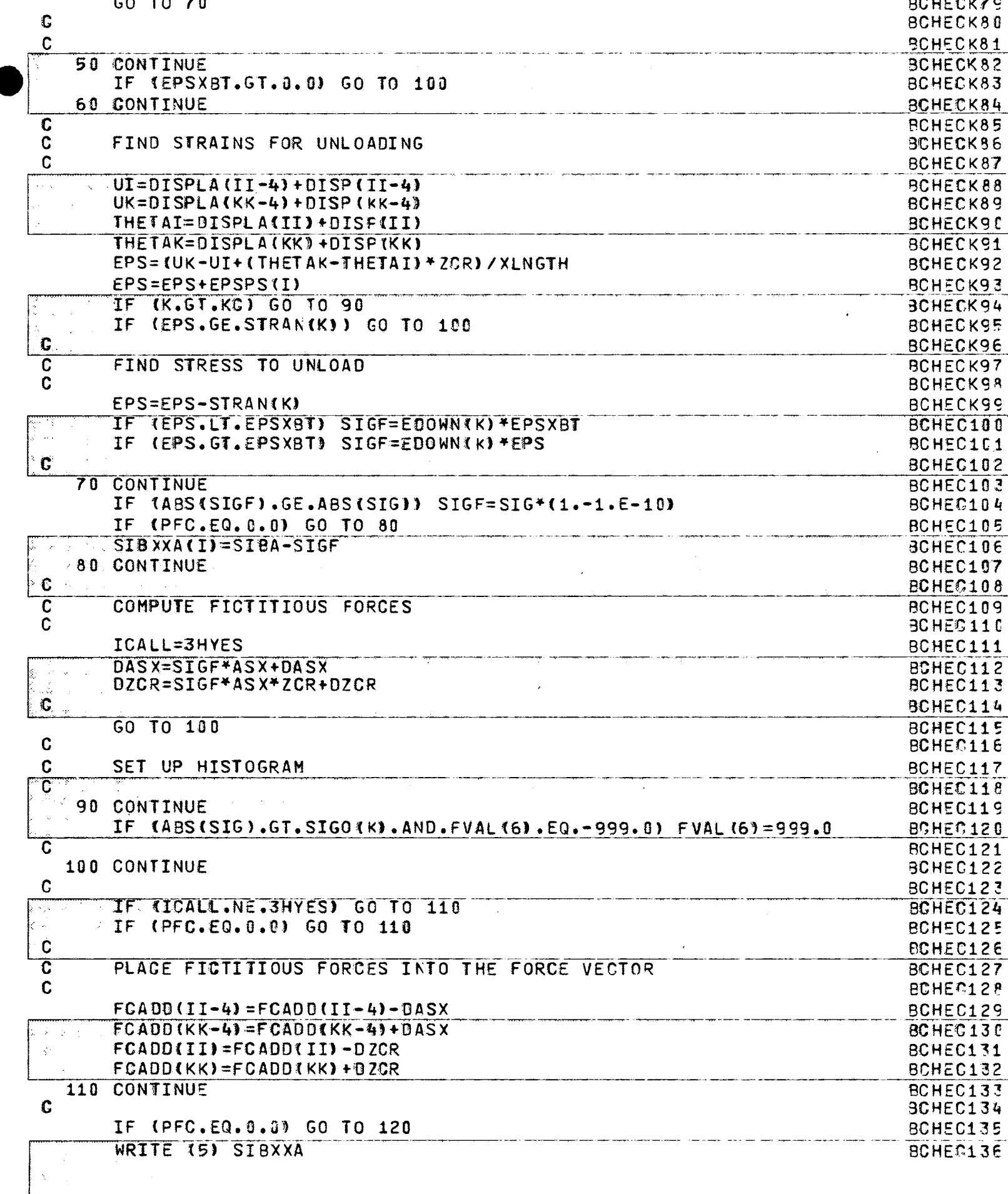

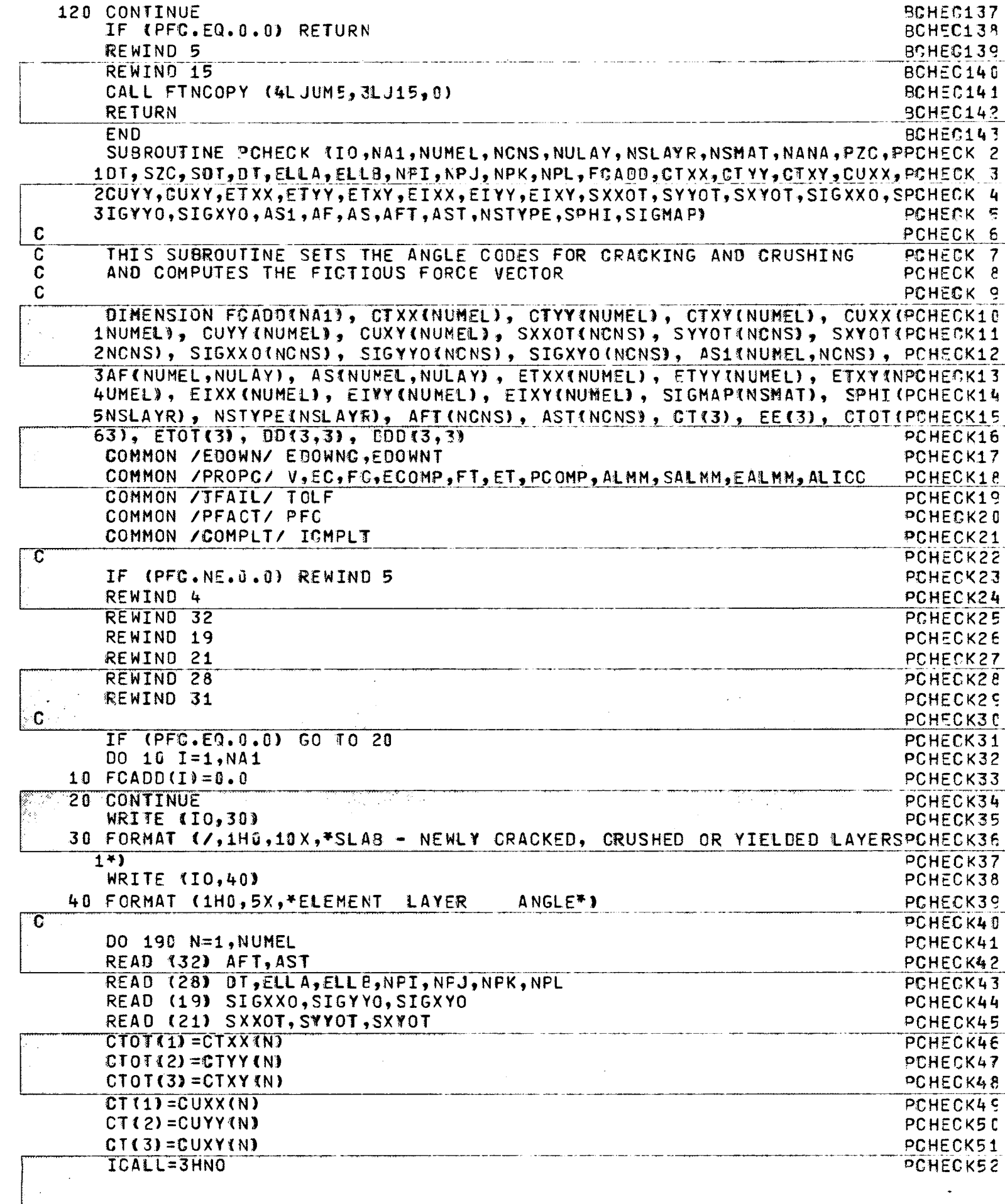

 $-\left(\frac{1}{2}\right)$ 

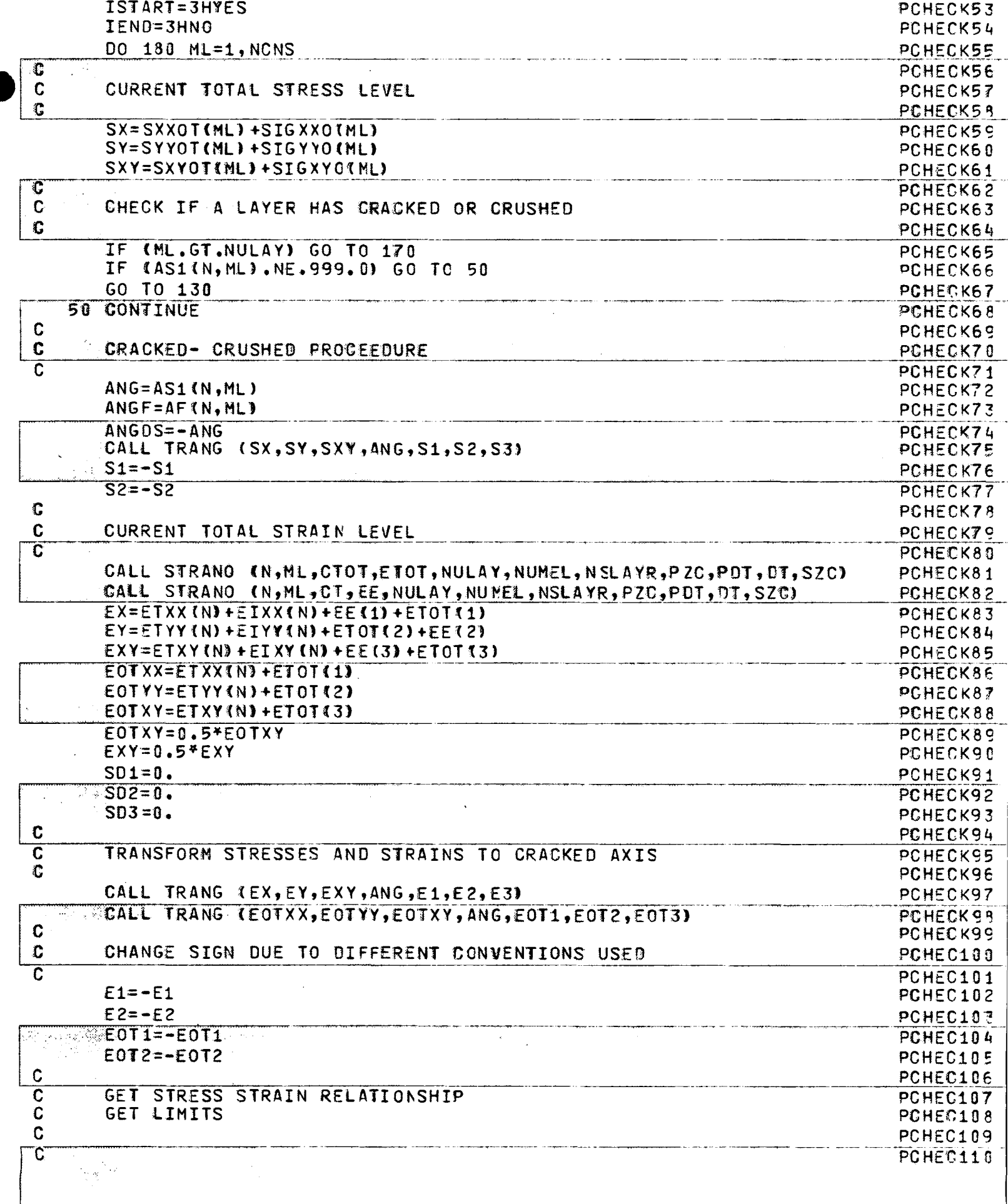

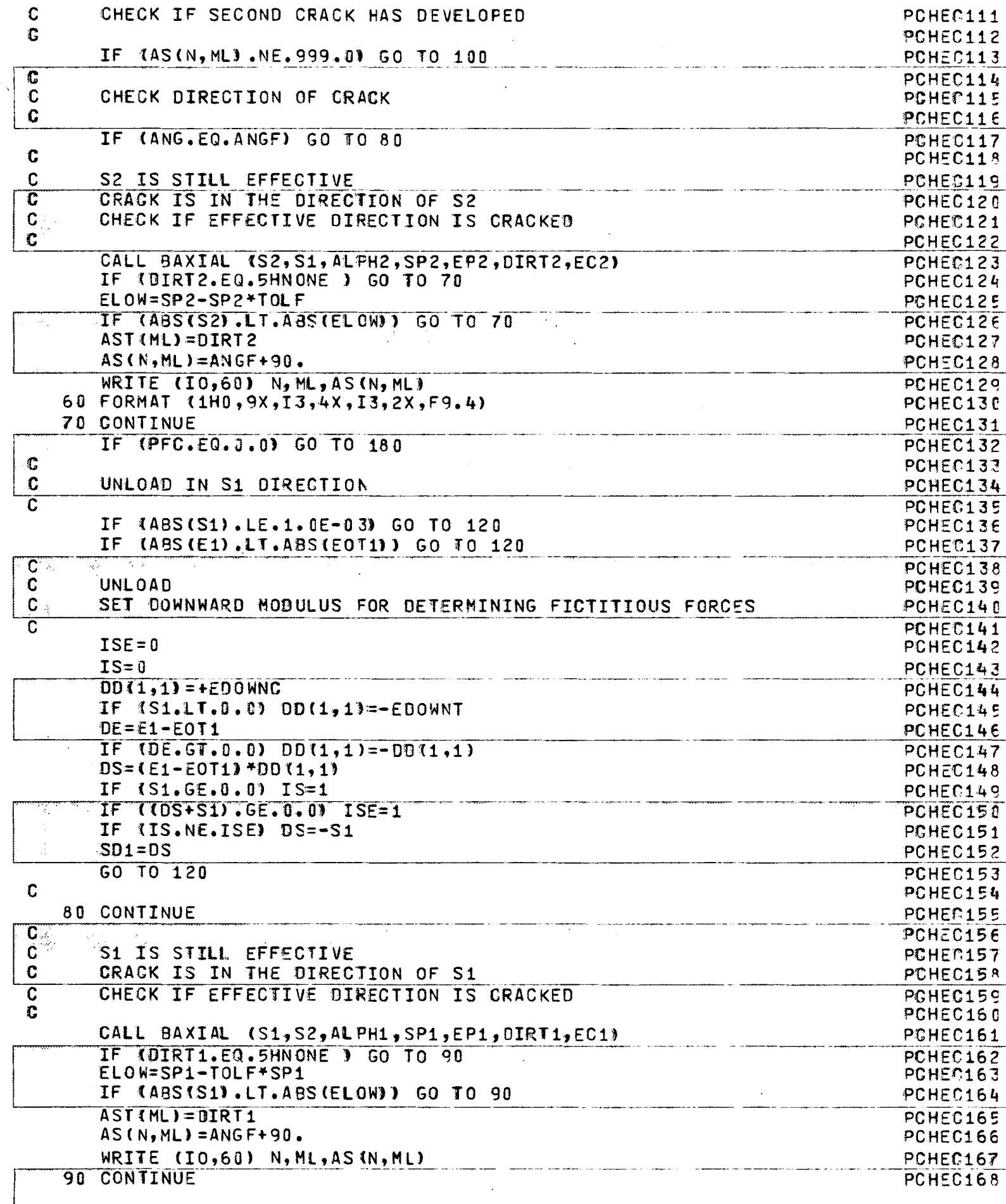

 $-\frac{r}{\lambda}$ .

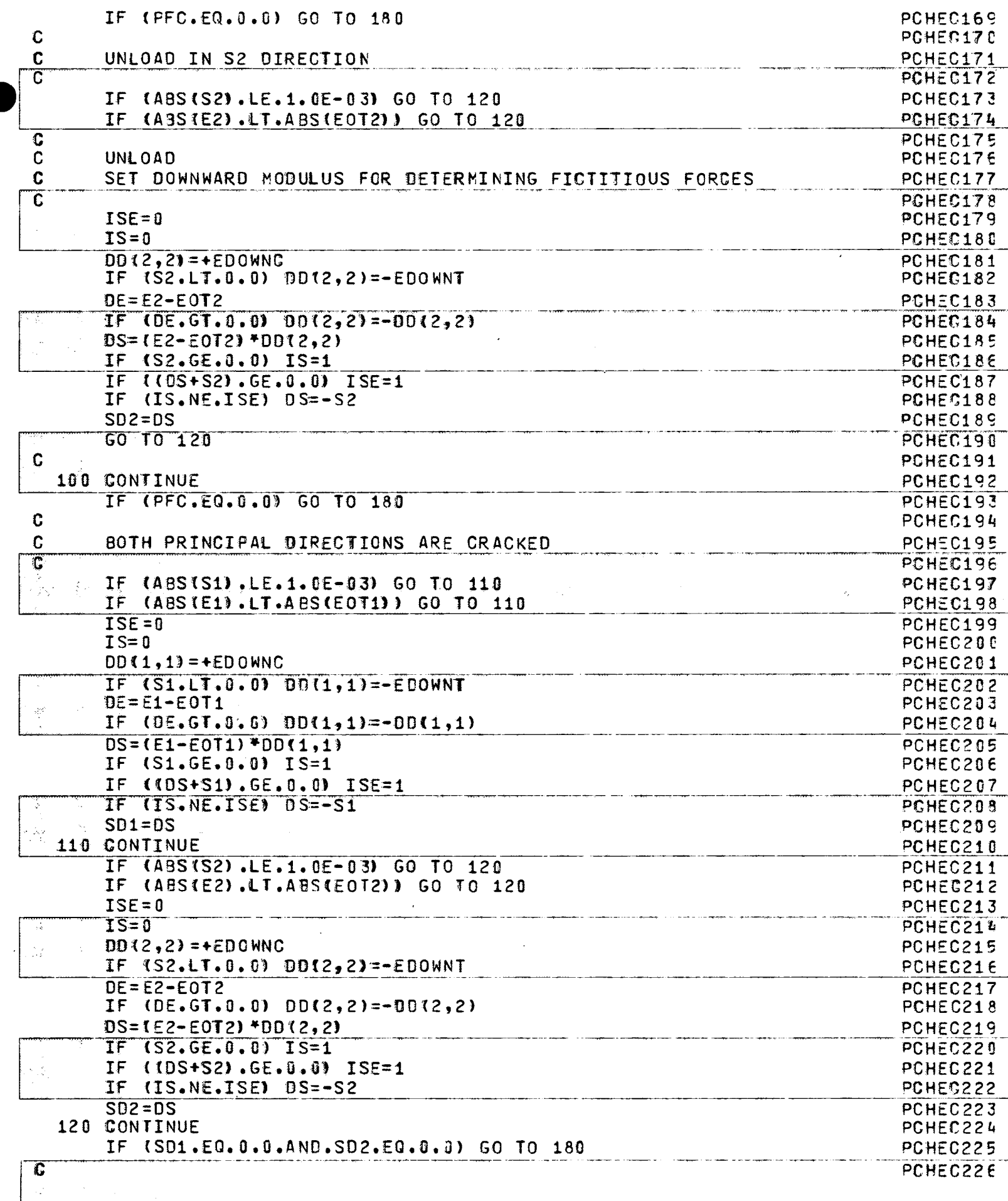

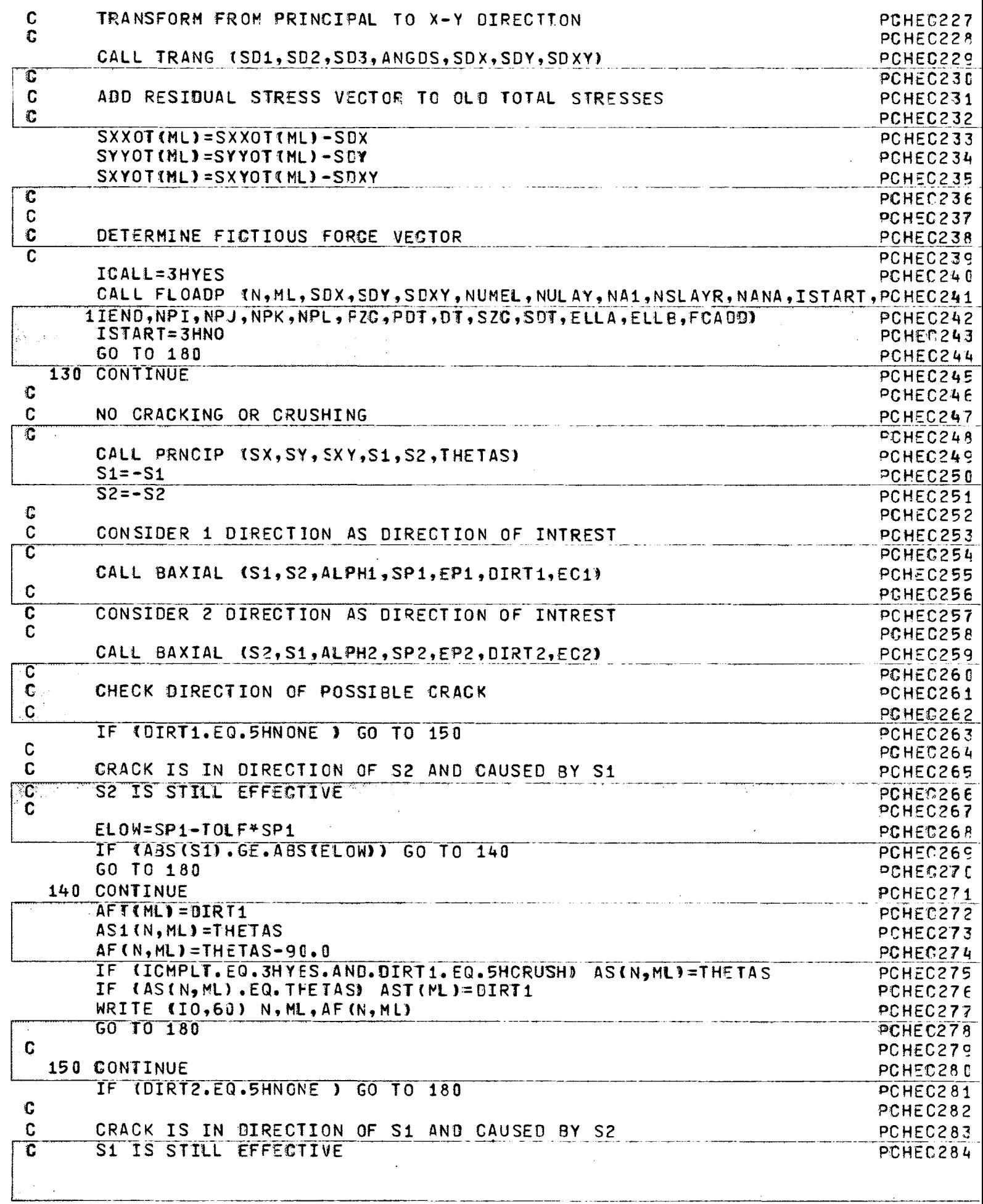

 $\sim$ 

 $-\frac{r^2}{2}$ 

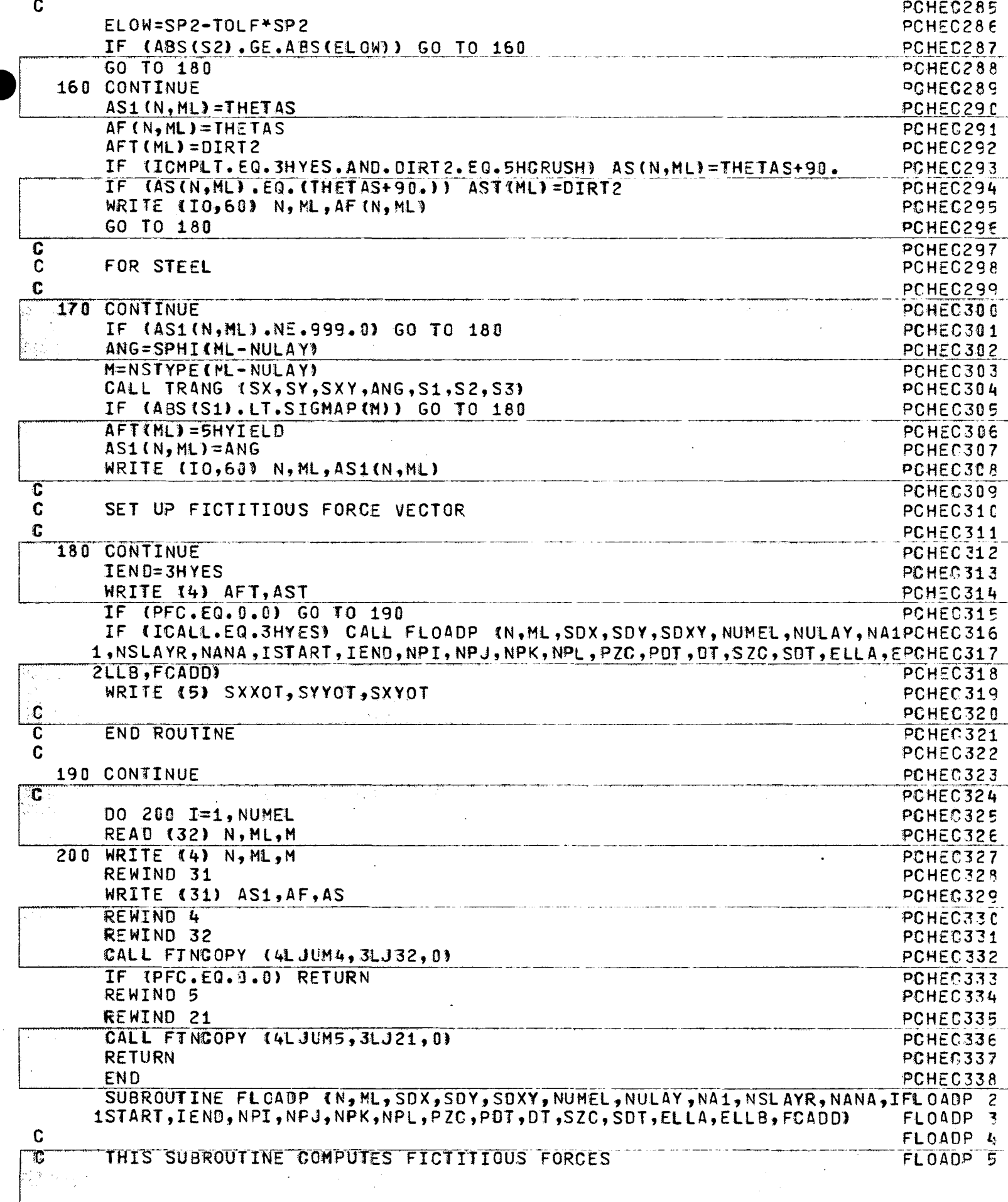

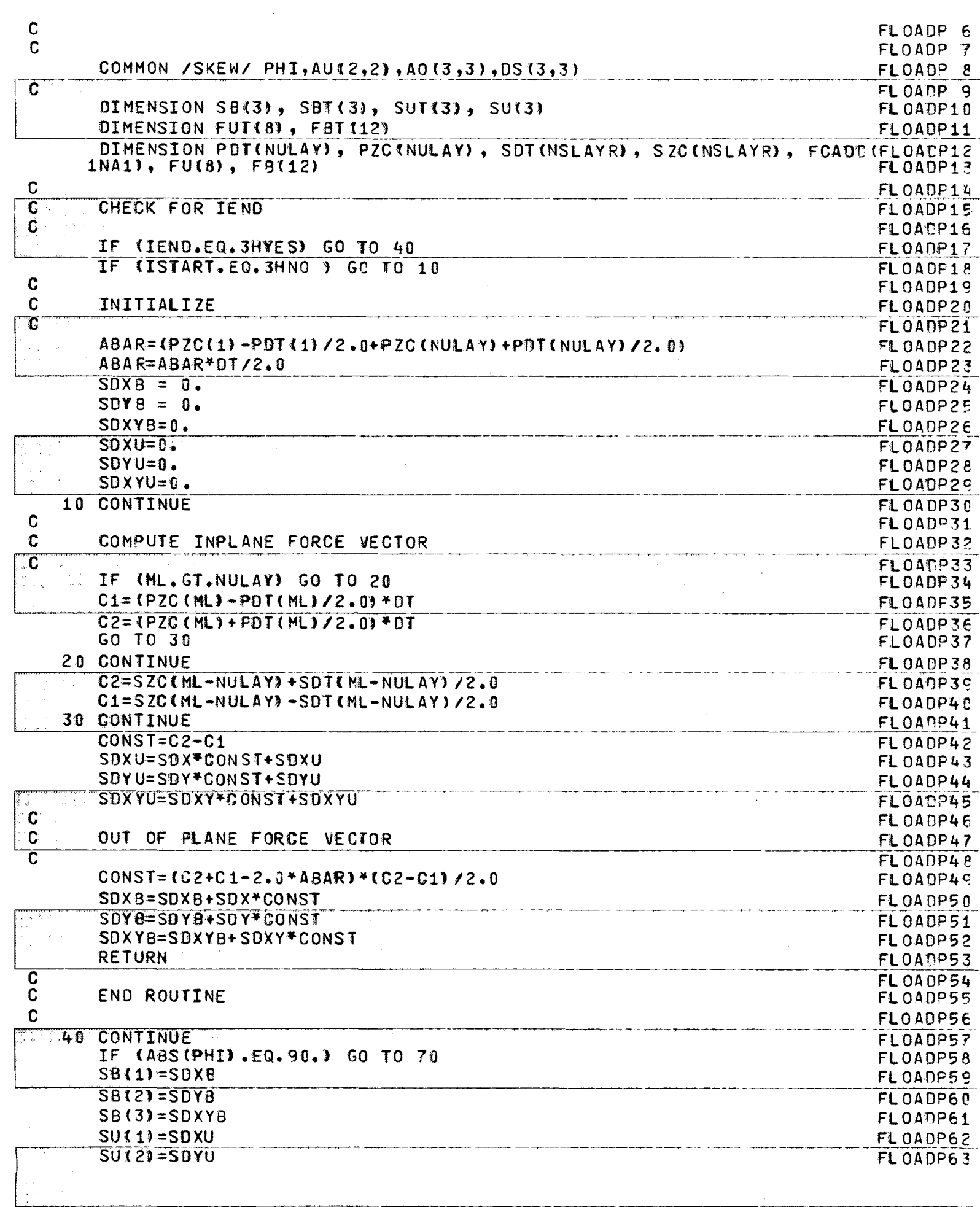

 $-\frac{1}{l}$ 

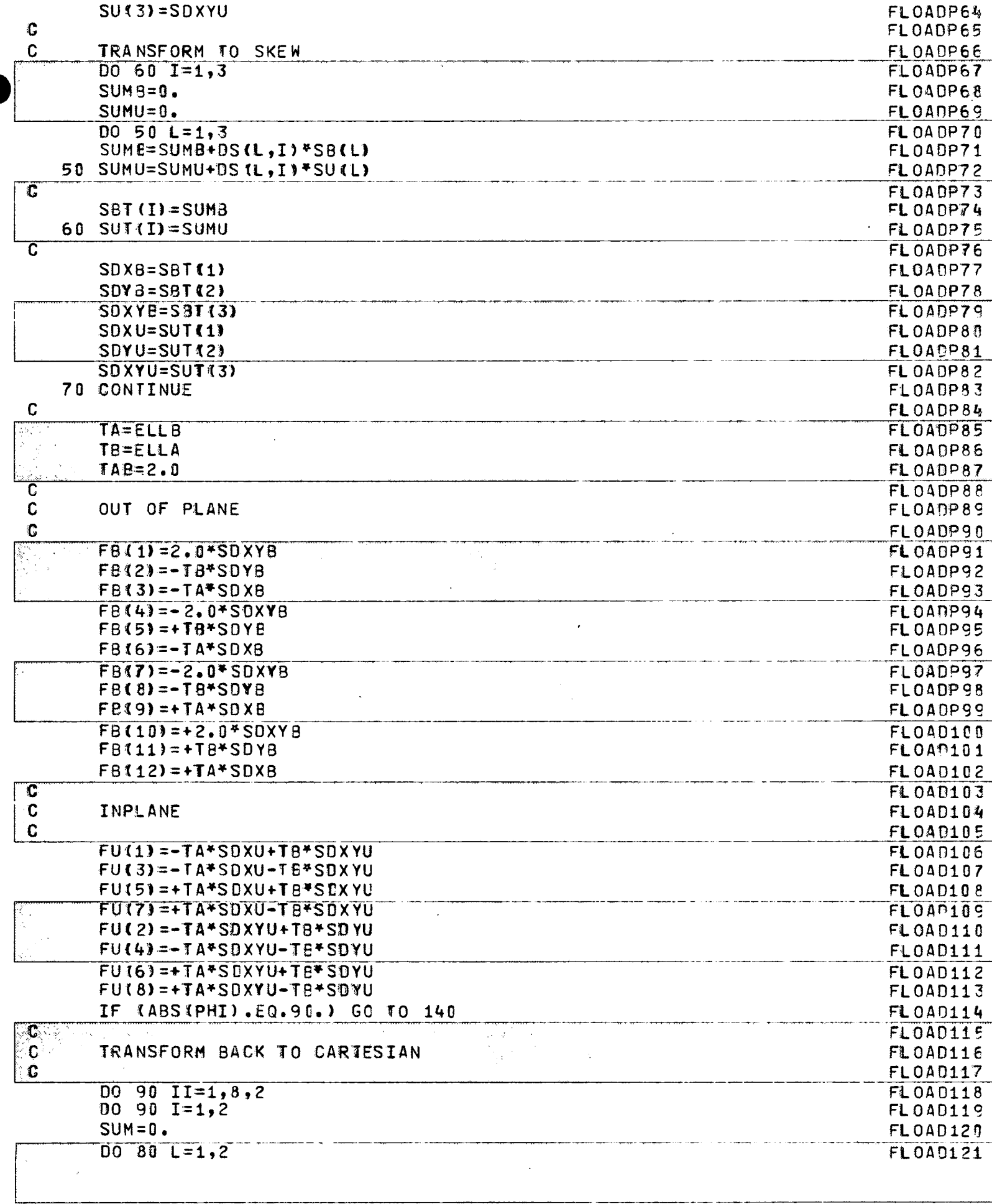

 $\ddot{\phantom{0}}$ 

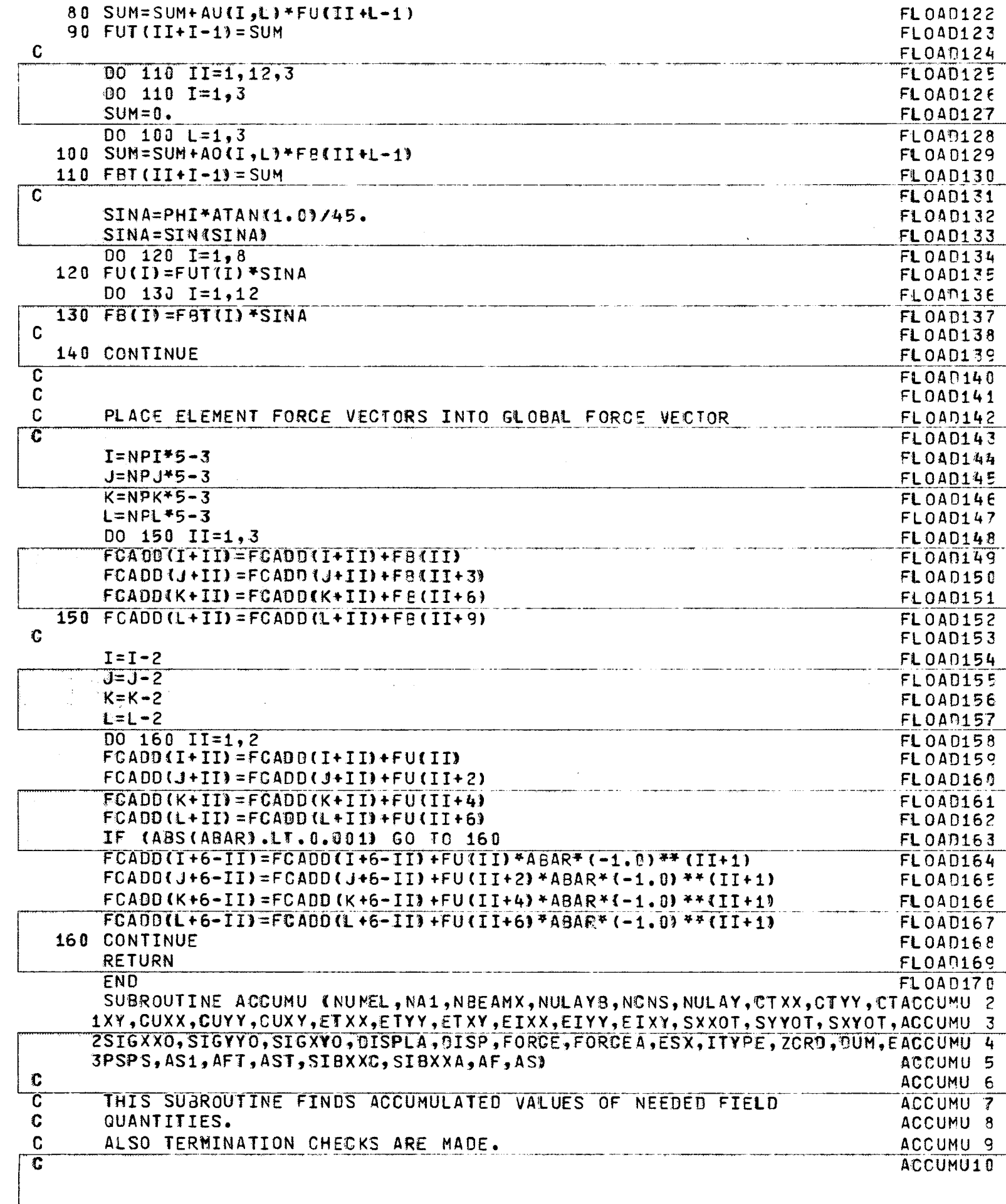

 $-\int_0^1$ 

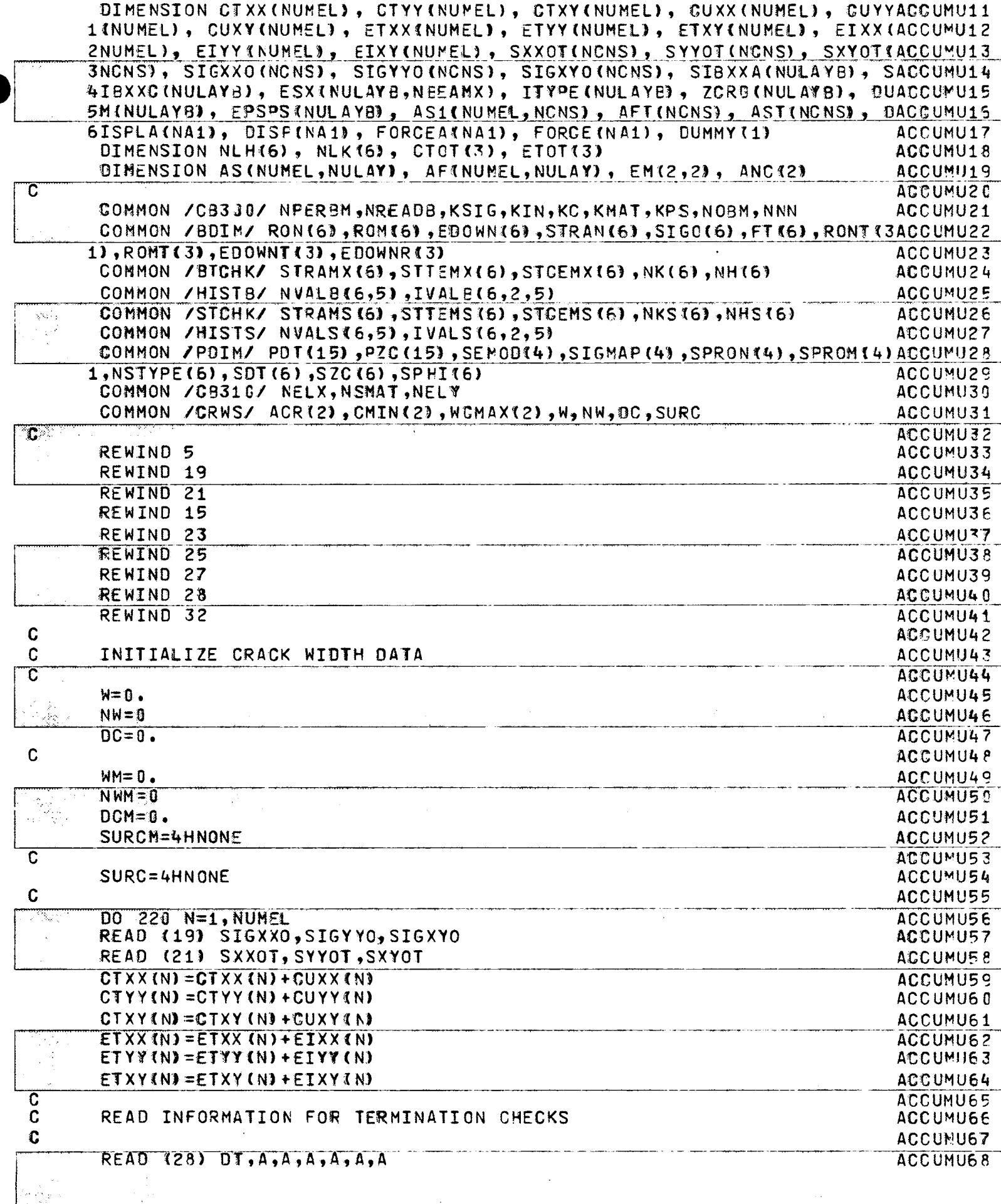

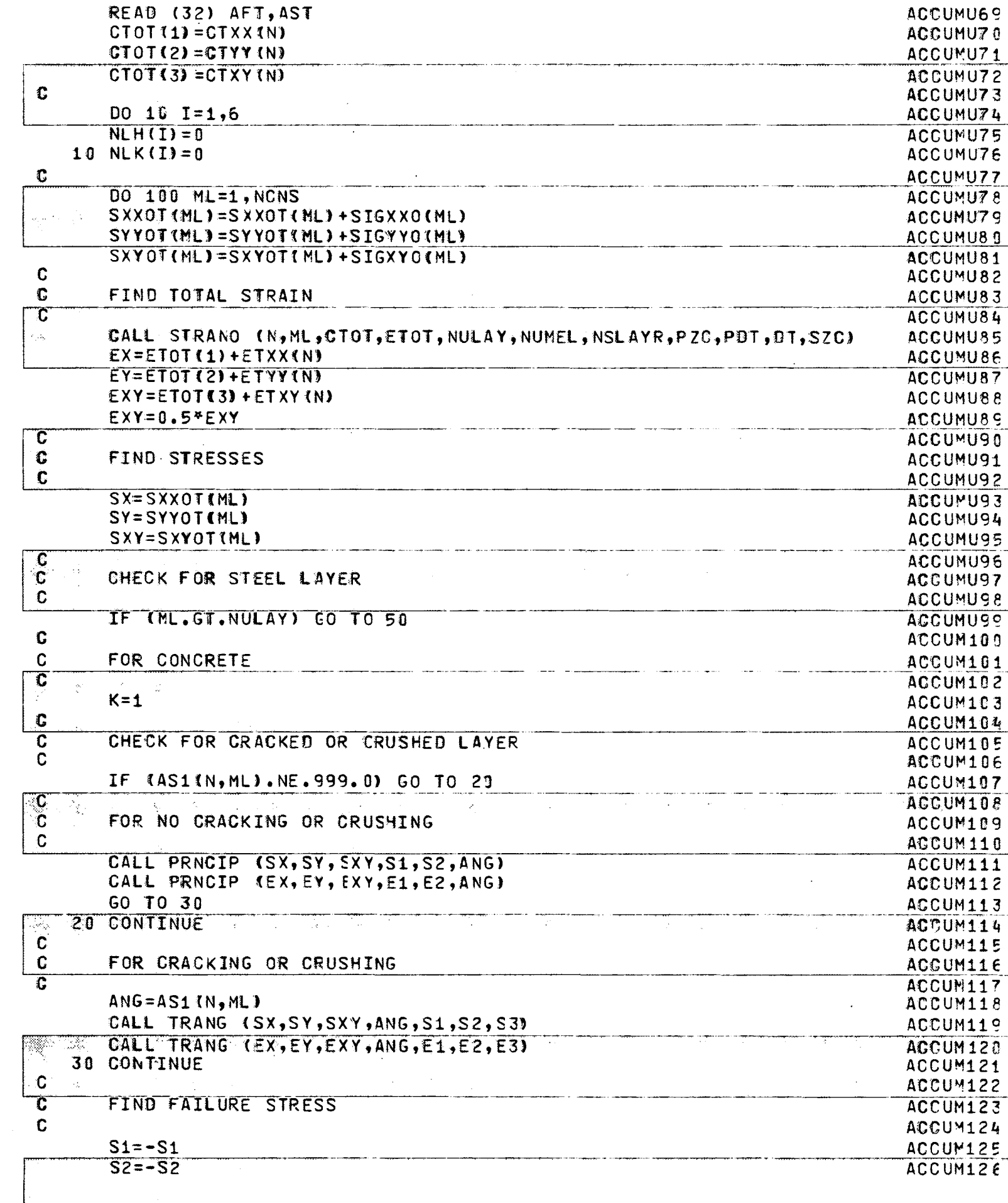

 $-\int_0^1$ 

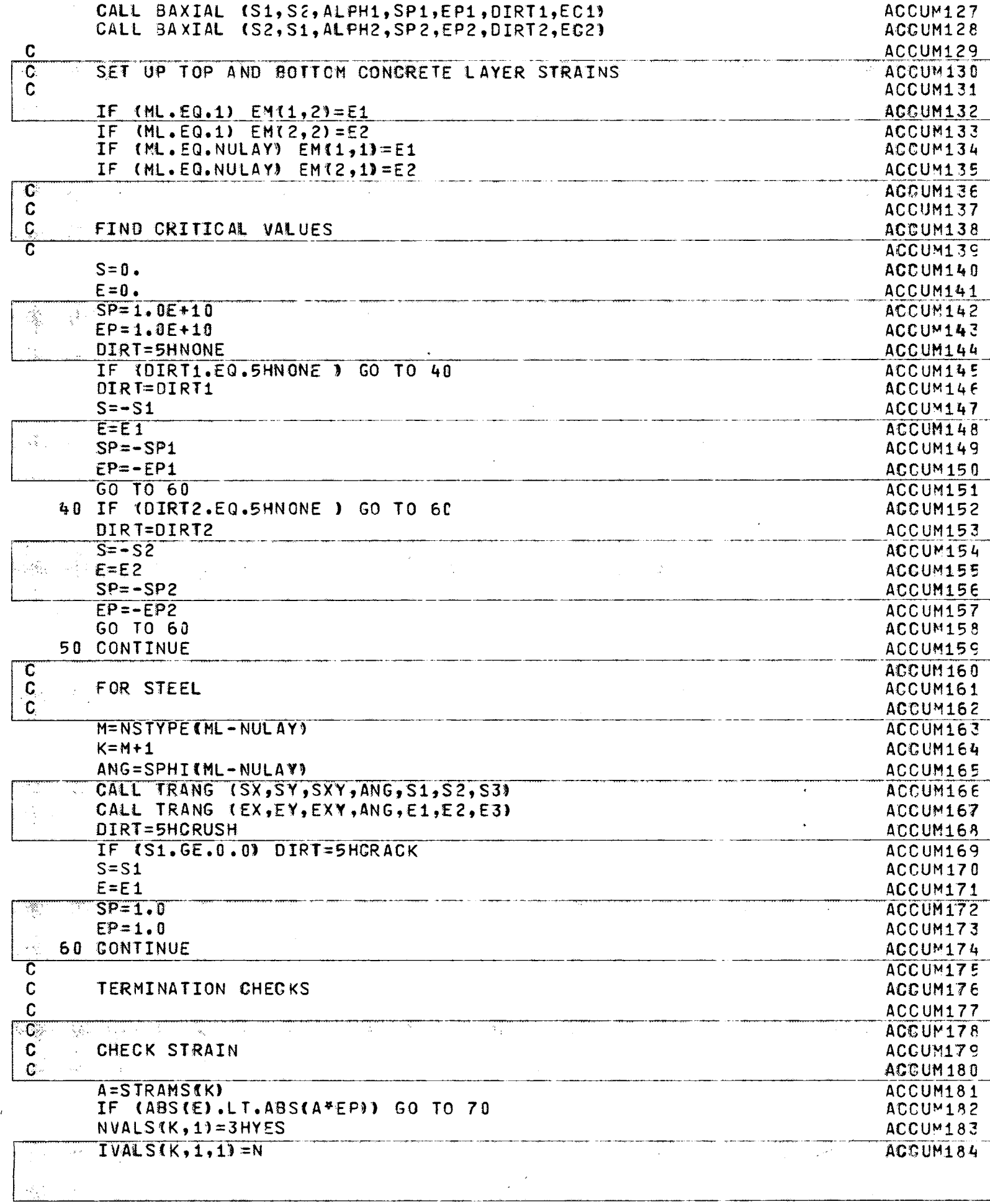

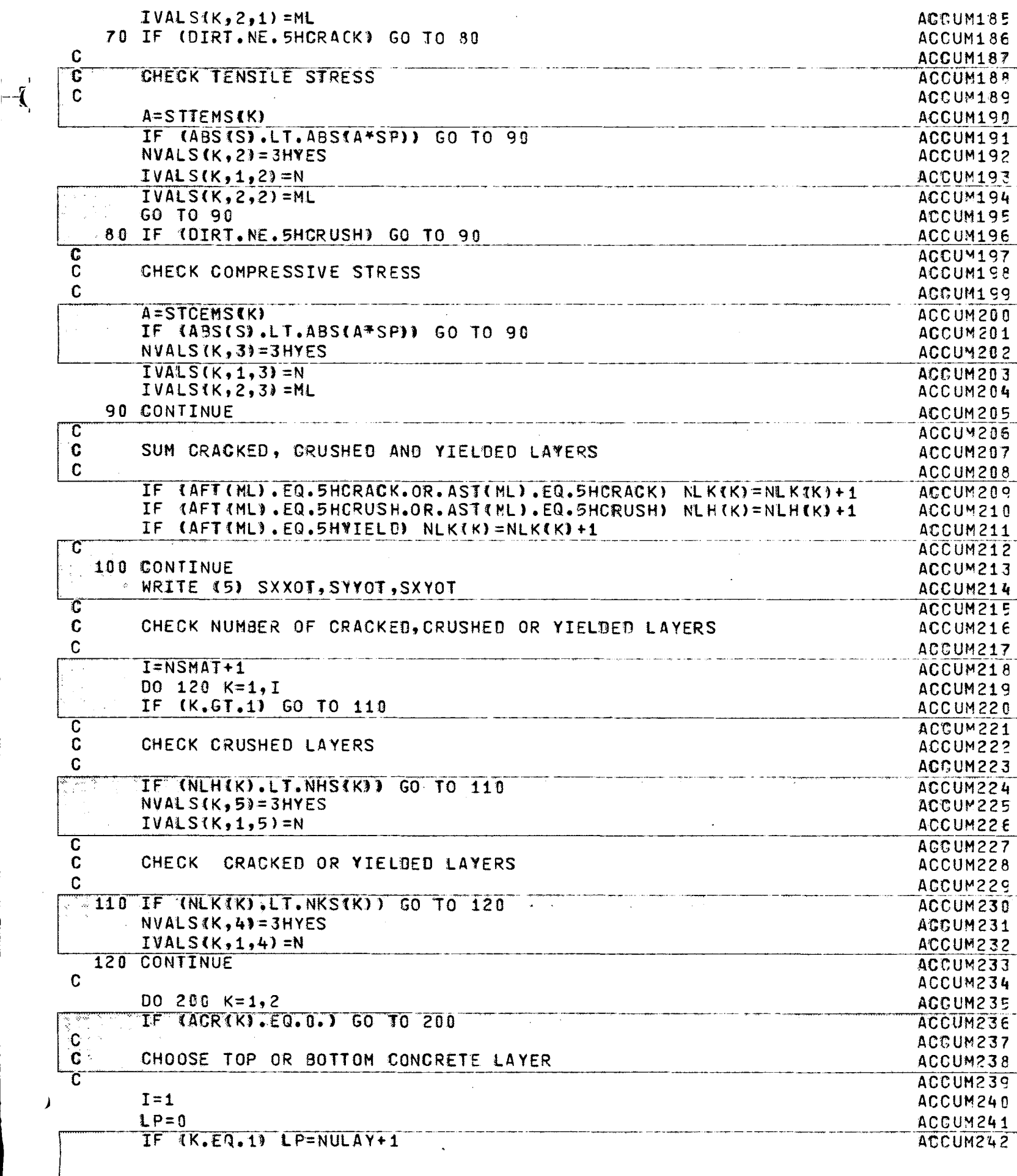

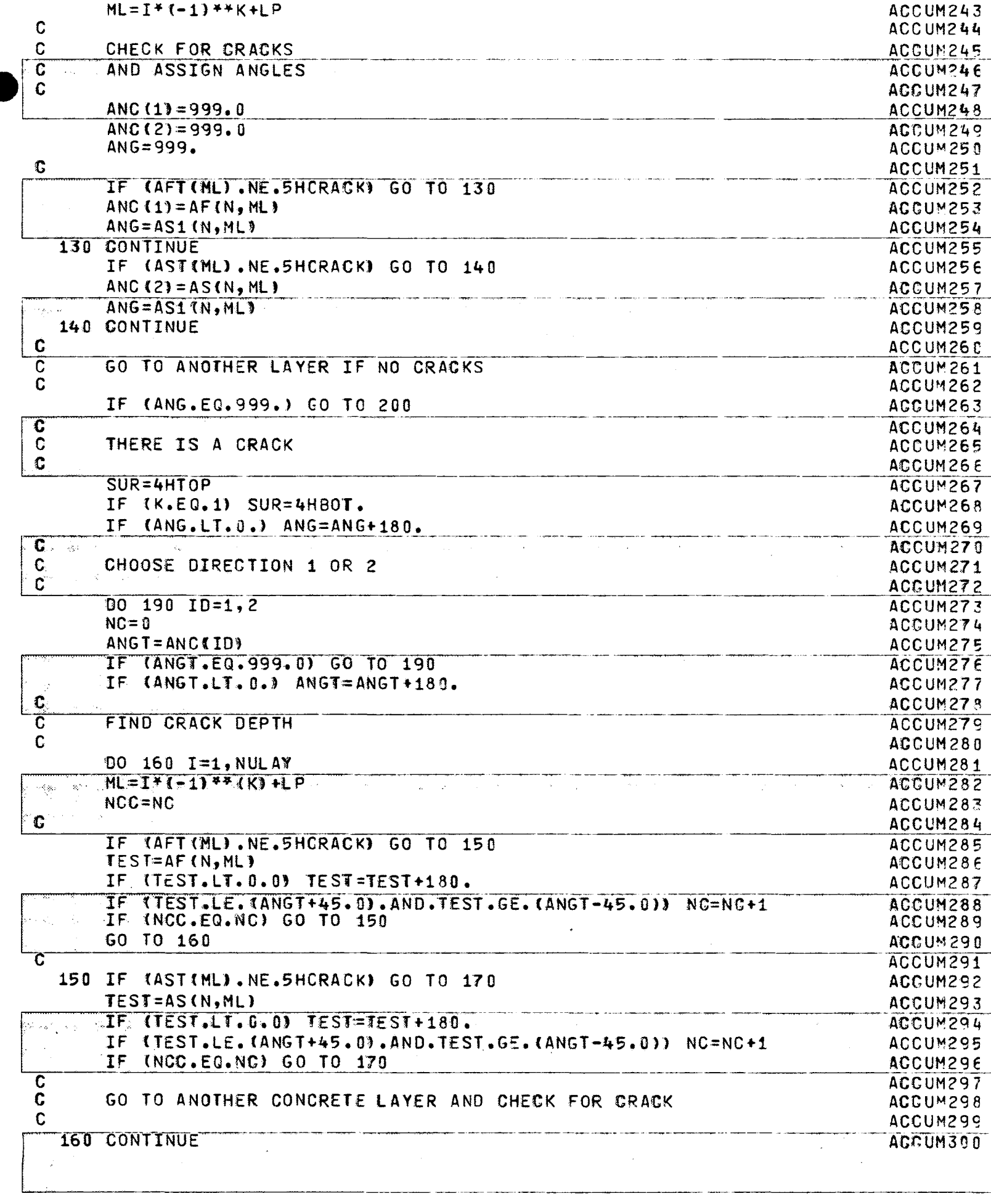

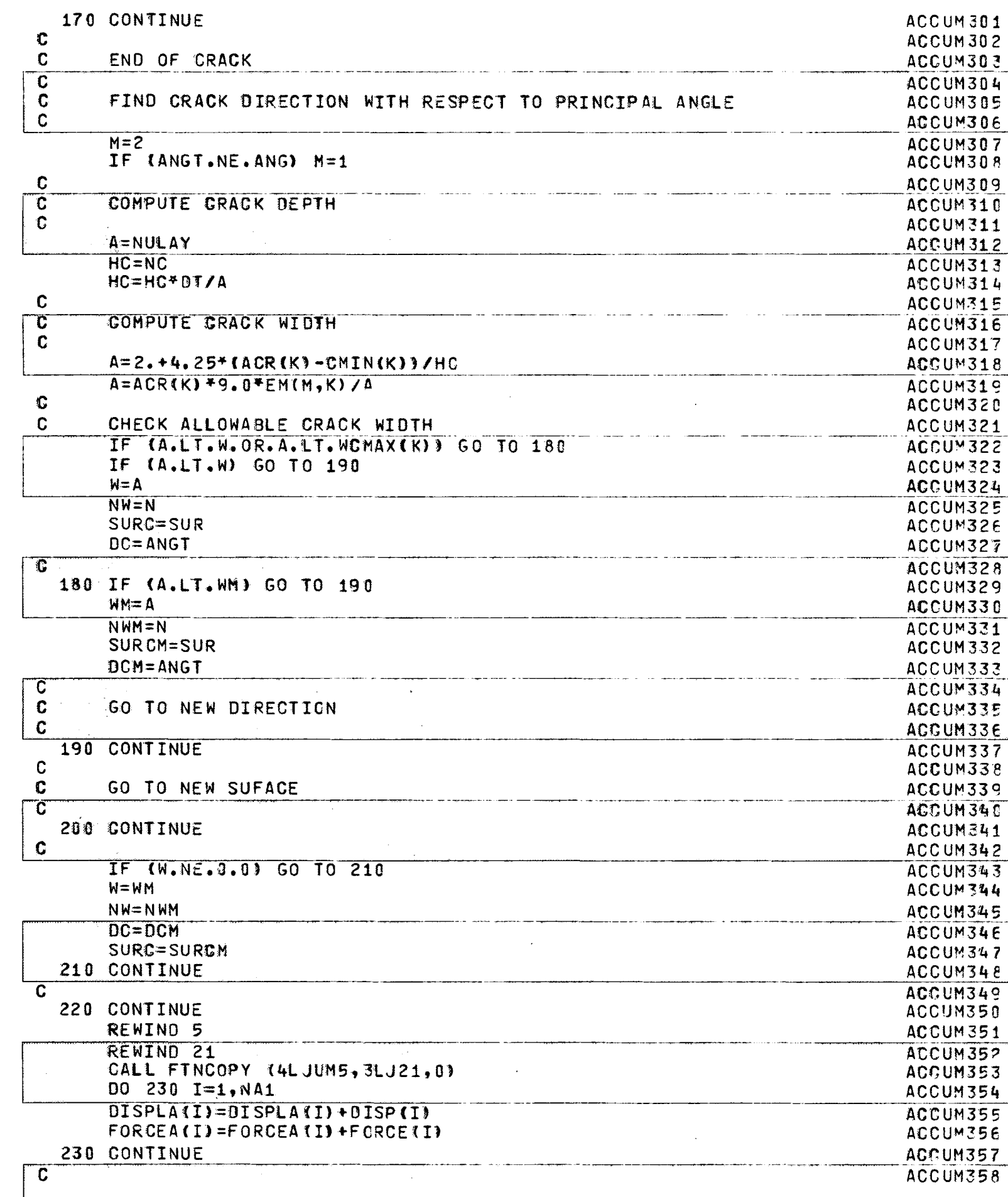

 $\ddot{\phantom{0}}$ 

 $-\mathbf{r}$ 

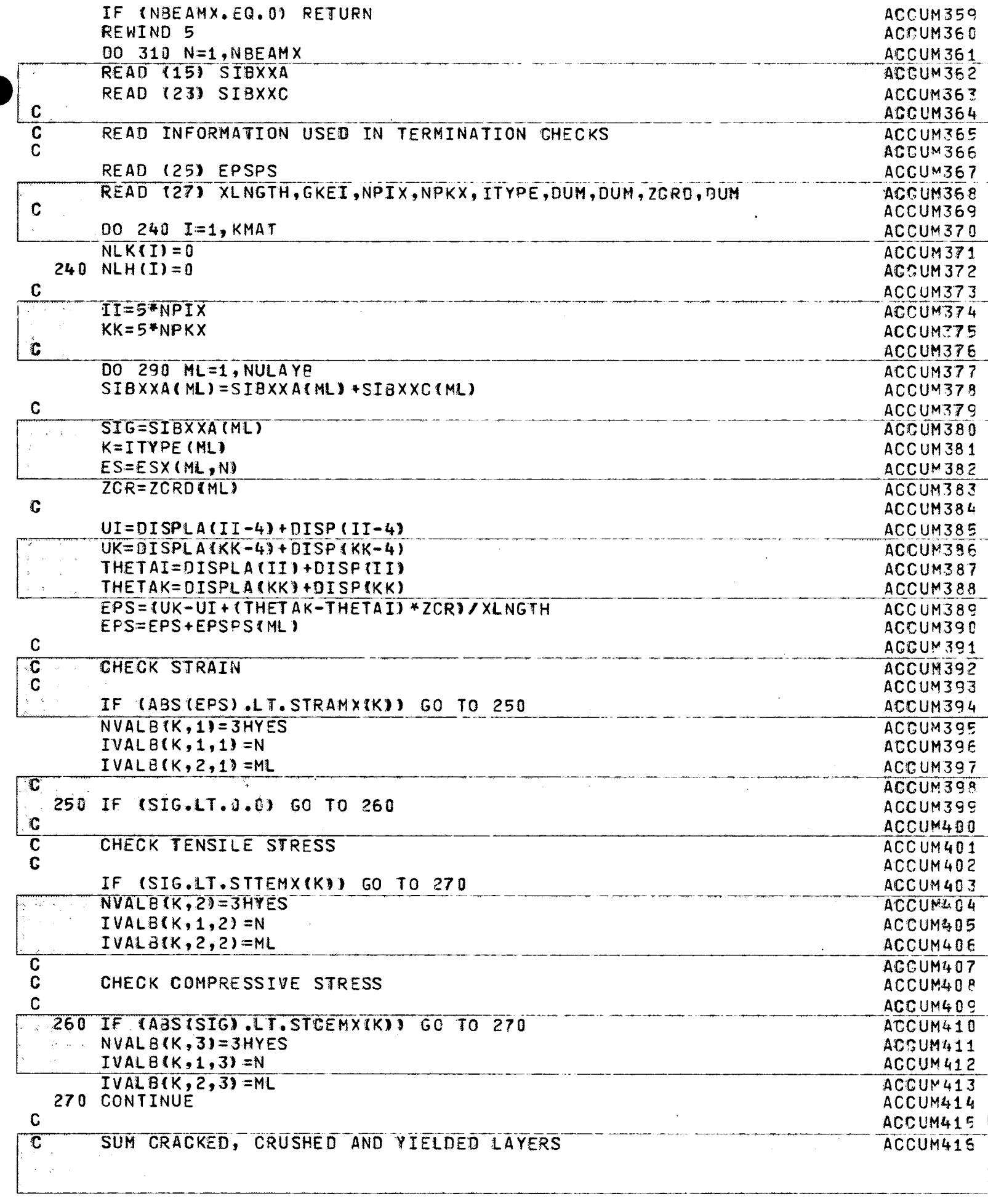

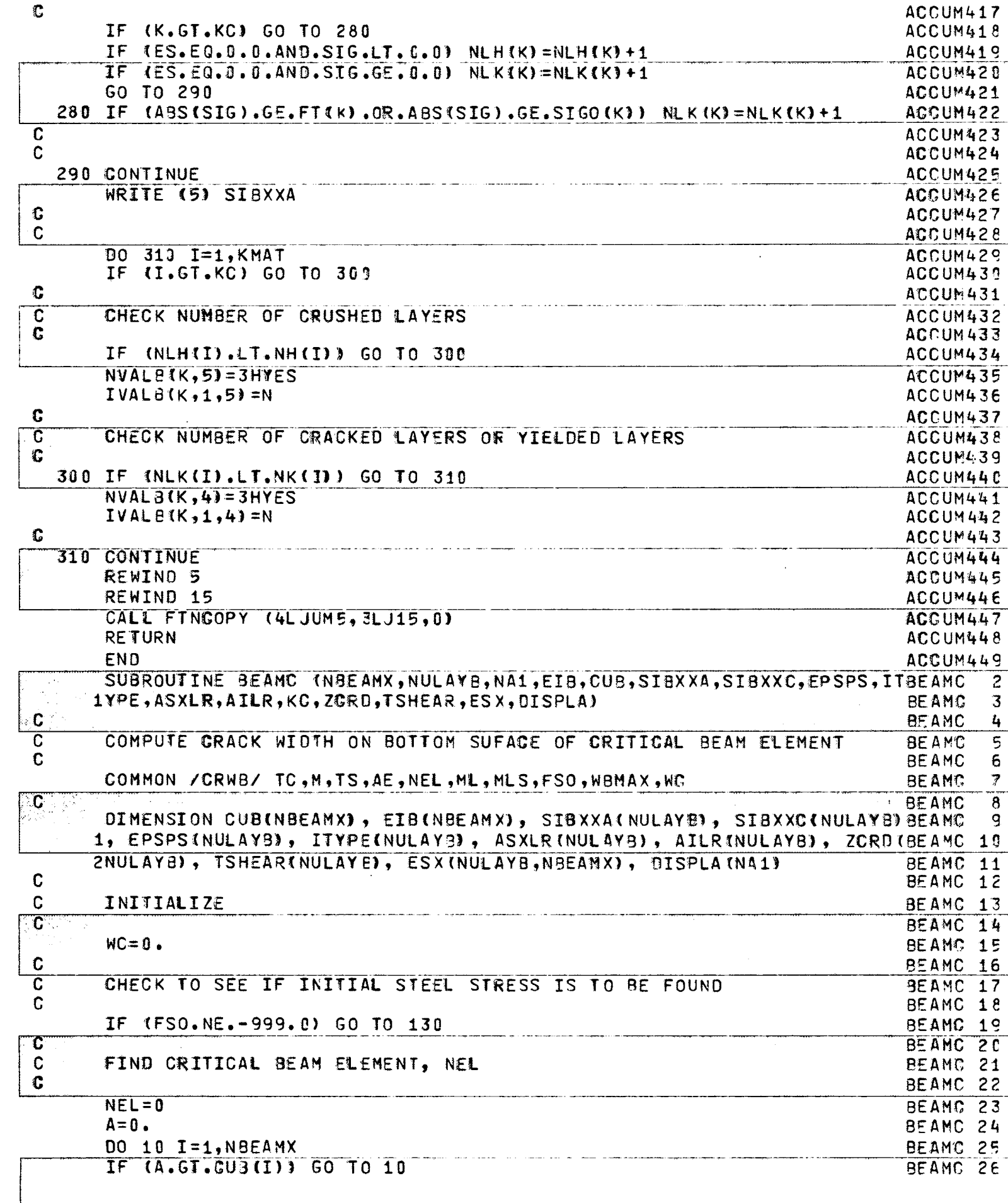

 $-\left(\frac{1}{2}\right)^{2}$ 

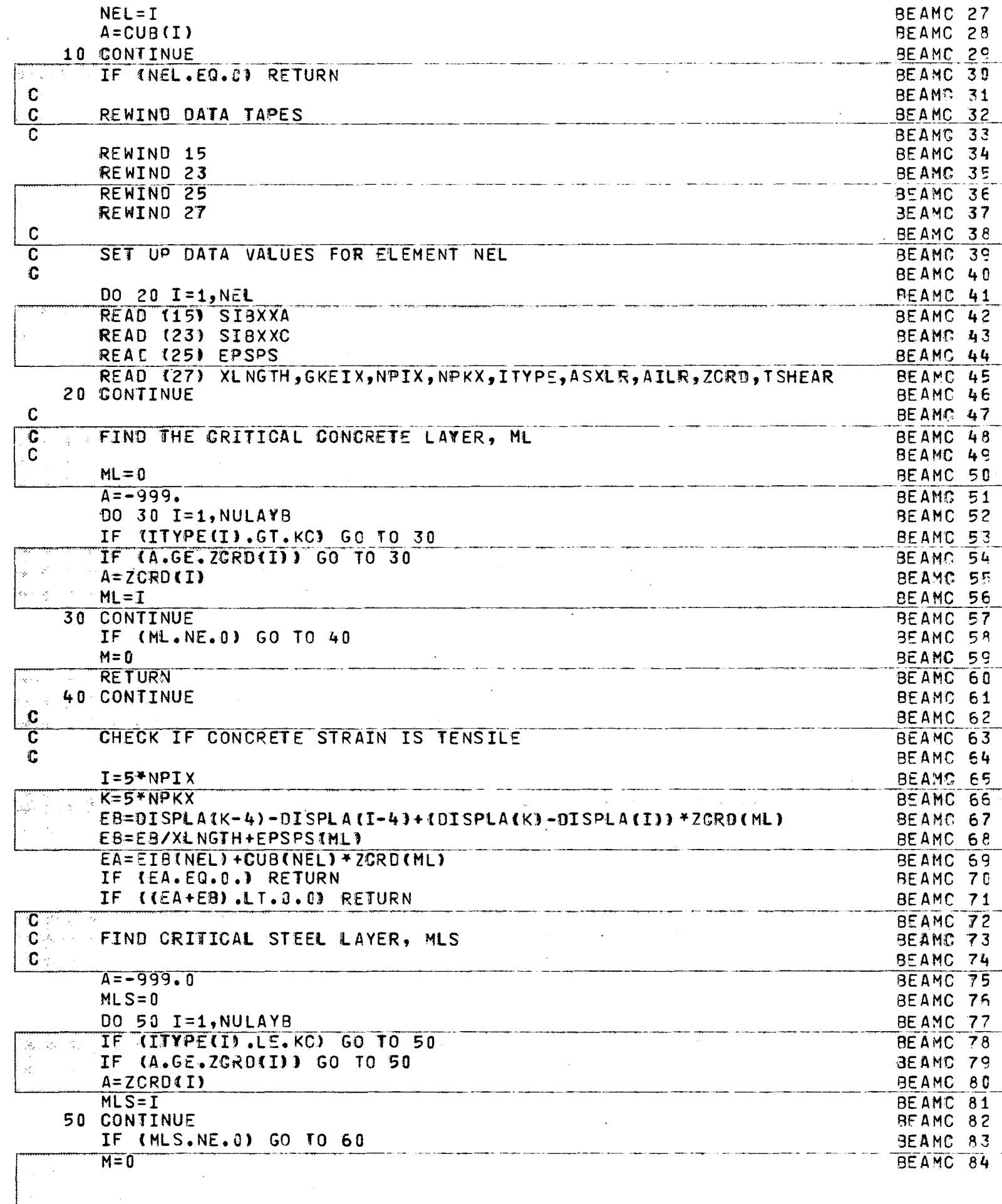

 $\overline{\mathbf{C}}$ 

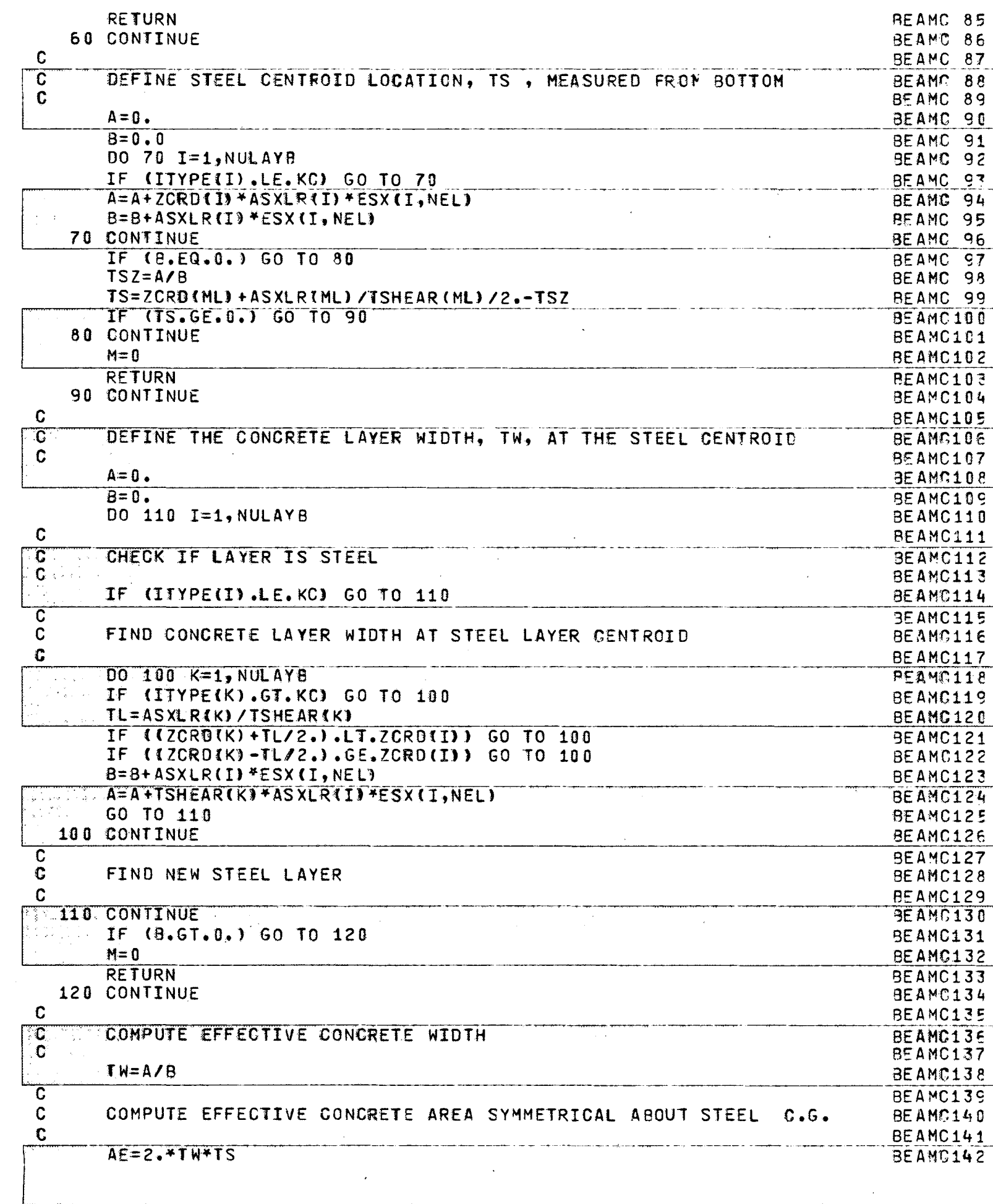

 $\ddot{\phantom{0}}$ 

 $-\frac{r}{l}$ 

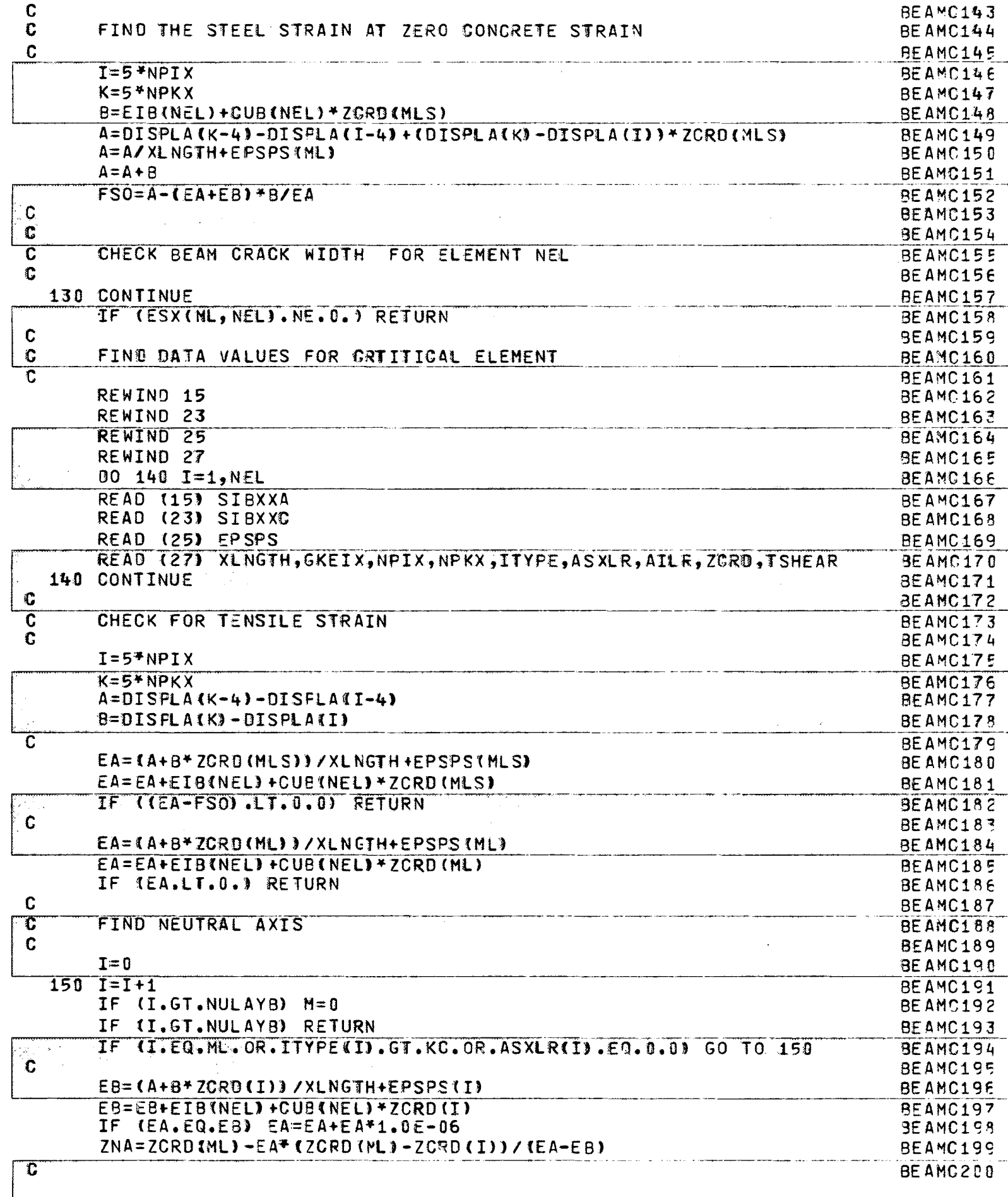

 $\left($ 

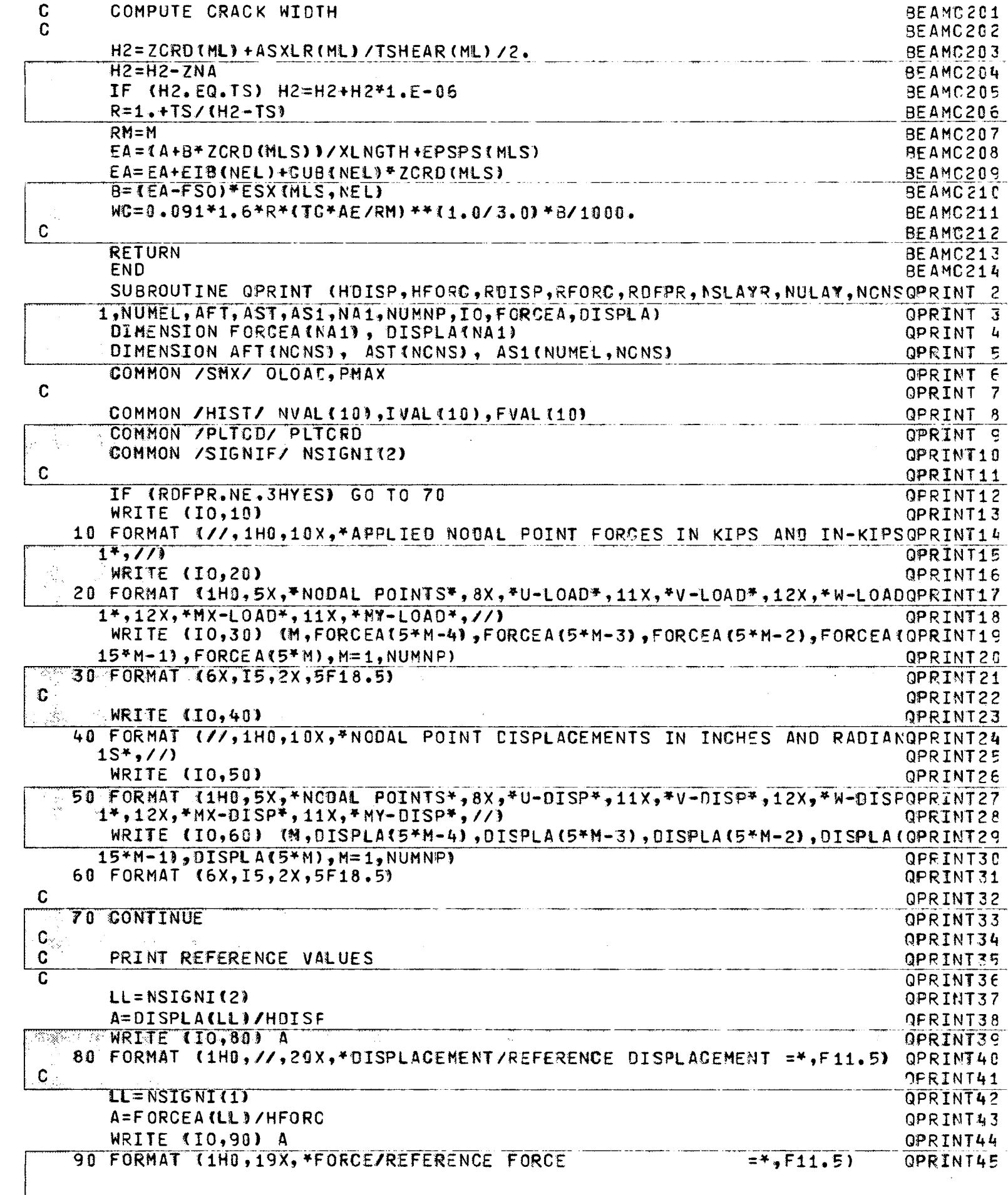

 $-\frac{1}{\sqrt{2}}$ 

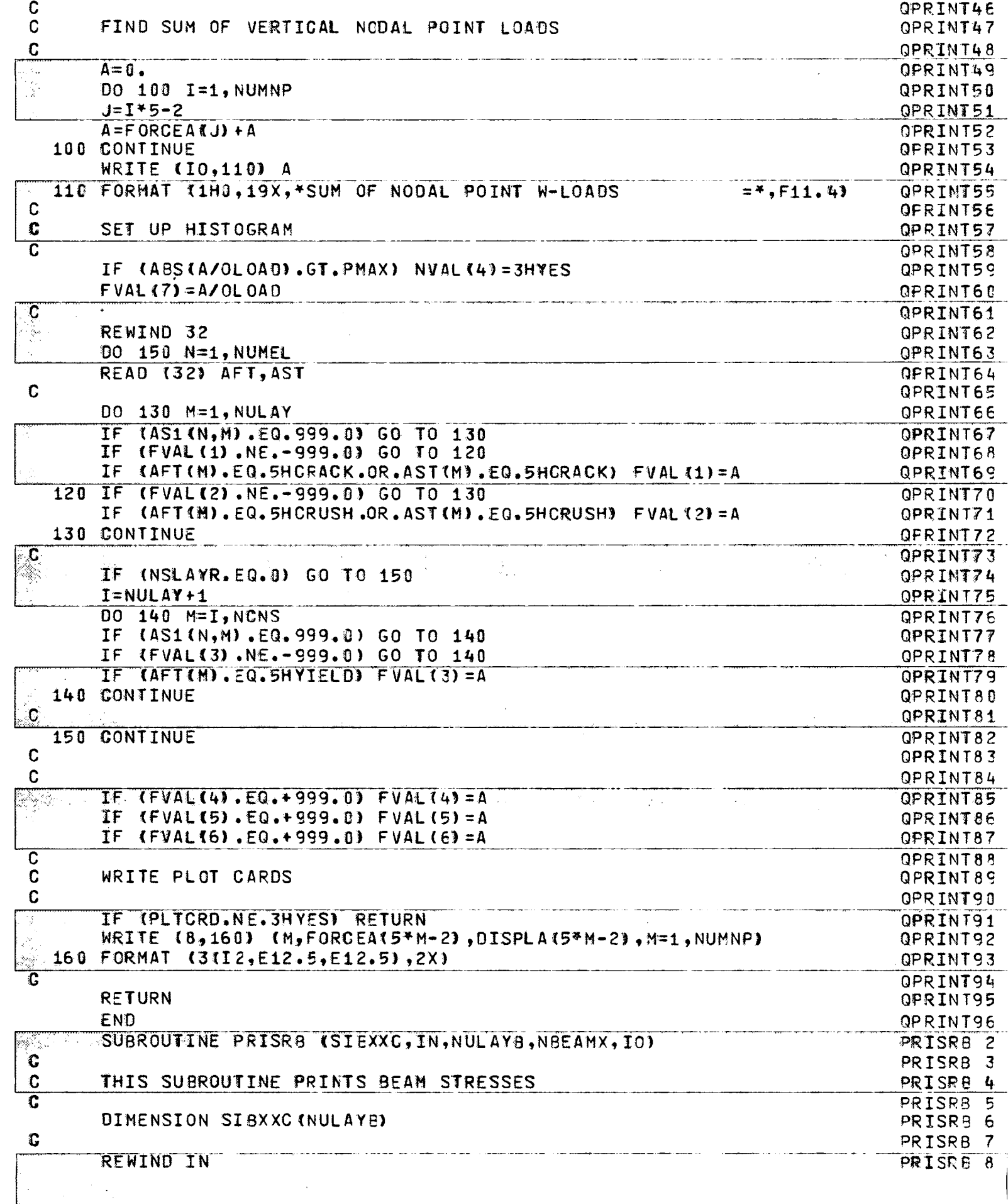

 $\overline{\mathbf{C}}$ 

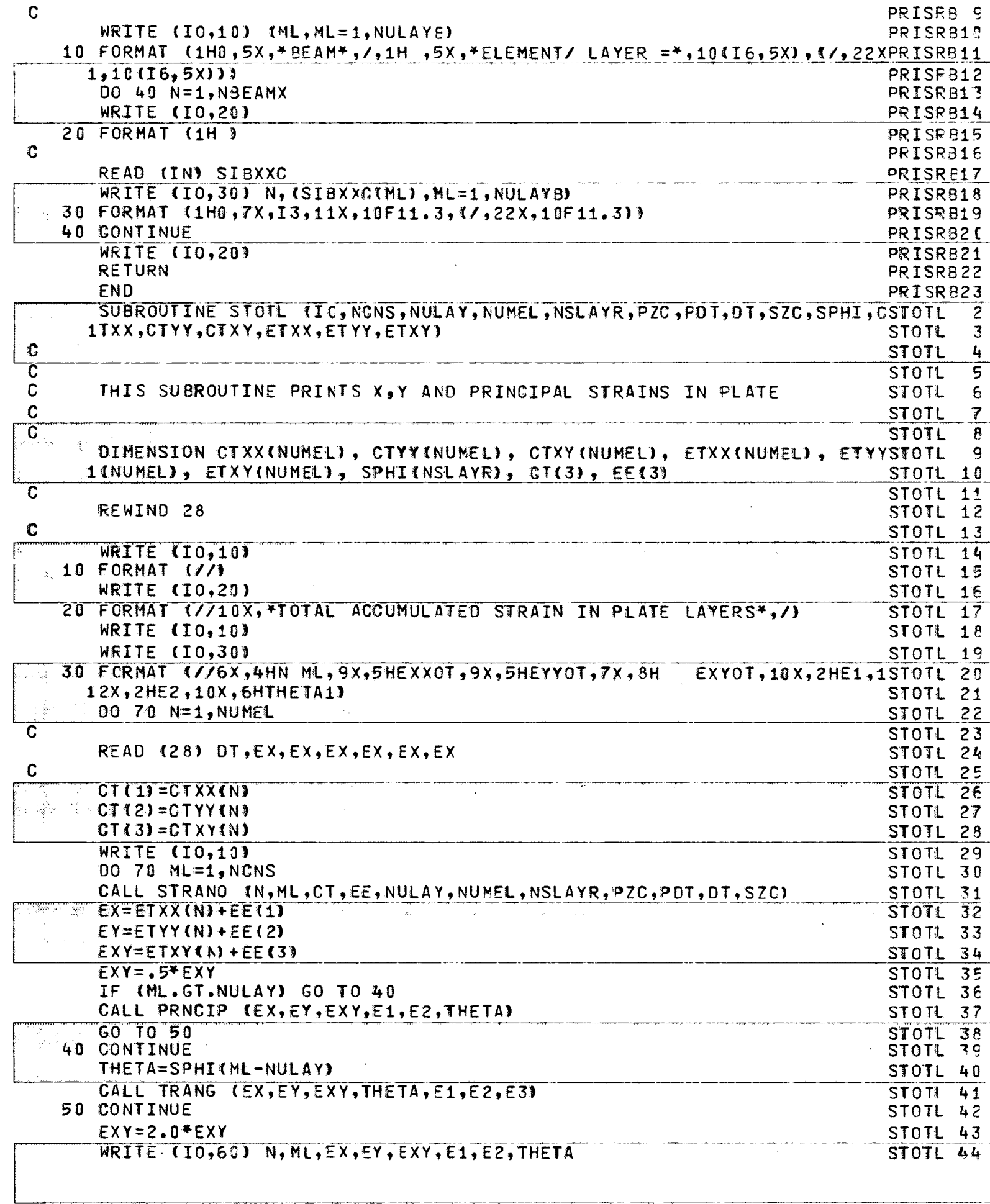

 $-\frac{r}{2}$ 

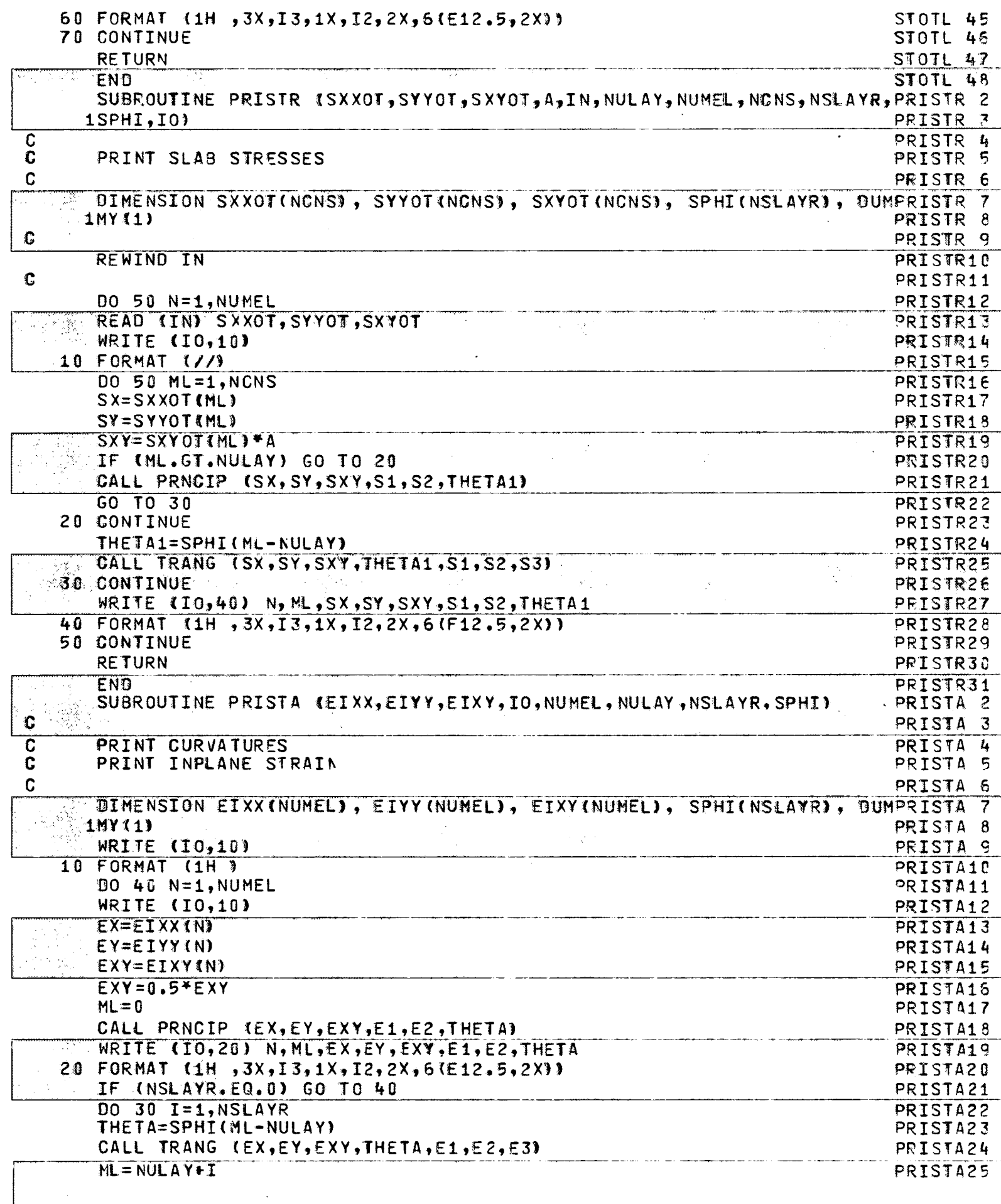

 $\overline{\mathbf{C}}$
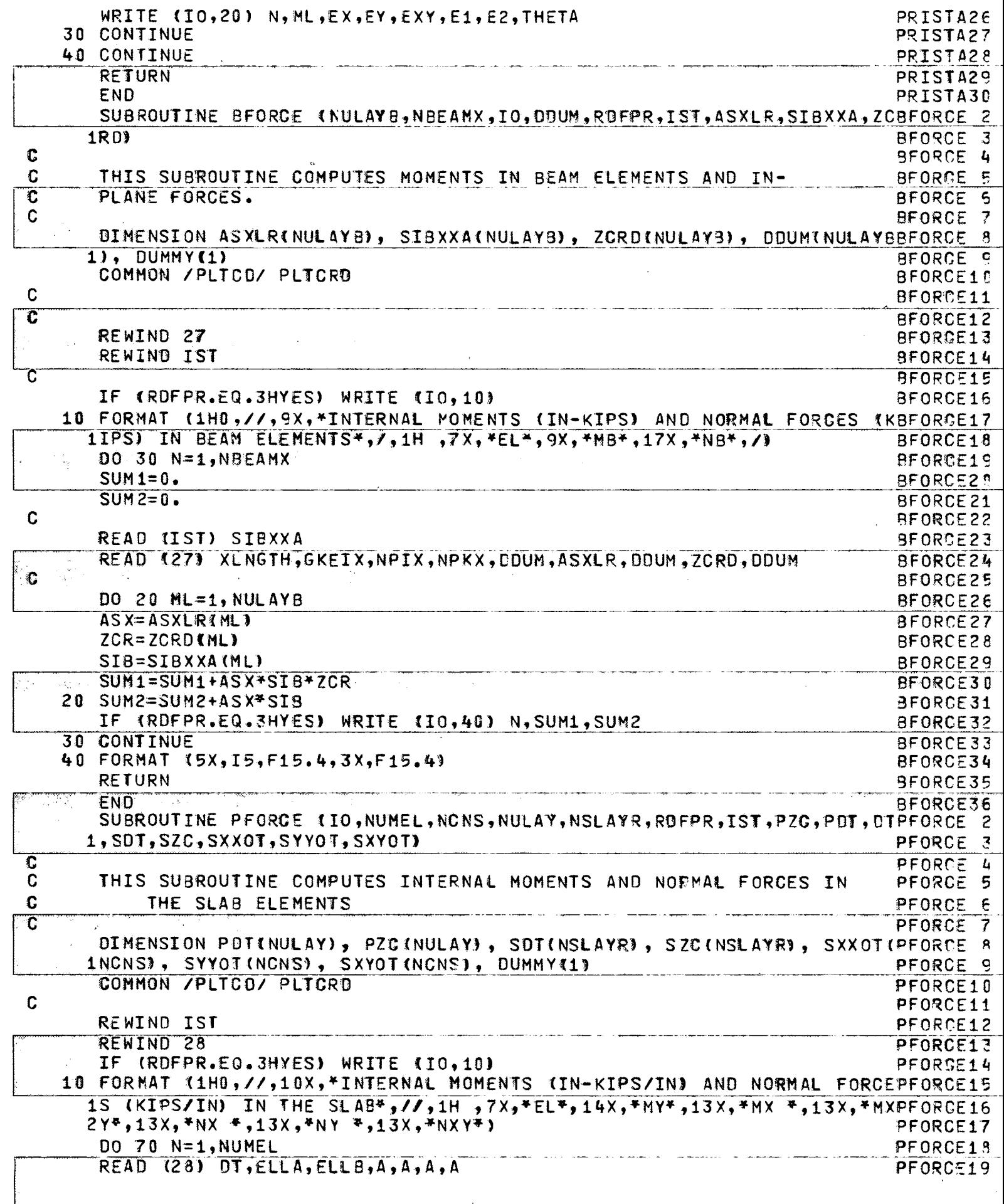

 $\bar{\beta}$ 

 $-\frac{r}{L}$ 

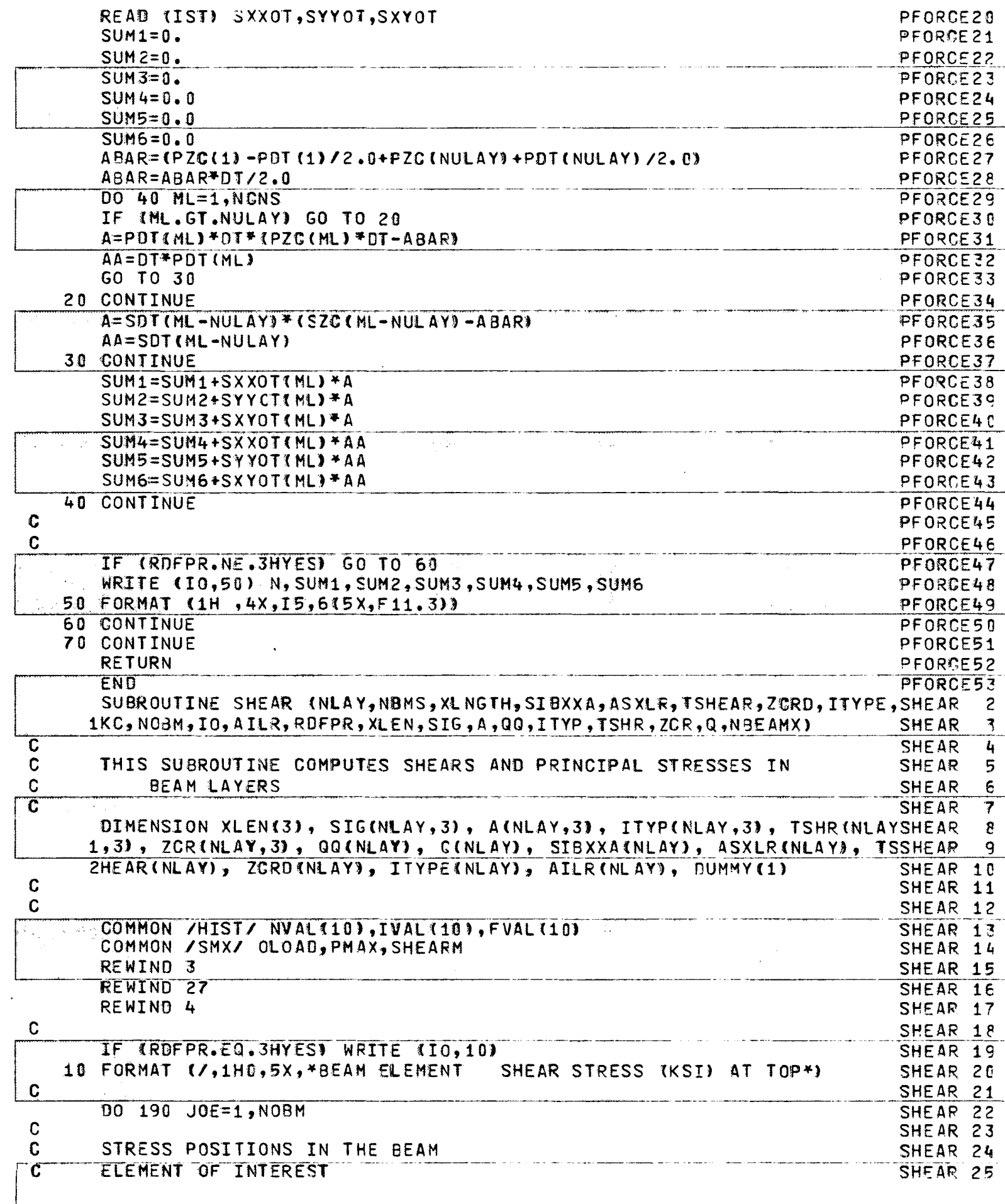

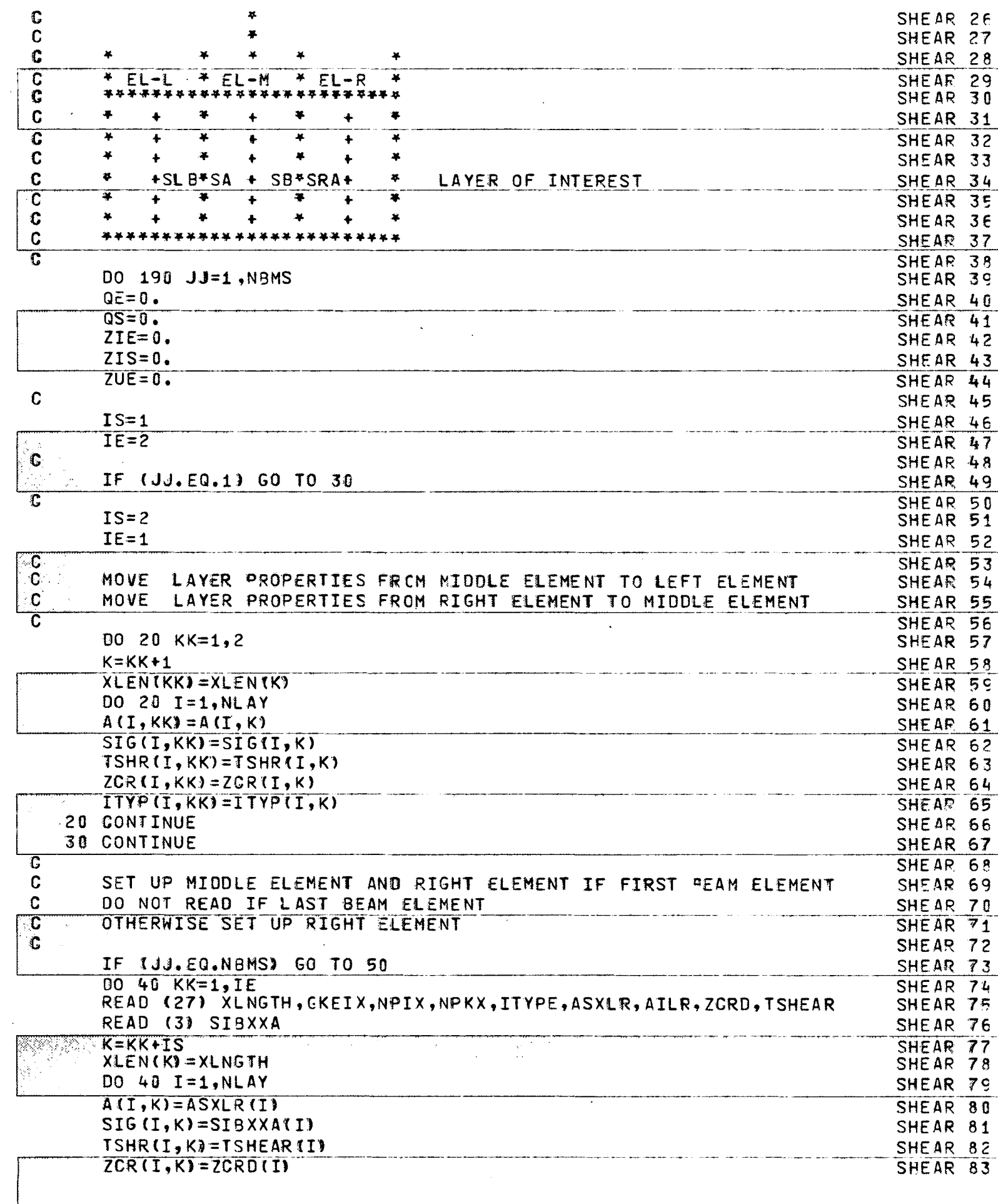

 $-\frac{1}{2}$ 

 $\ddot{\bullet}$ 

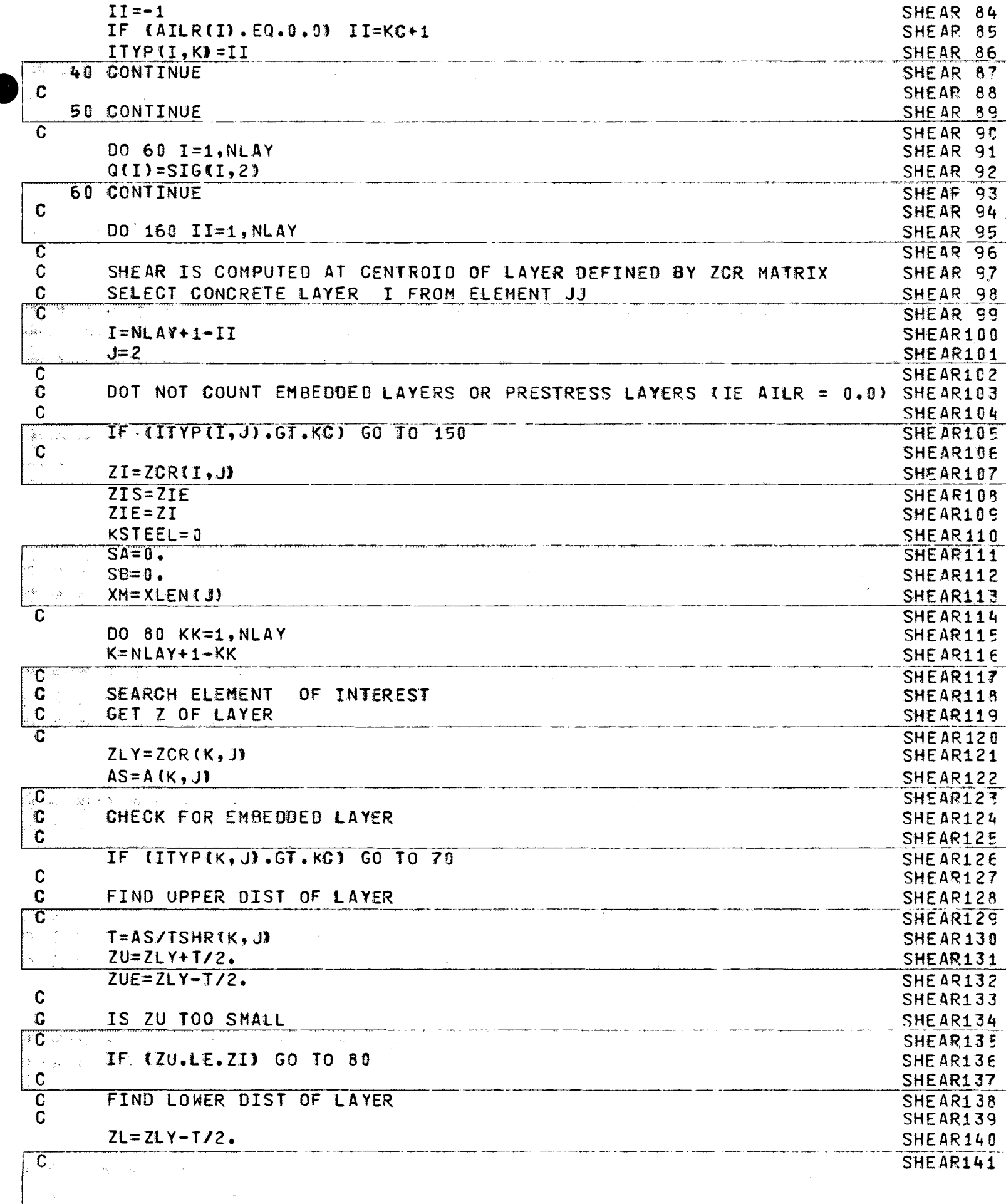

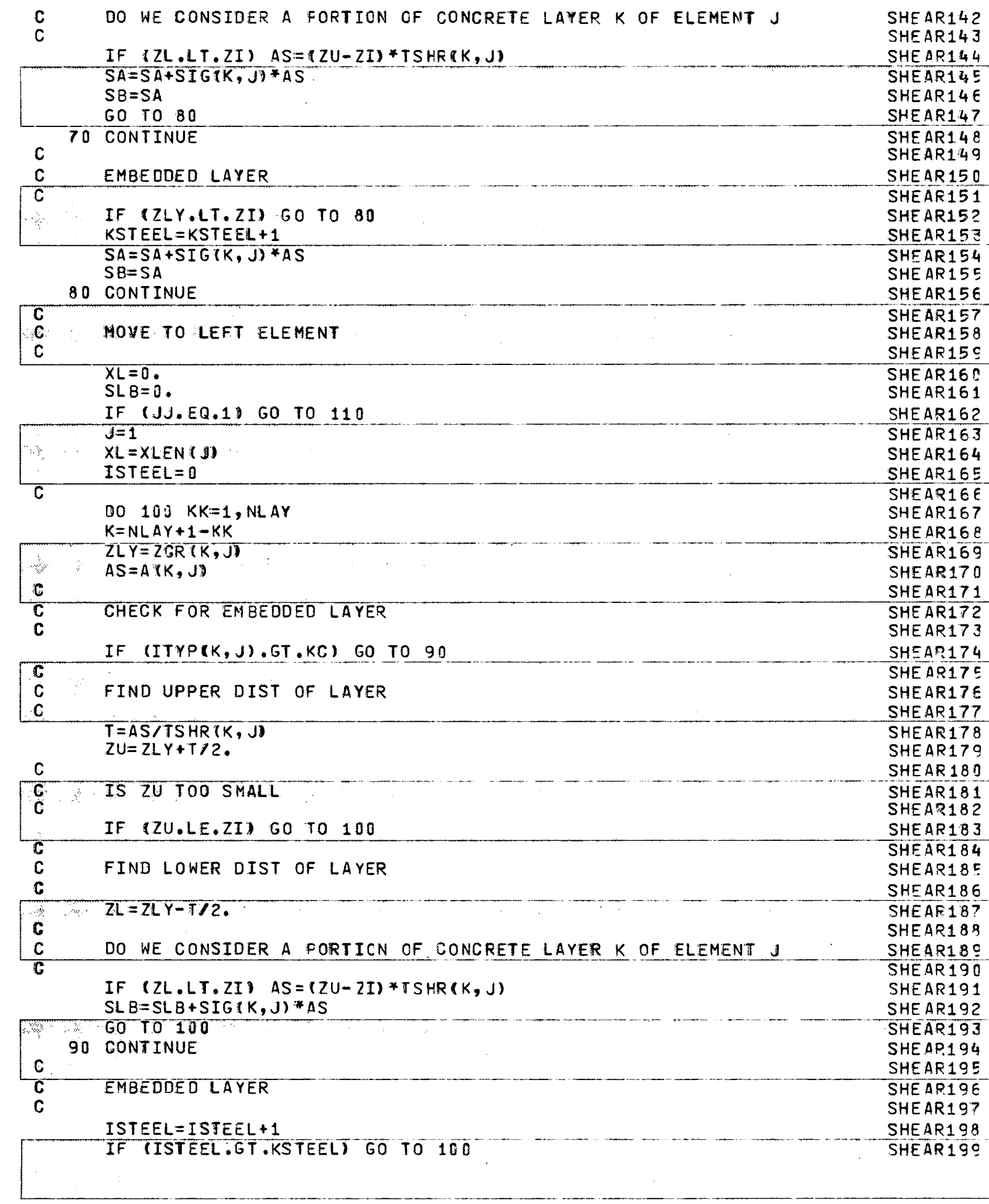

 $\overline{f}$ 

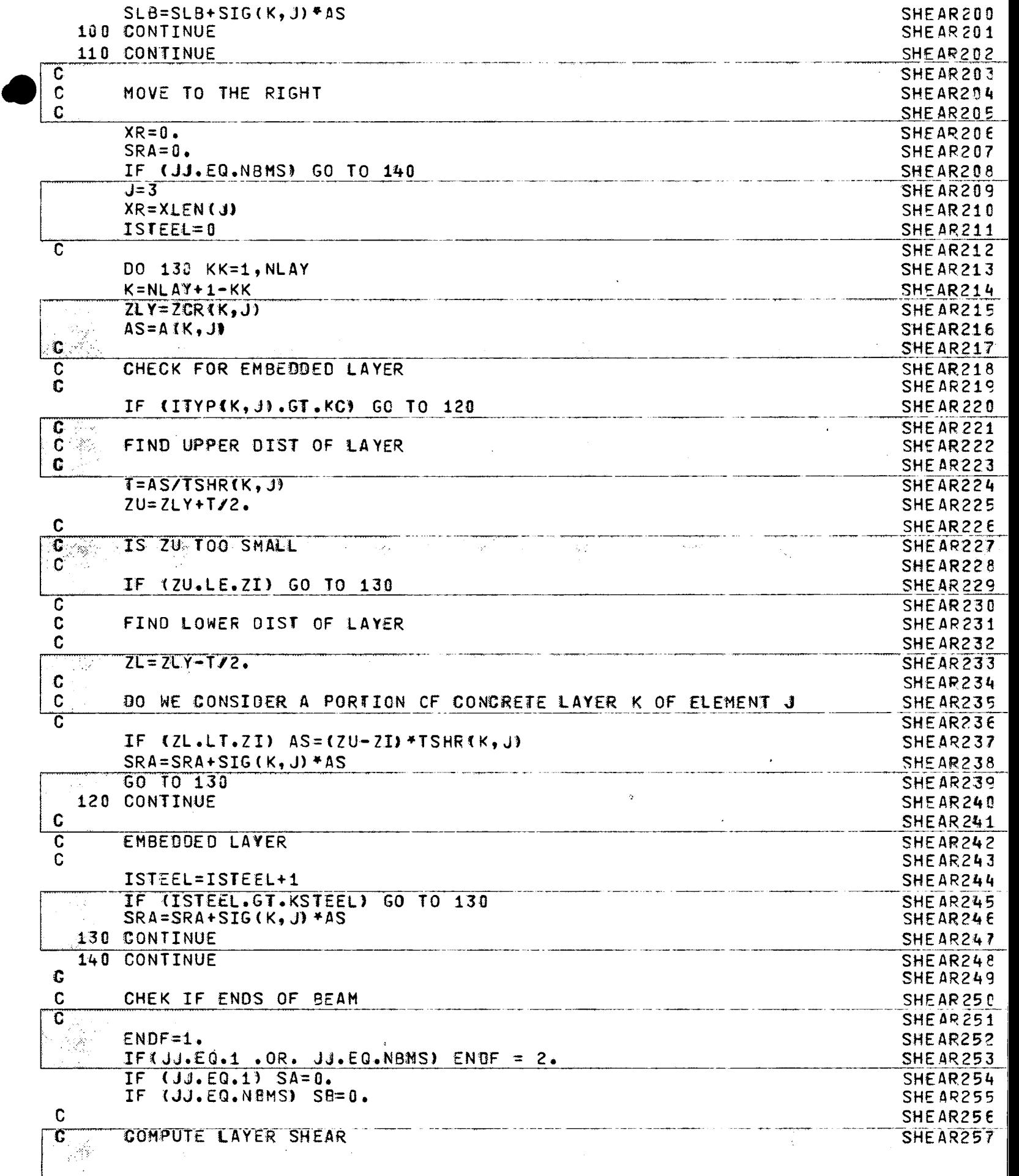

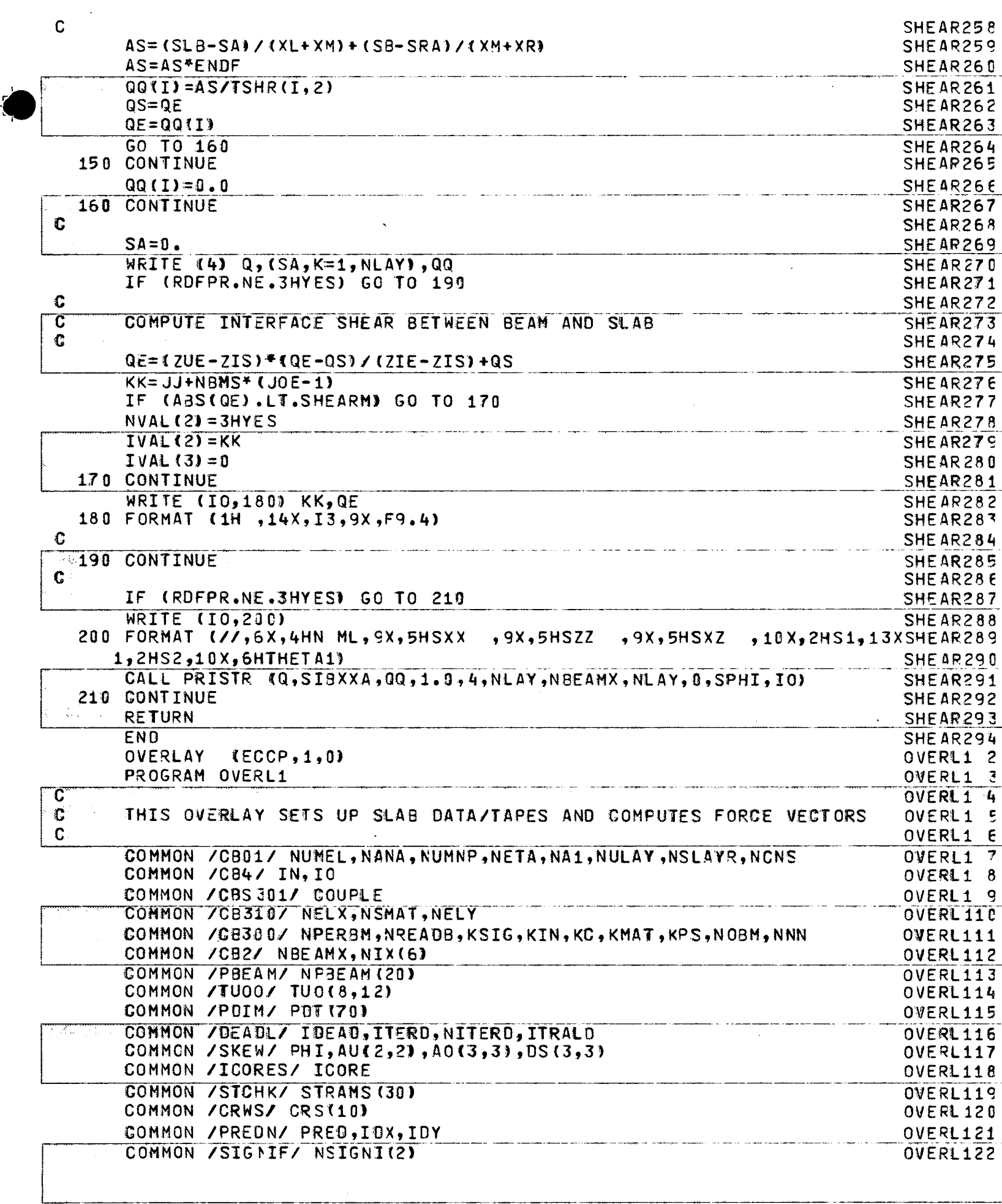

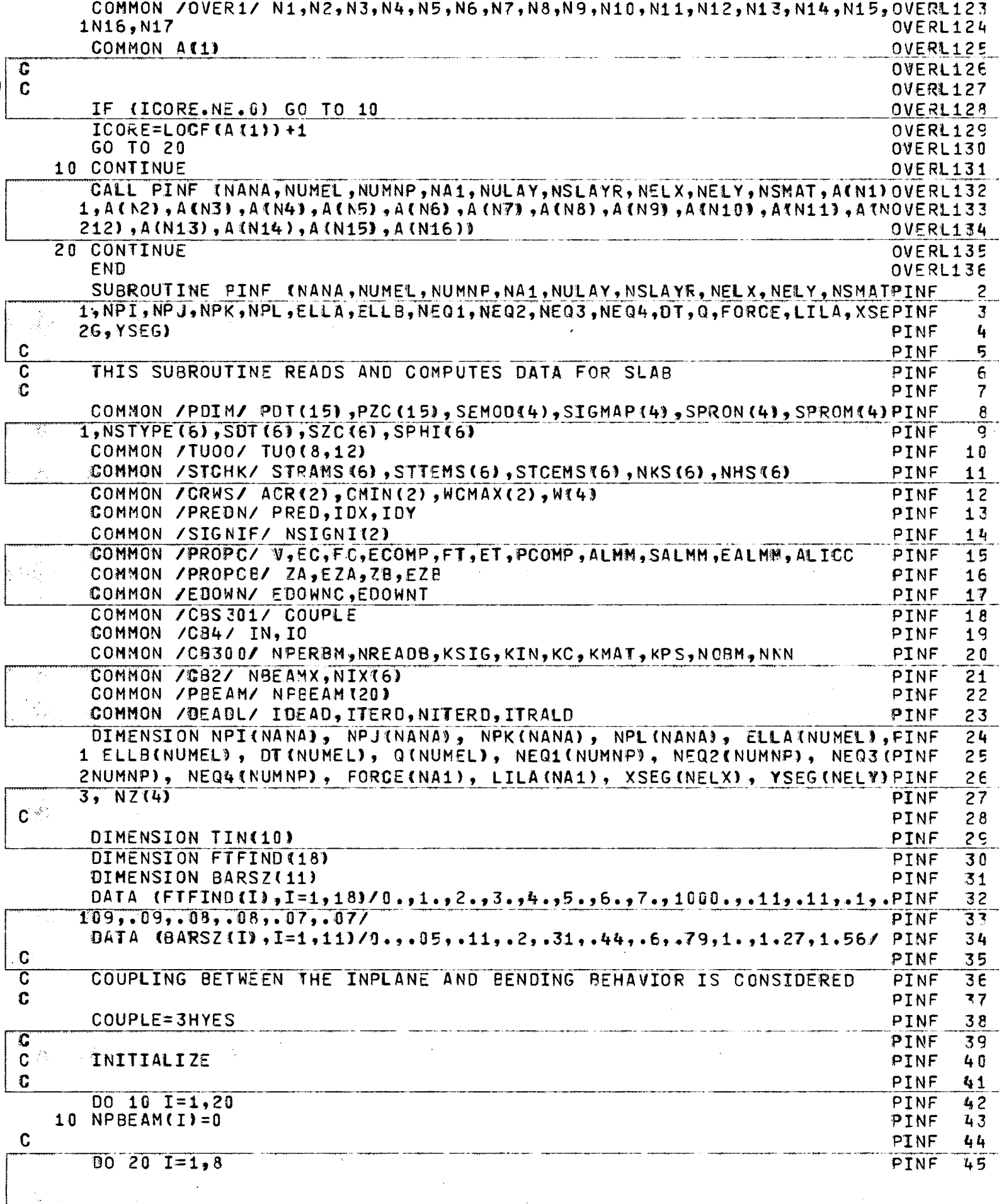

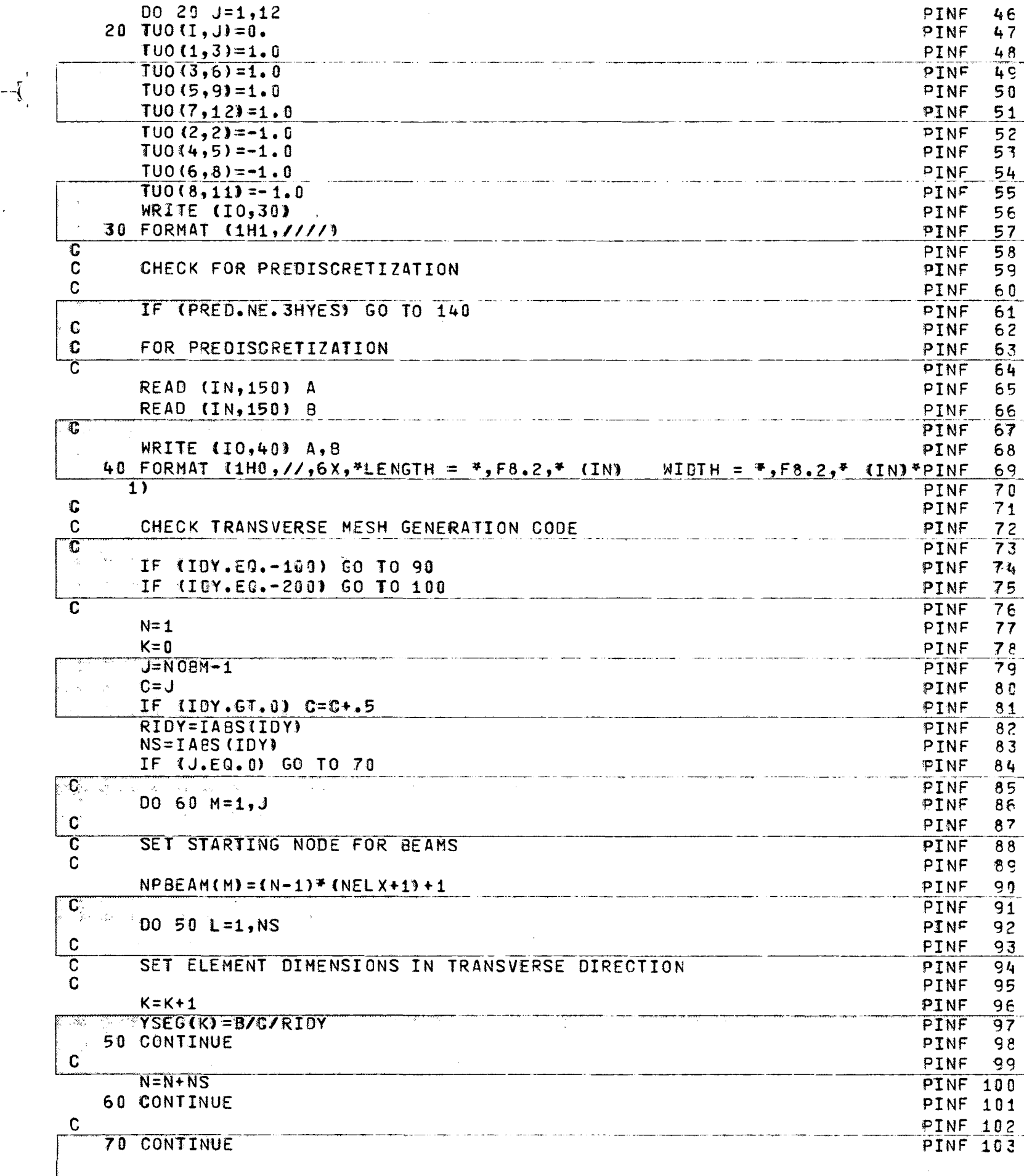

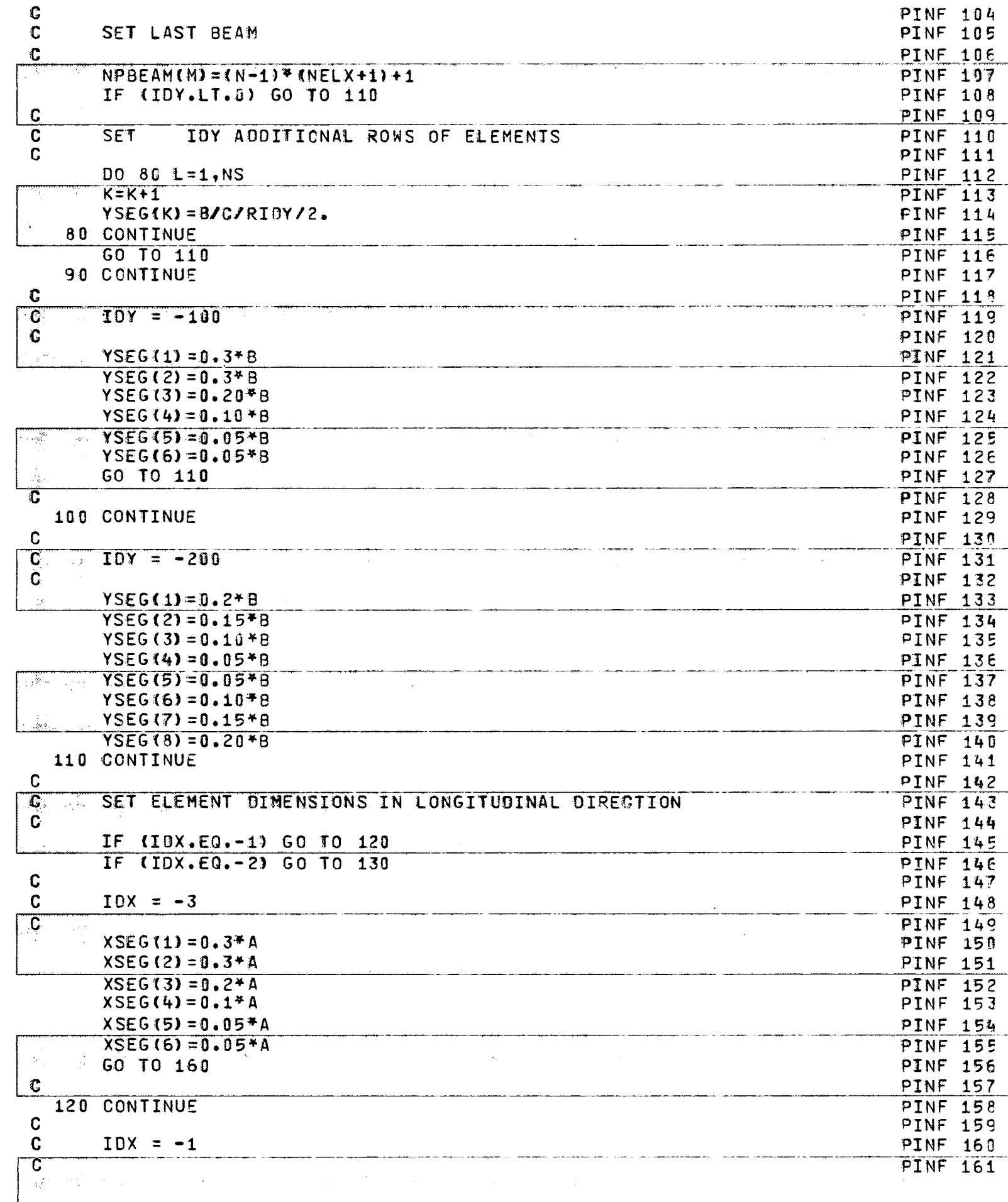

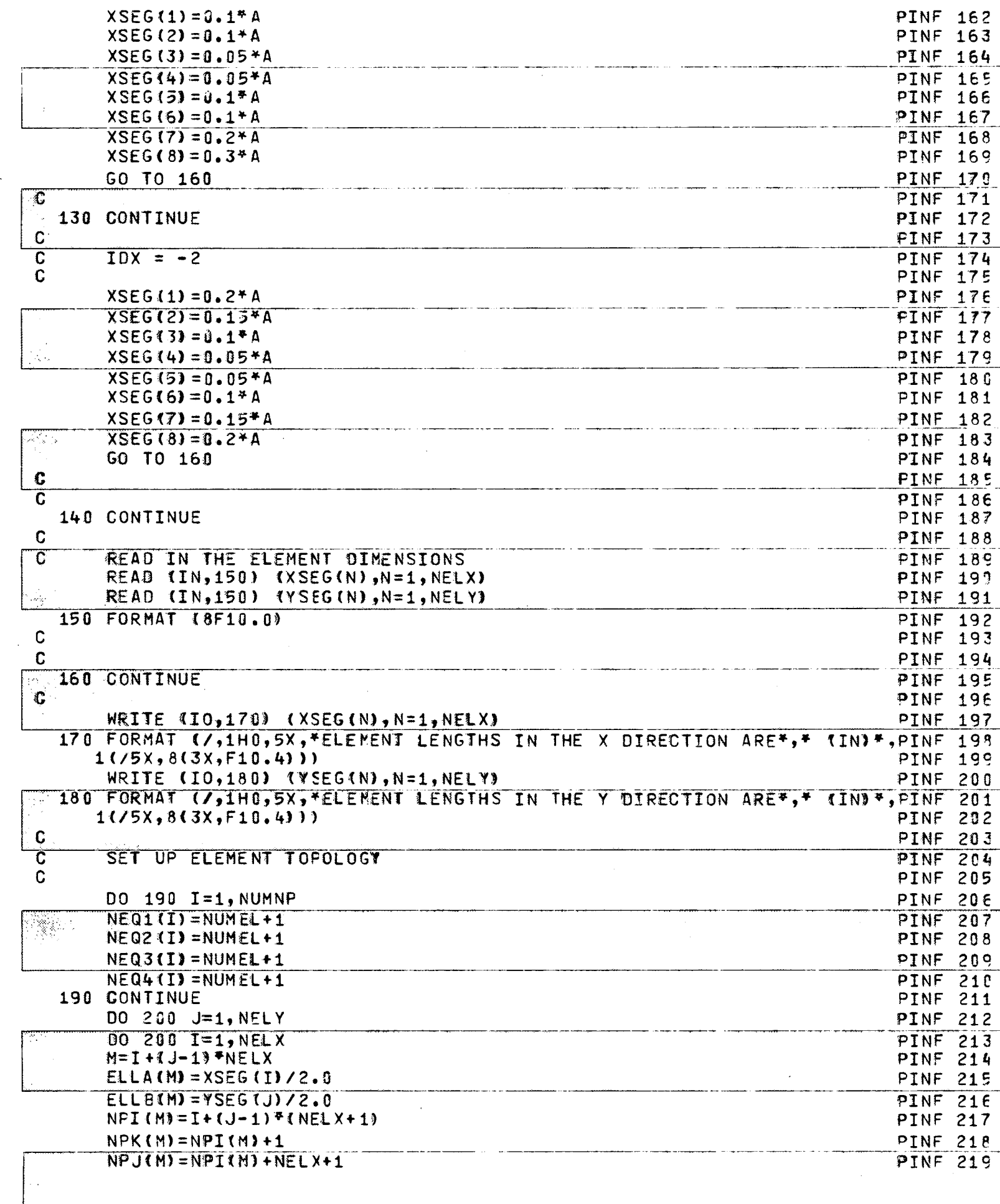

 $-\left(\right)$ 

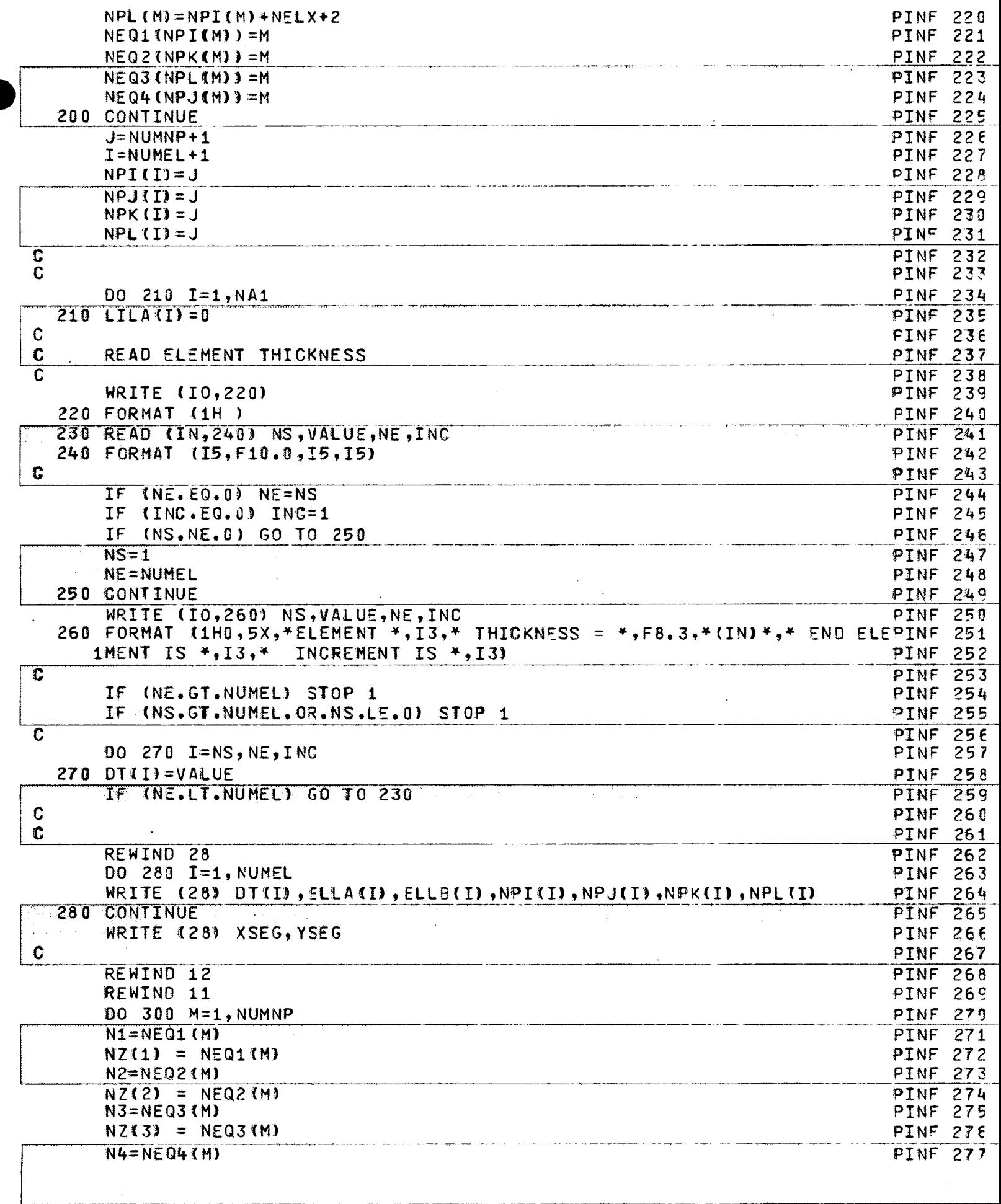

- 7 ÷.

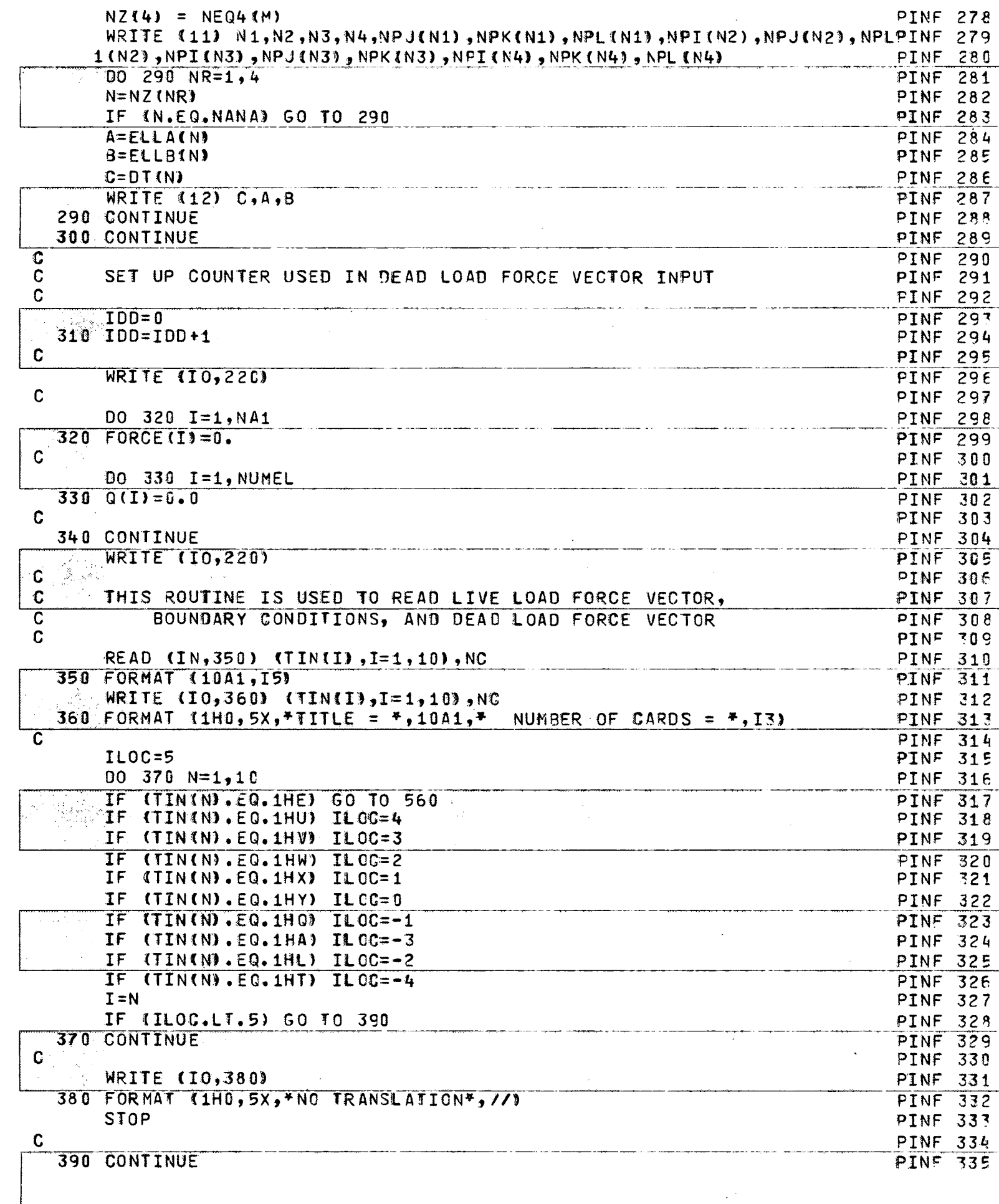

 $-\left\{ \right\}$ 

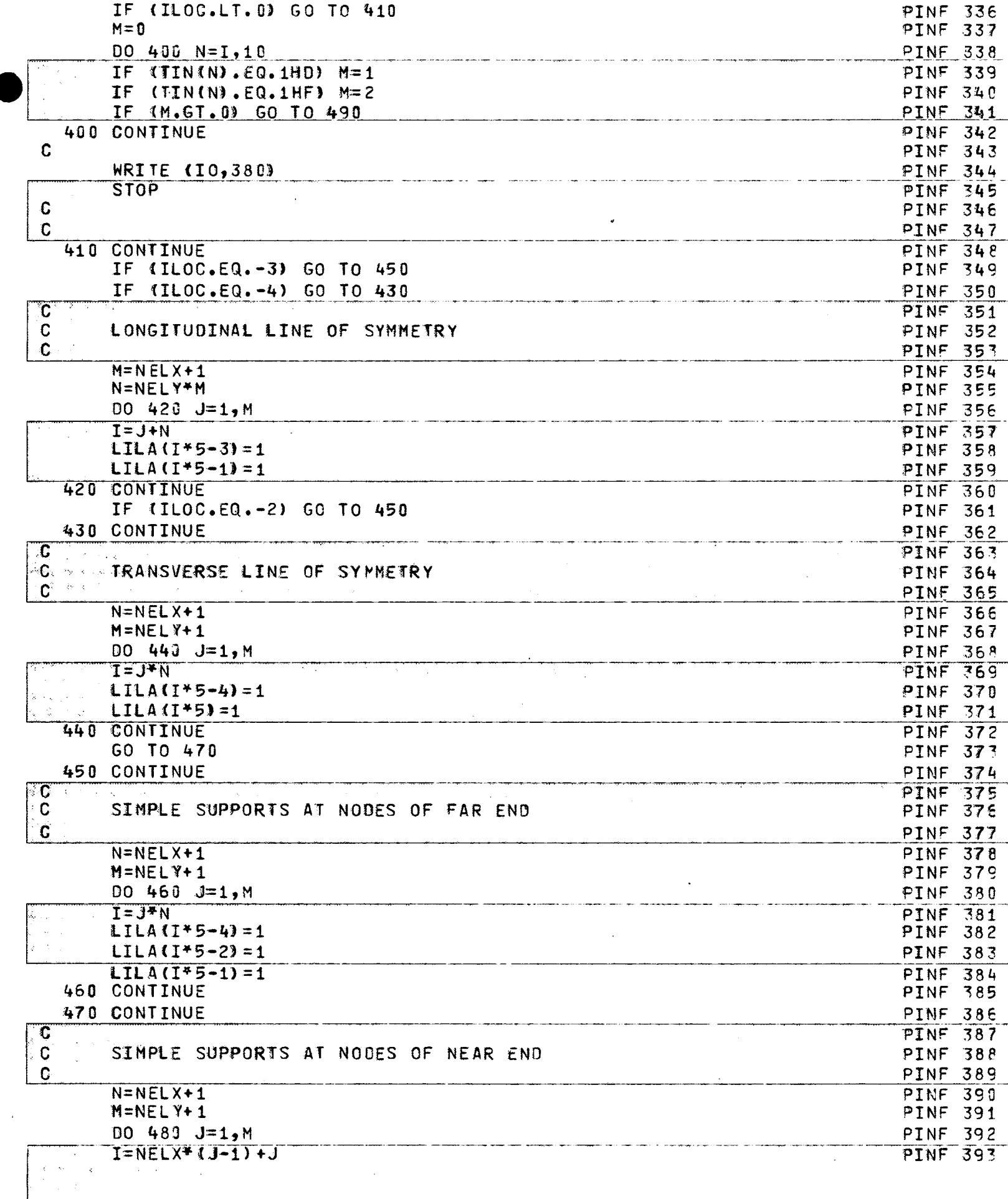

 $\bar{z}$ 

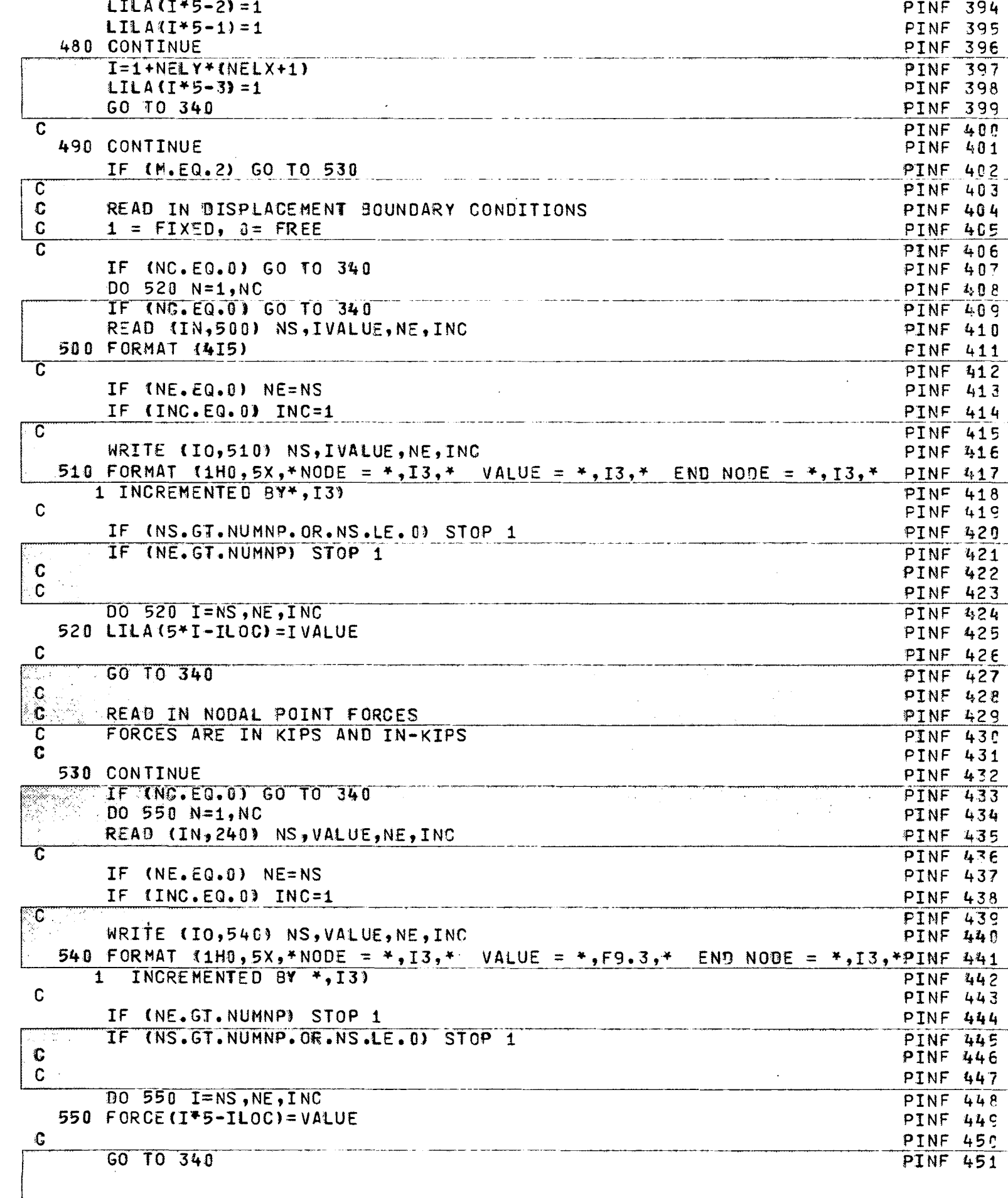

 $-\xi$ <sup>'</sup>

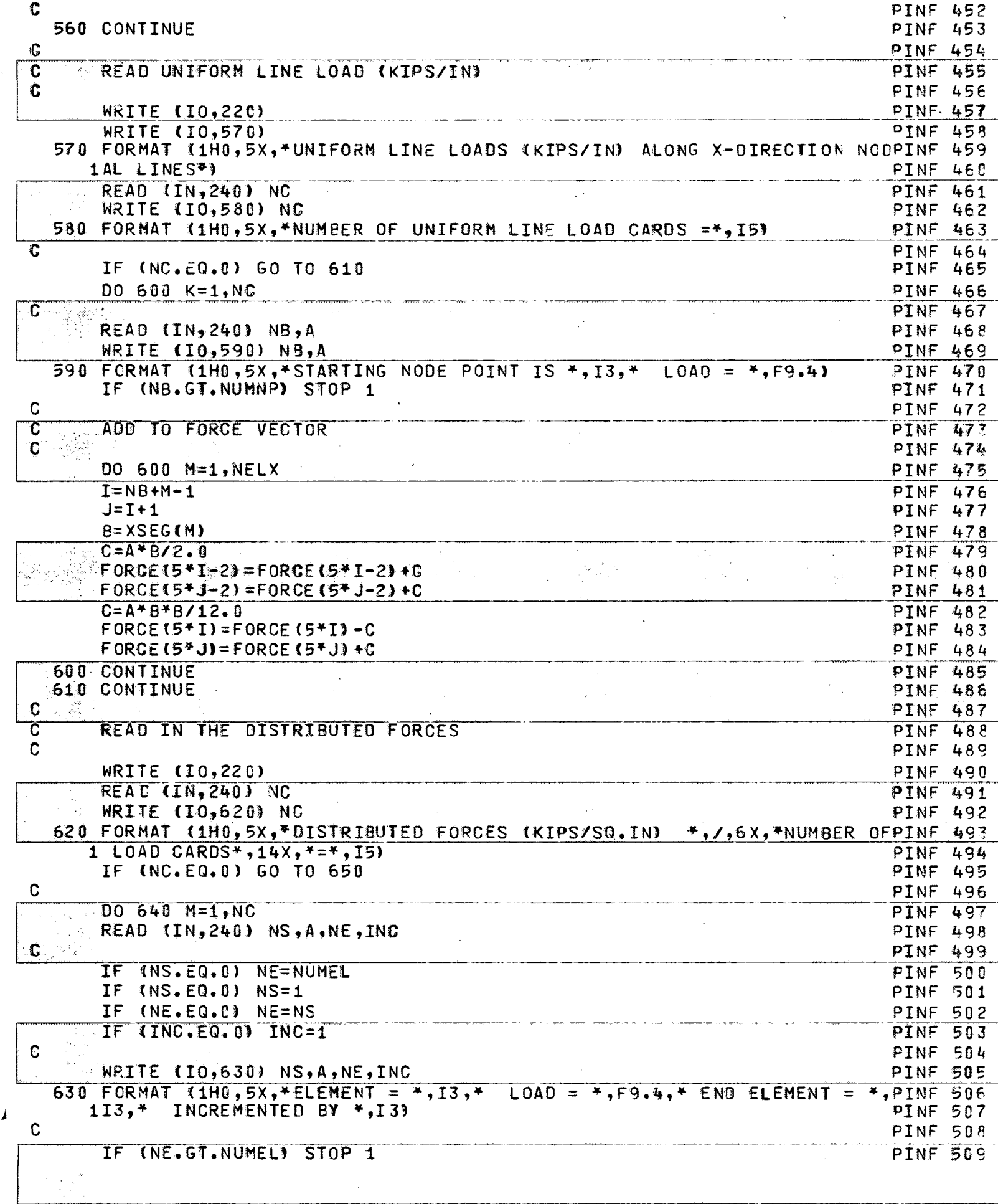

 $\blacklozenge$ 

л.

 $-\frac{1}{2}$ 

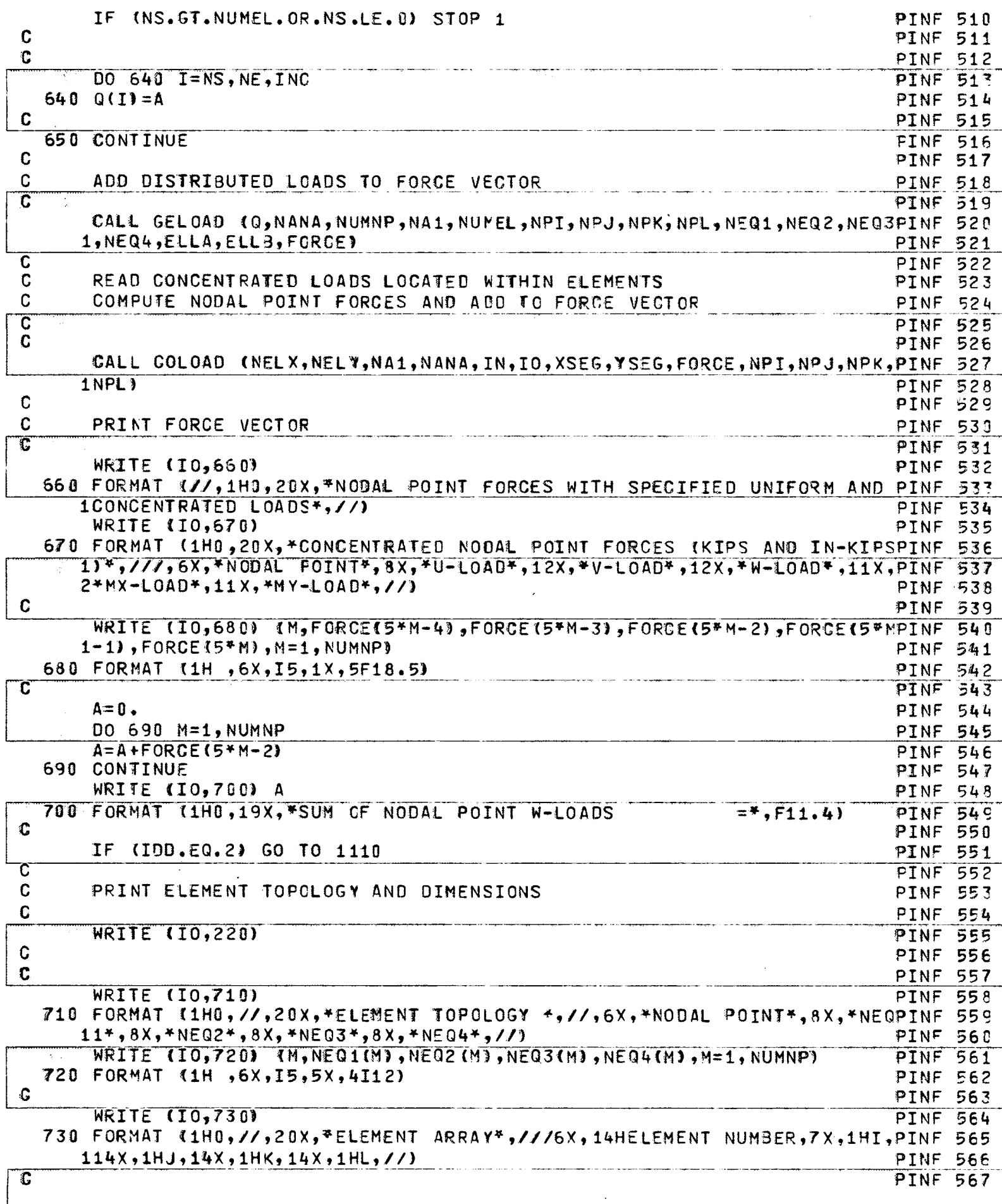

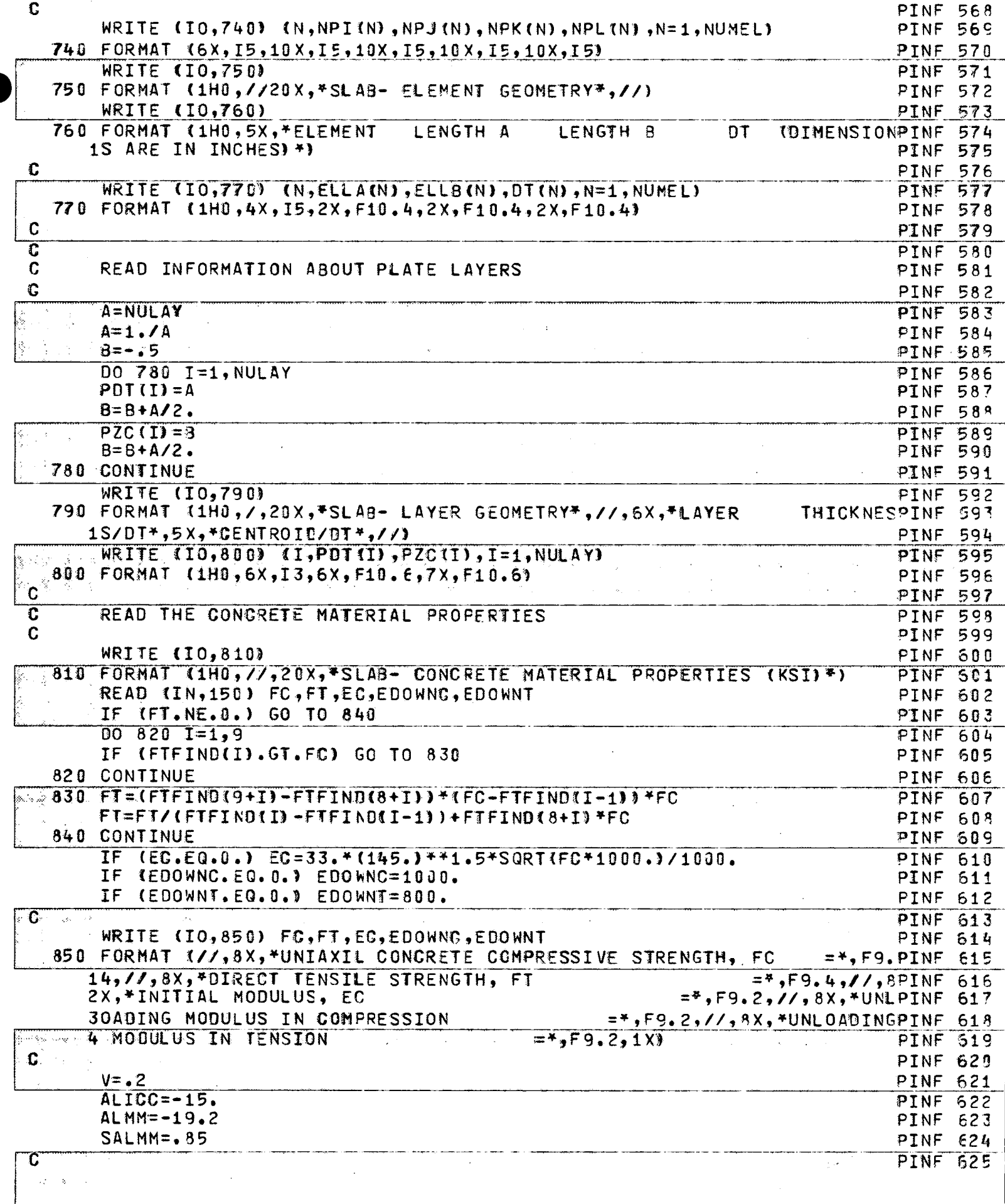

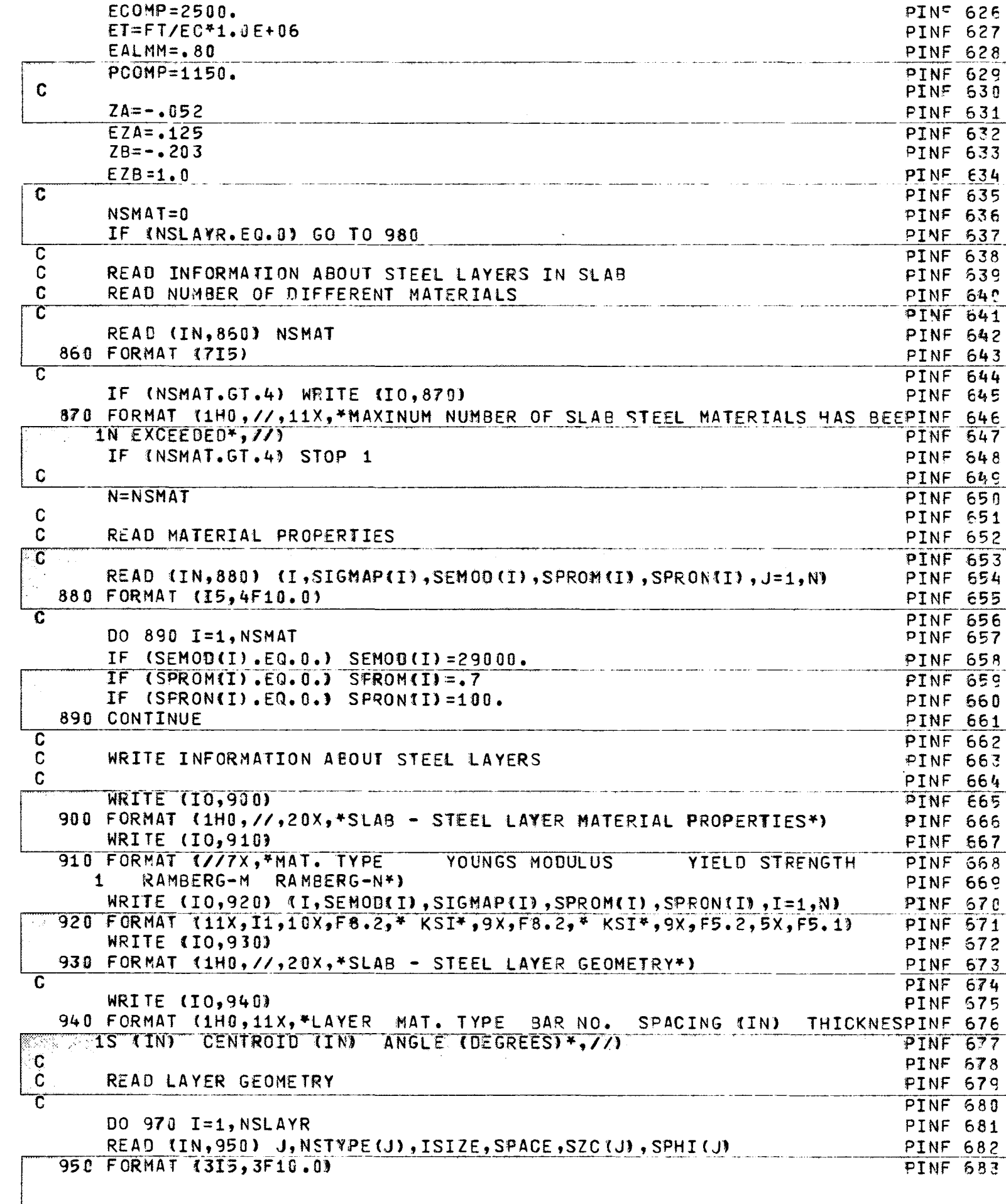

 $-\frac{1}{3}$ 

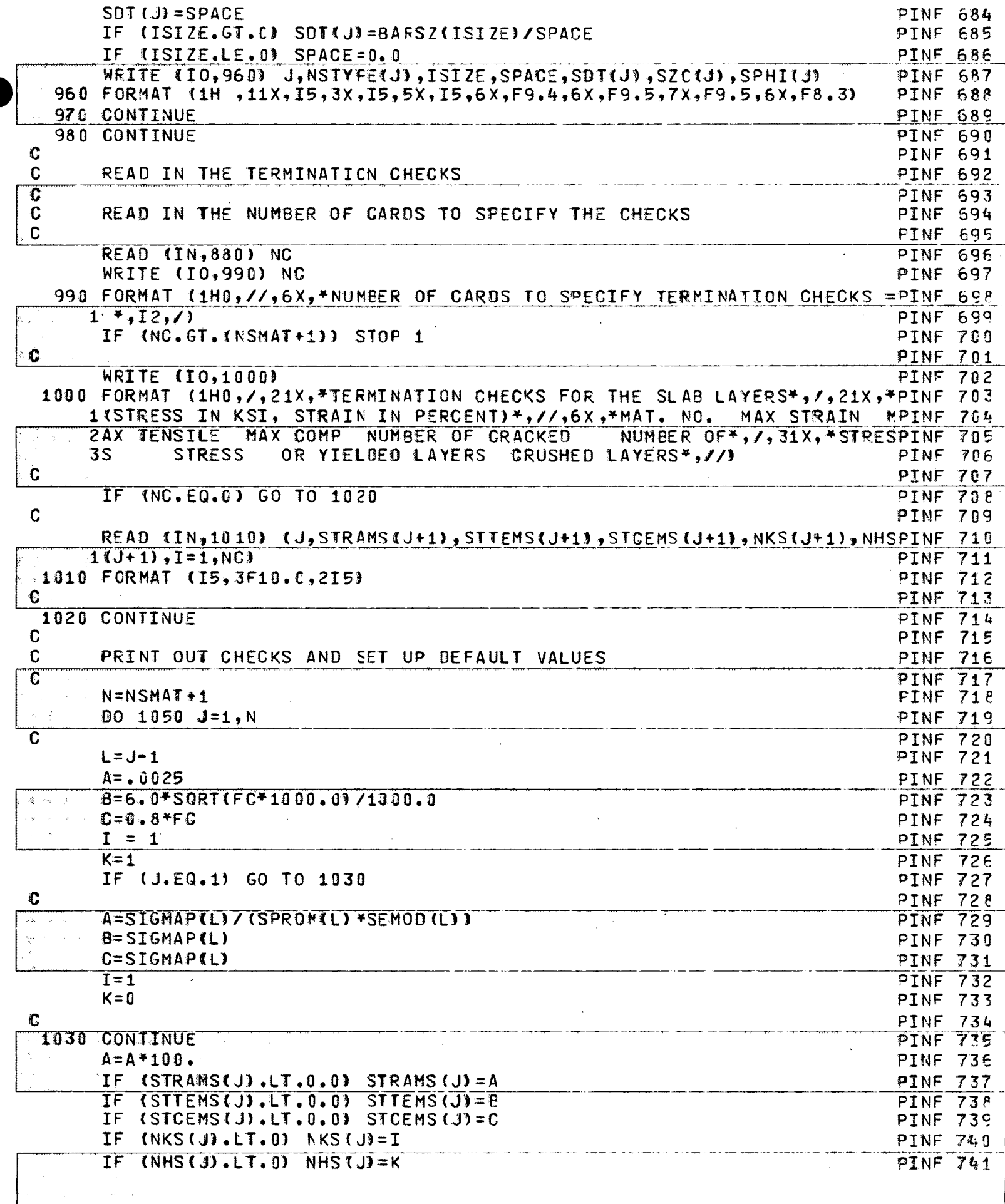

 $\hat{\mathcal{L}}$ 

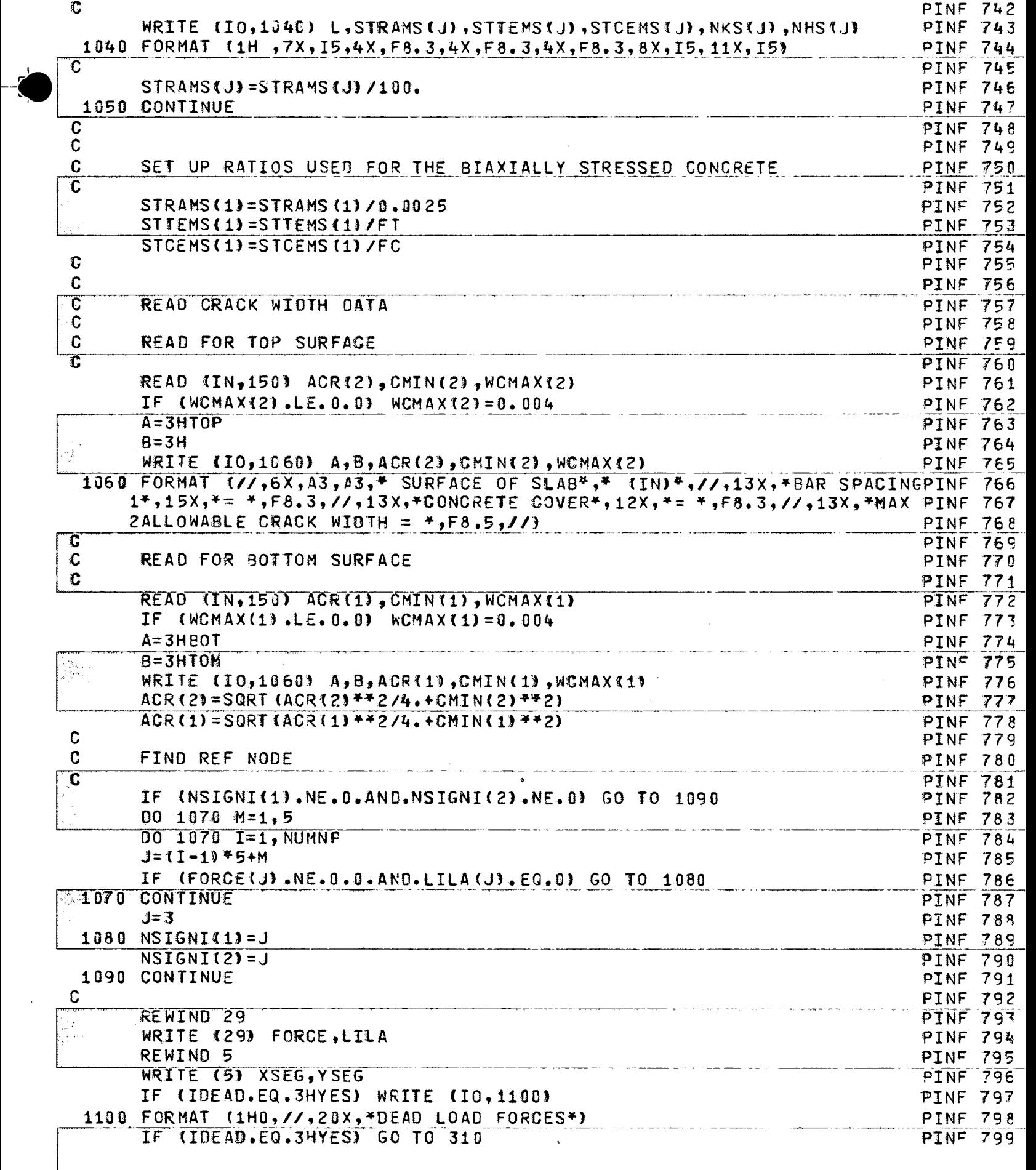

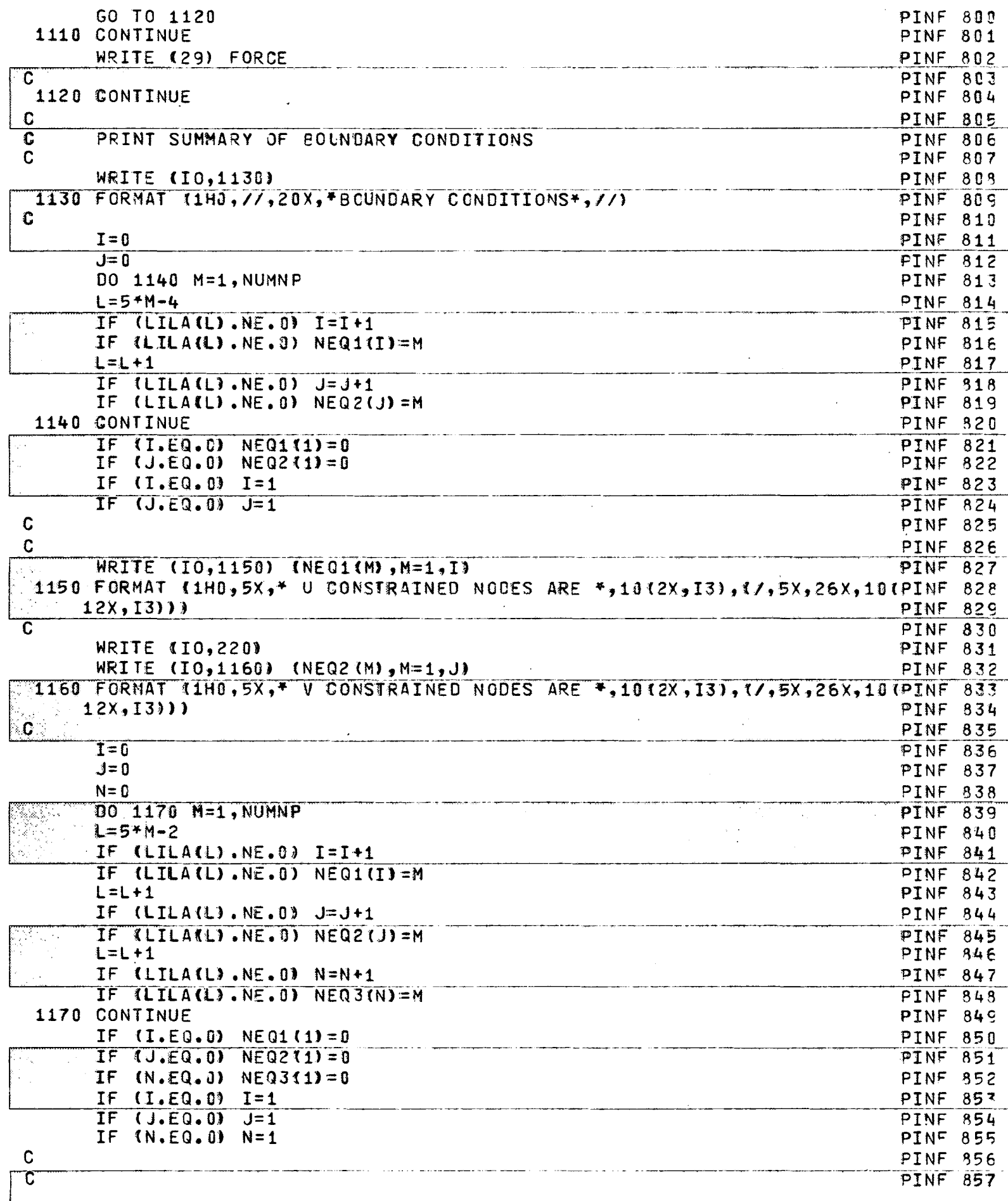

 $\ddot{\phantom{0}}$ 

 $\overline{\mathbf{C}}$ 

.

 $\hat{\mathcal{L}}$ 

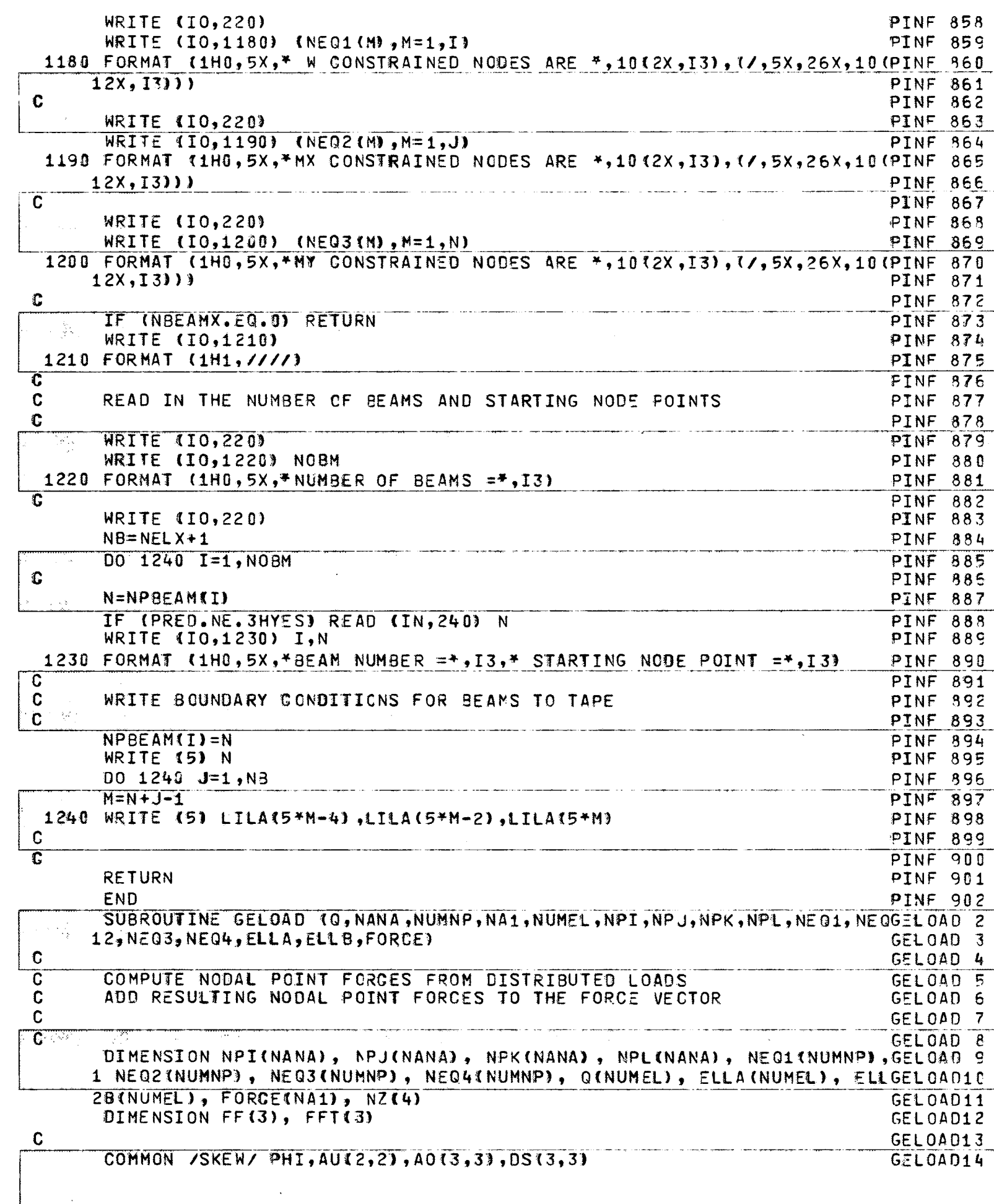

 $\blacktriangle$ 

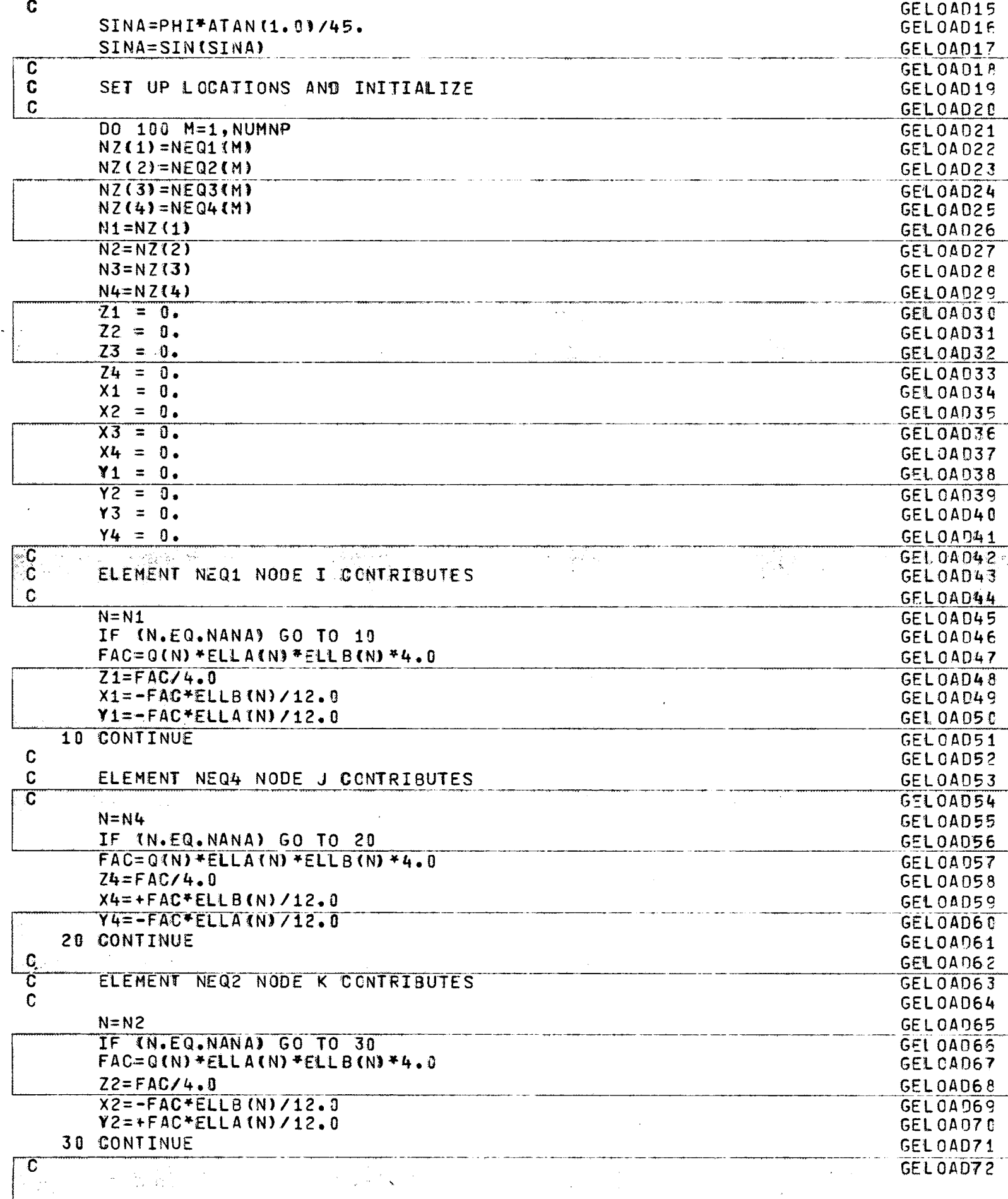

 $\langle$ 

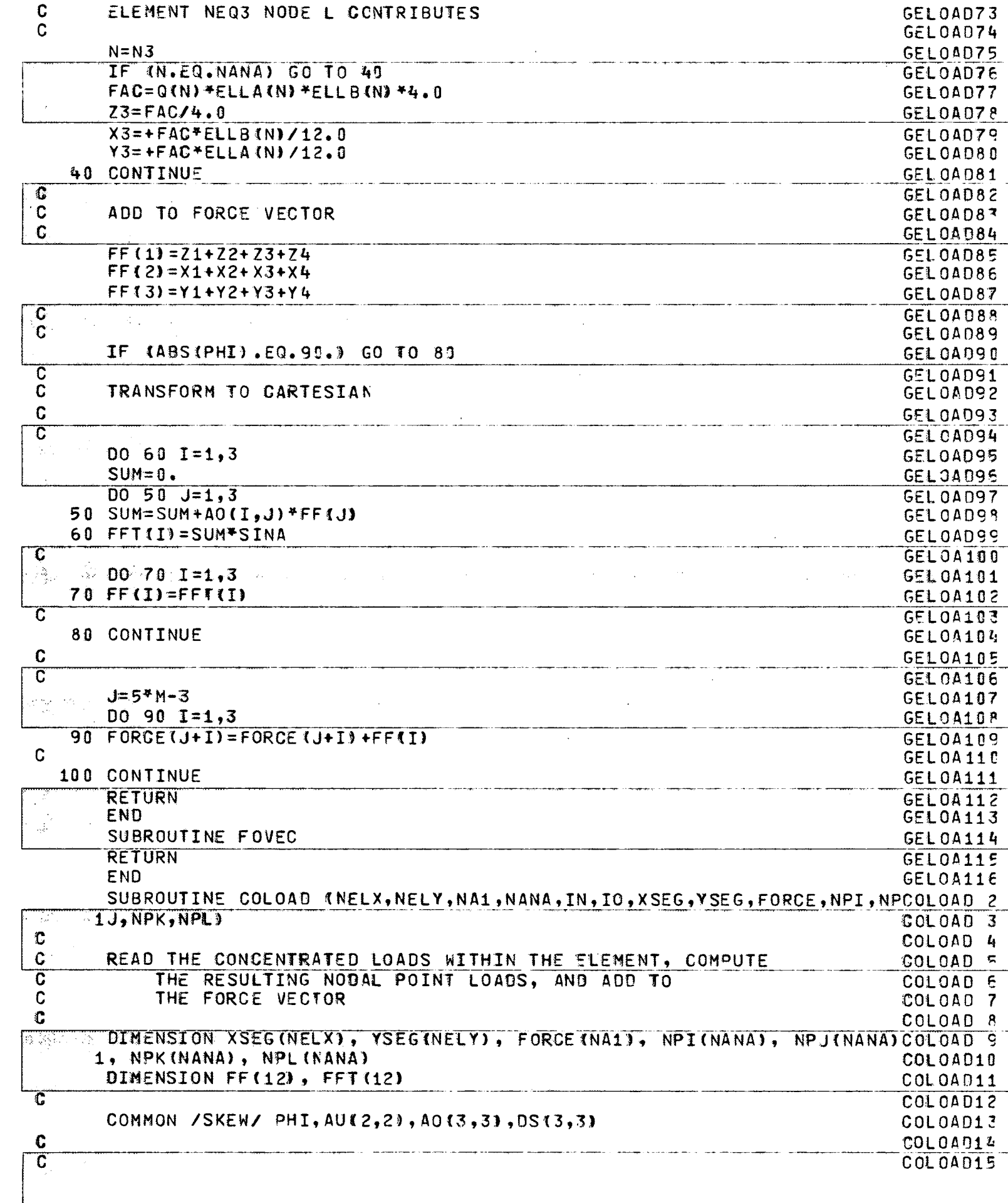

 $-\overline{\xi}^{\prime}$ 

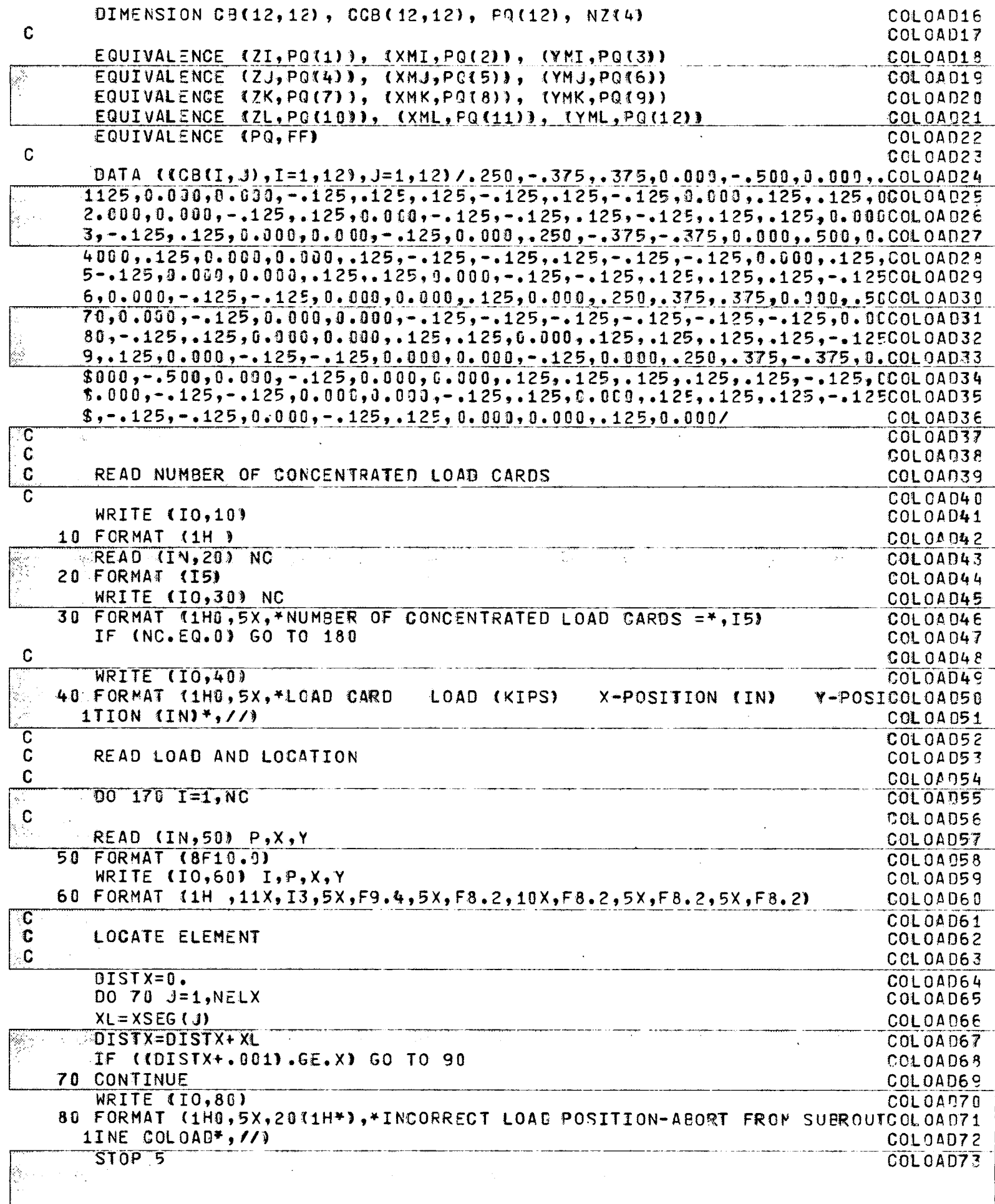

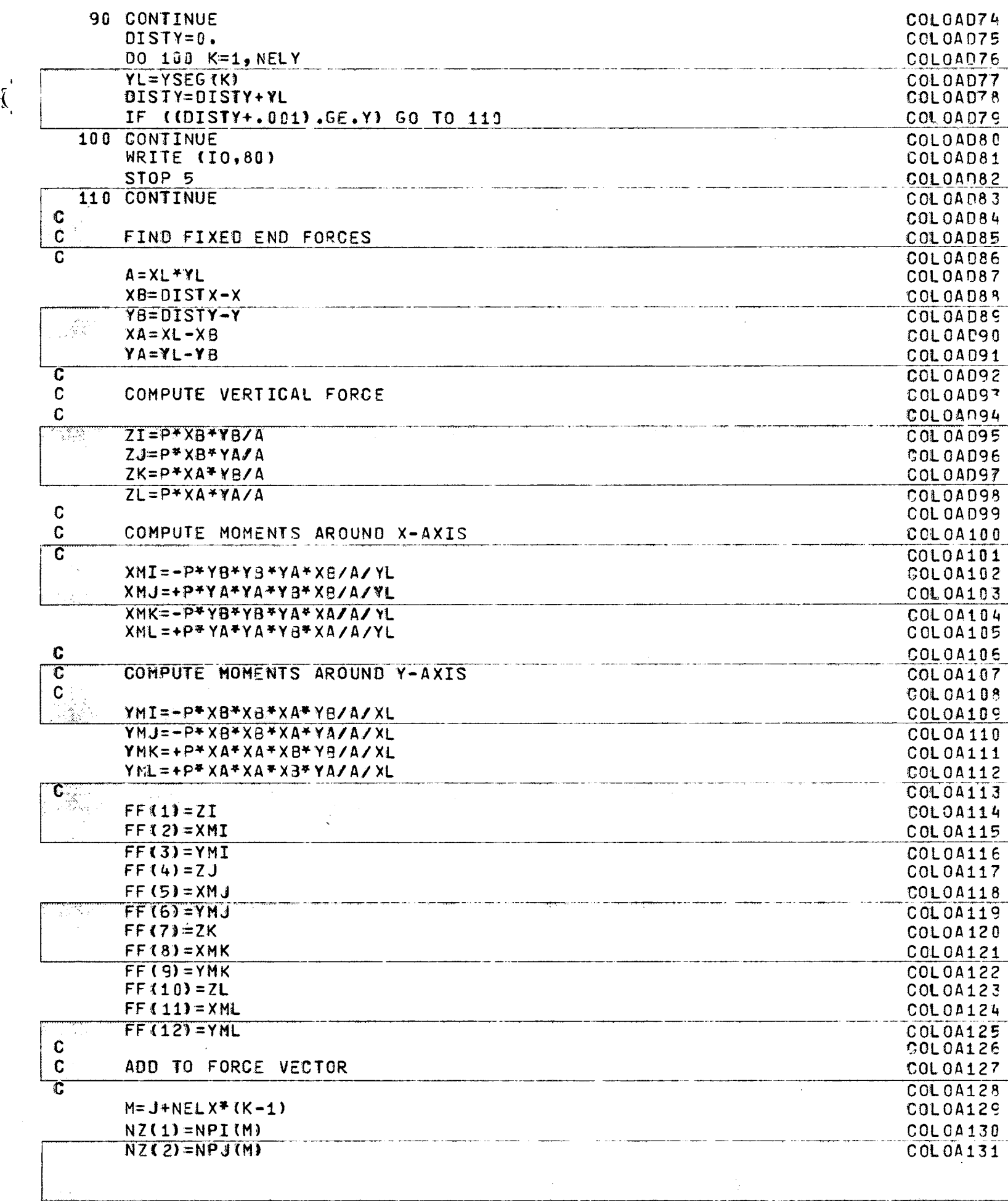

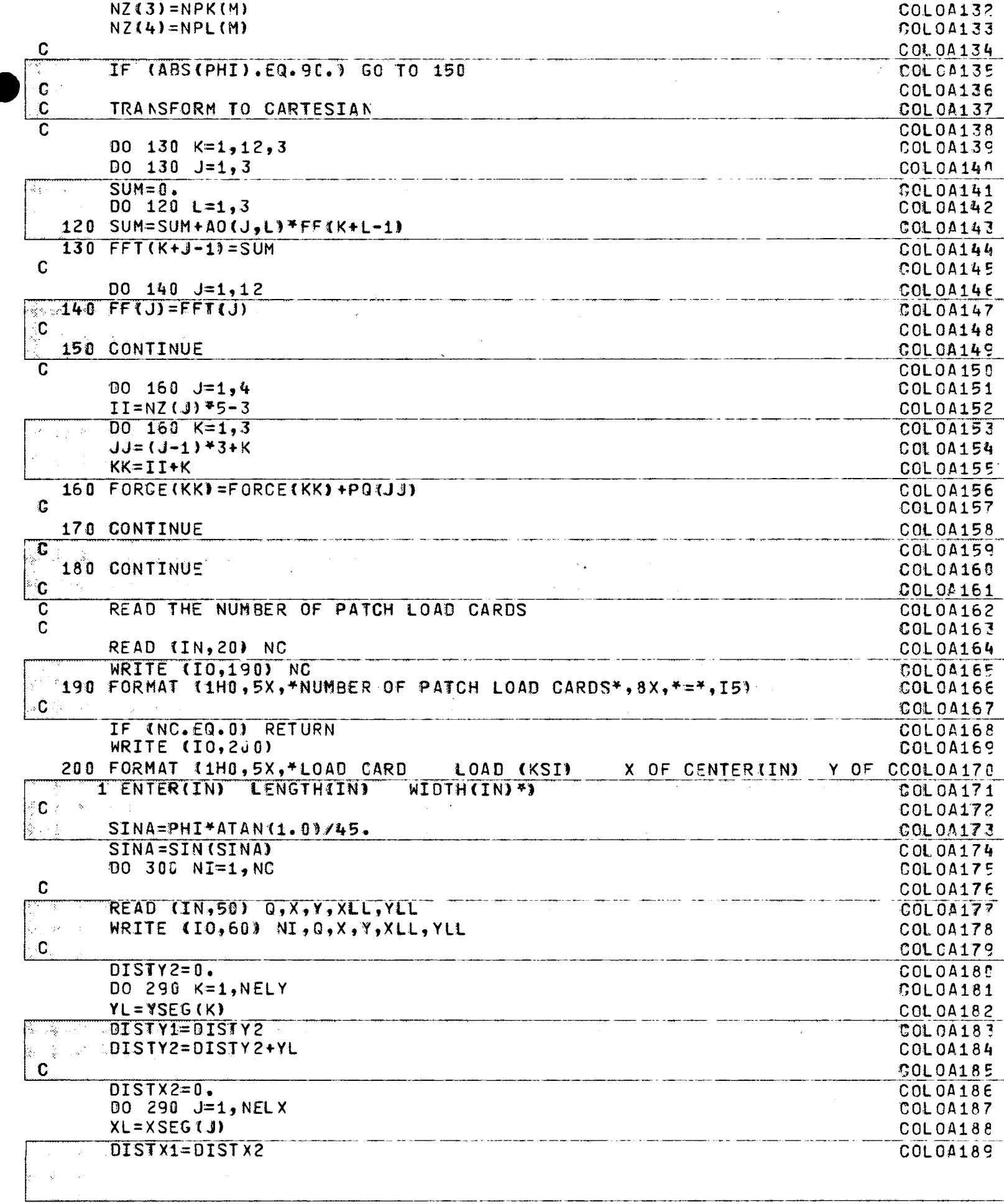

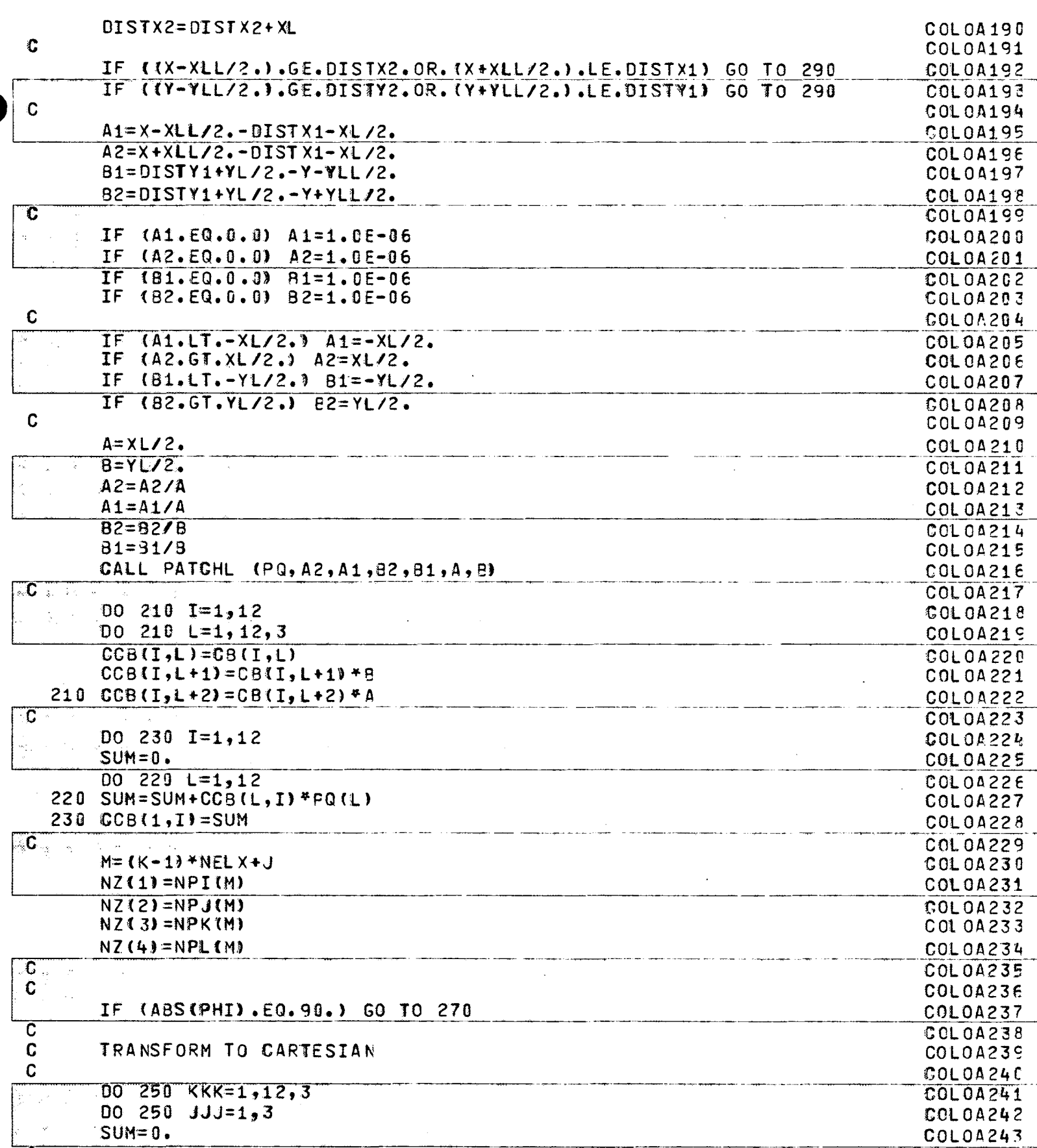

COLOA244

**COLOA245** 

COLOA24E

COLOA?47

- $\overline{\mathbf{C}}$
- 

 $\overline{\mathbf{c}}$ 

 $-00240$   $L=1,3$ 

240 SUM=SUM+A01JJJ,LJ\*CCB(1,KKK+L-1)

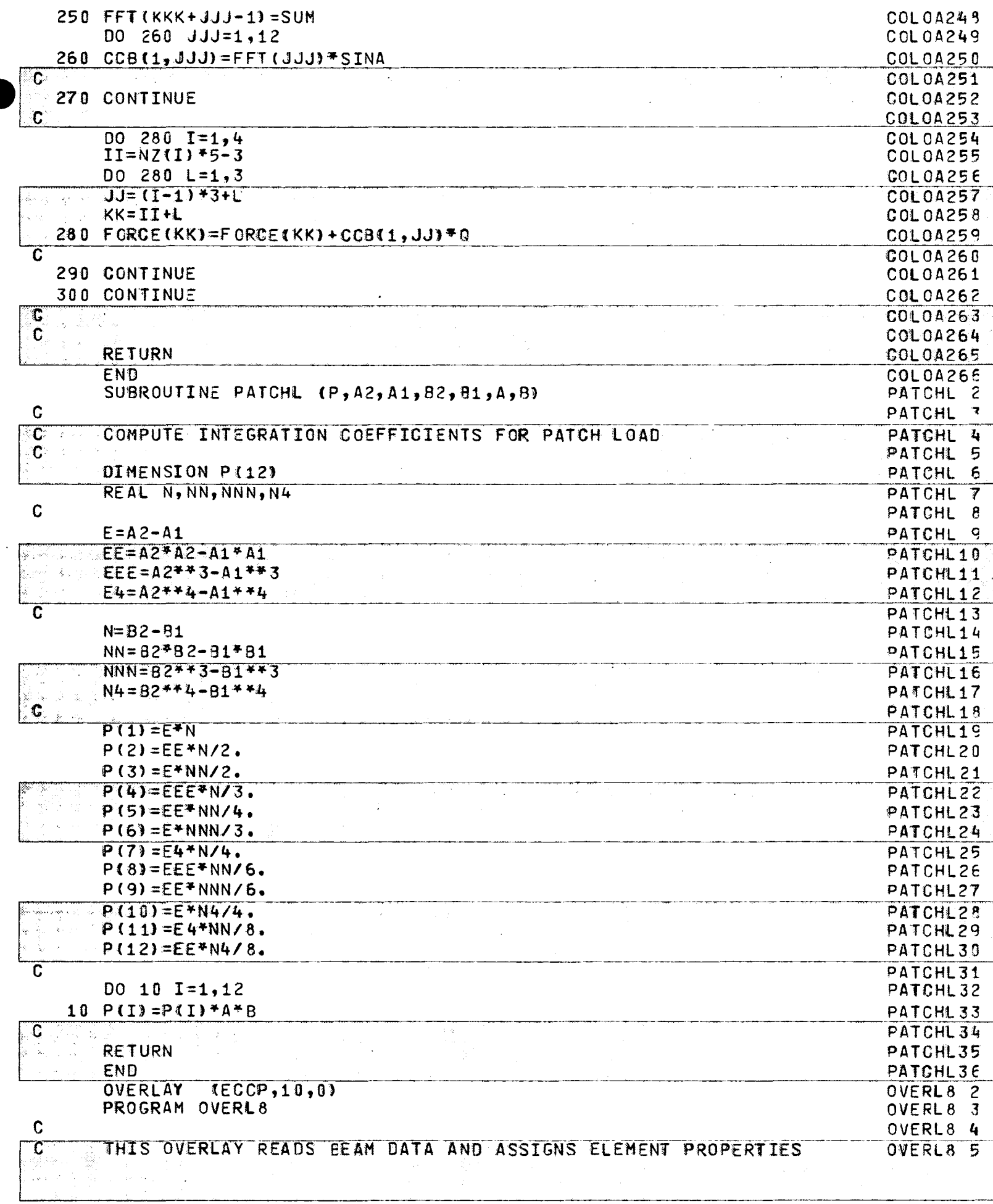

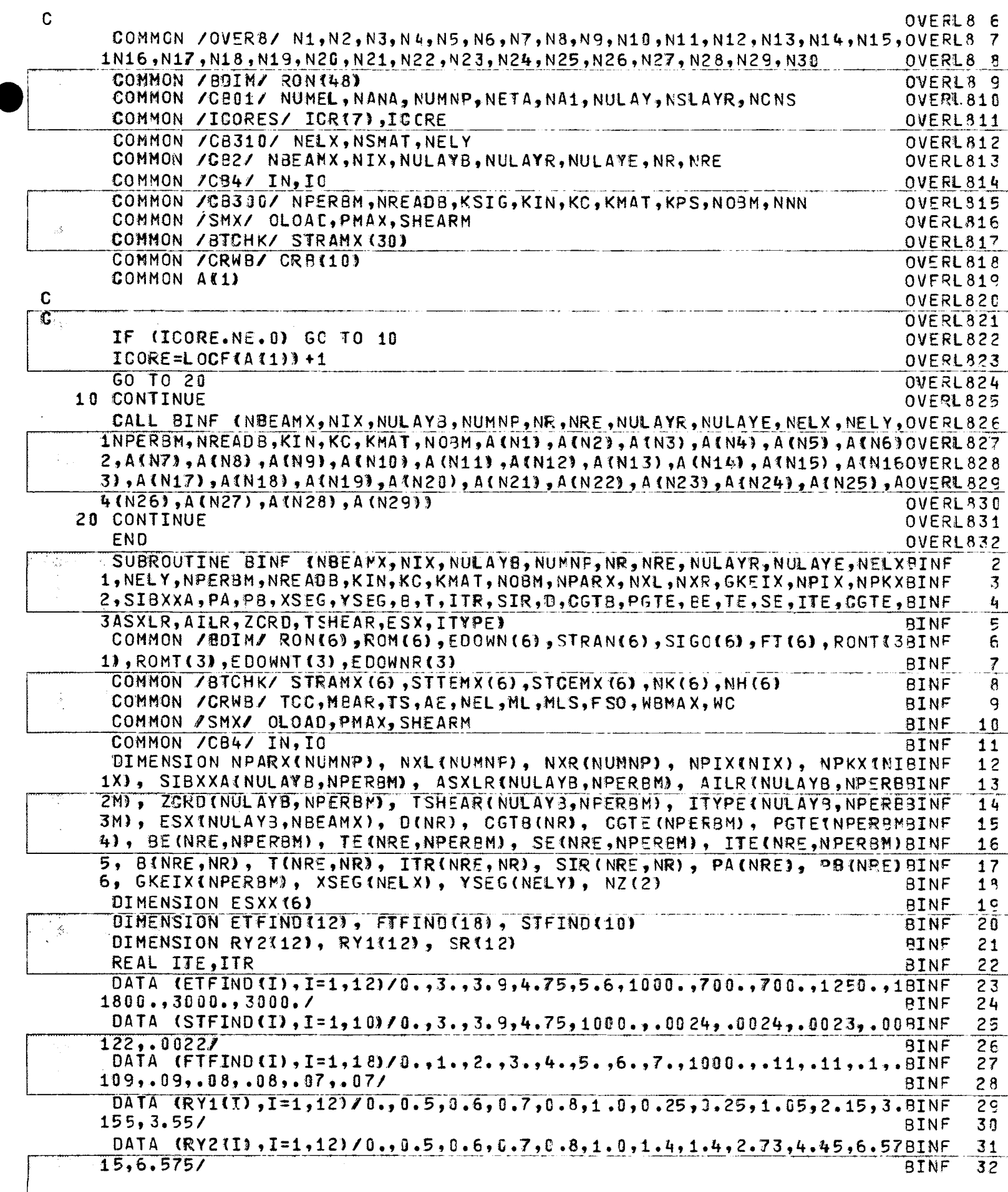

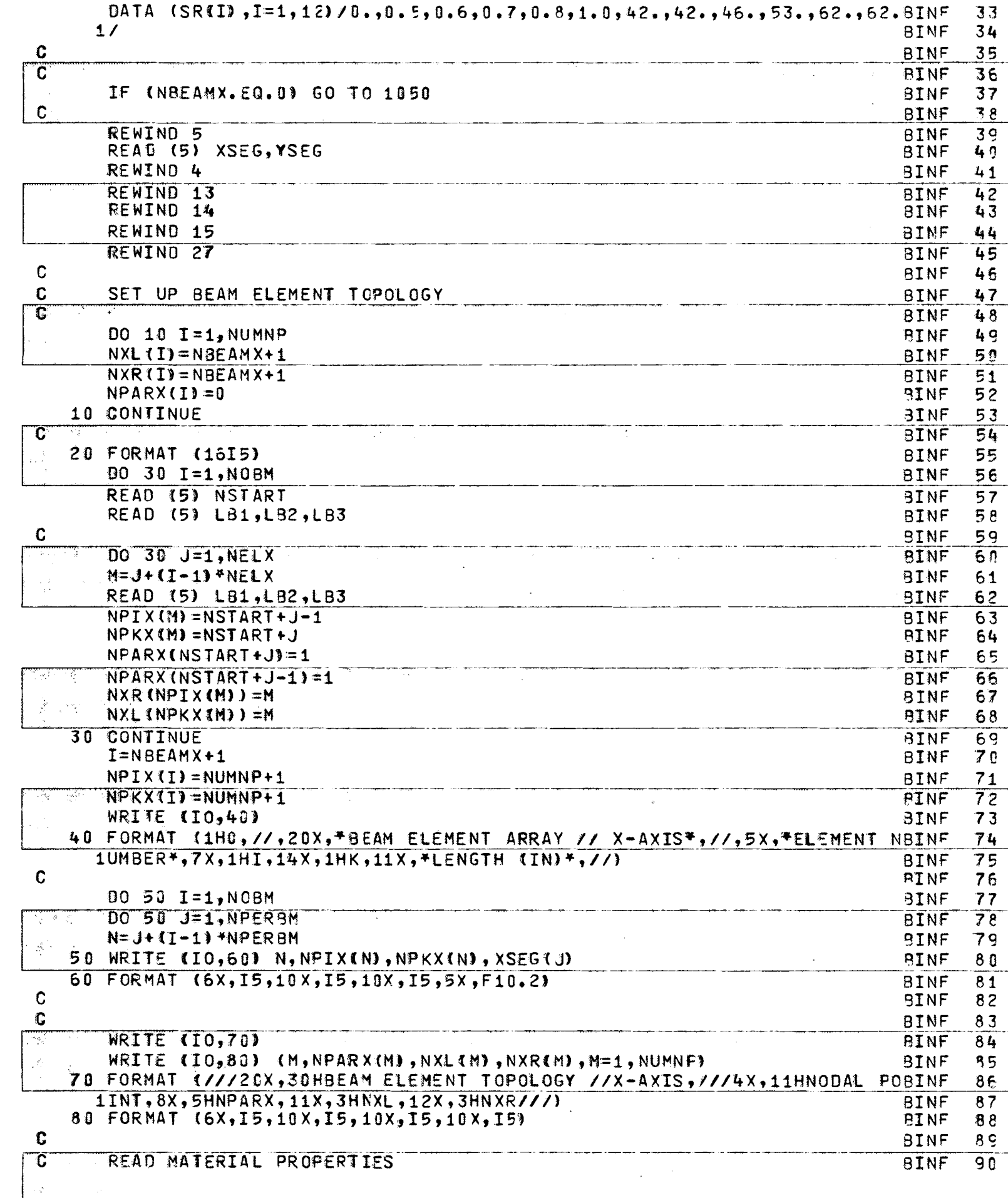

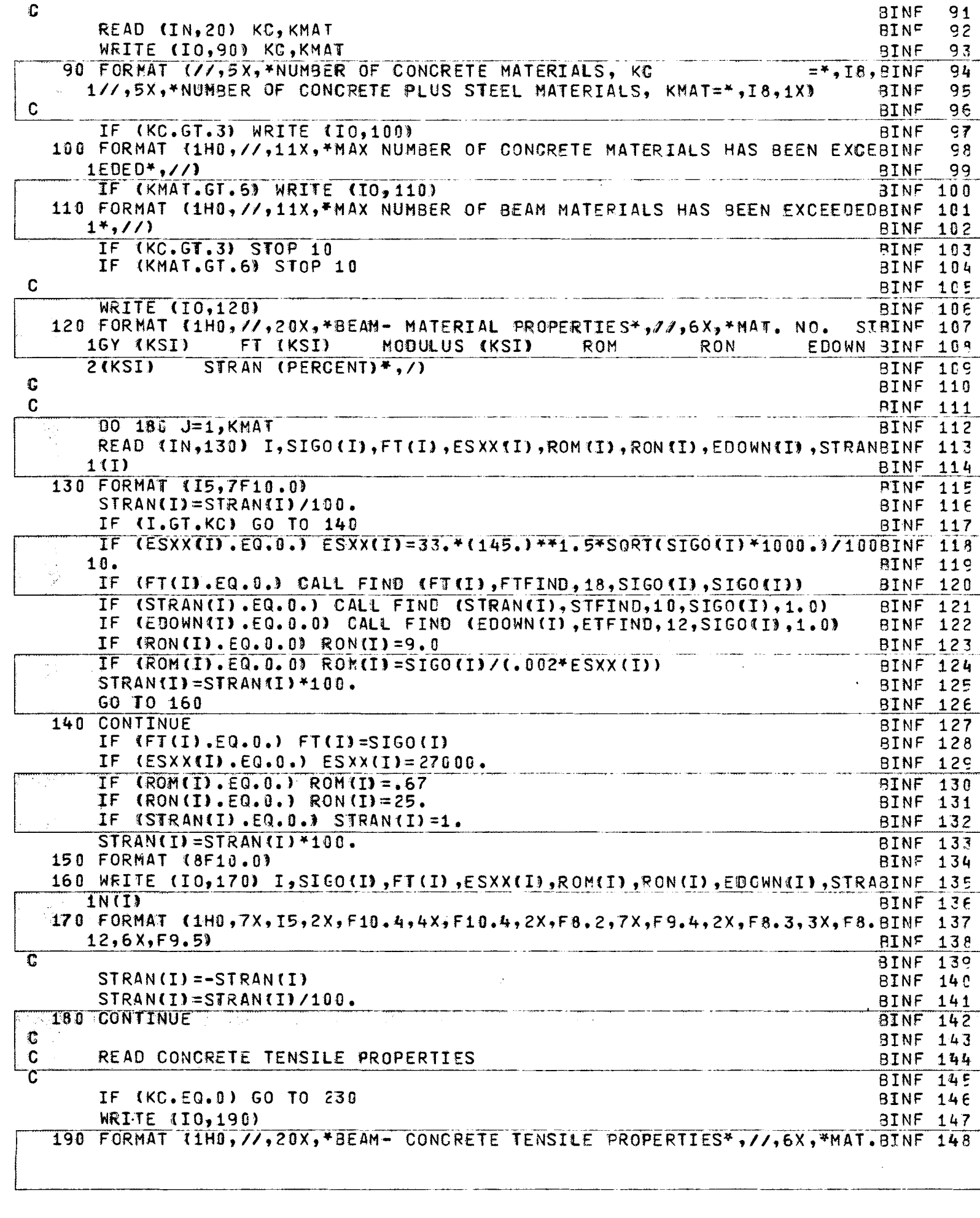

 $\mathcal{L}_{\text{max}}$ 

 $\frac{1}{f}$ 

 $\hat{\mathbf{v}}$ 

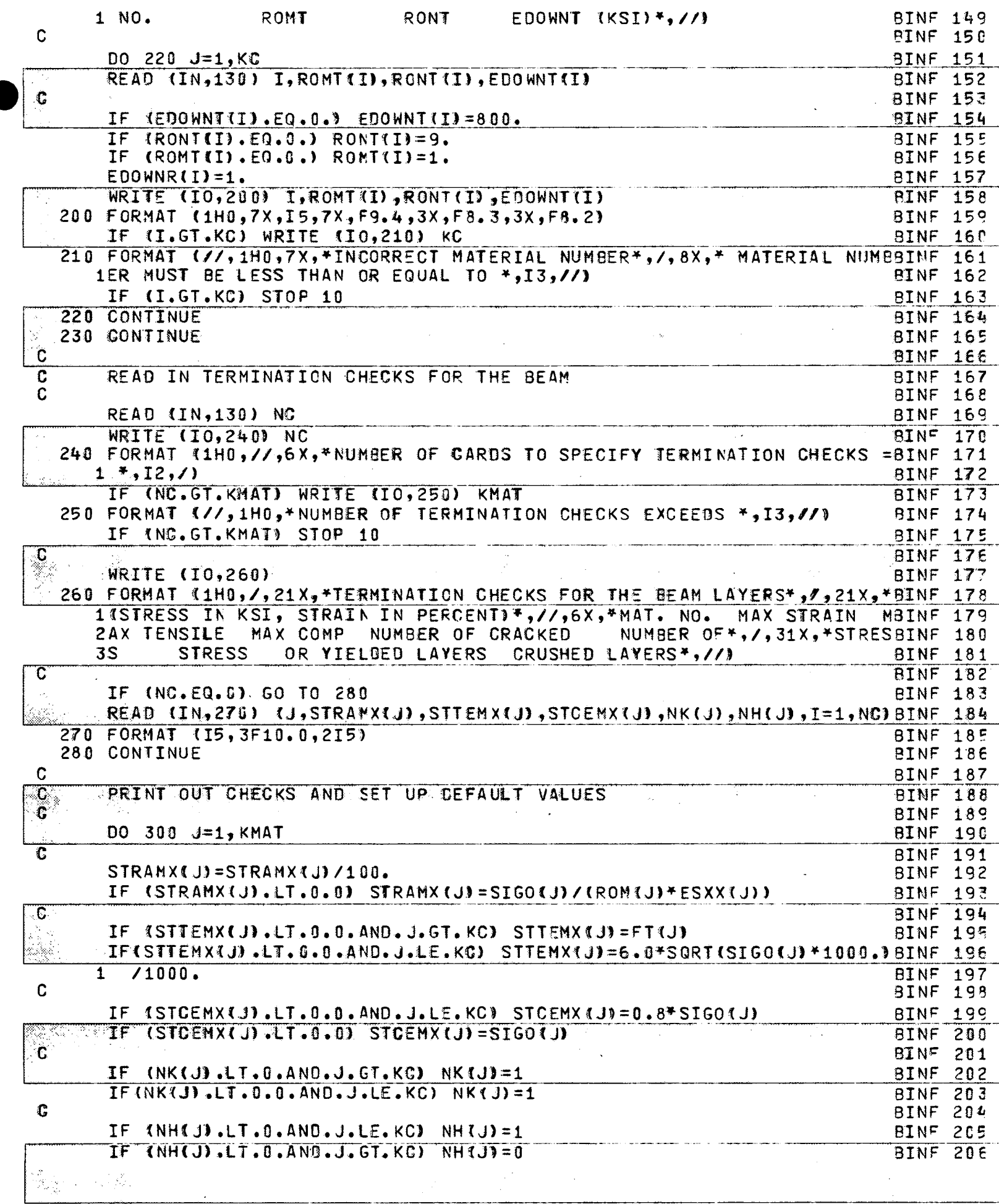

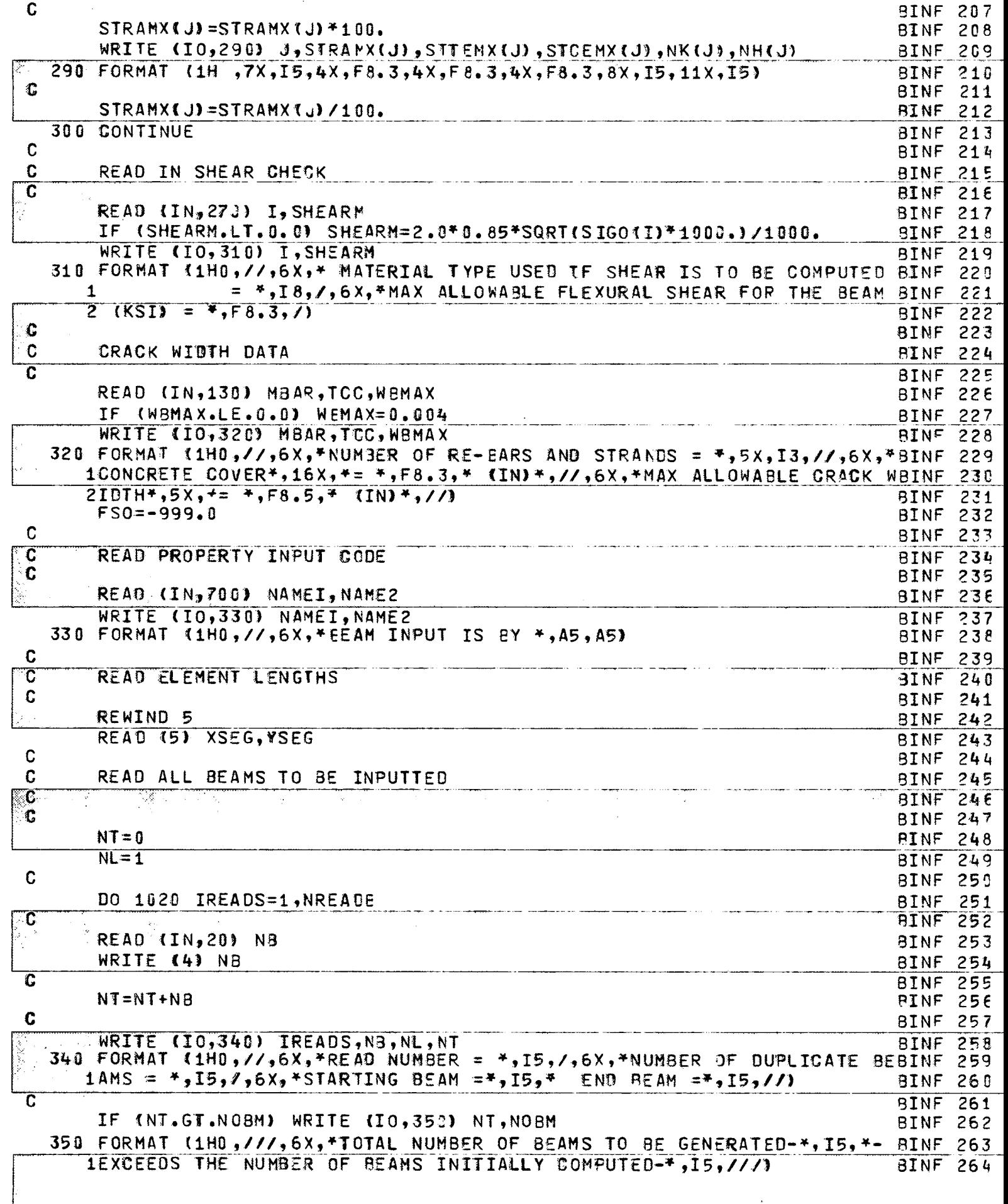

 $-\xi$ <sup>'</sup>

 $\sim$ 

and the

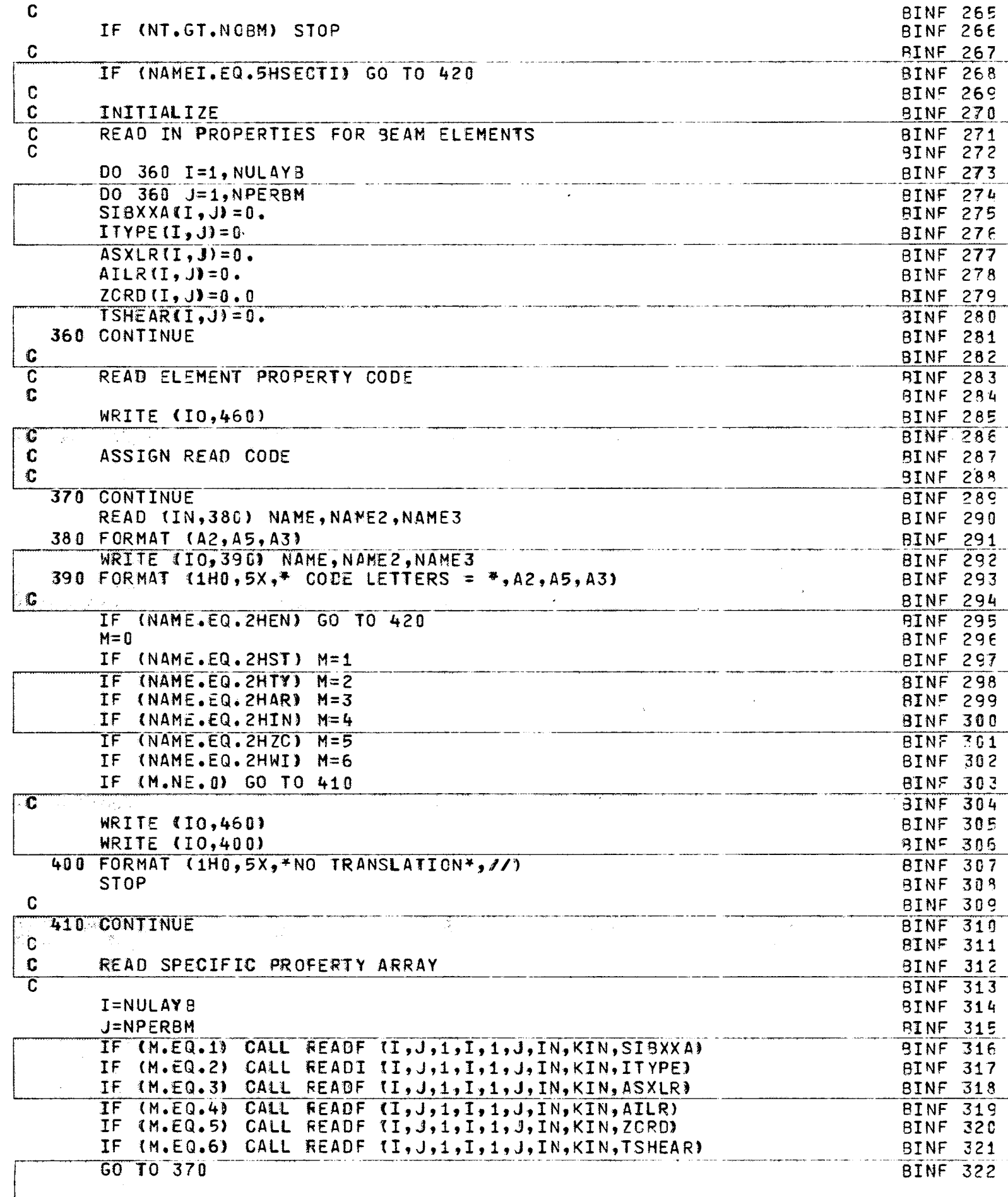
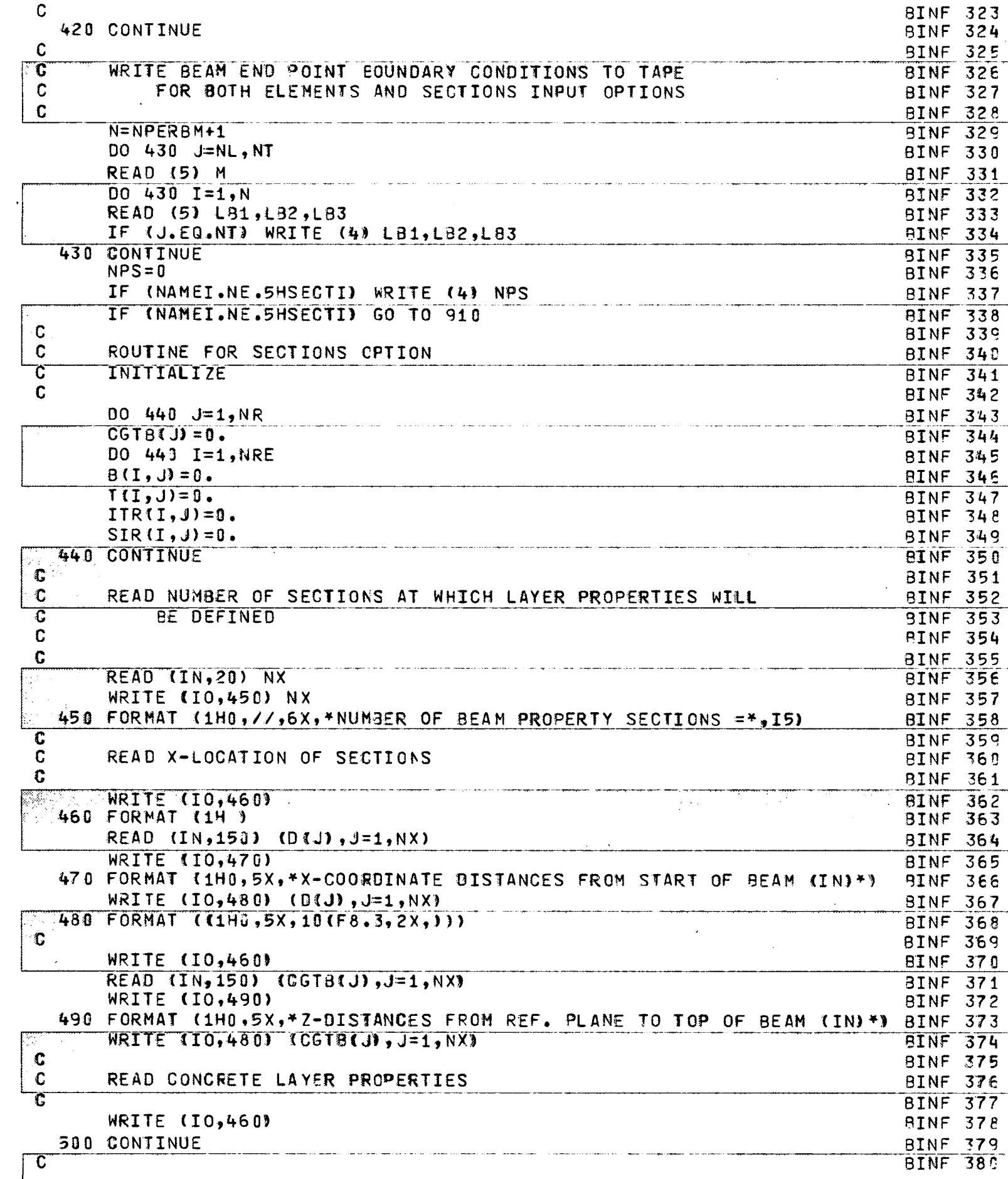

 $-\left\{ \right.$ 

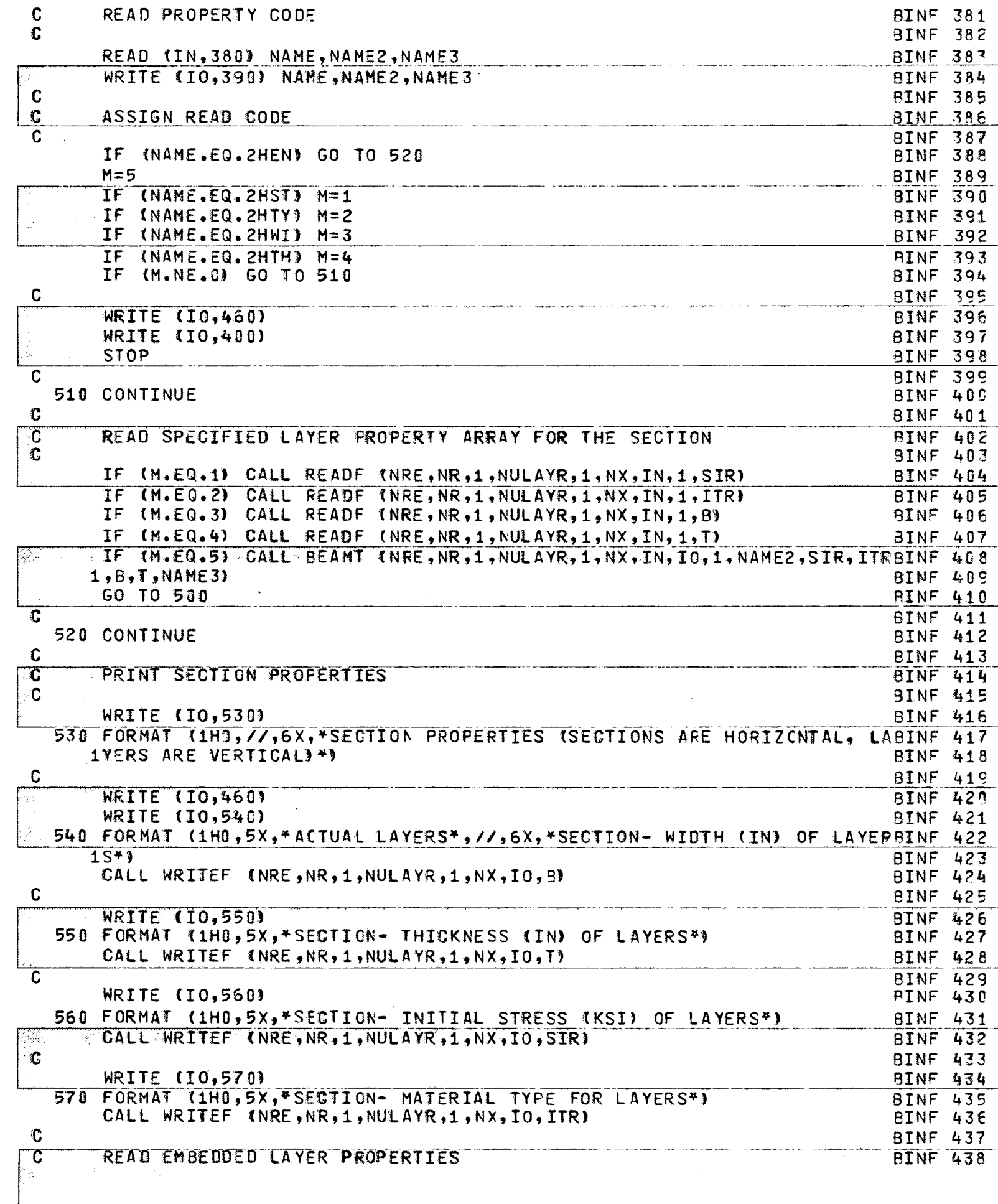

 $\bar{z}$ 

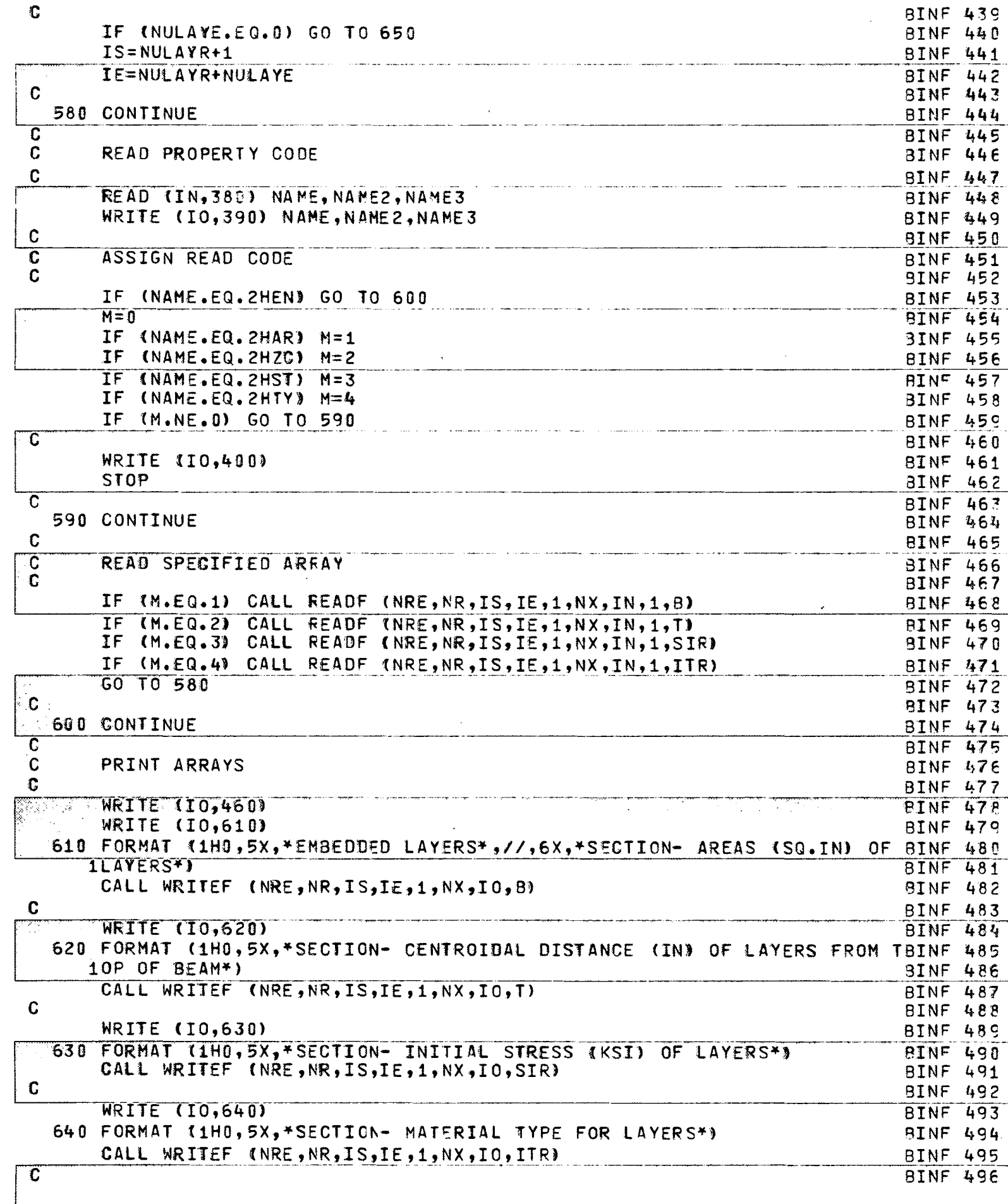

Ŷ,

 $-\left(\frac{1}{2}\right)$ 

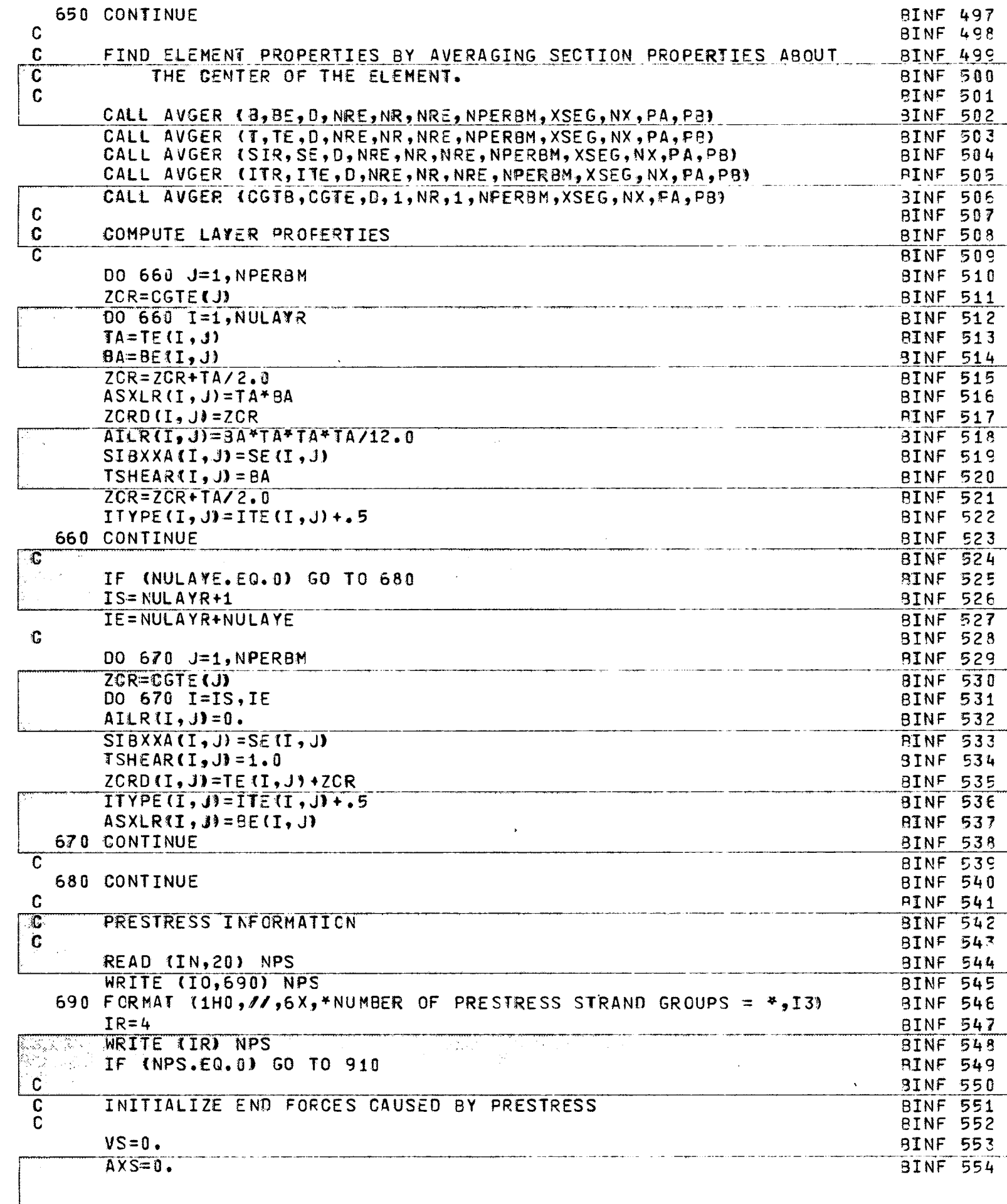

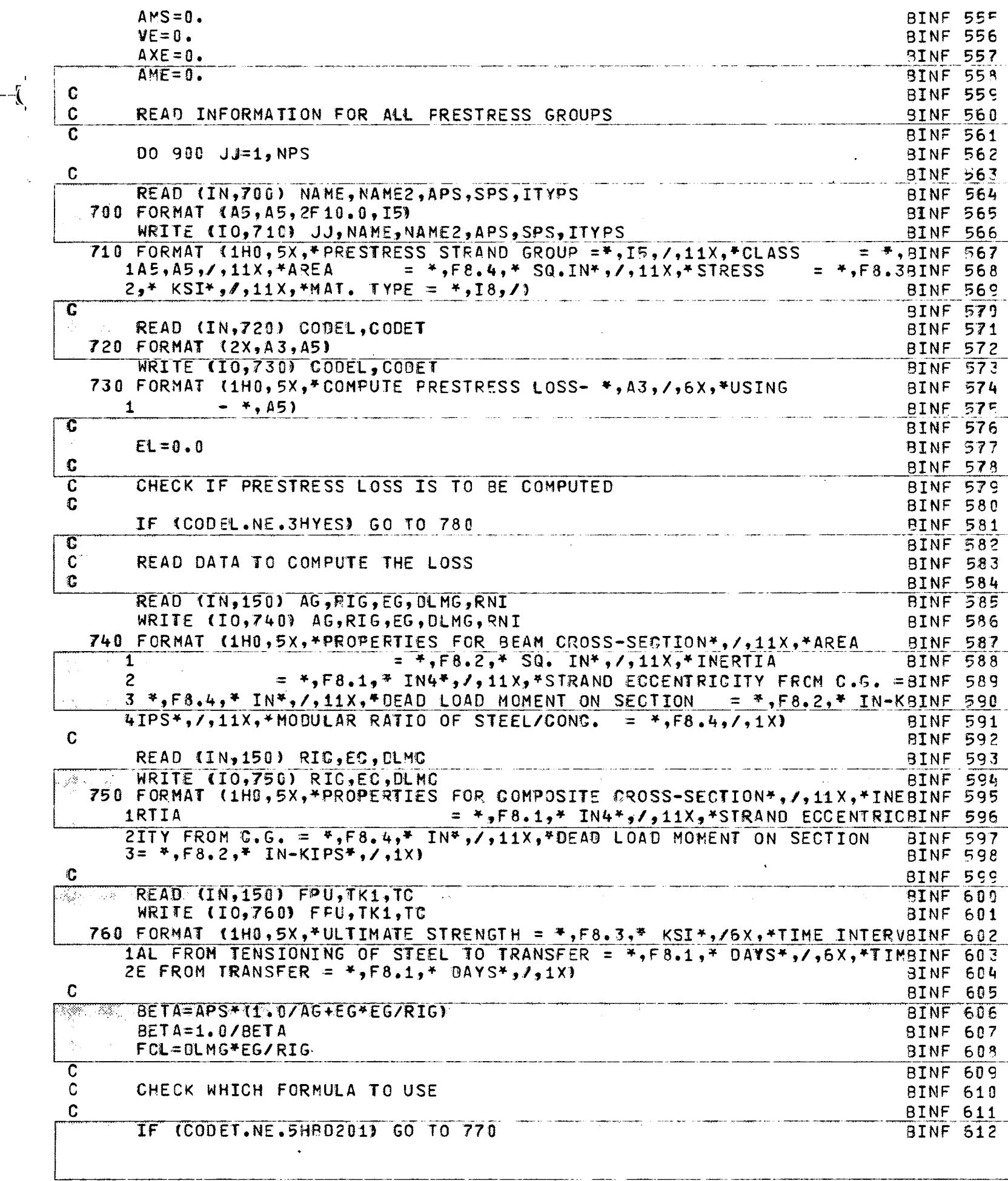

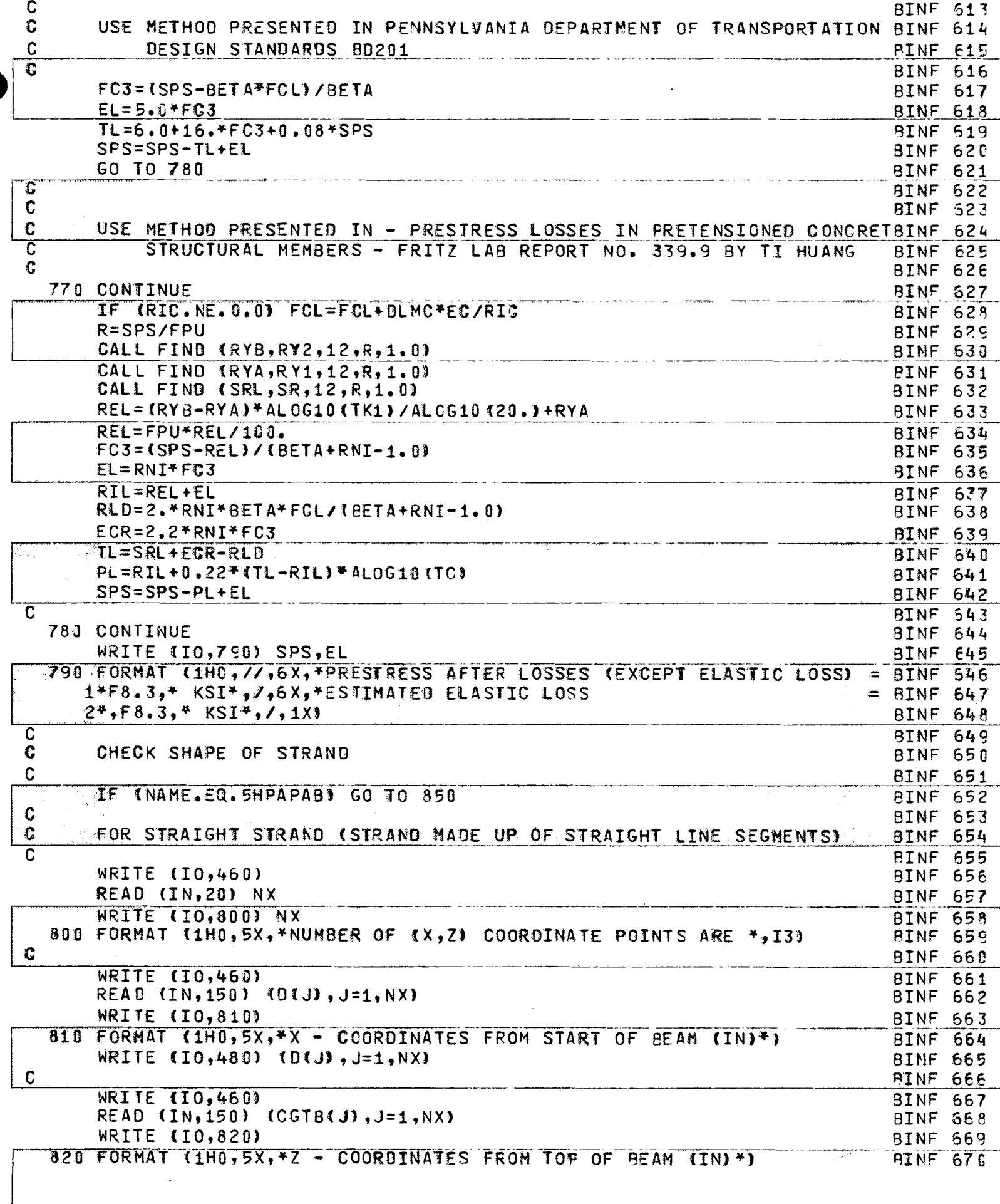

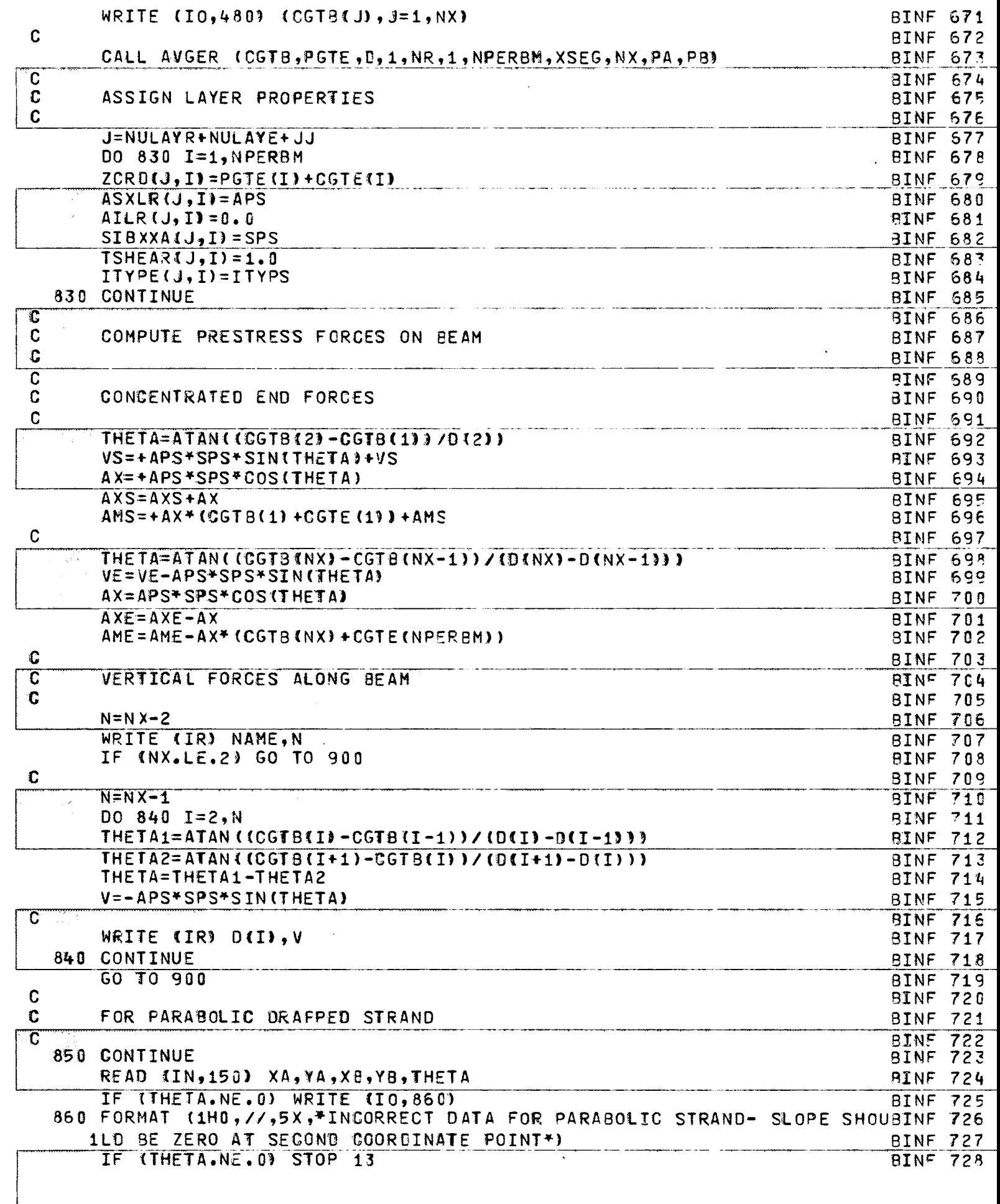

 $\sim 10^7$ 

 $-\frac{1}{2}$ 

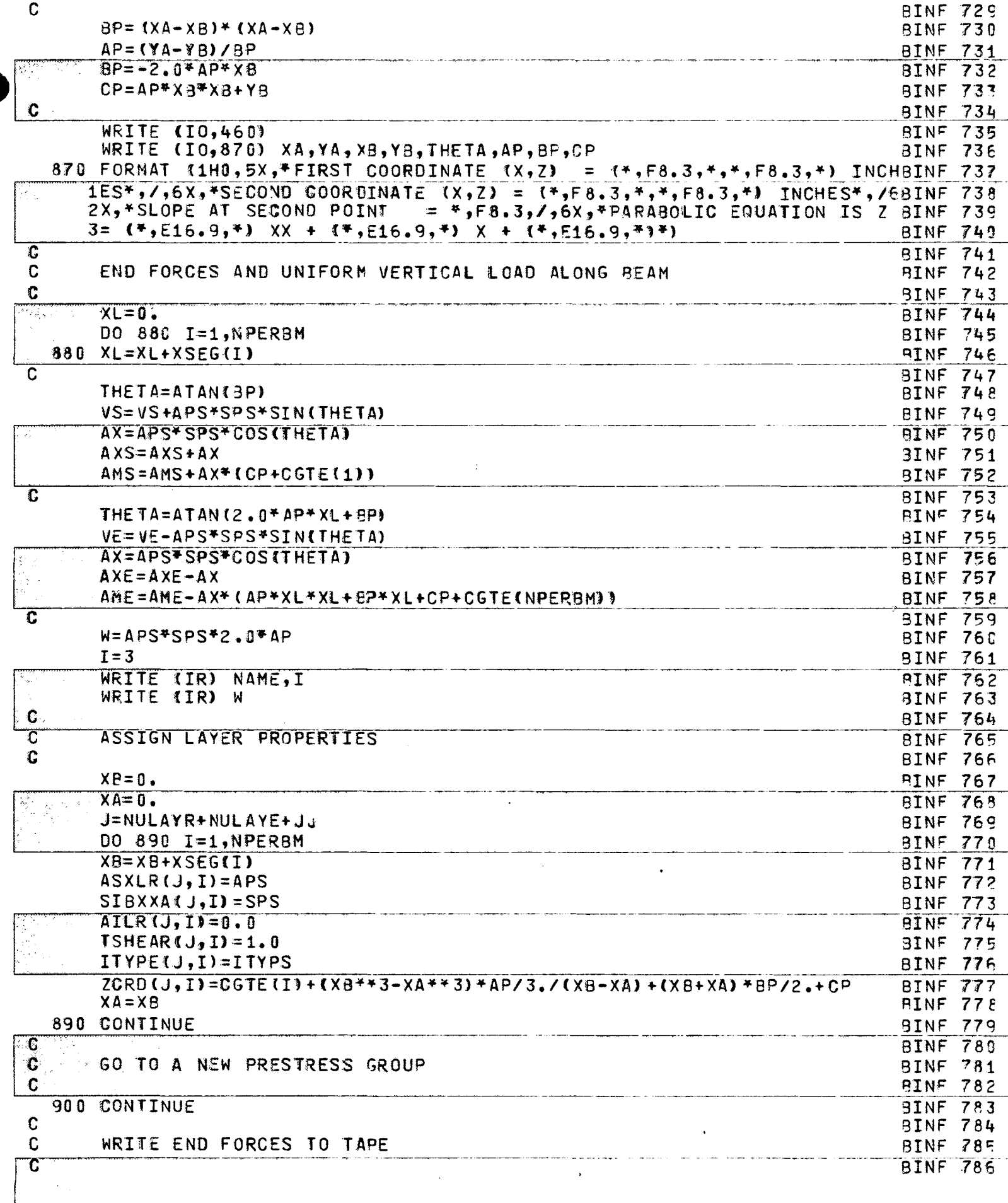

 $\hat{\mathcal{A}}$ 

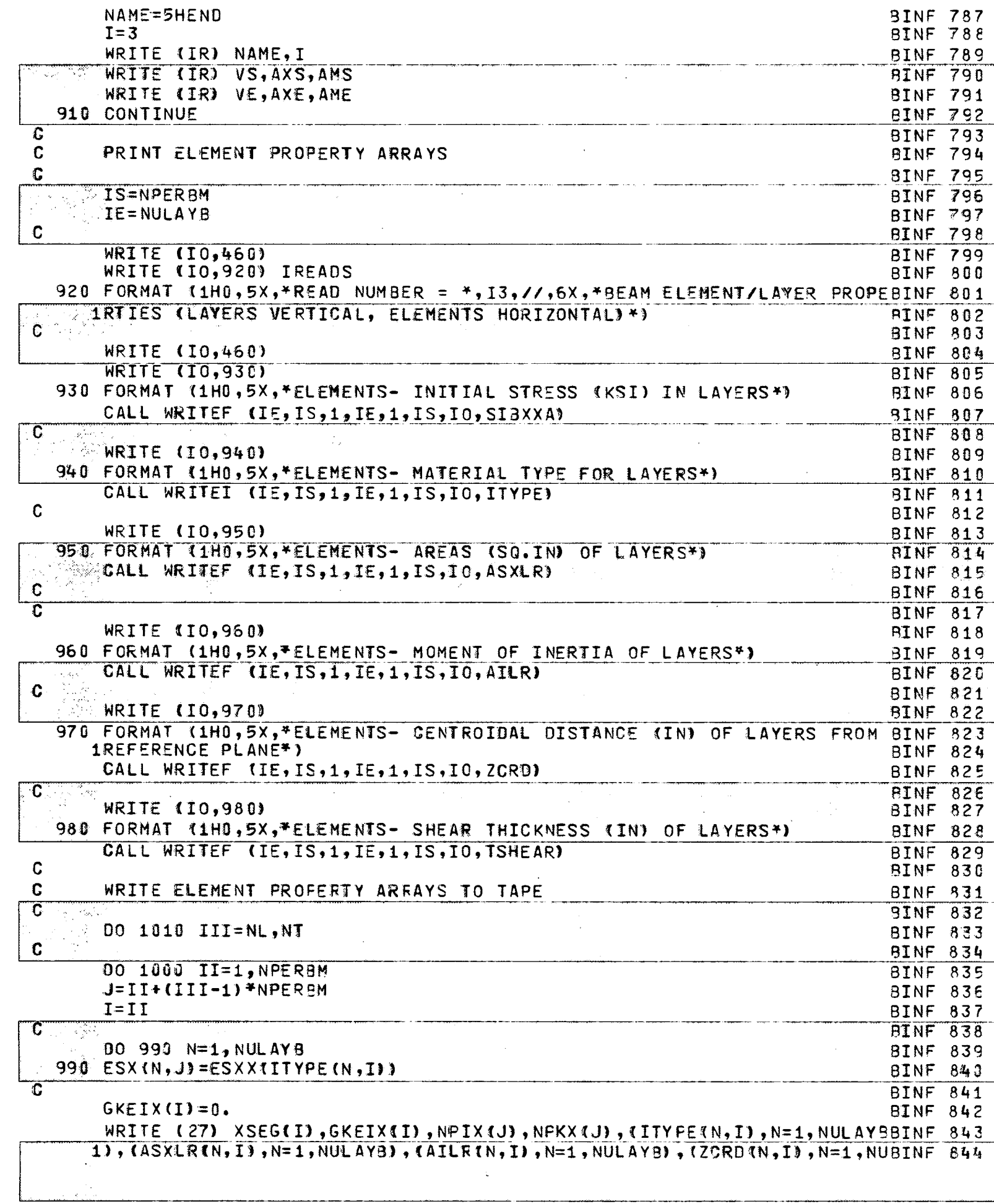

 $\frac{1}{2}$ 

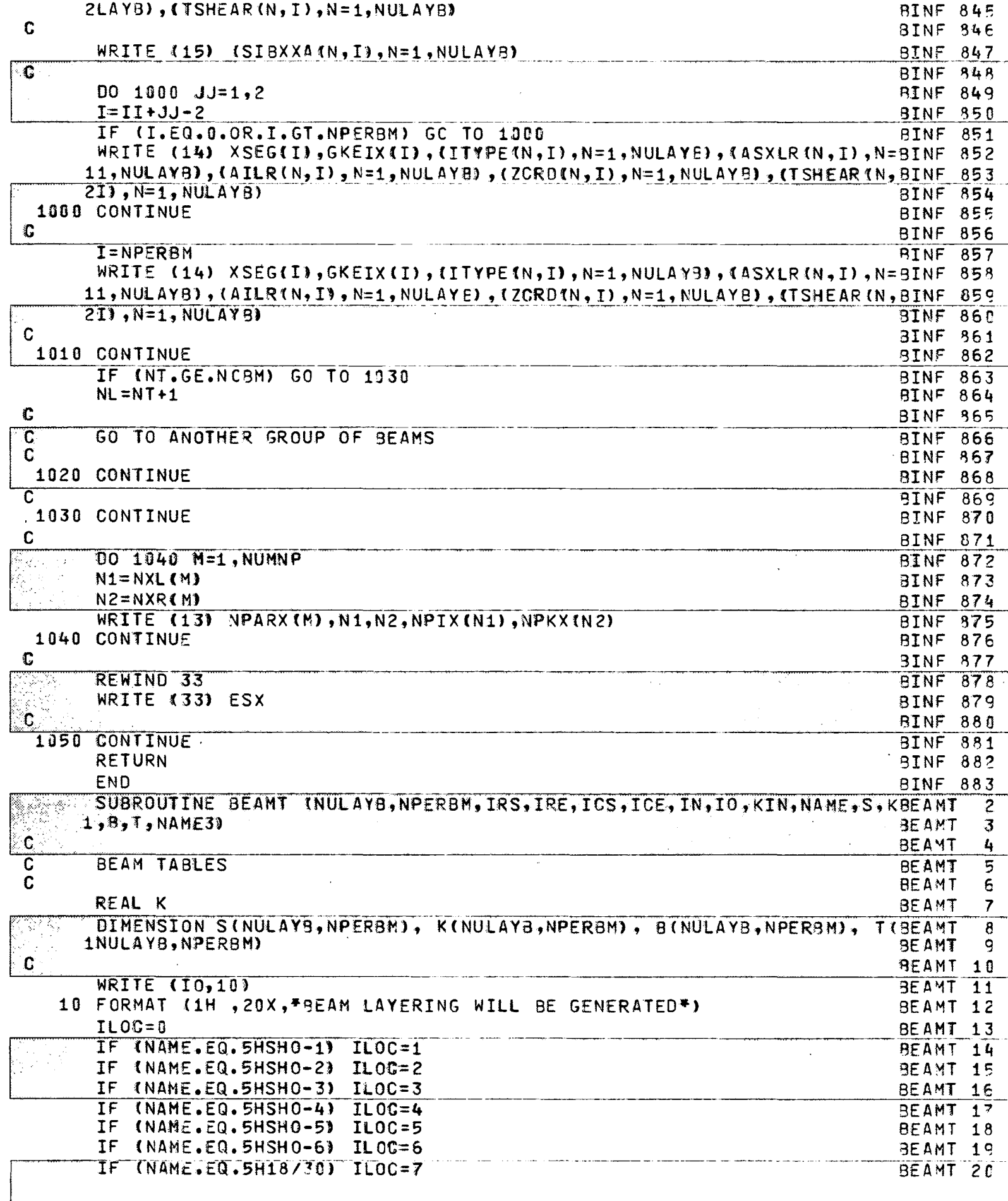

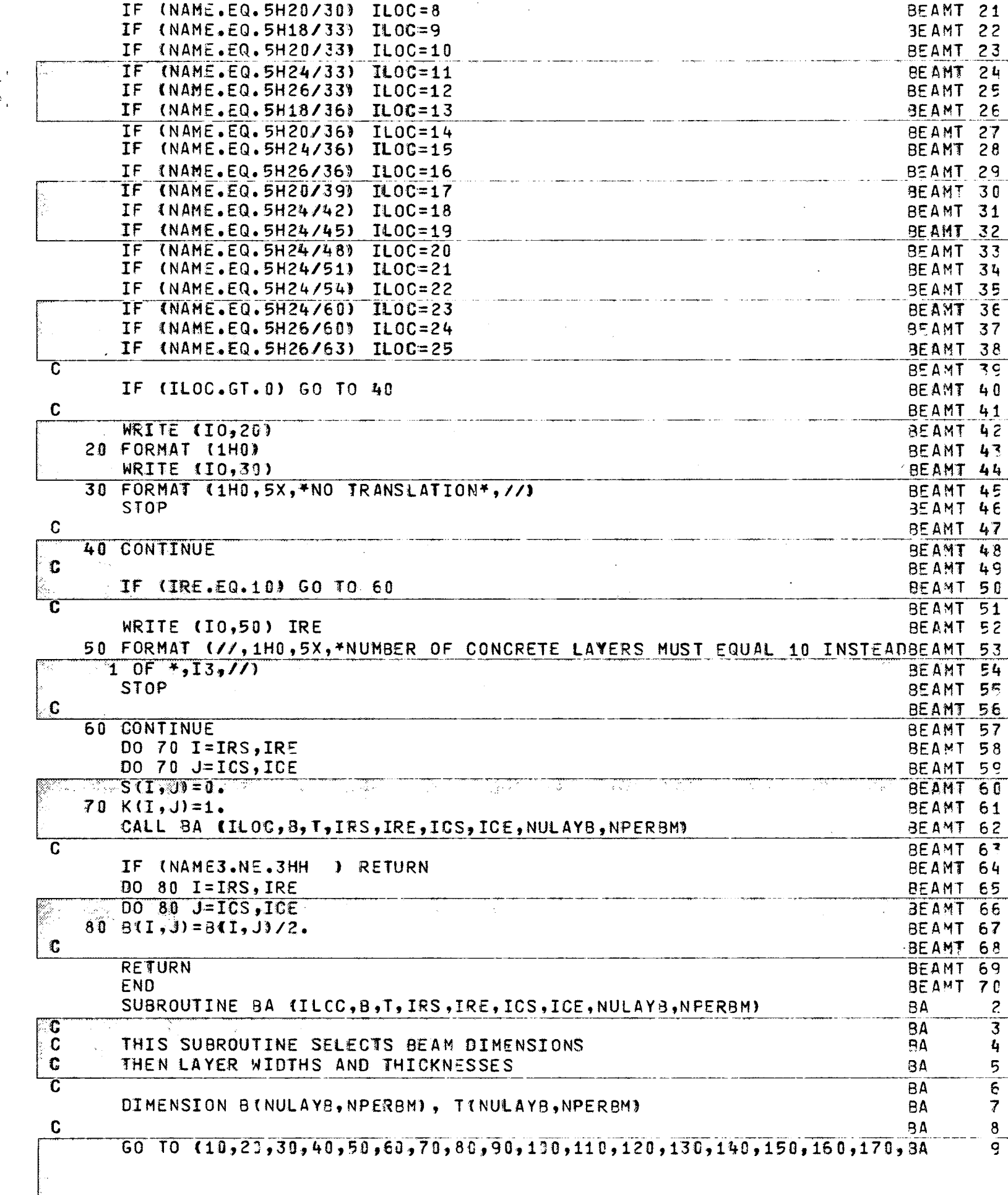

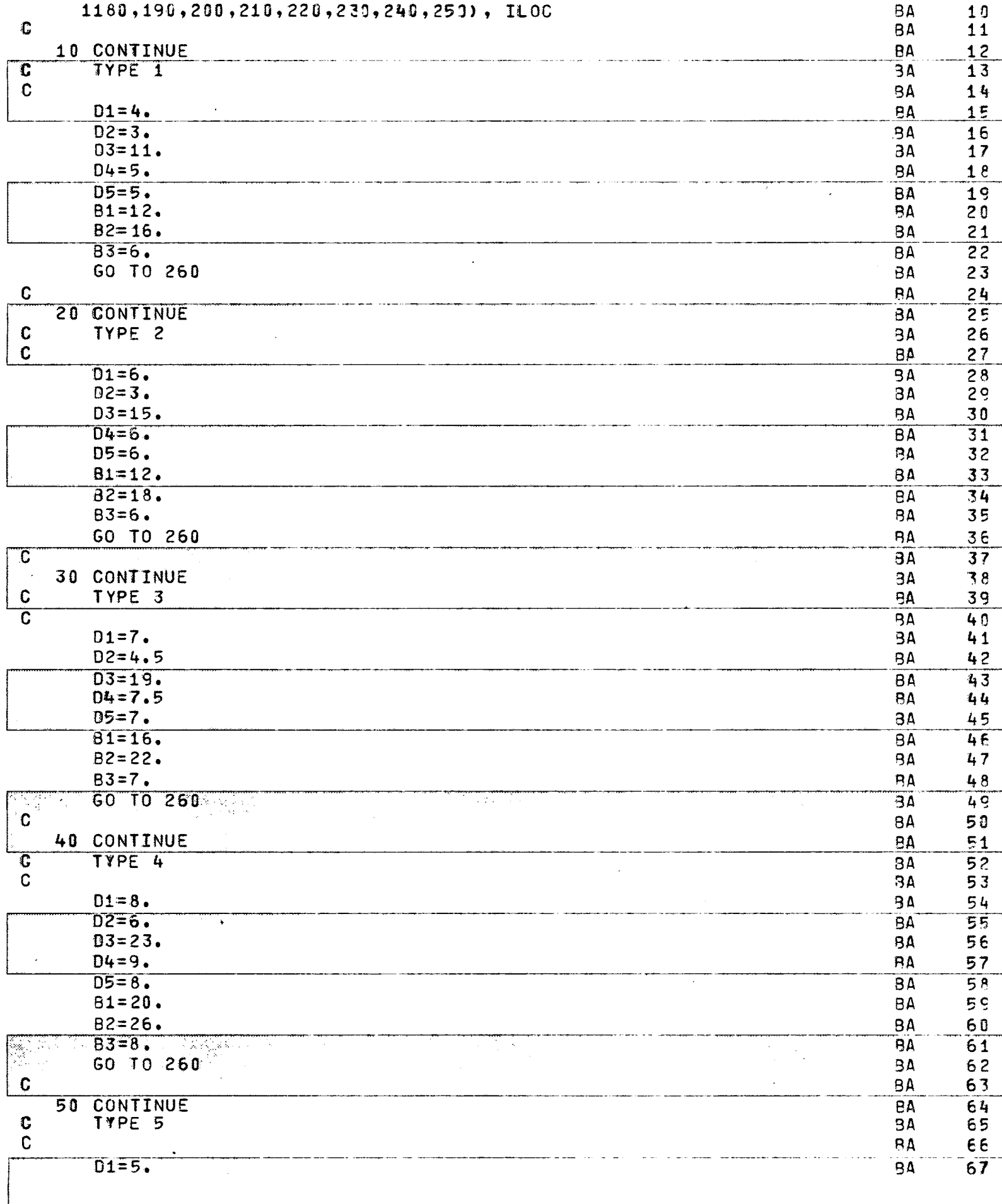

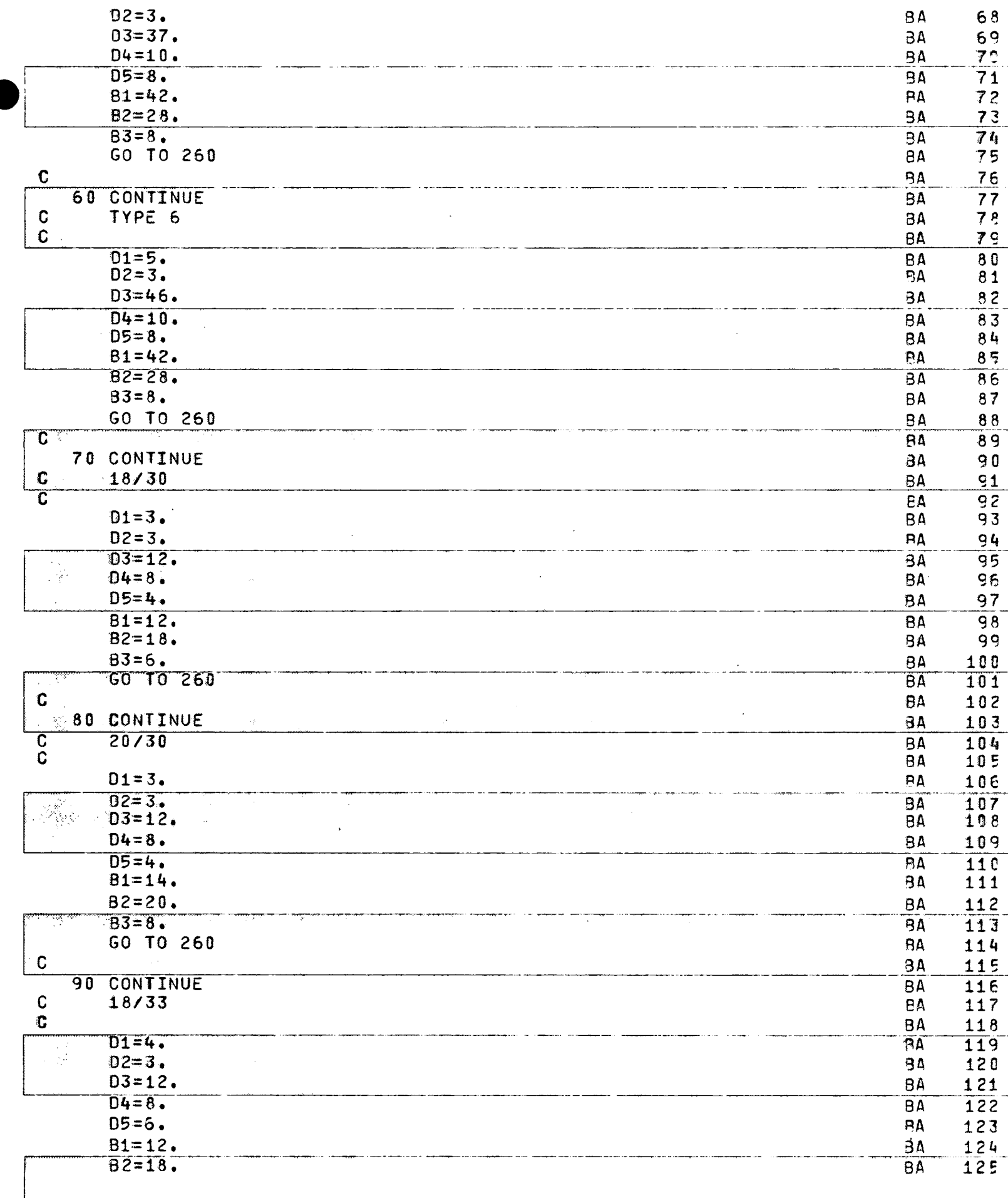

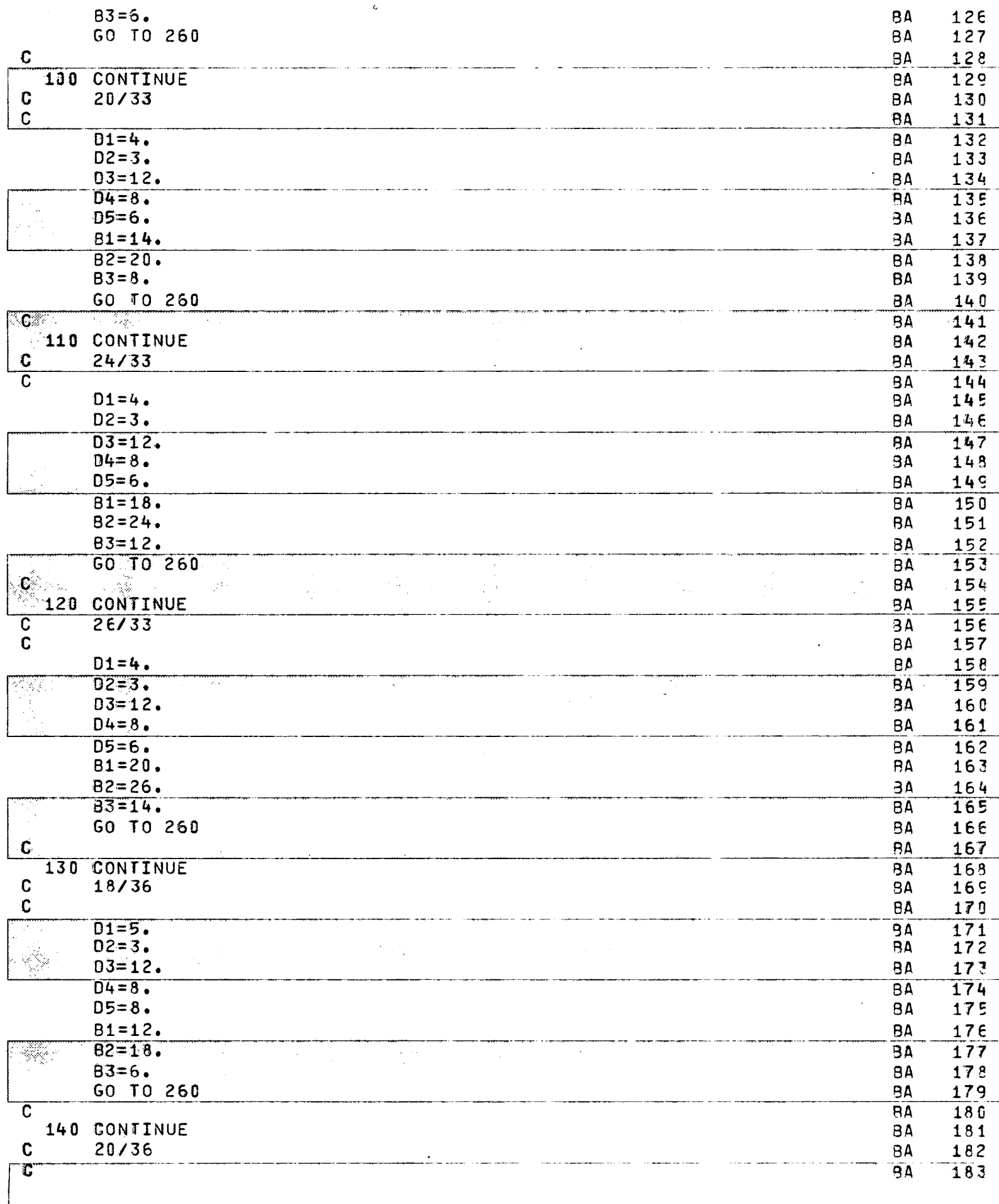

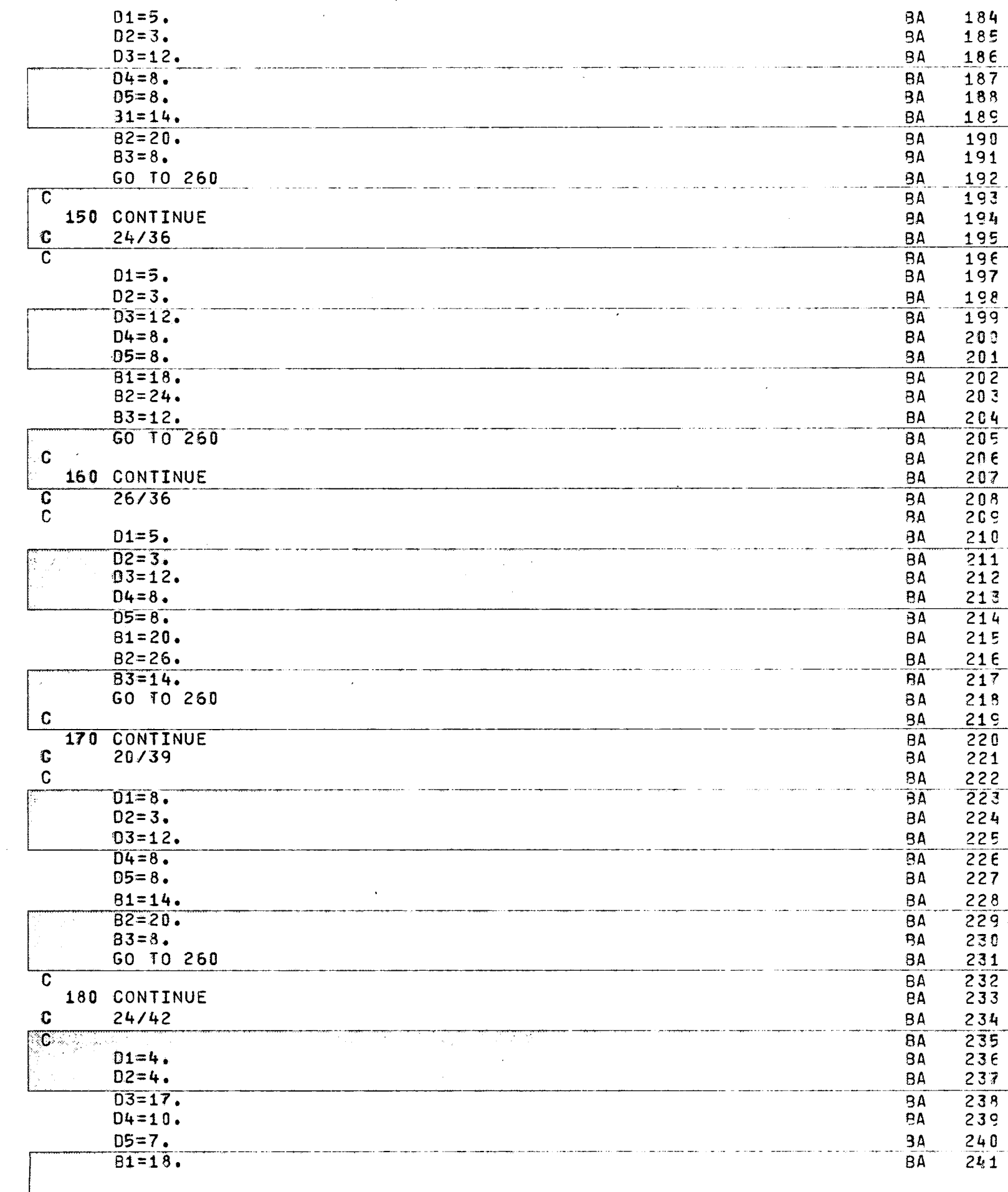

 $-\overline{\mathcal{L}}$ 

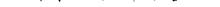

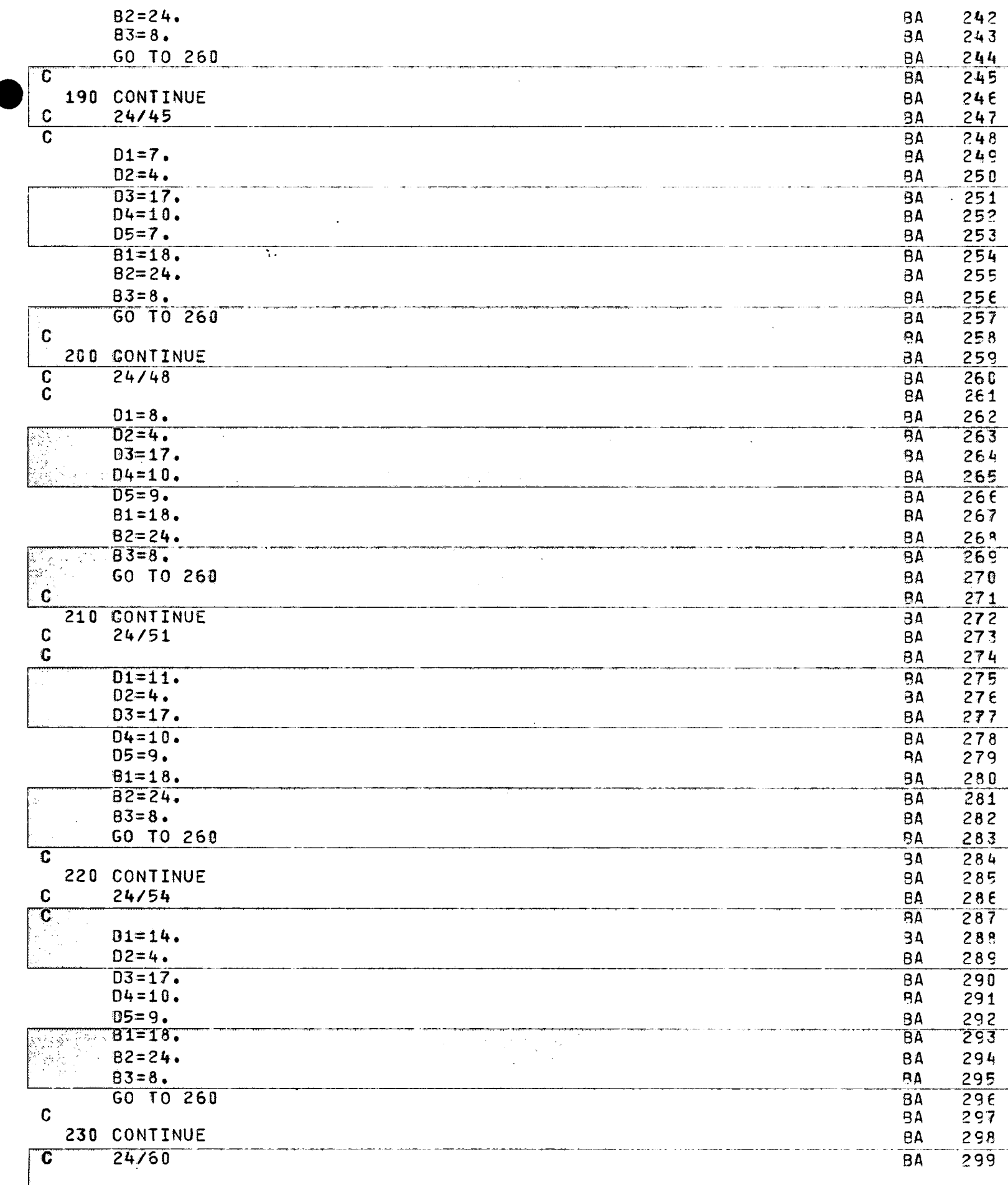

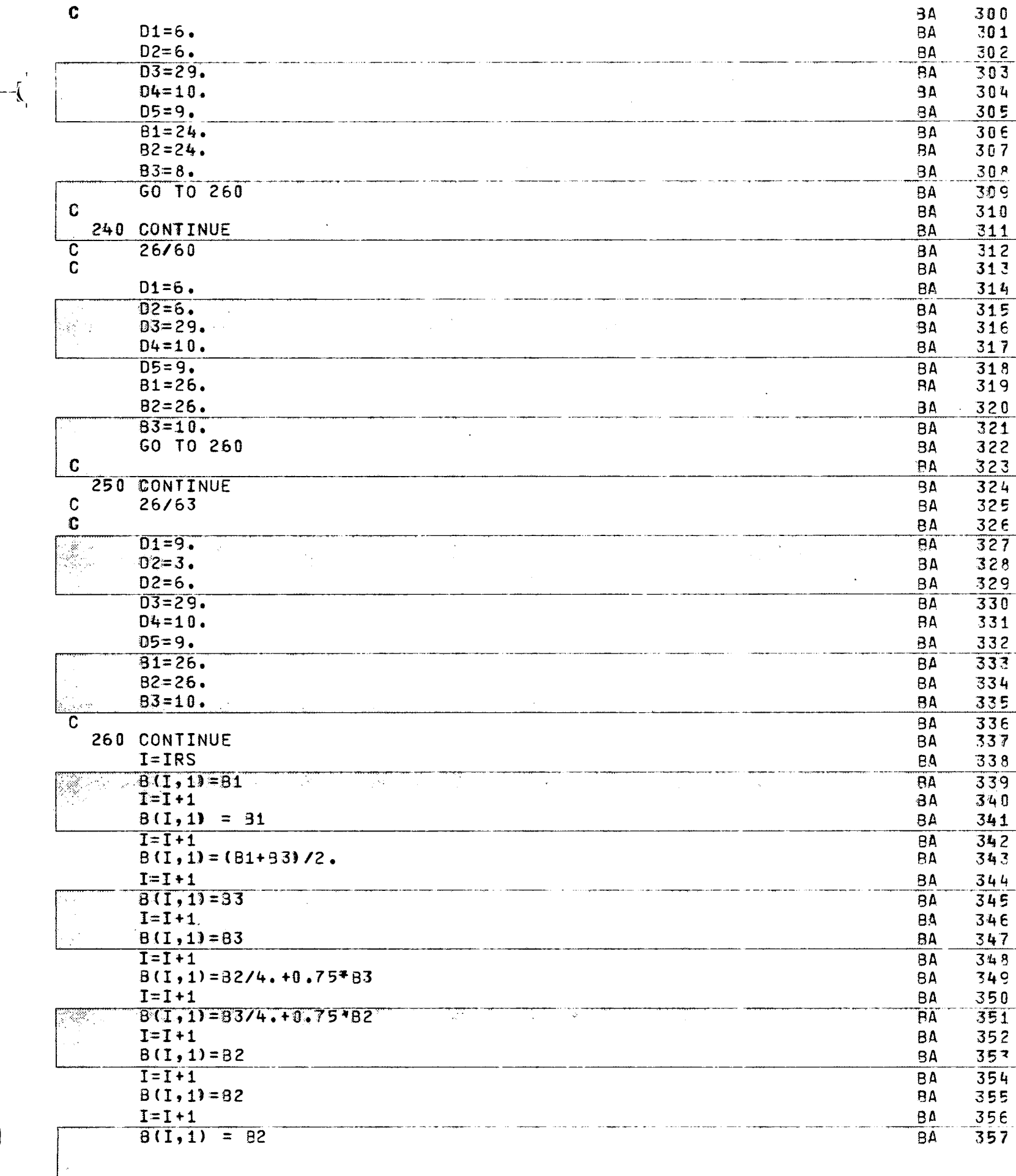

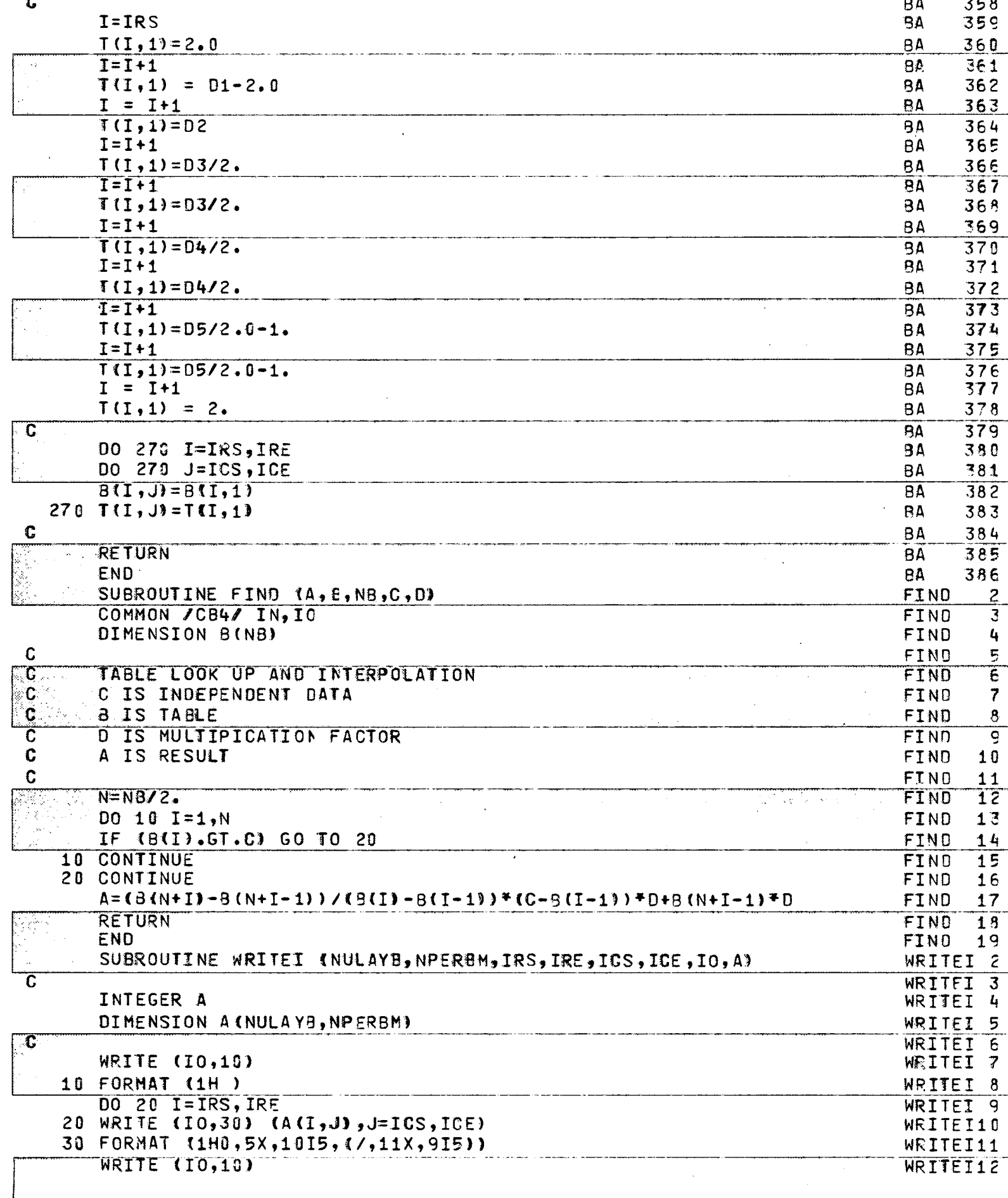

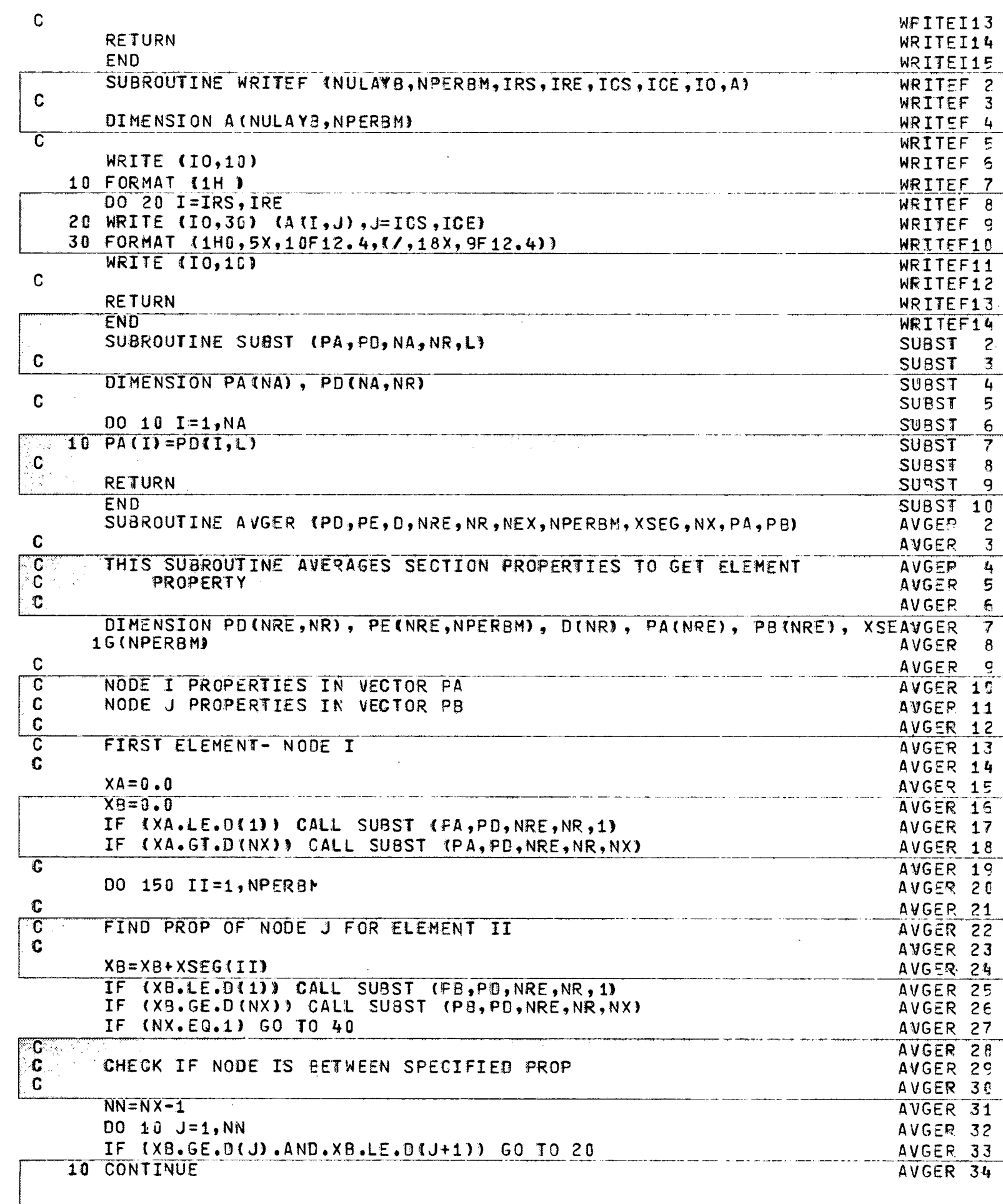

 $-\mathbf{I}$ 

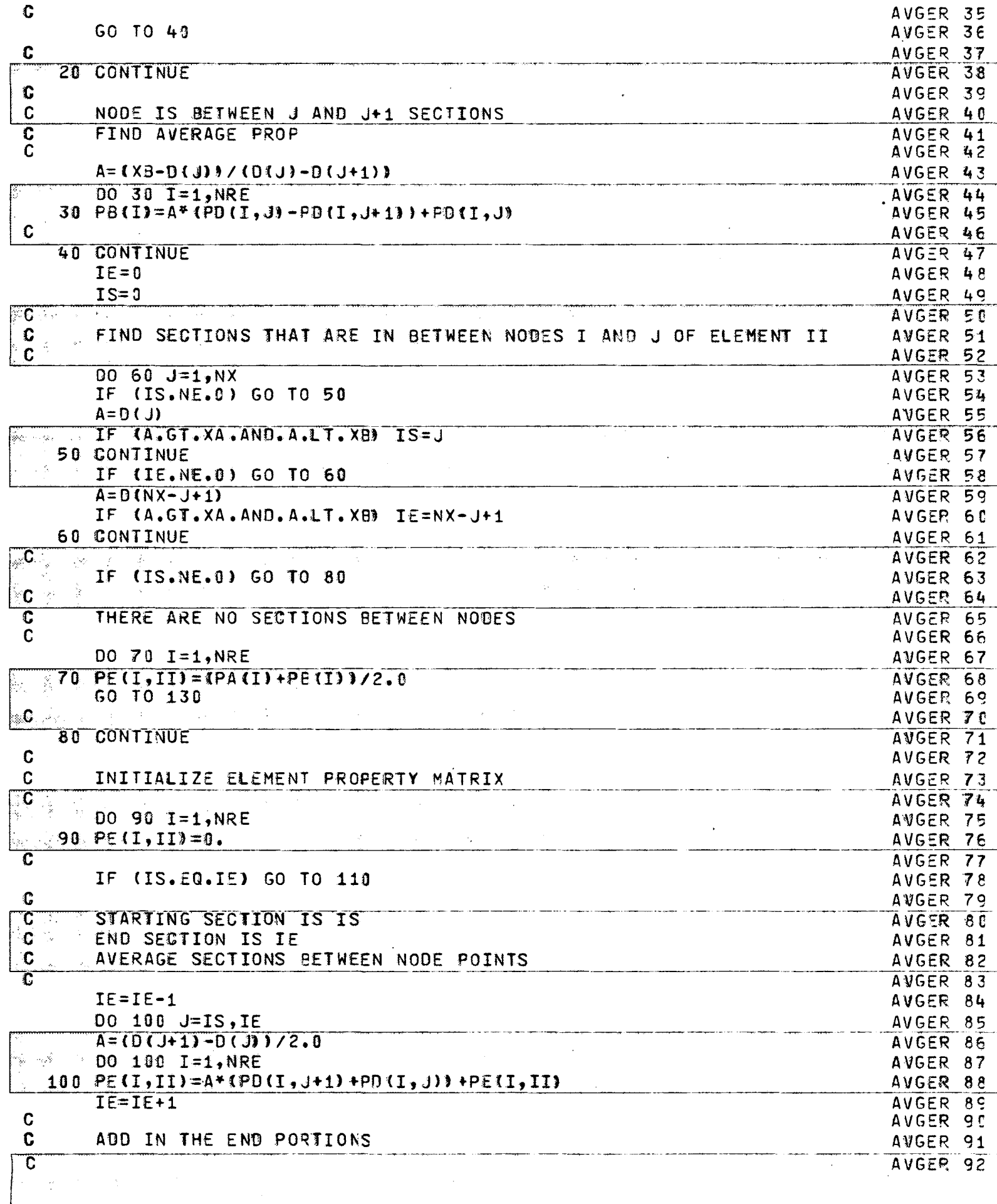

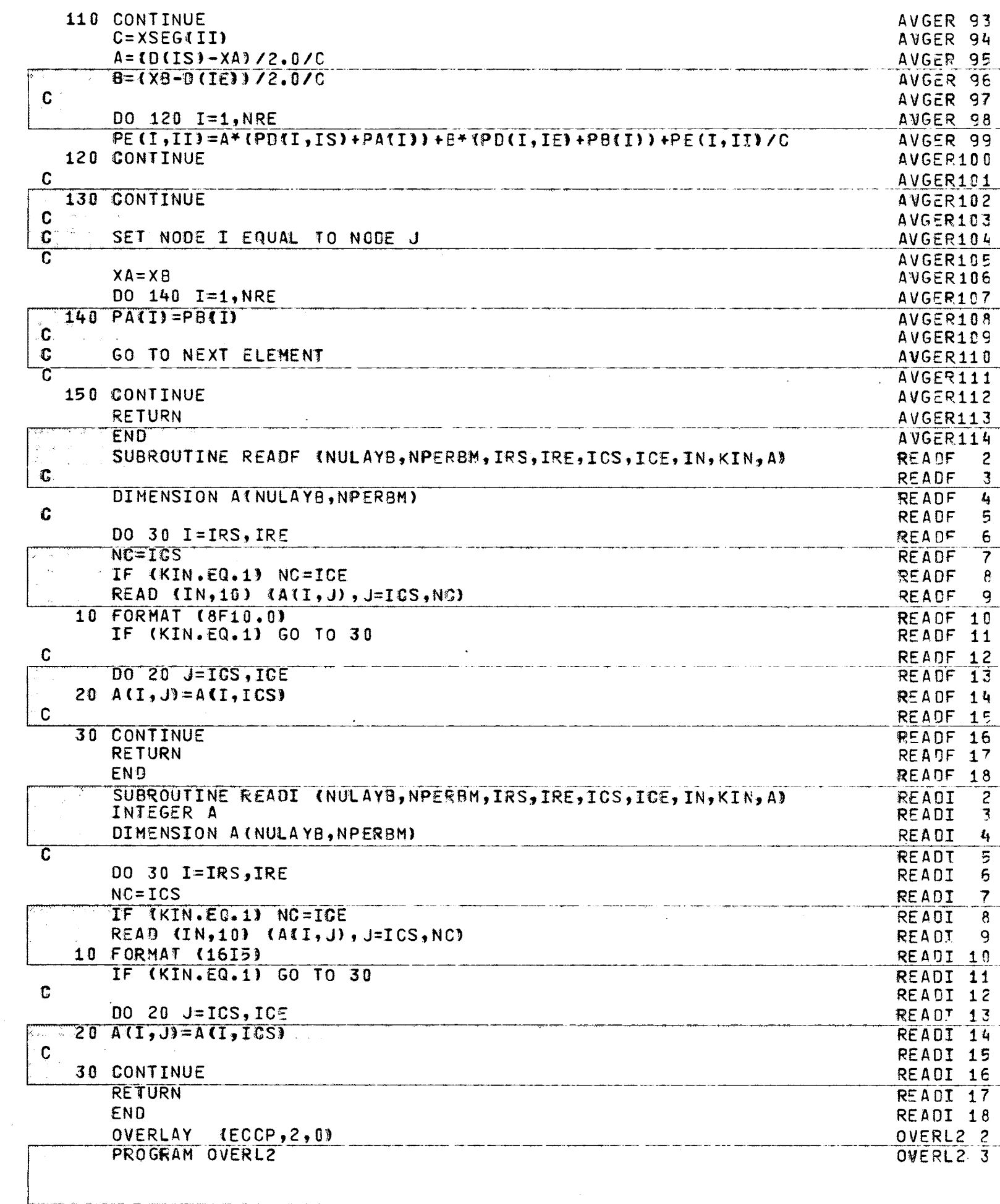

 $-\{$ 

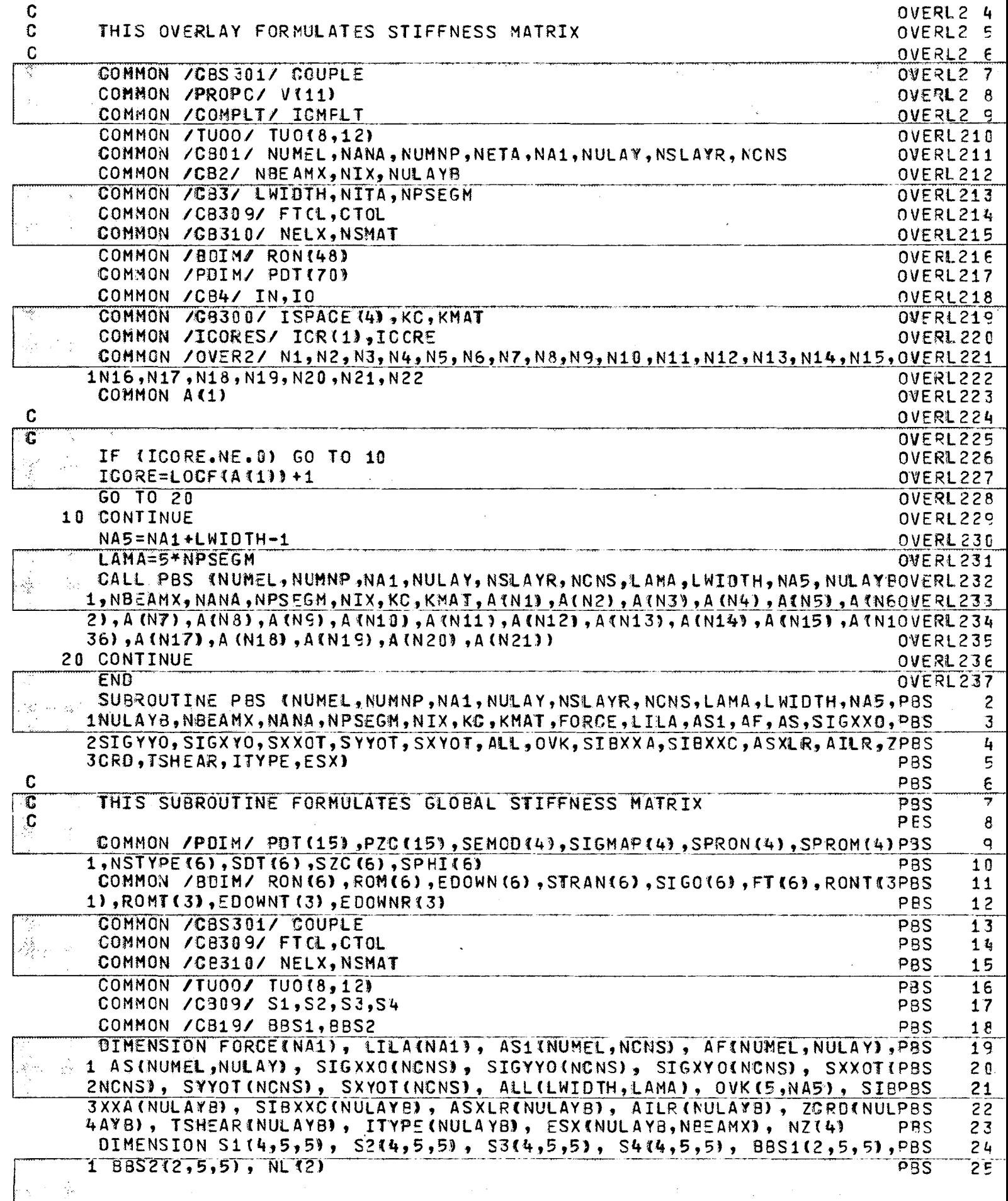

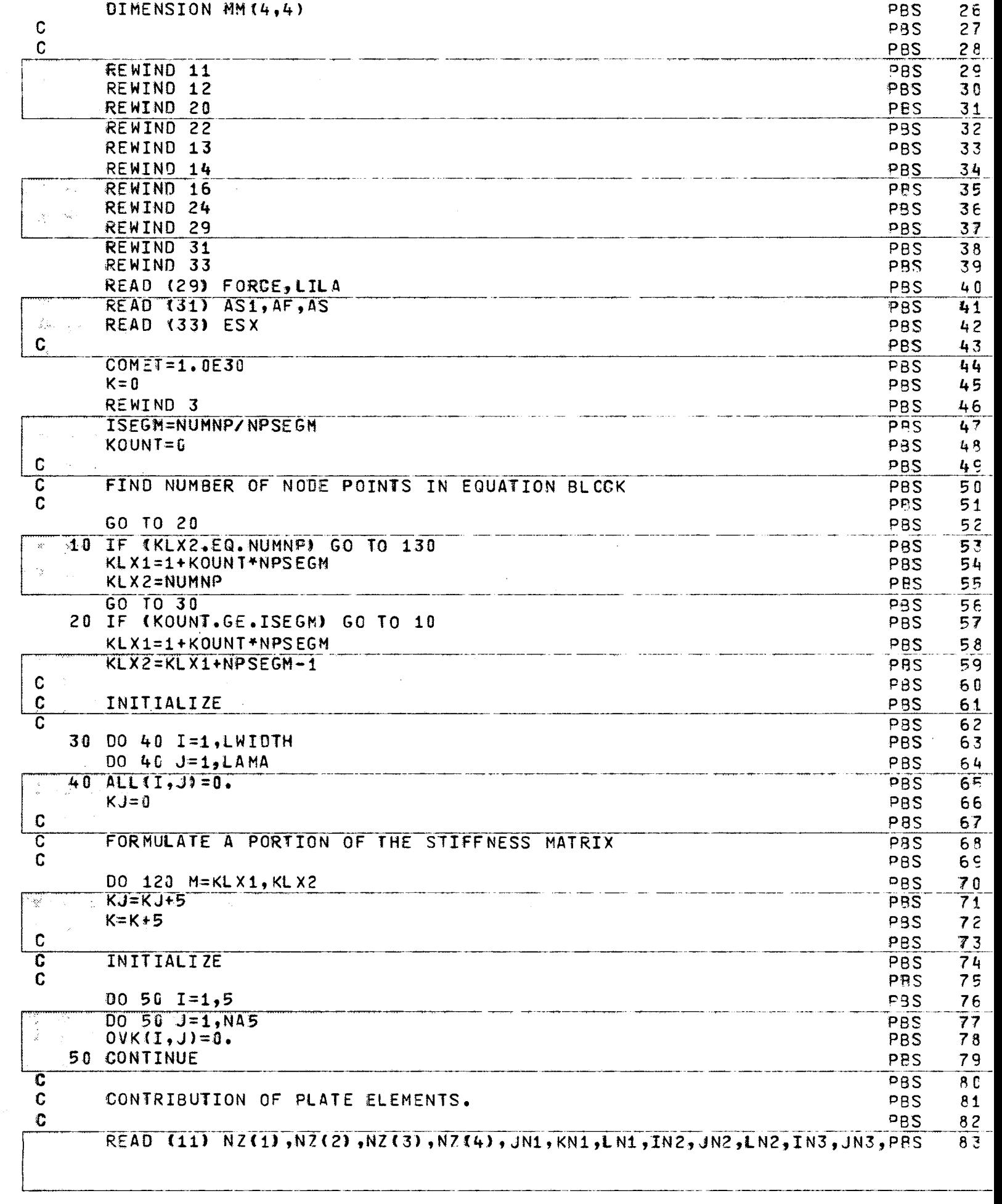

 $\left\{$ 

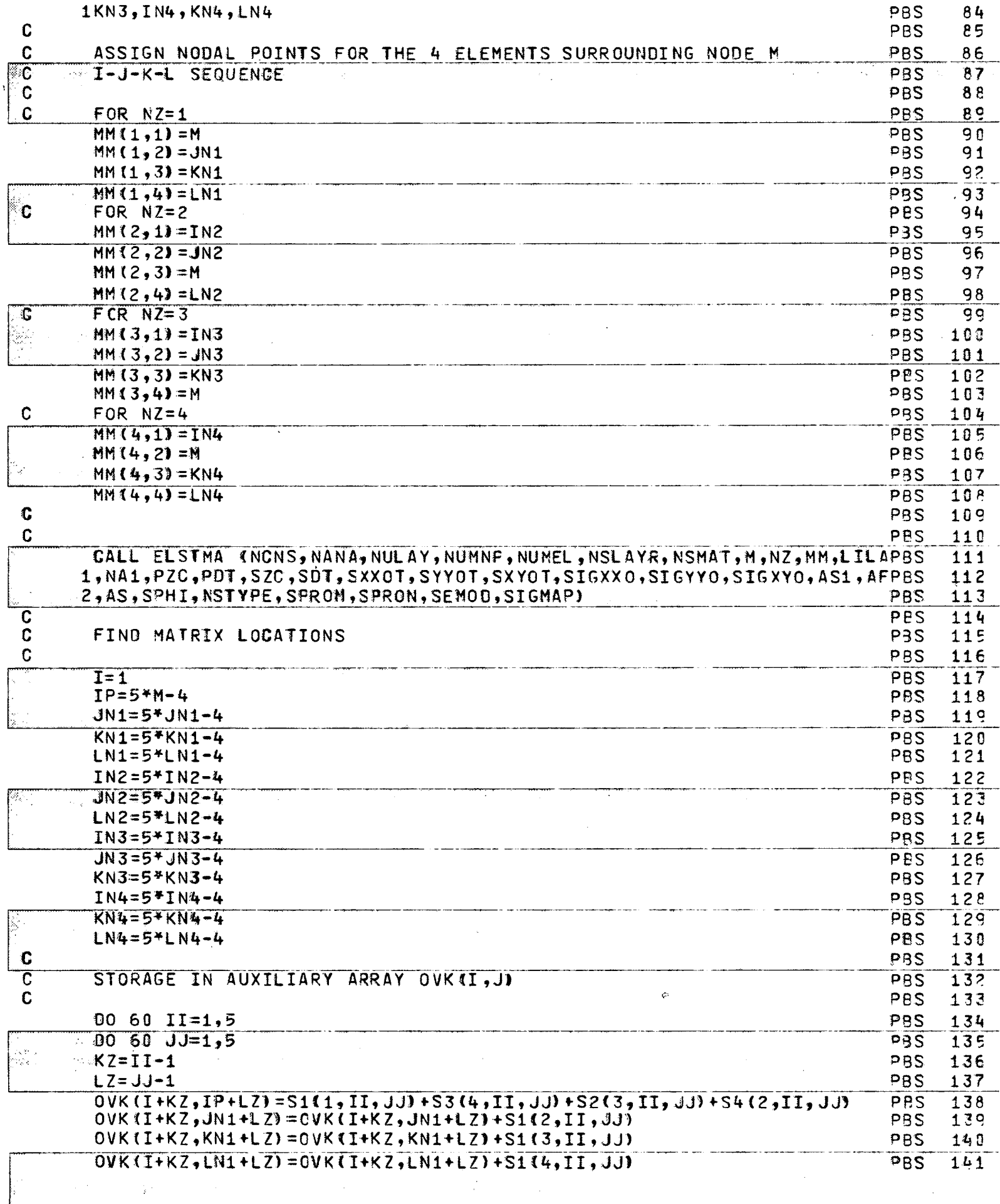

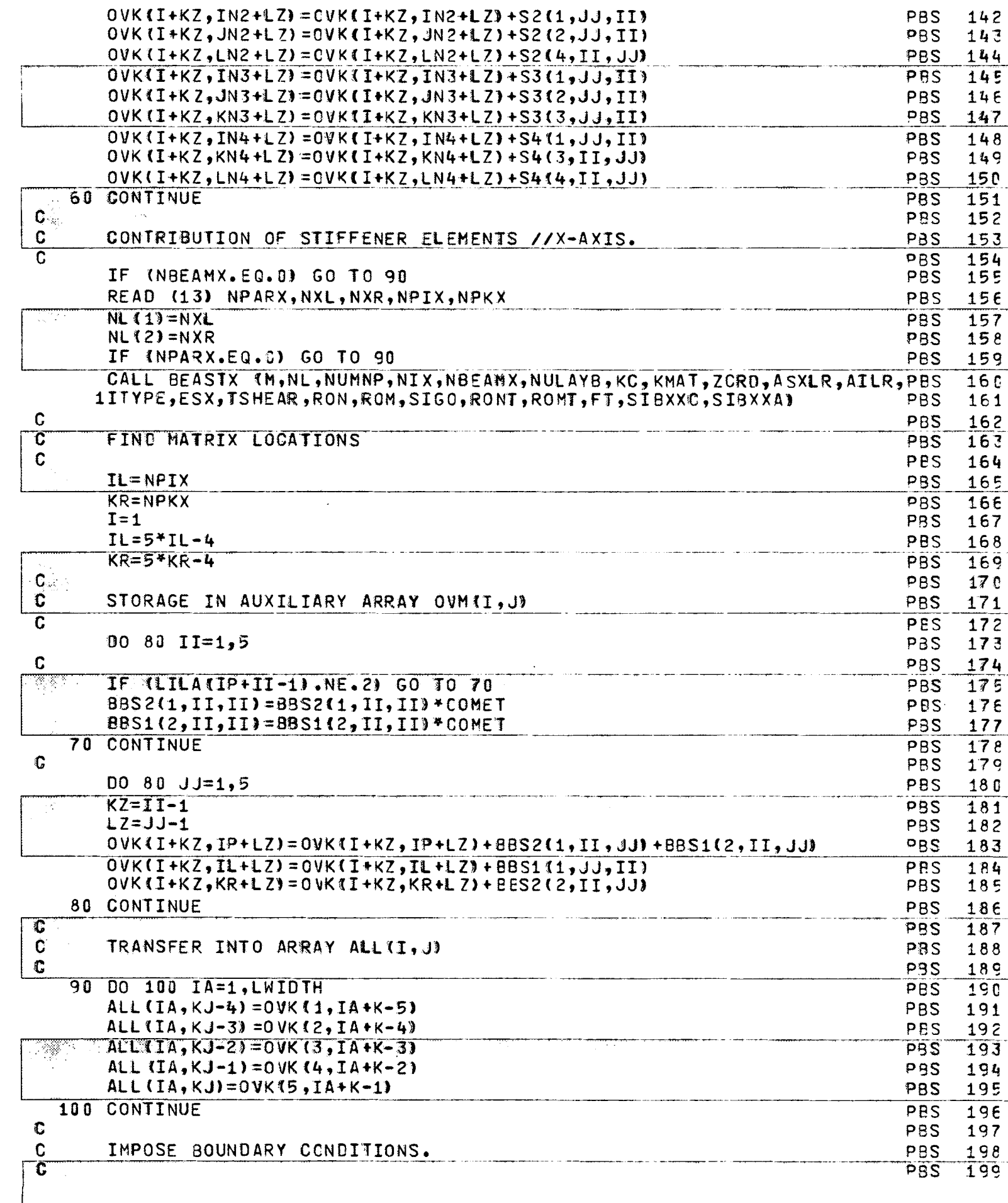

 $-\overline{\mathcal{X}}$ 

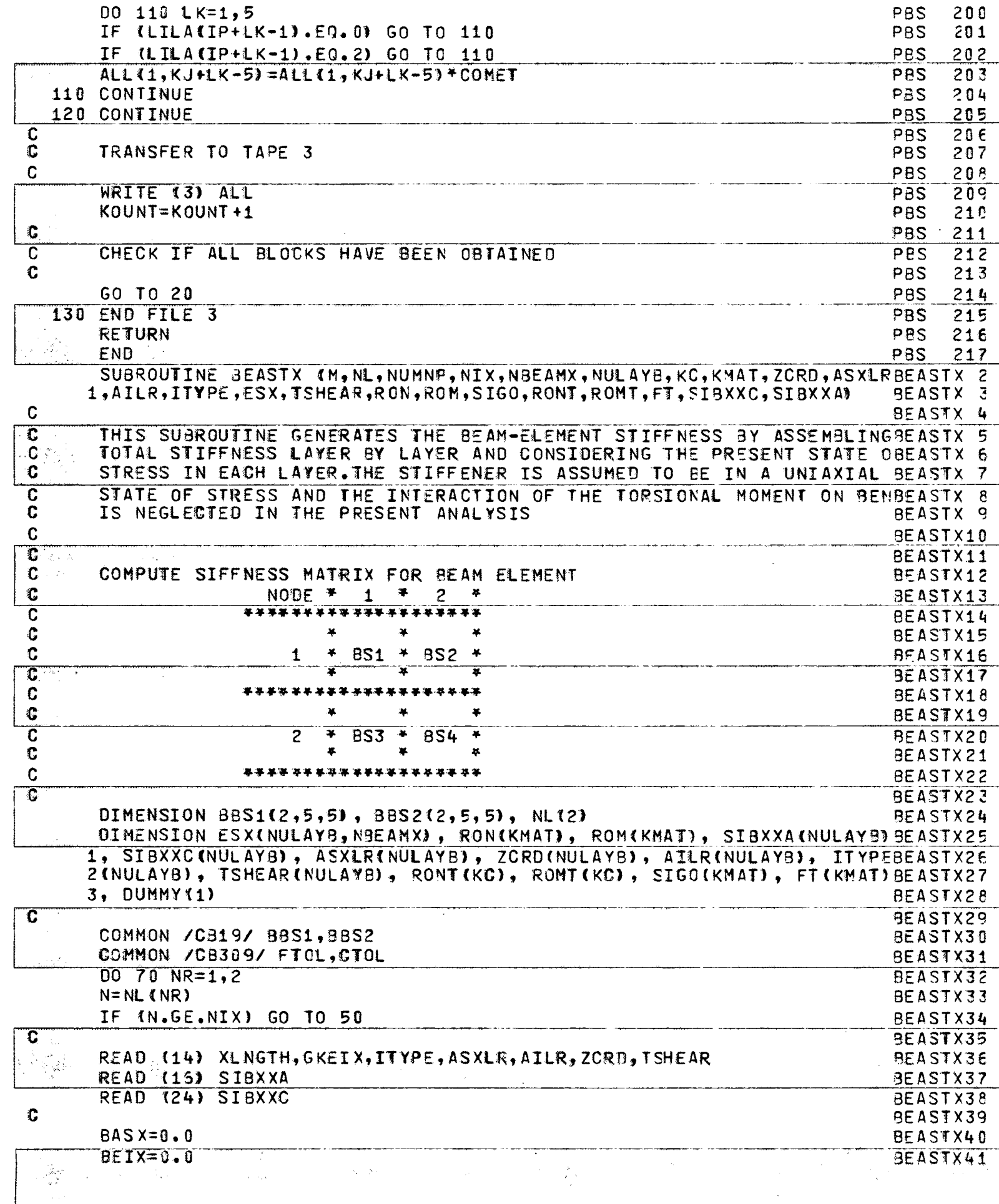

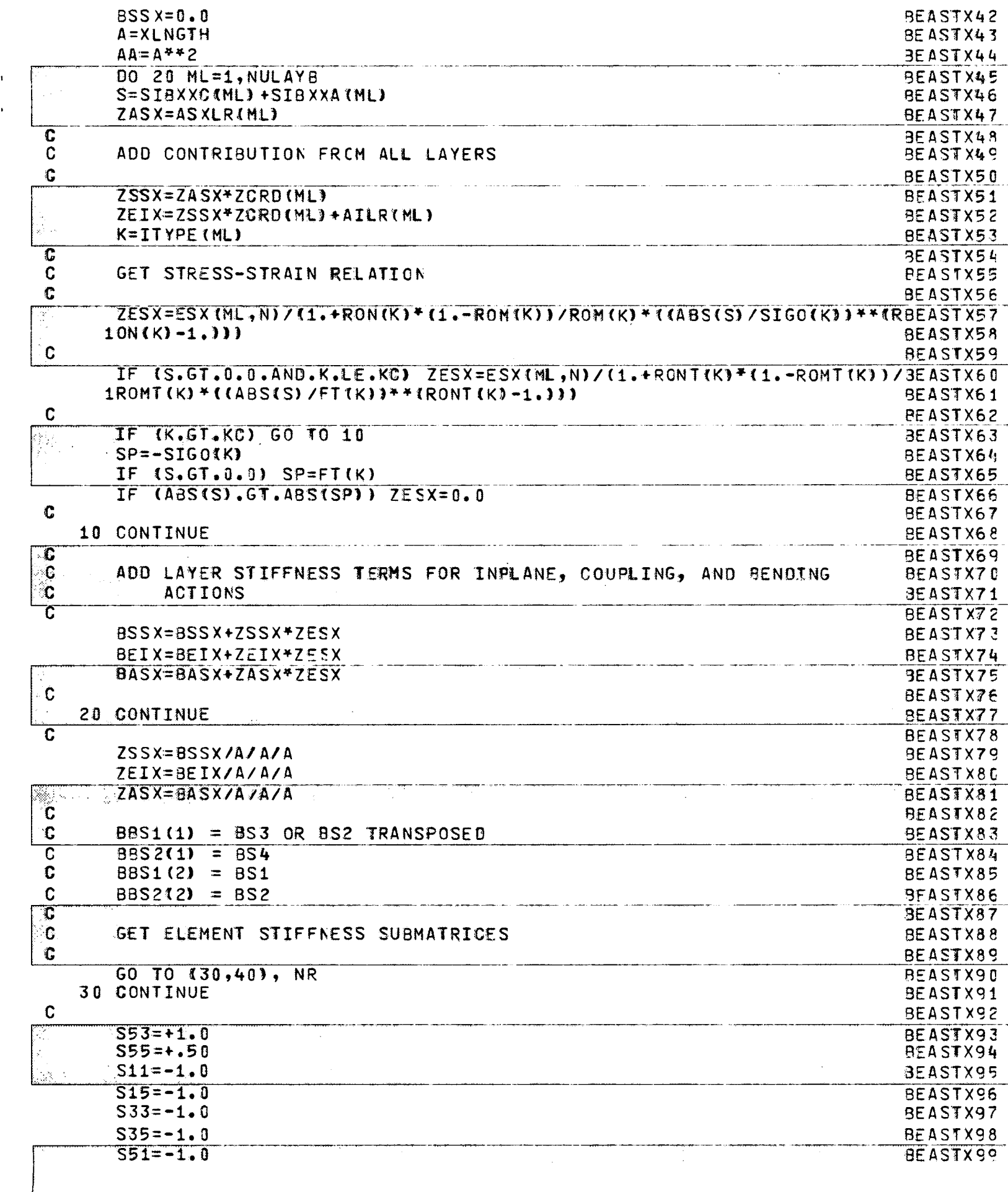

 $\overline{f}$ 

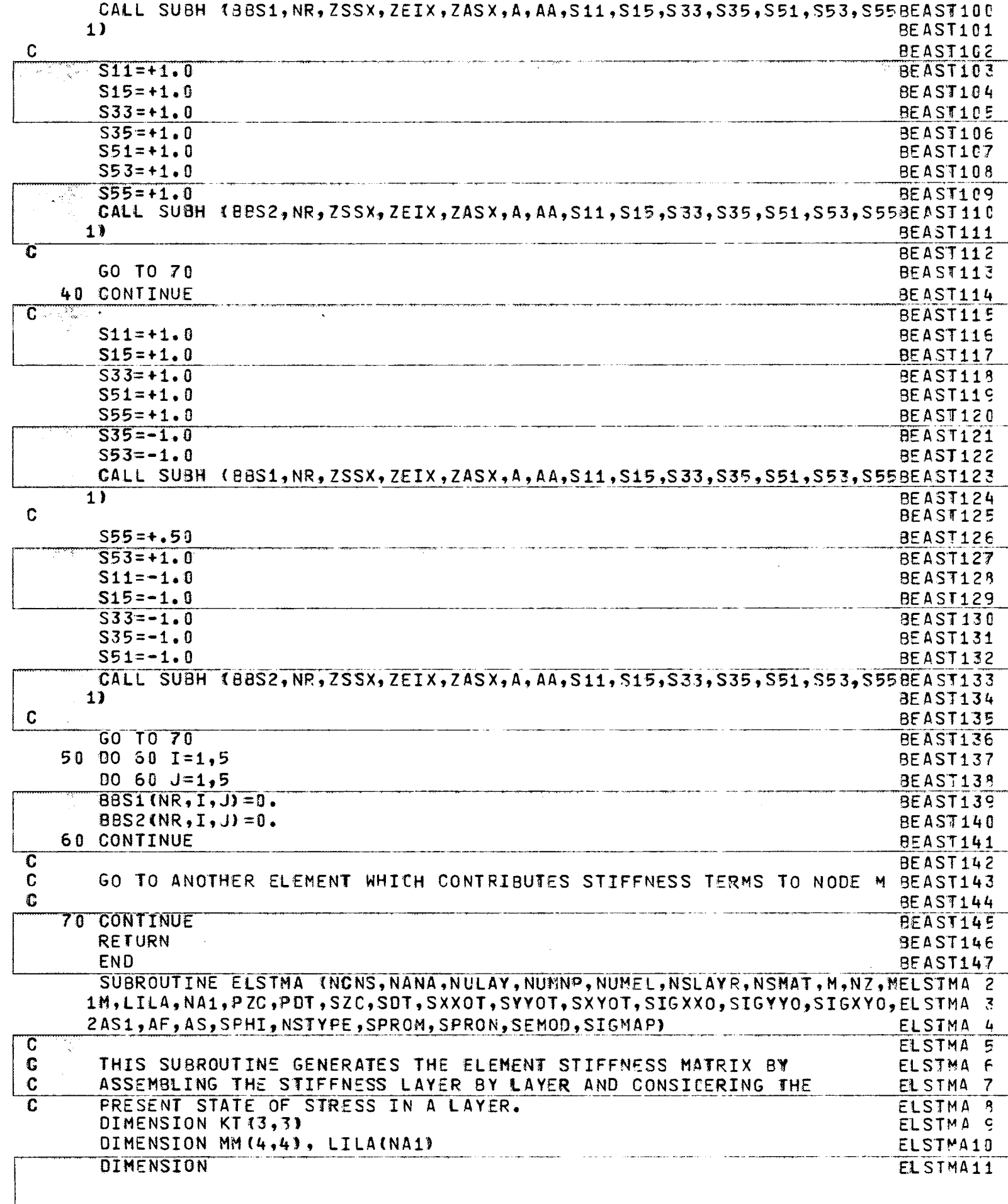

<u>у с</u>

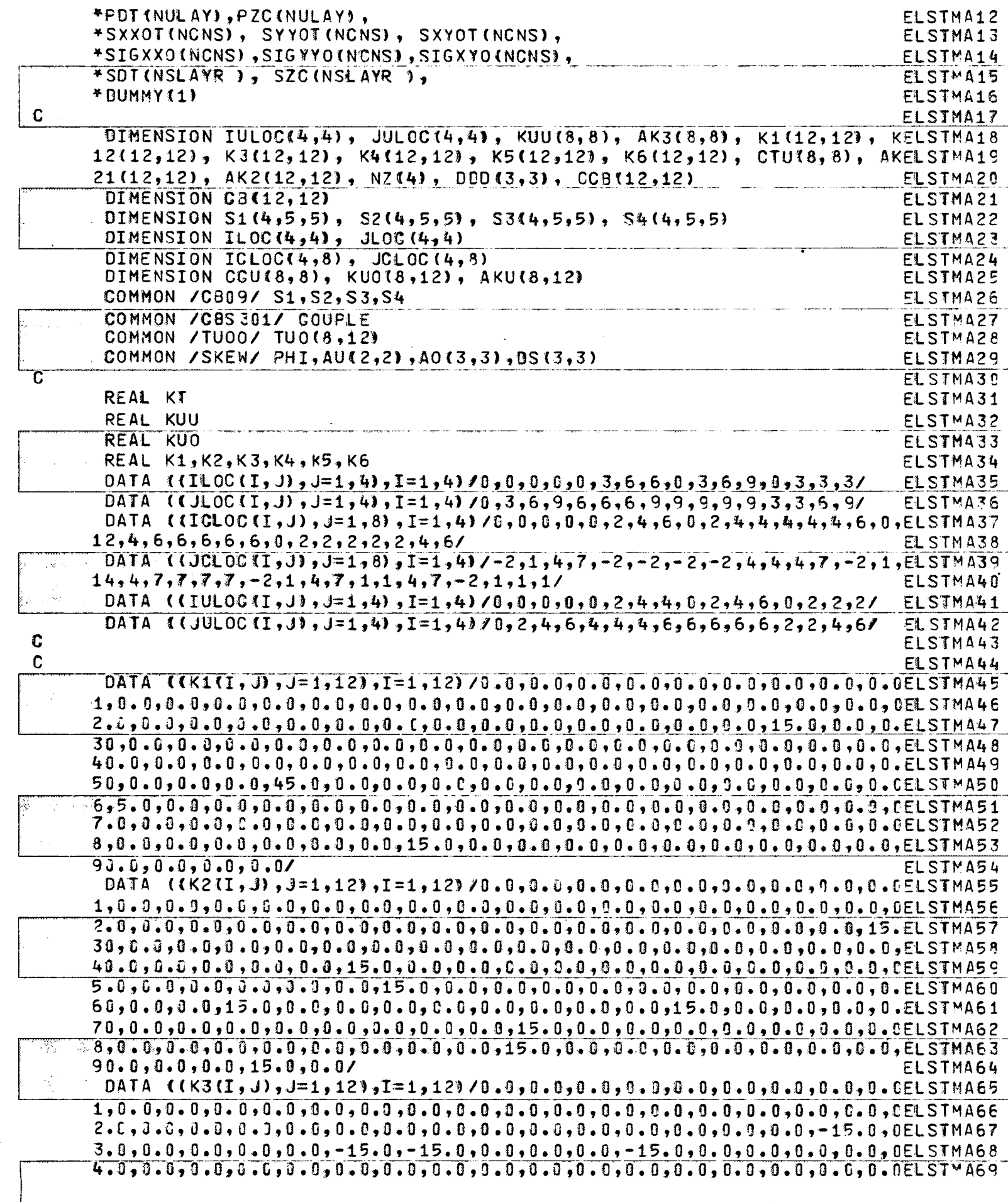

 $-\{$ 

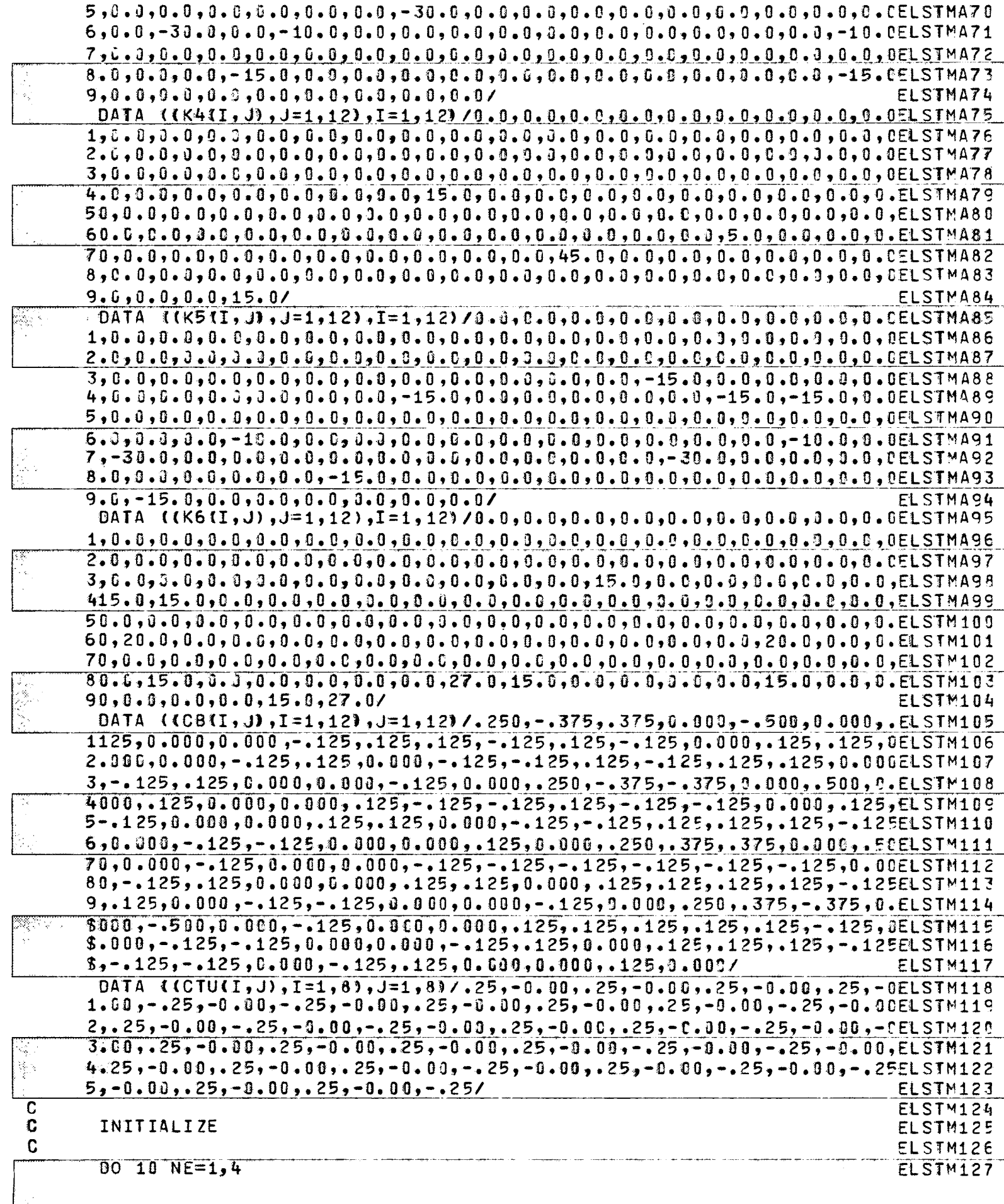

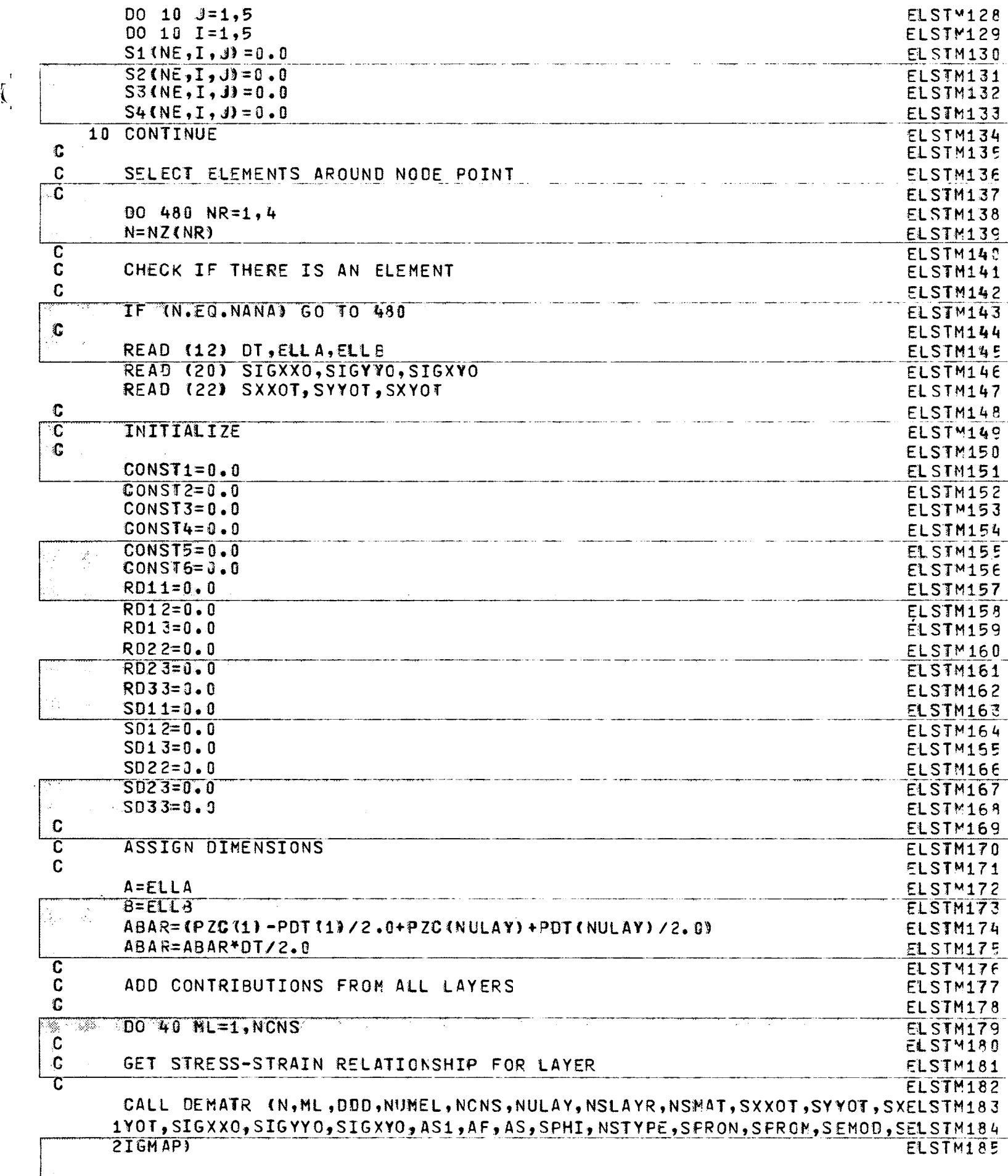

ä,

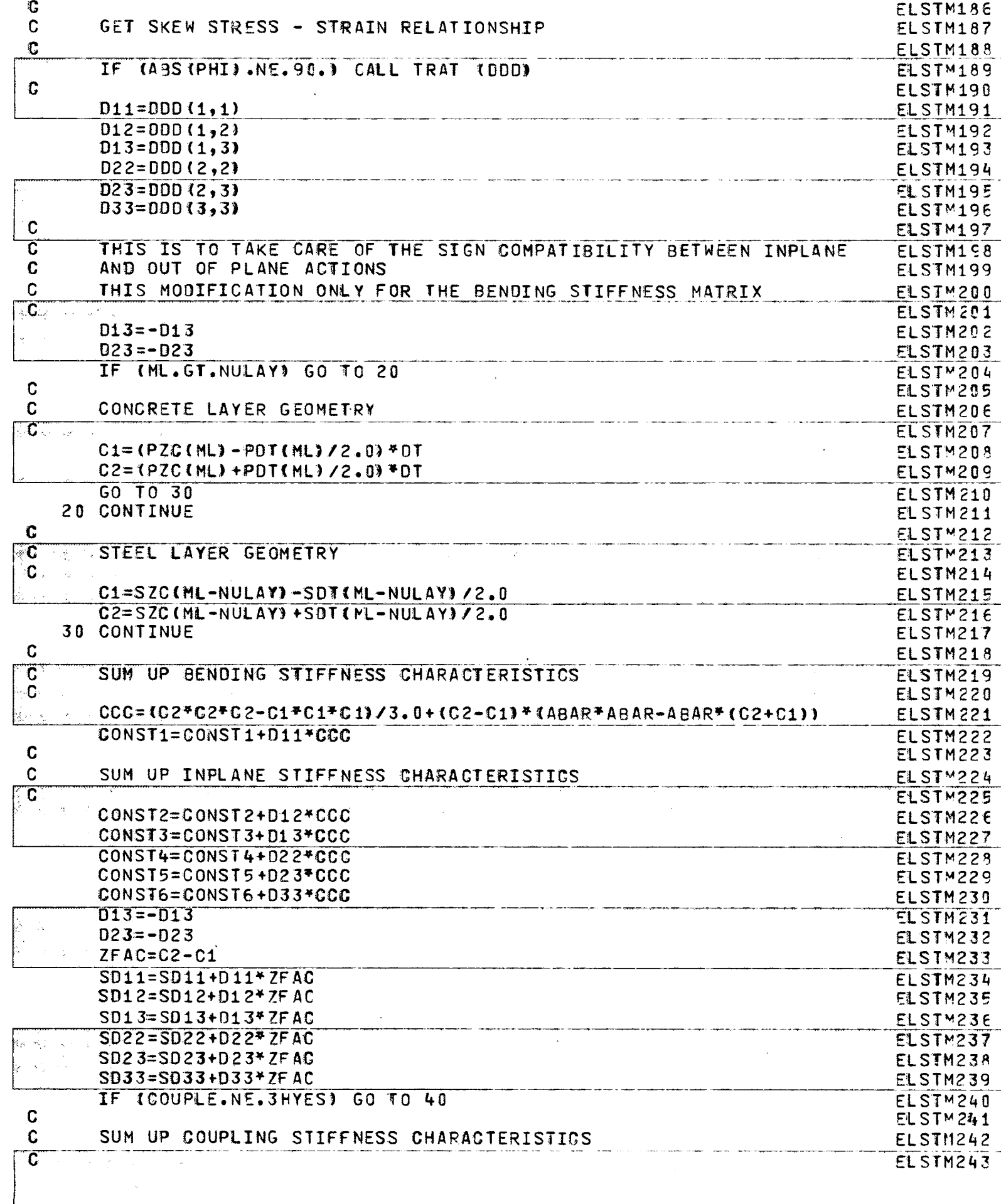

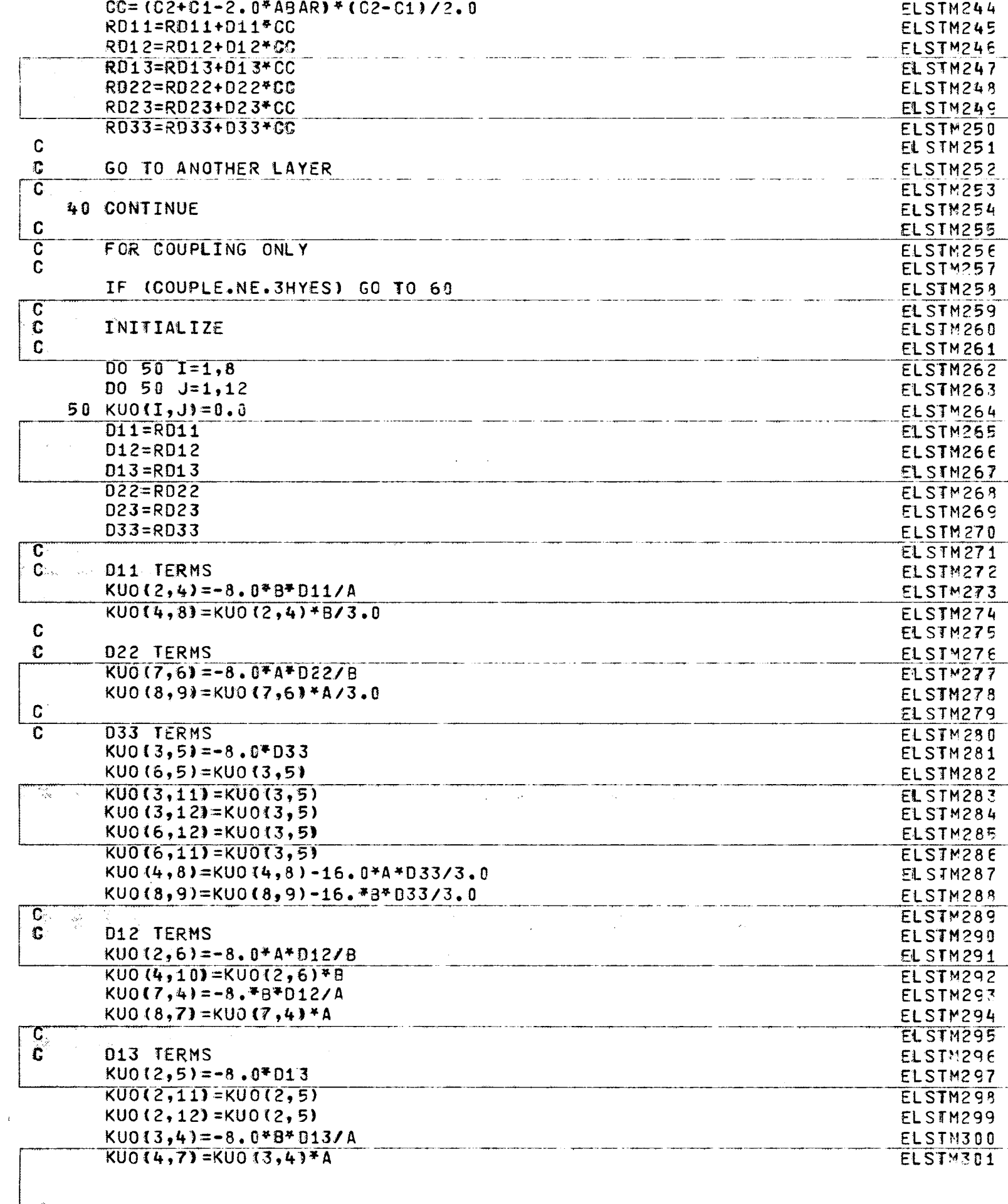

 $-\frac{1}{\sqrt{2}}$ 

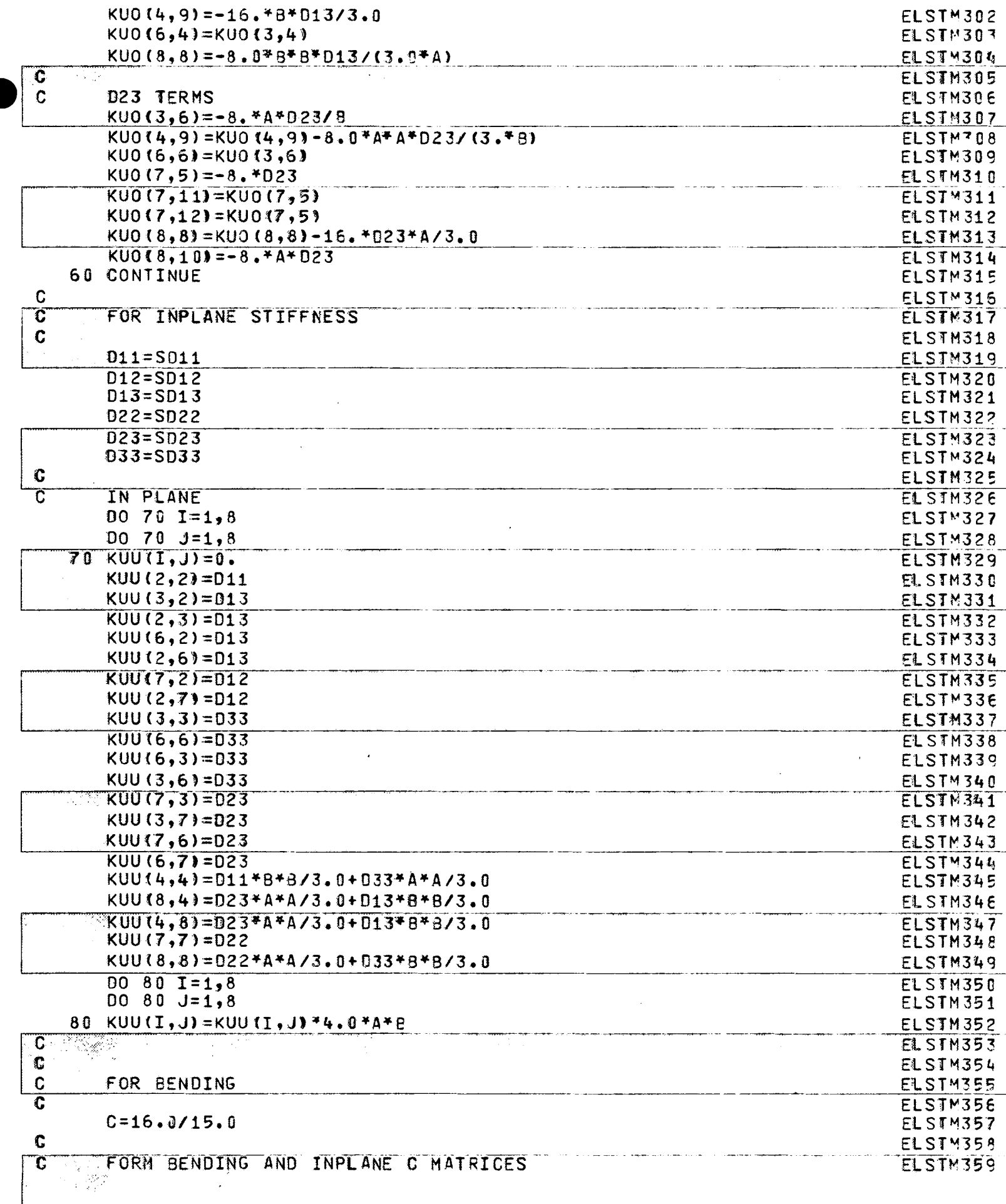

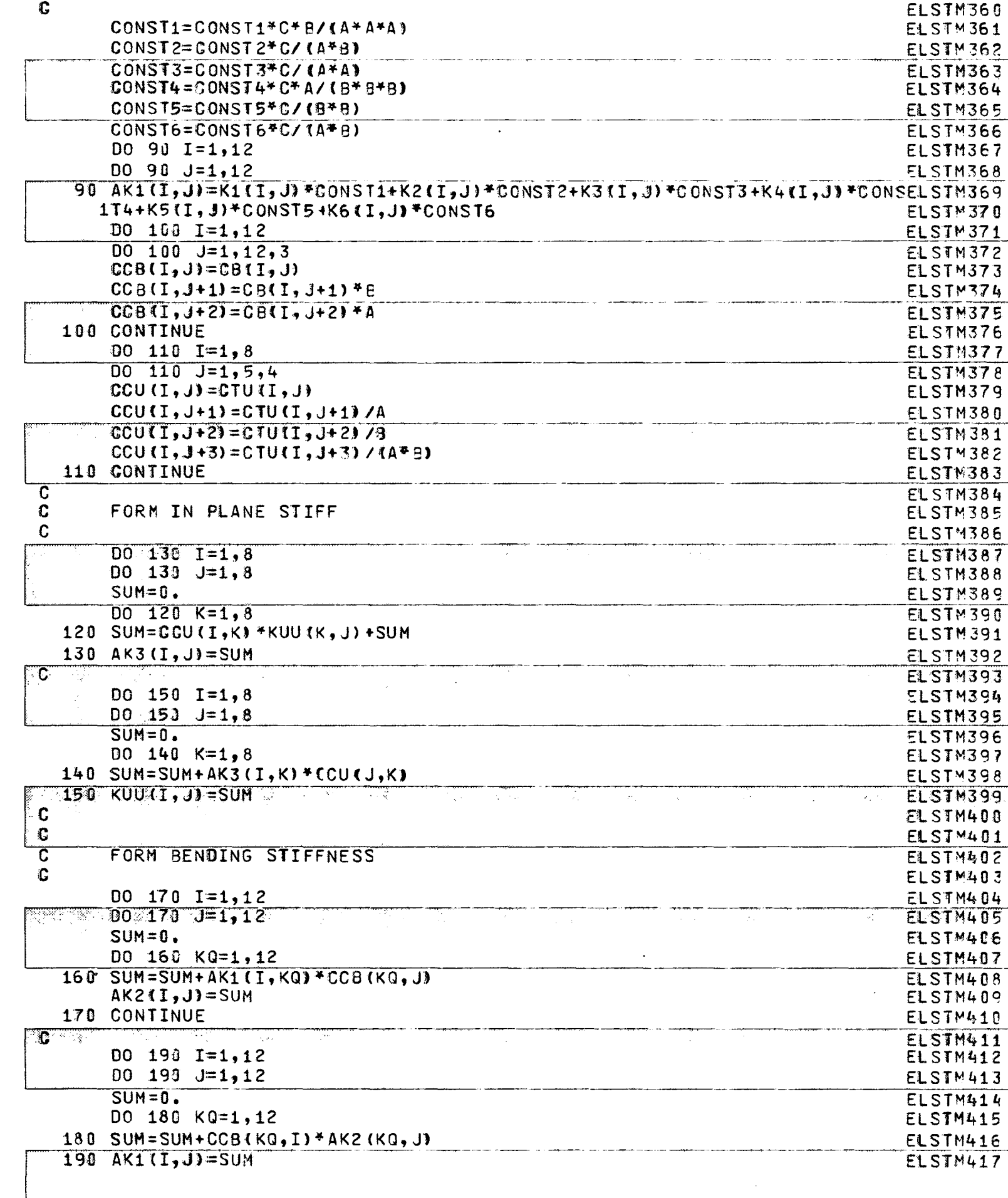

 $\mathbf{-i}$ 

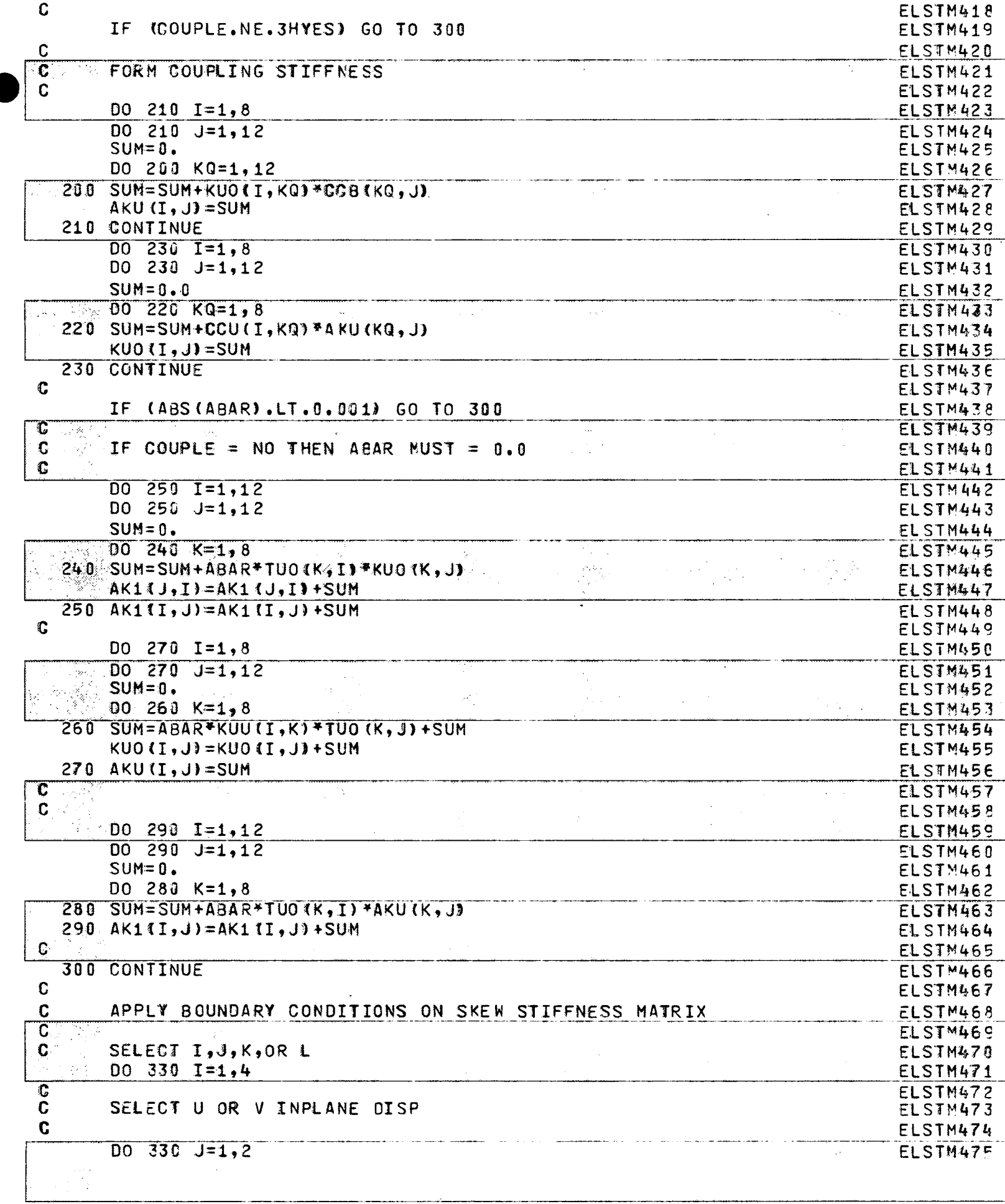
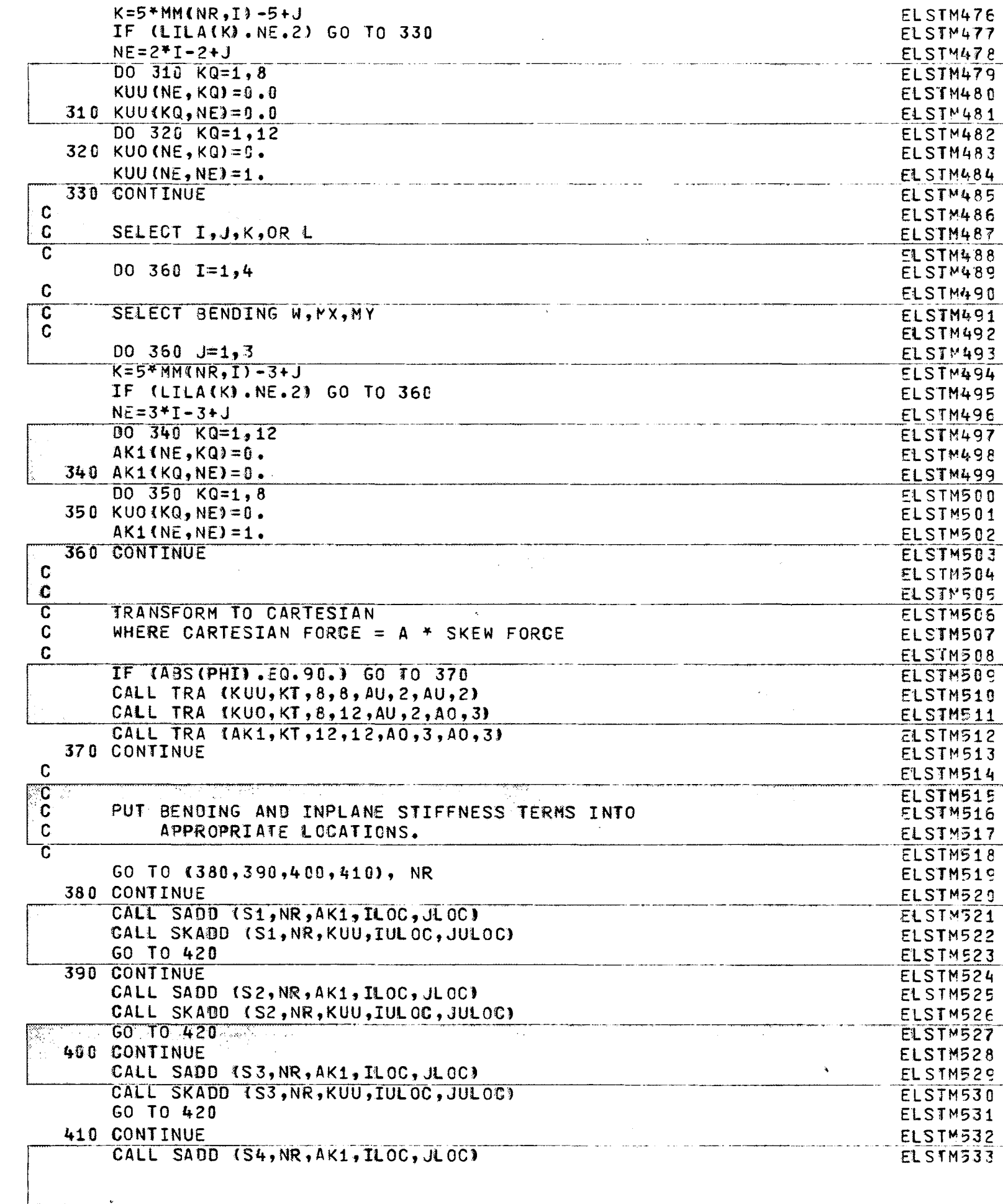

 $-\sqrt{2}$ 

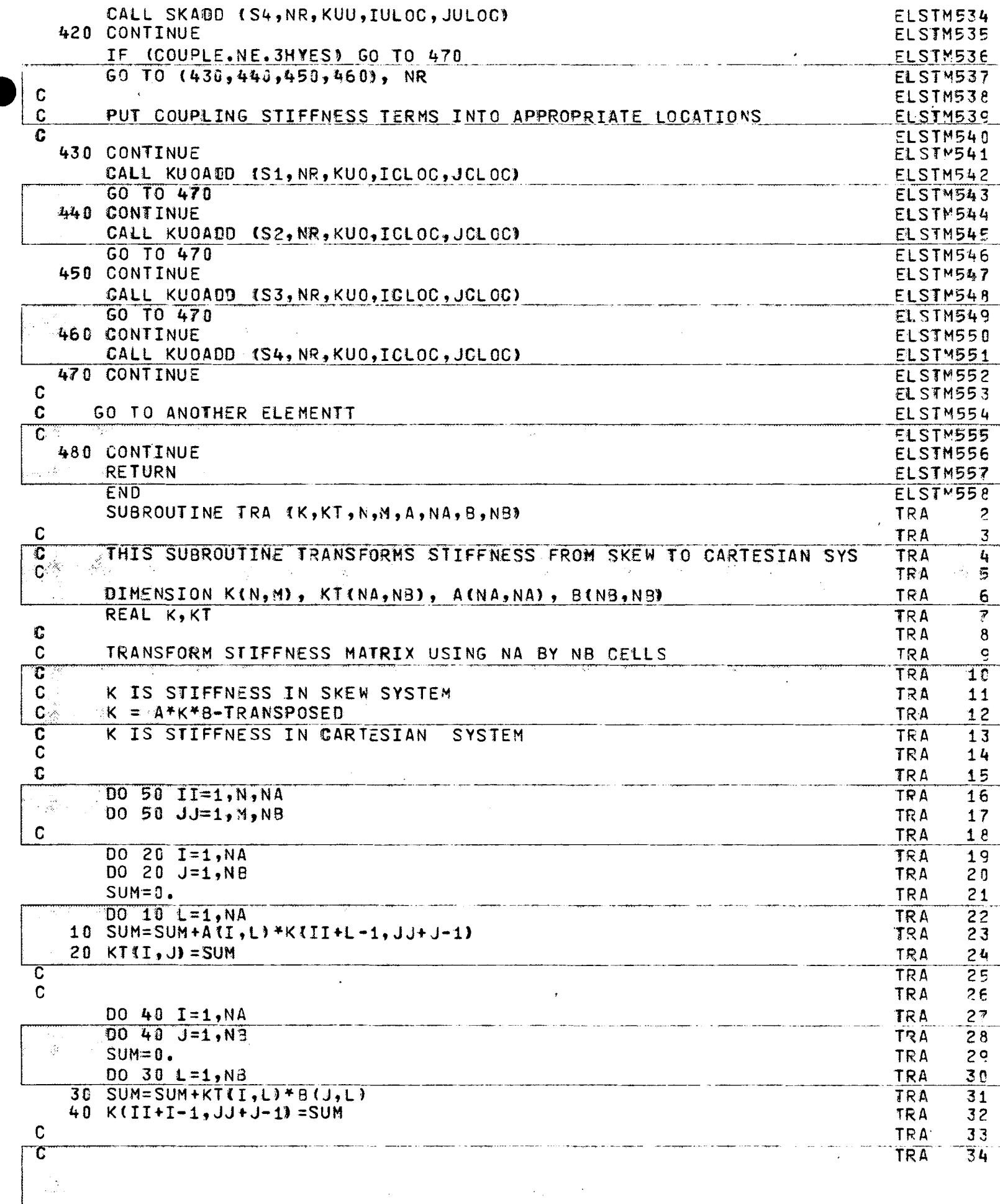

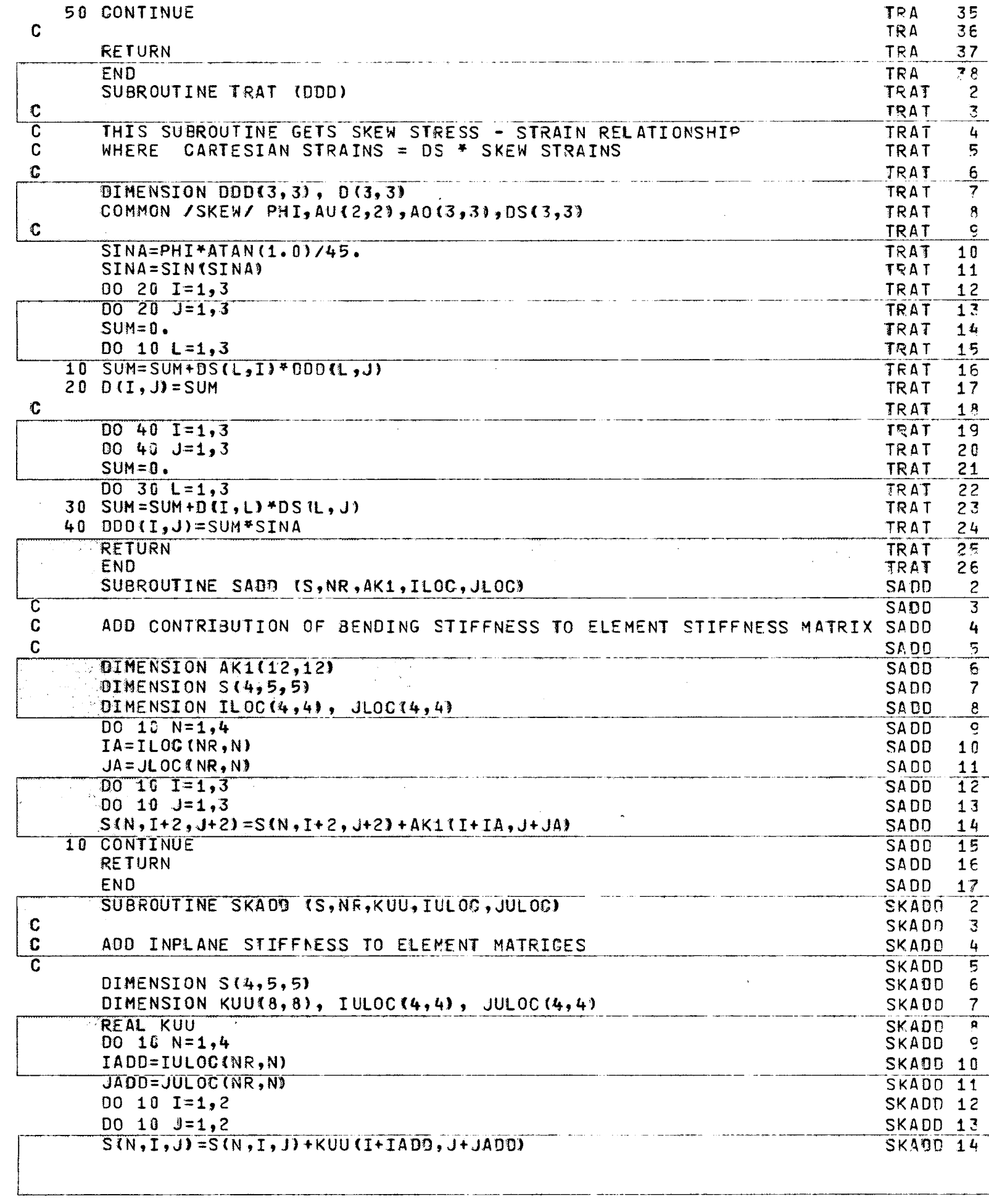

 $-\left(\frac{1}{2}\right)$ 

. . . . .

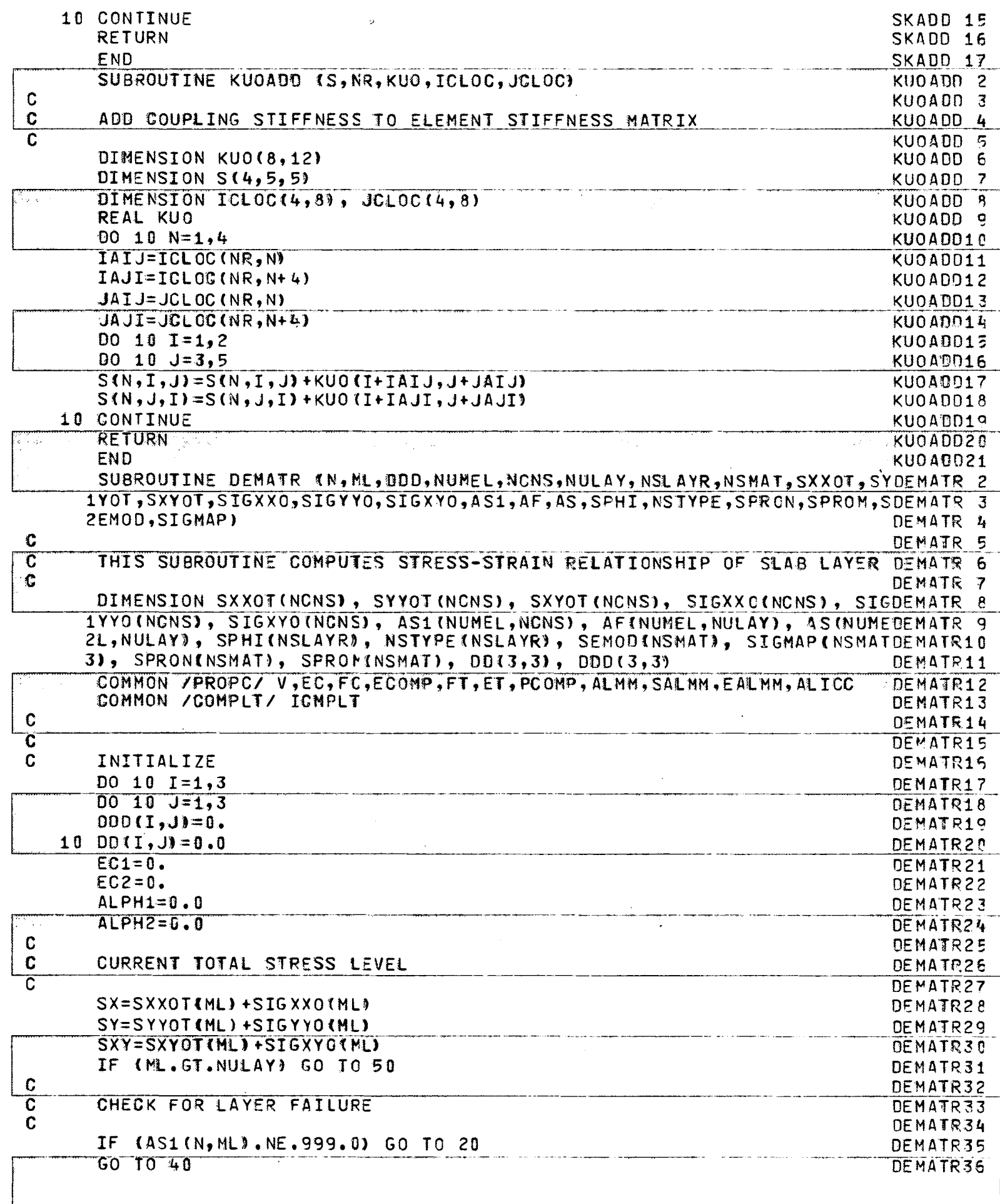

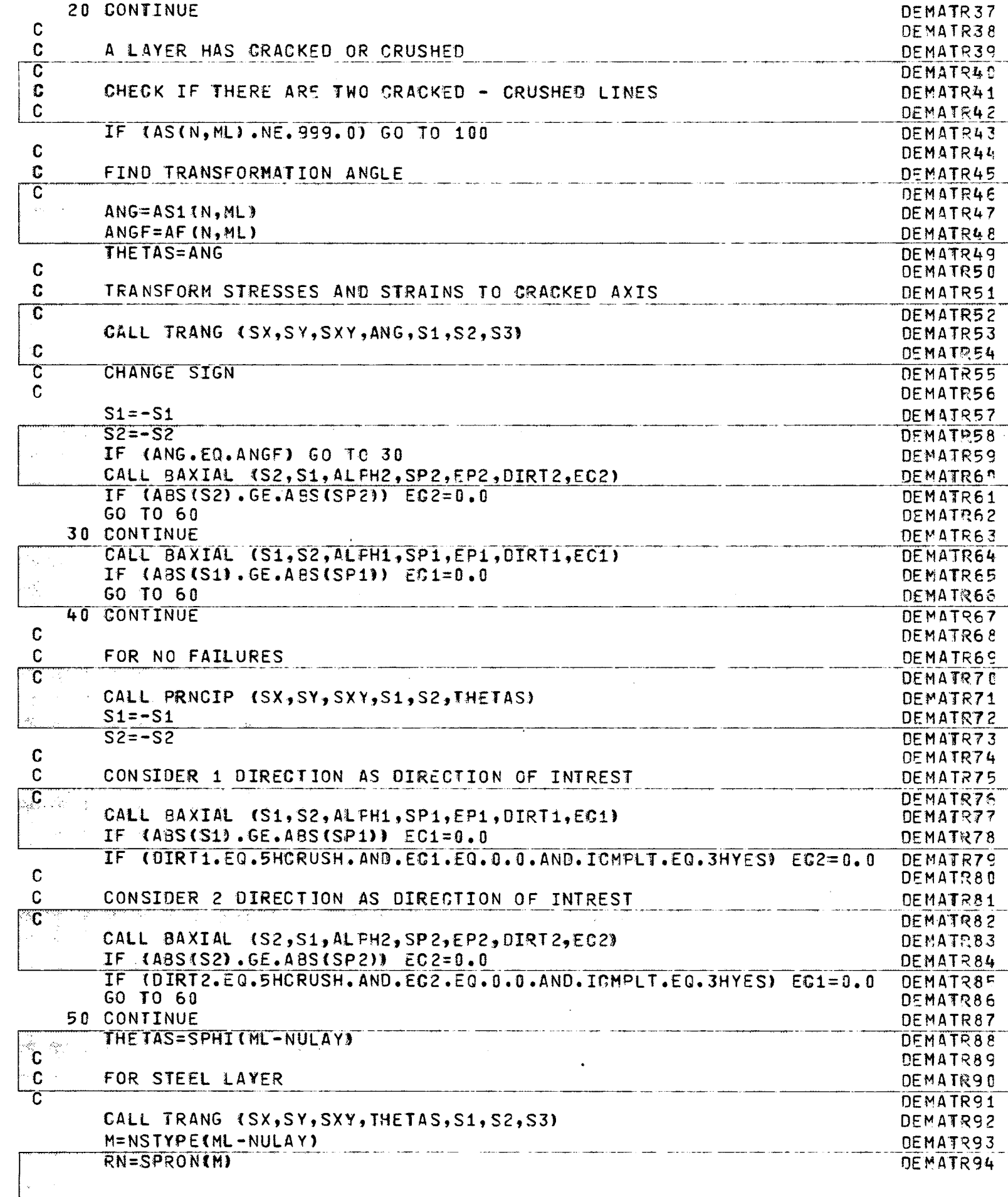

 $-\tilde{\lambda}$ 

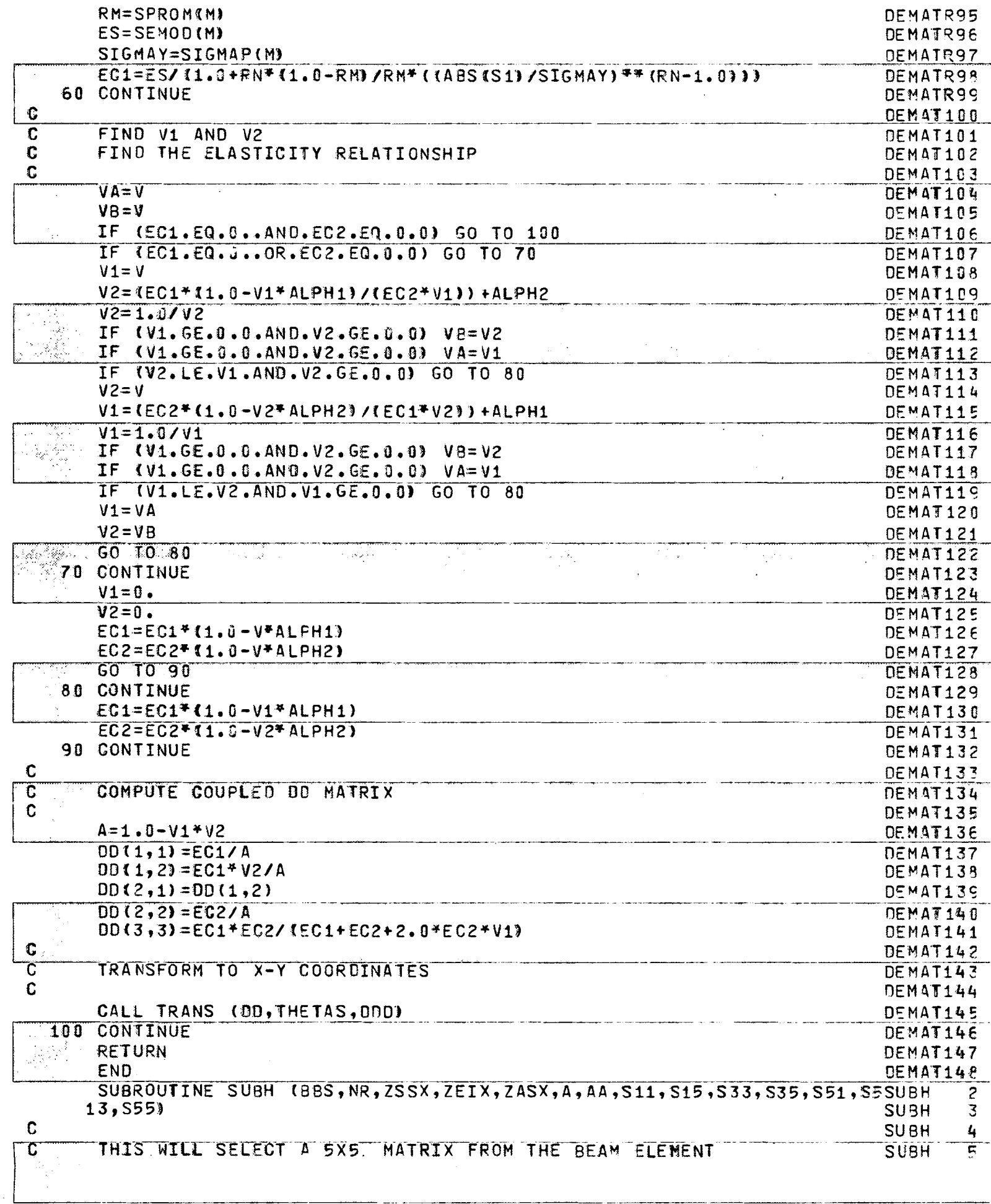

 $\hat{\mathcal{L}}$ 

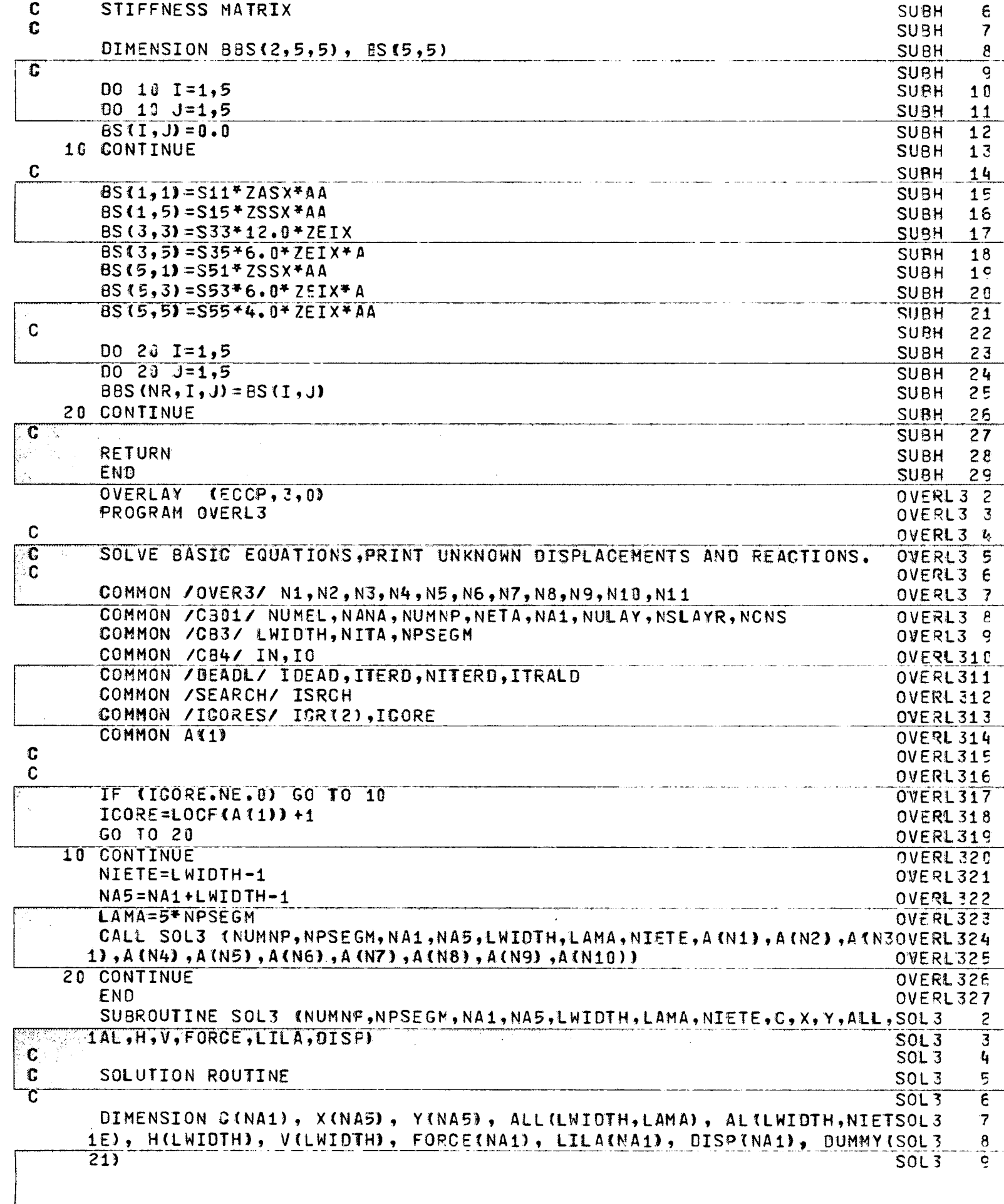

 $-\sqrt{2}$ 

 $\mathcal{A}^{\mathcal{A}}$ 

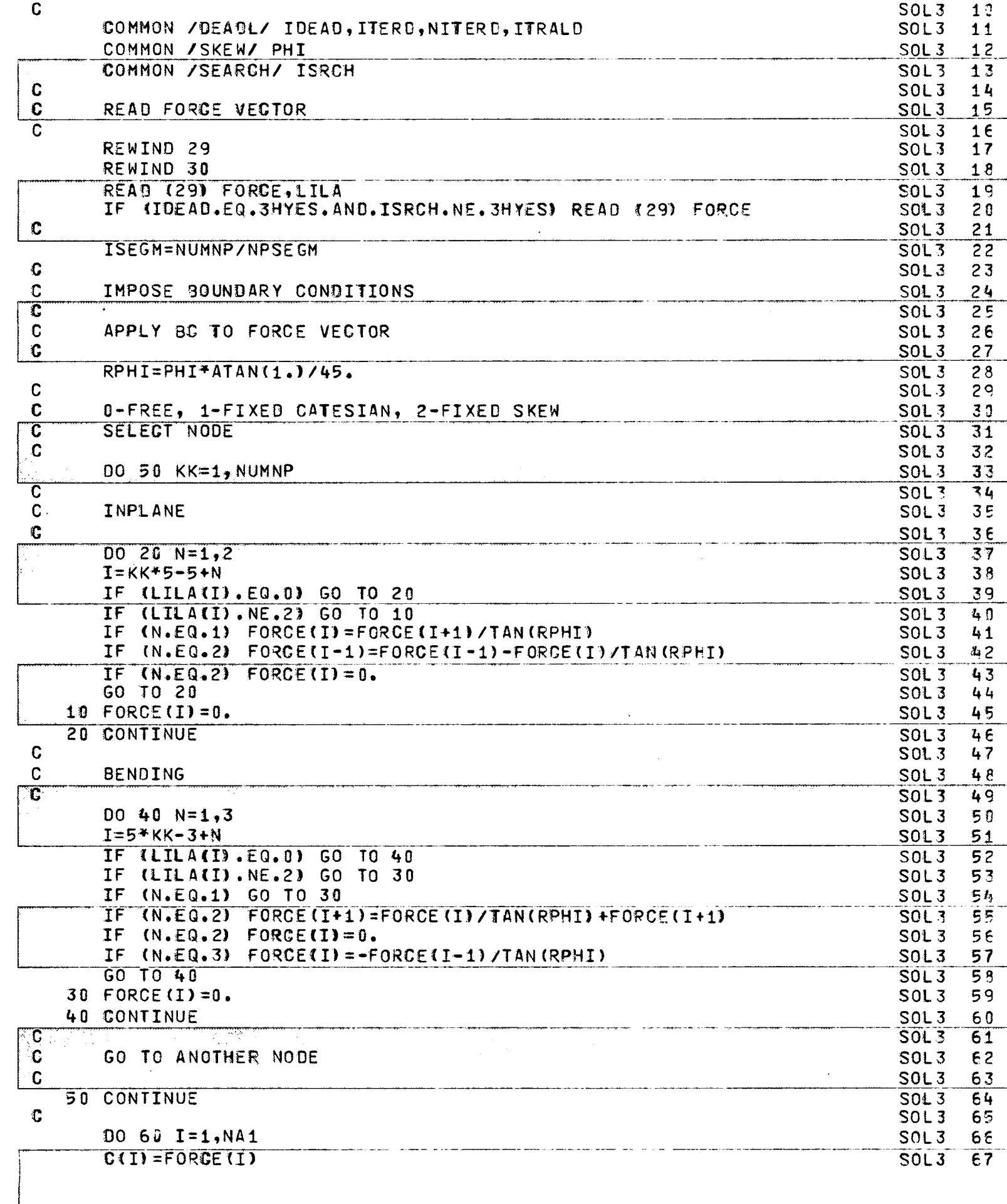

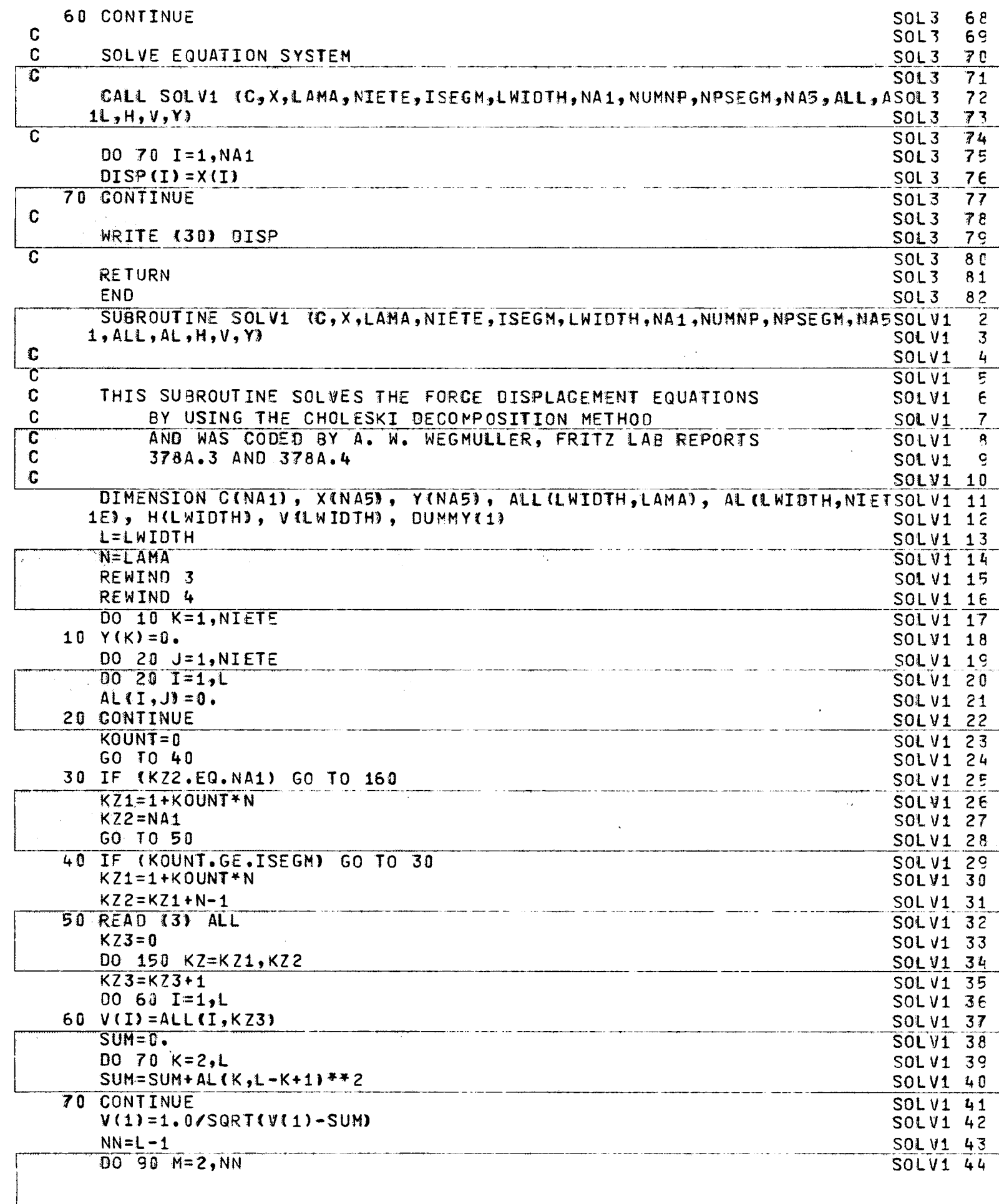

 $-\left(\frac{1}{2}\right)$ 

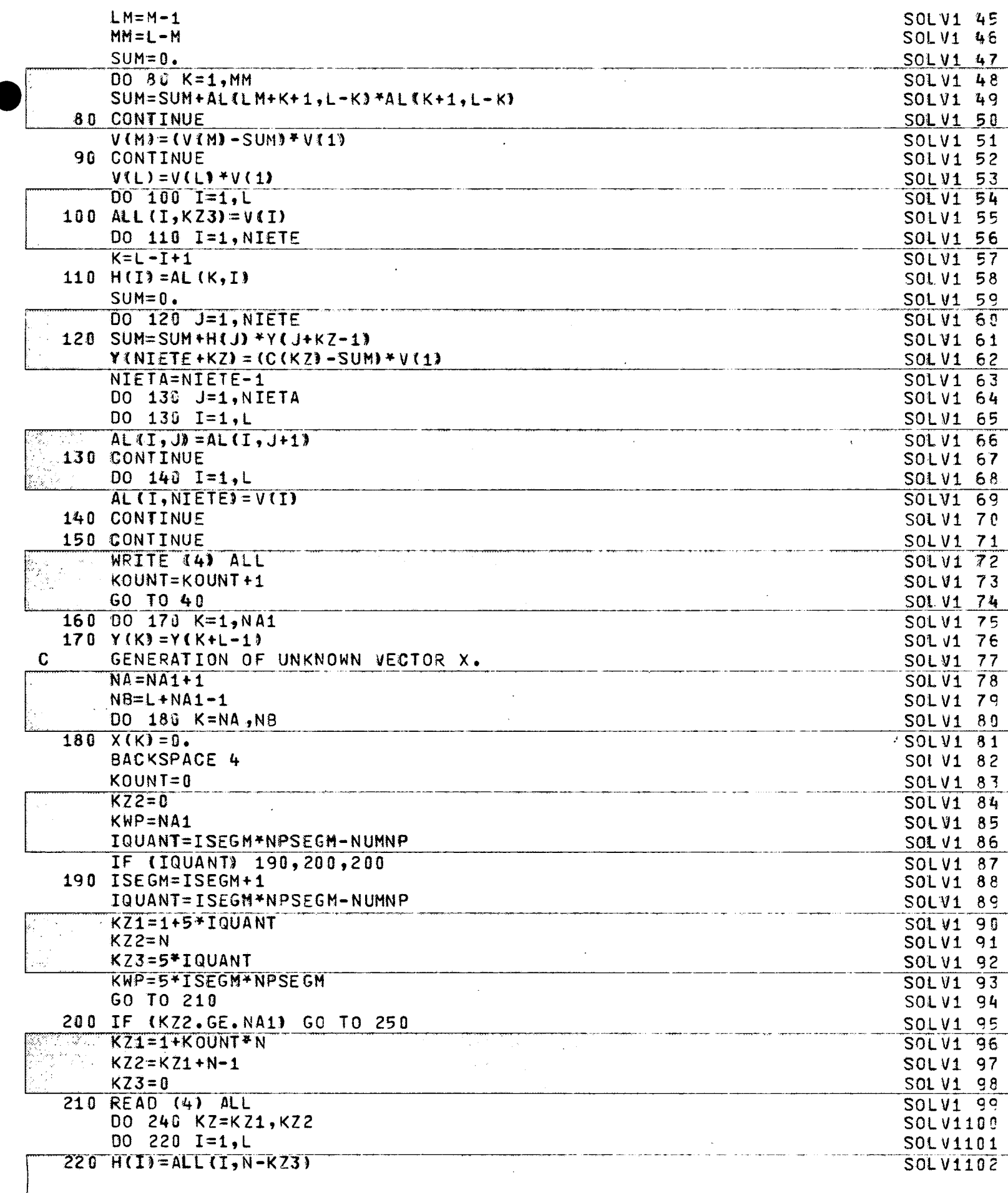

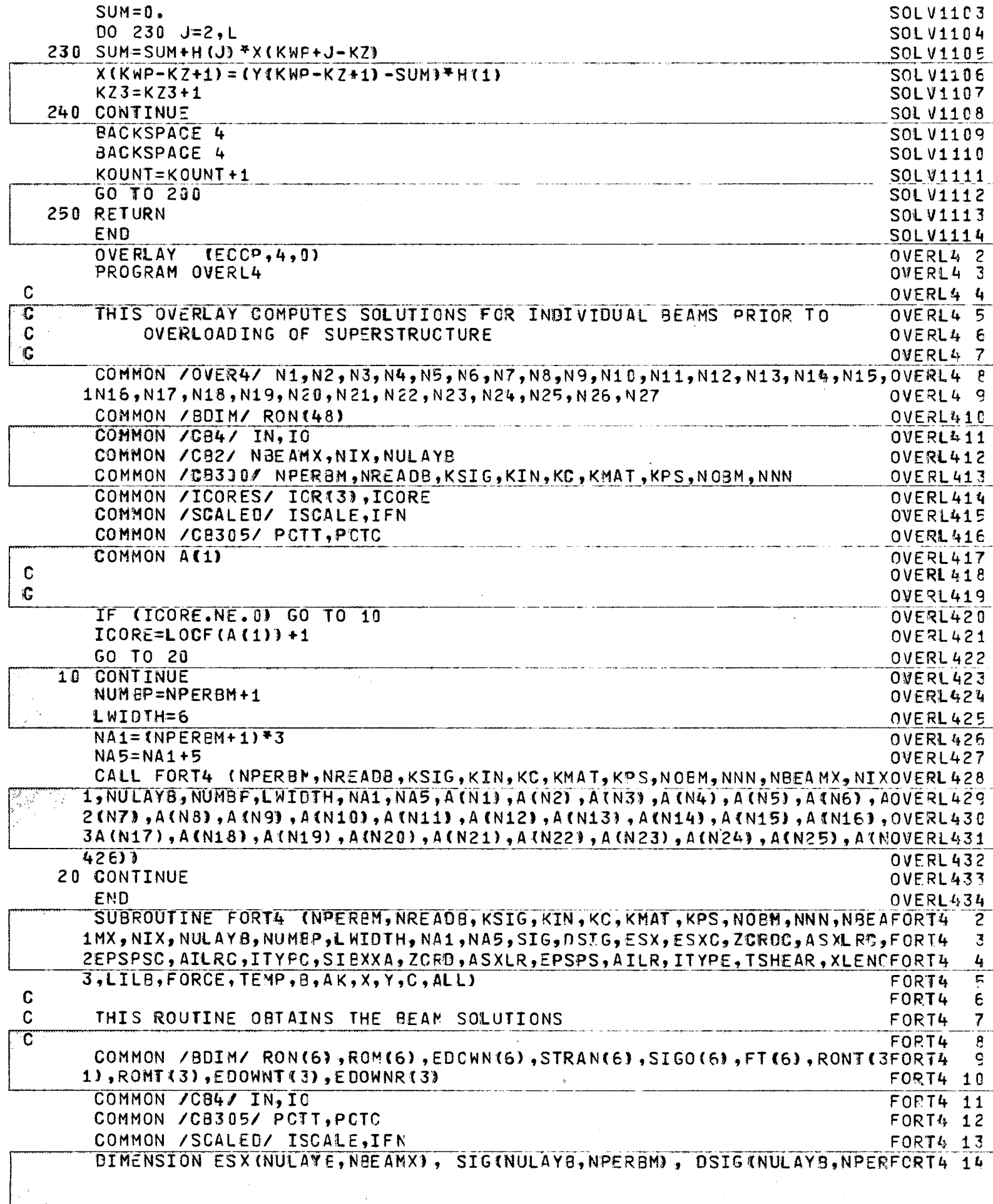

. <u>т</u>

 $-1$ 

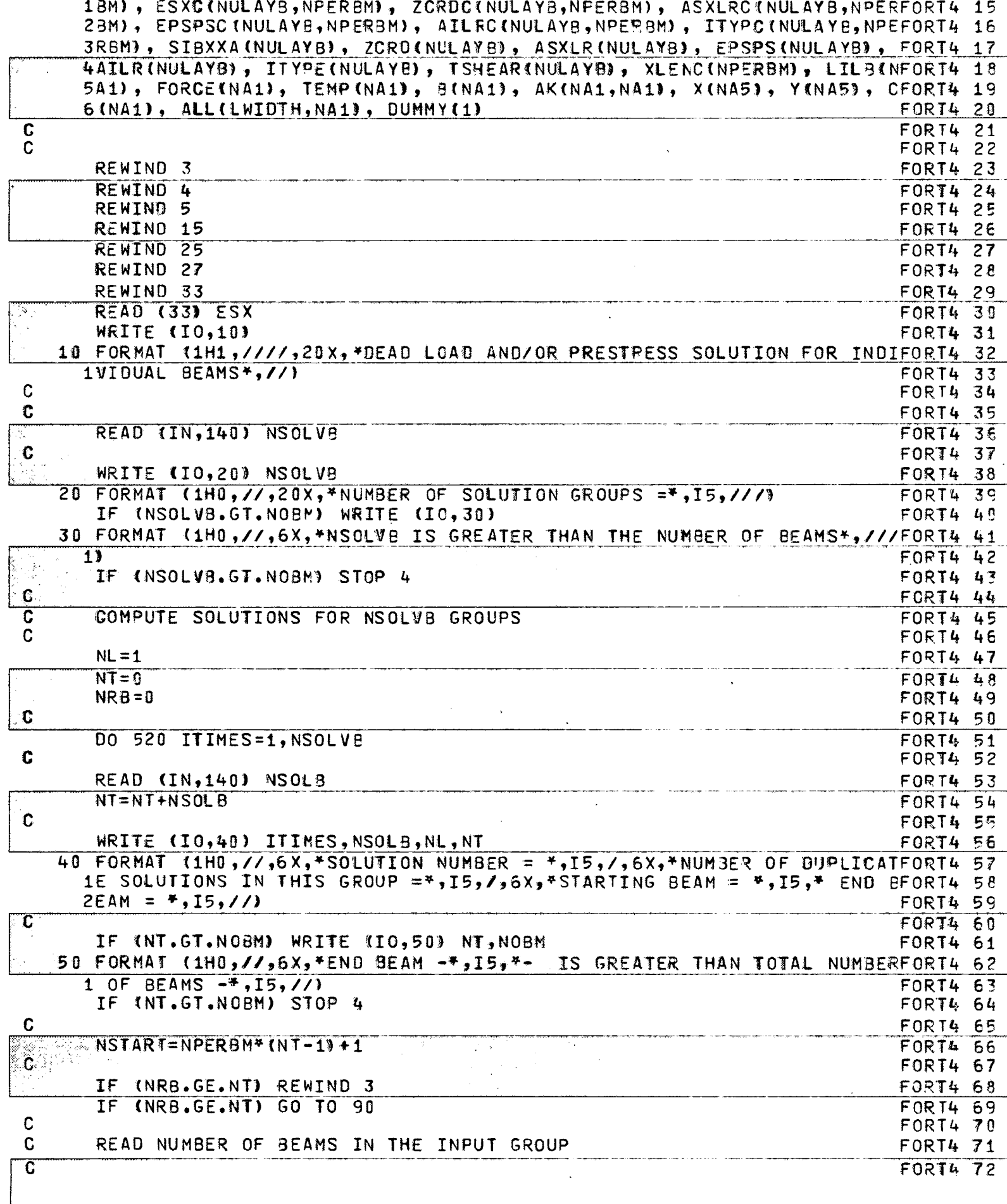

 $\ddot{\phantom{0}}$ 

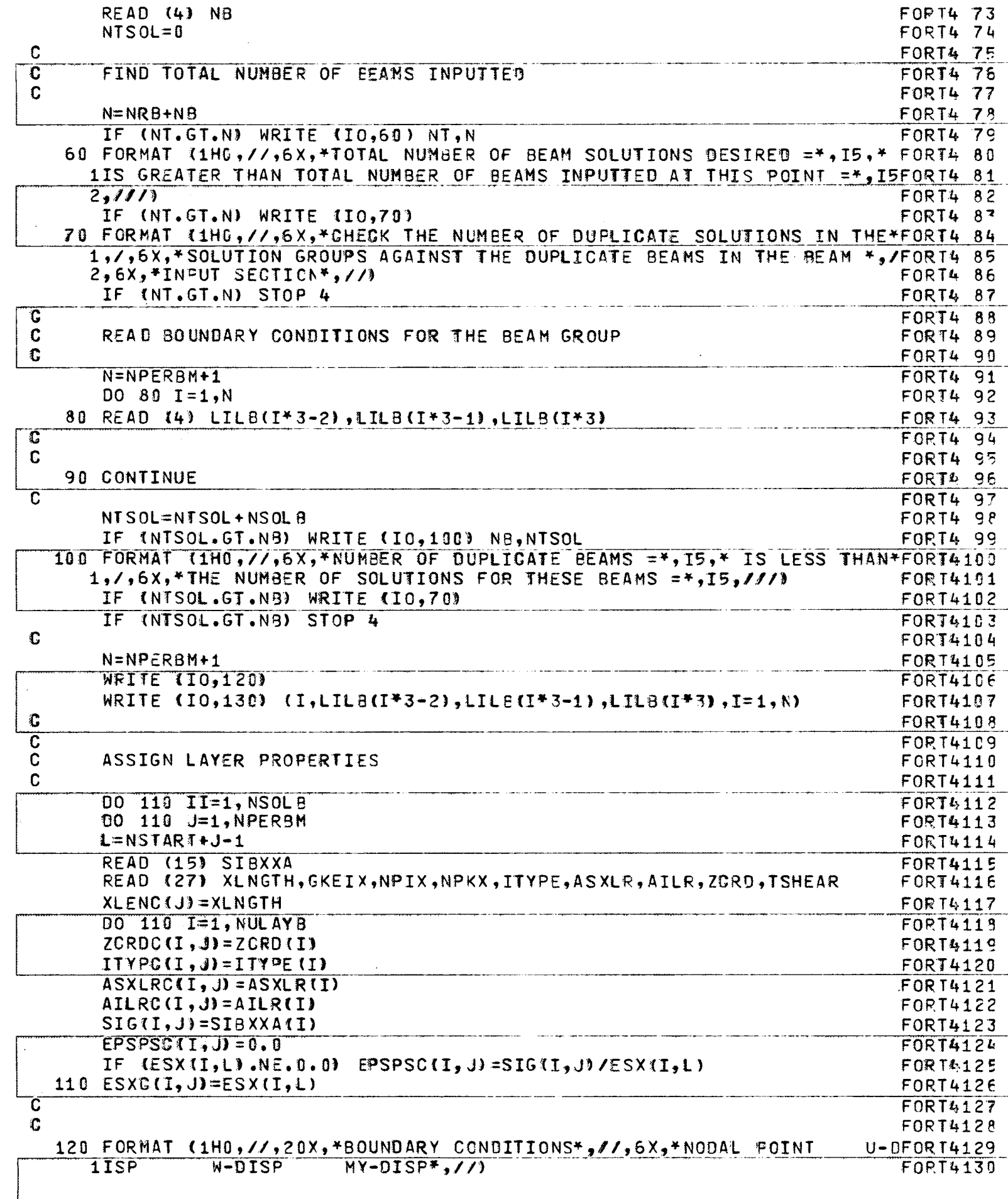

 $-\int_0^1$ 

 $\sim$ 

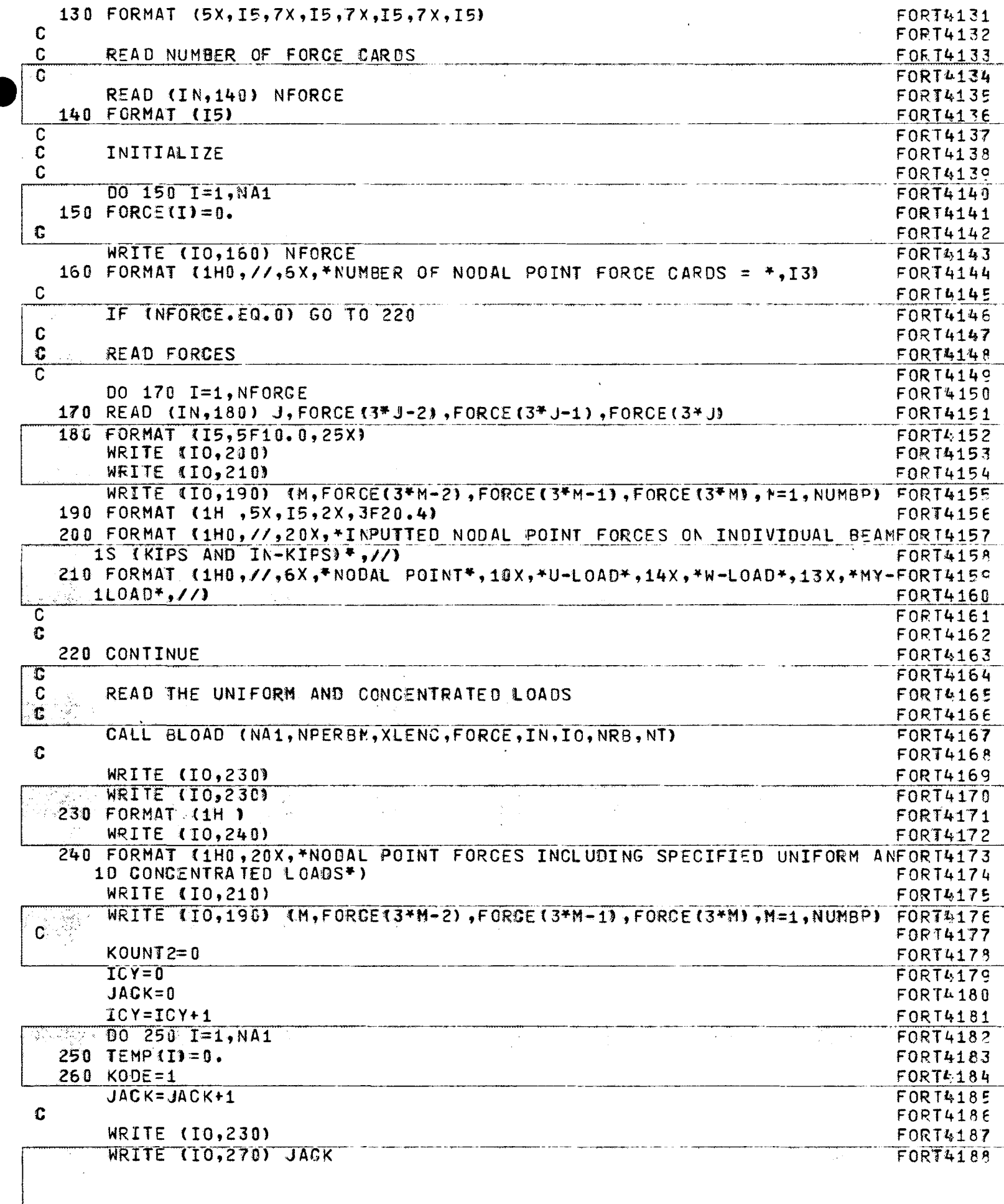

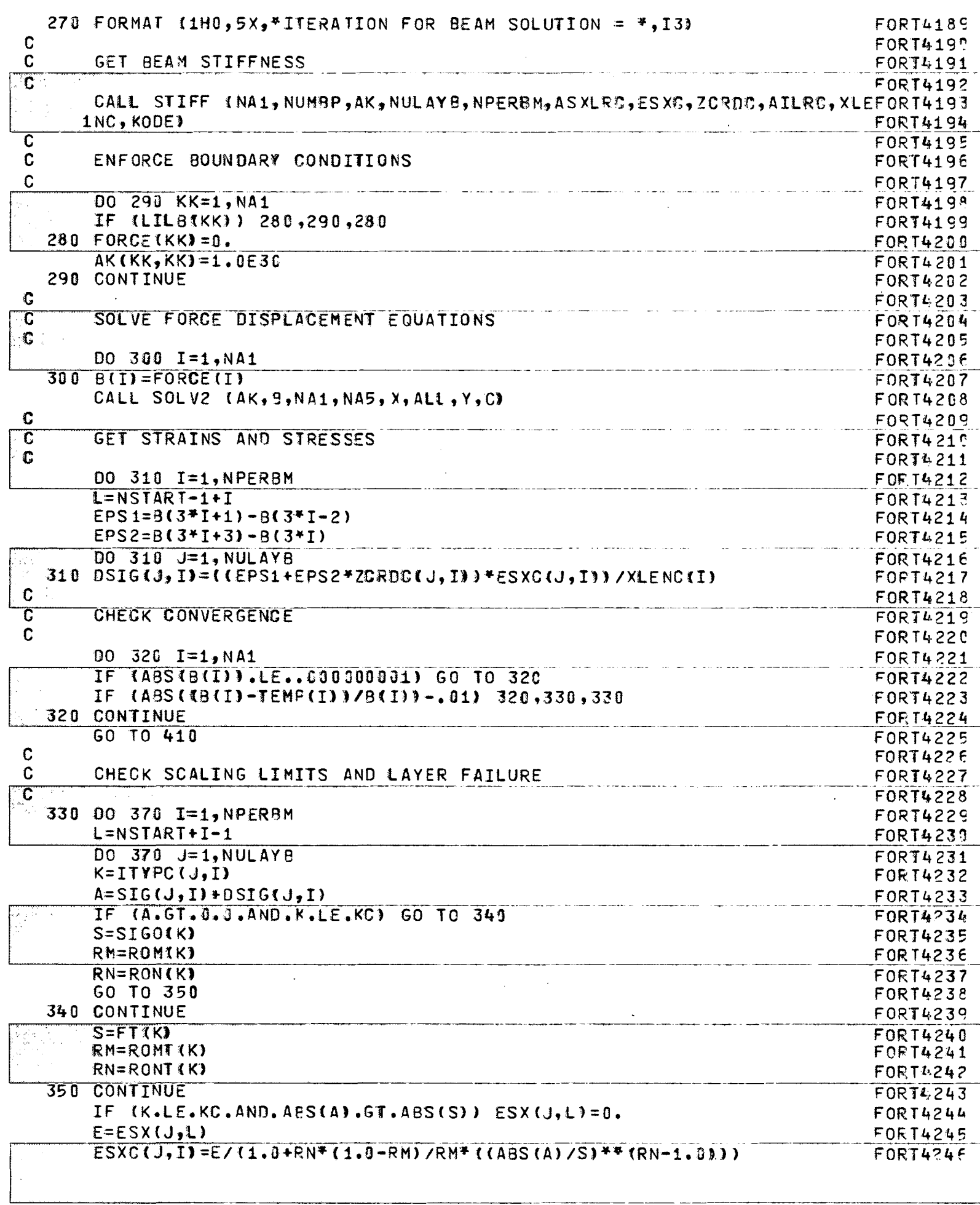

 $-\int_{1}^{1}$ 

- 1

in the

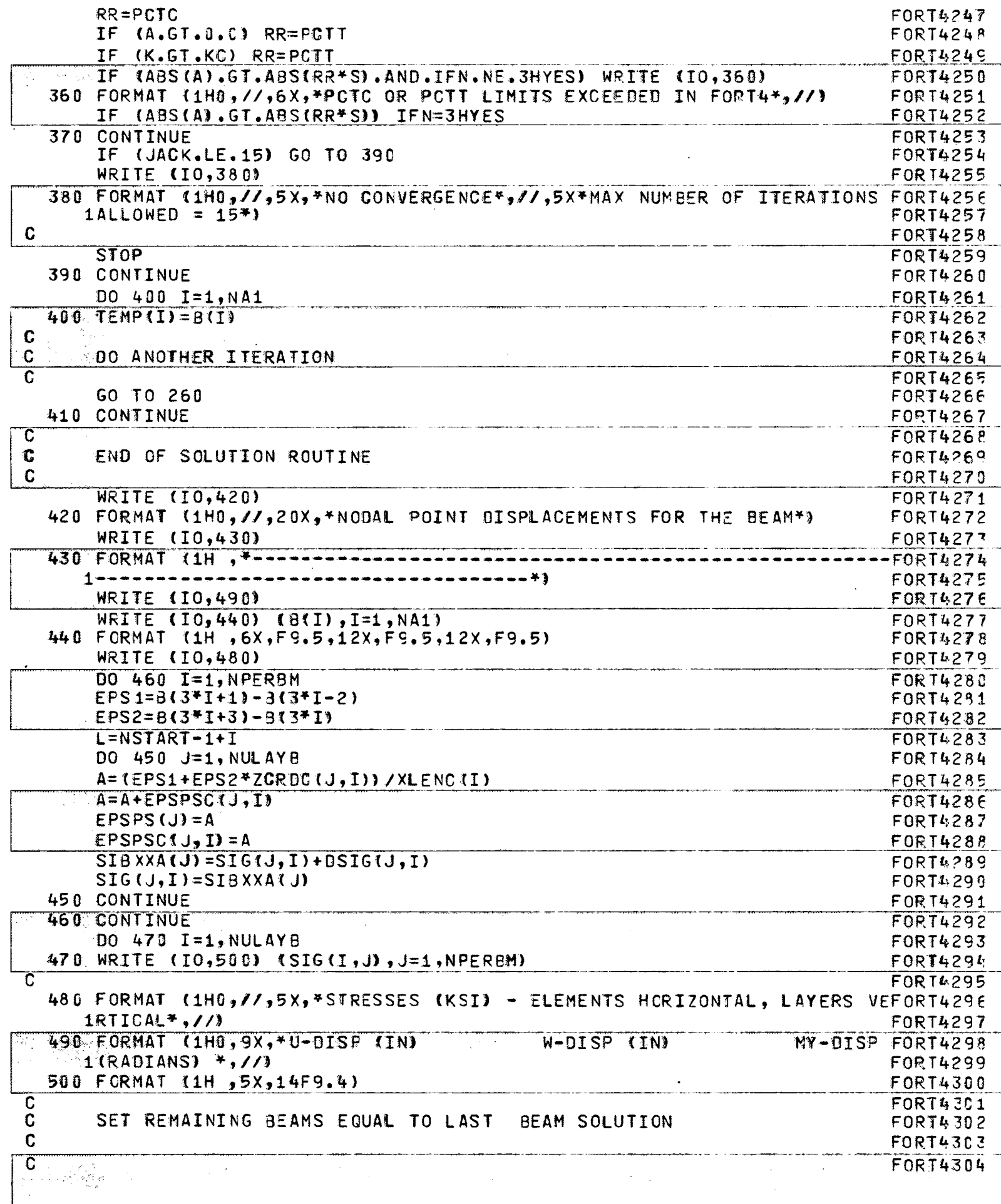

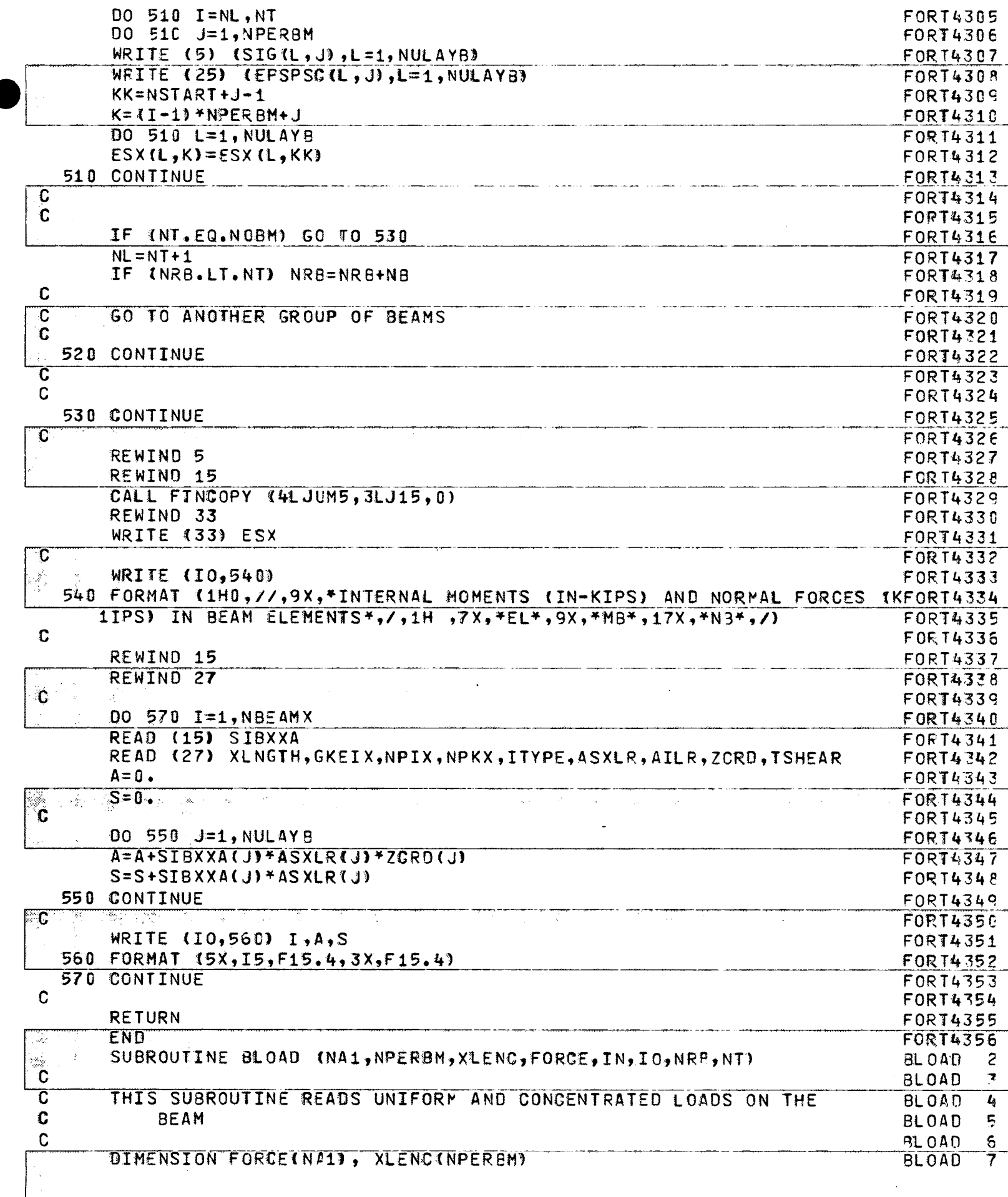

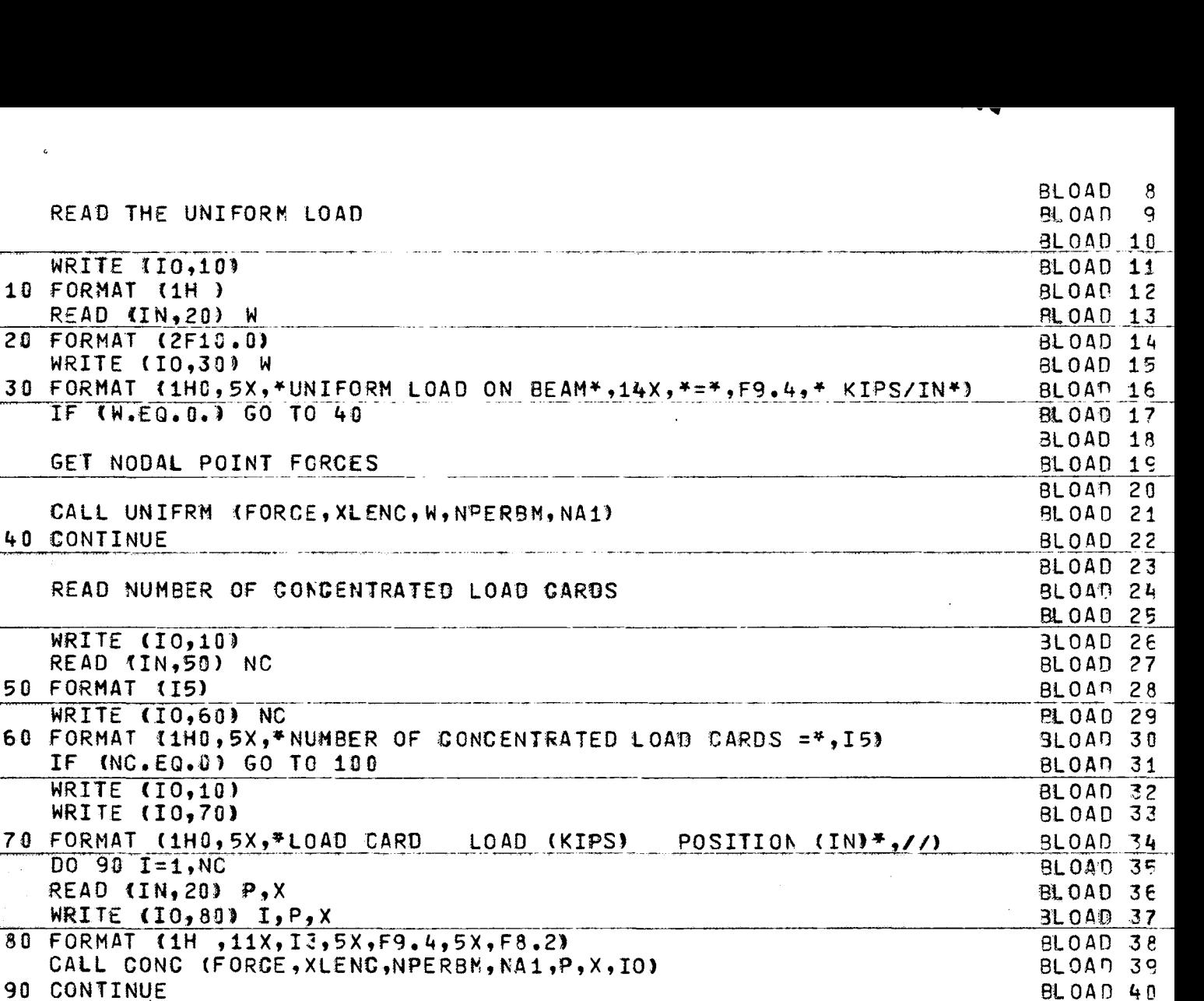

**BLOAD 41** 

**BLOAD 42** 

BLOAD 43

BLOAD 44

BLOAD 45

BLOAD 46

BL040 47

BLOAD 48

**BLOAD 49** BLOAD 50 BLOAD 51 BLOAD 52 BLOAD 53 **BLOAD 54** BLOAD 55 **BLOAD 56 BLOAD 57** BLOAD 58 **BLOAD 59 BLOAD 60** BL0AD 61 BLOAD 62

BLOAR 63

BLOAD 64

BL04D 65

 $\sim$ 

 $\mathcal{L}$ 

- 90 CONTINUE त्त ADD PRESTRESS FORCES
- $\mathbf{C}$  $\mathbf{C}$ 100 CONTINUE  $\mathbf C$
- $\mathbf C$ GET NODAL POINT FORCES  $\overline{\mathfrak{c}}$  $IR=4$ IF (NRB.GE.NT) IR=3
- 

 $\mathbb C$  $\mathbf C$ 

C

C  $\mathbf C$ 

 $\overline{\mathbf{c}}$ 

 $\overline{\mathbf{c}}$  $\mathbf C$ 

 $\mathbf c$ 

REA

**WRI** 

 $TF$ 

WRI

WRI

IF. WRI

 $\overline{D}\overline{O}$ REA WRI

CAL

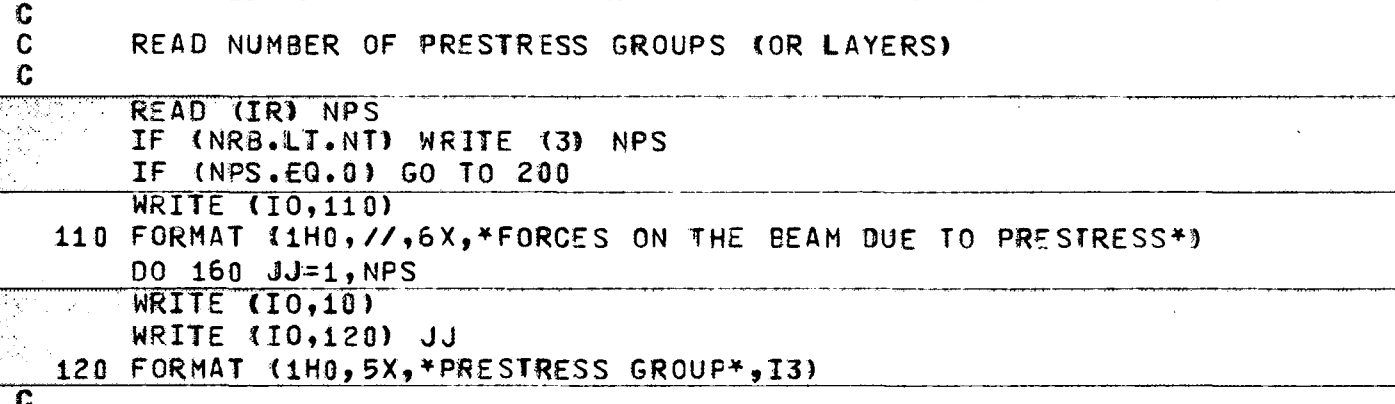

 $\mathbf C$ IDENTIFY SHAPE OF STRAND  $\mathbf C$ 

READ (IR) NAME, NO

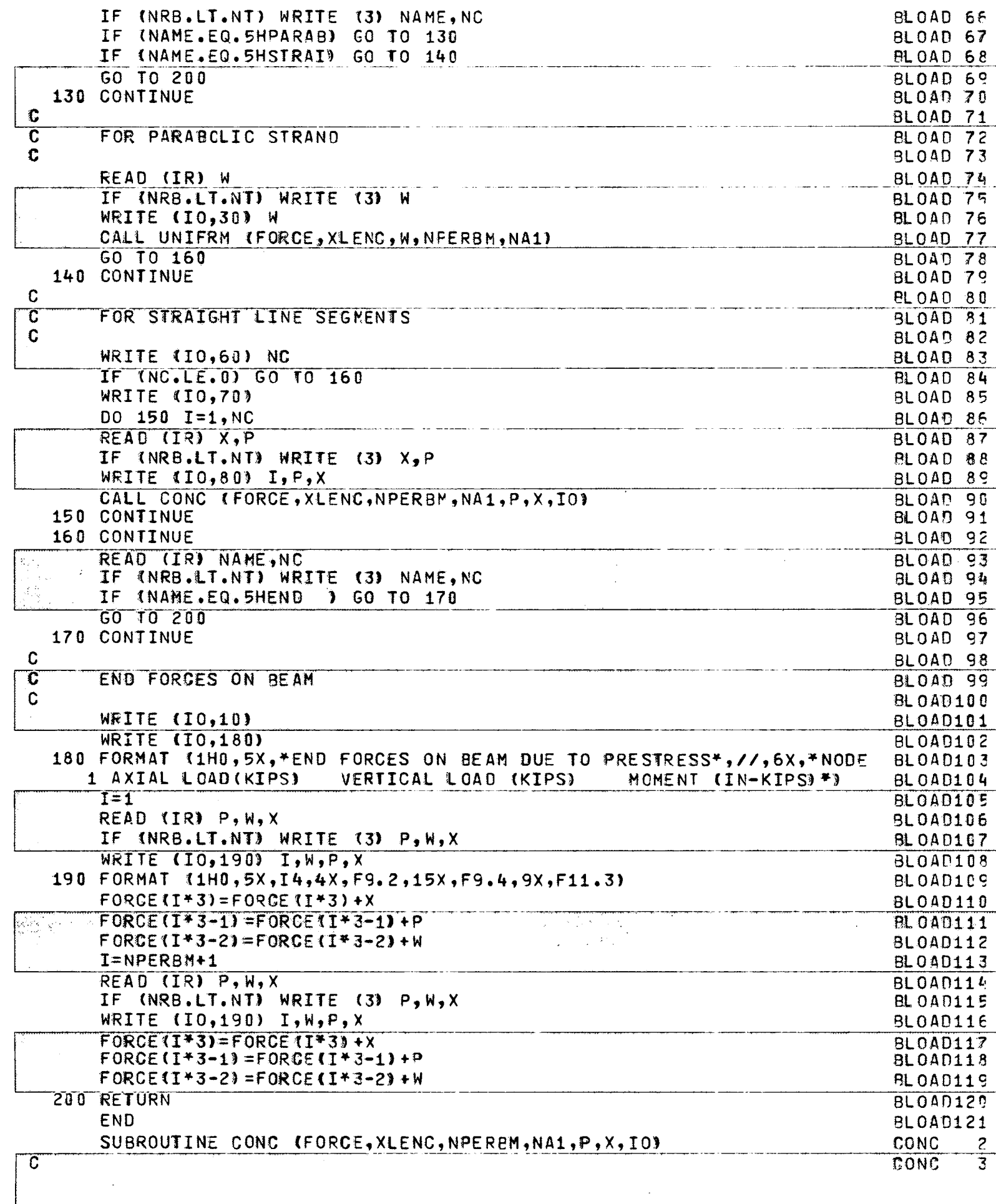

 $-\sqrt{1}$ 

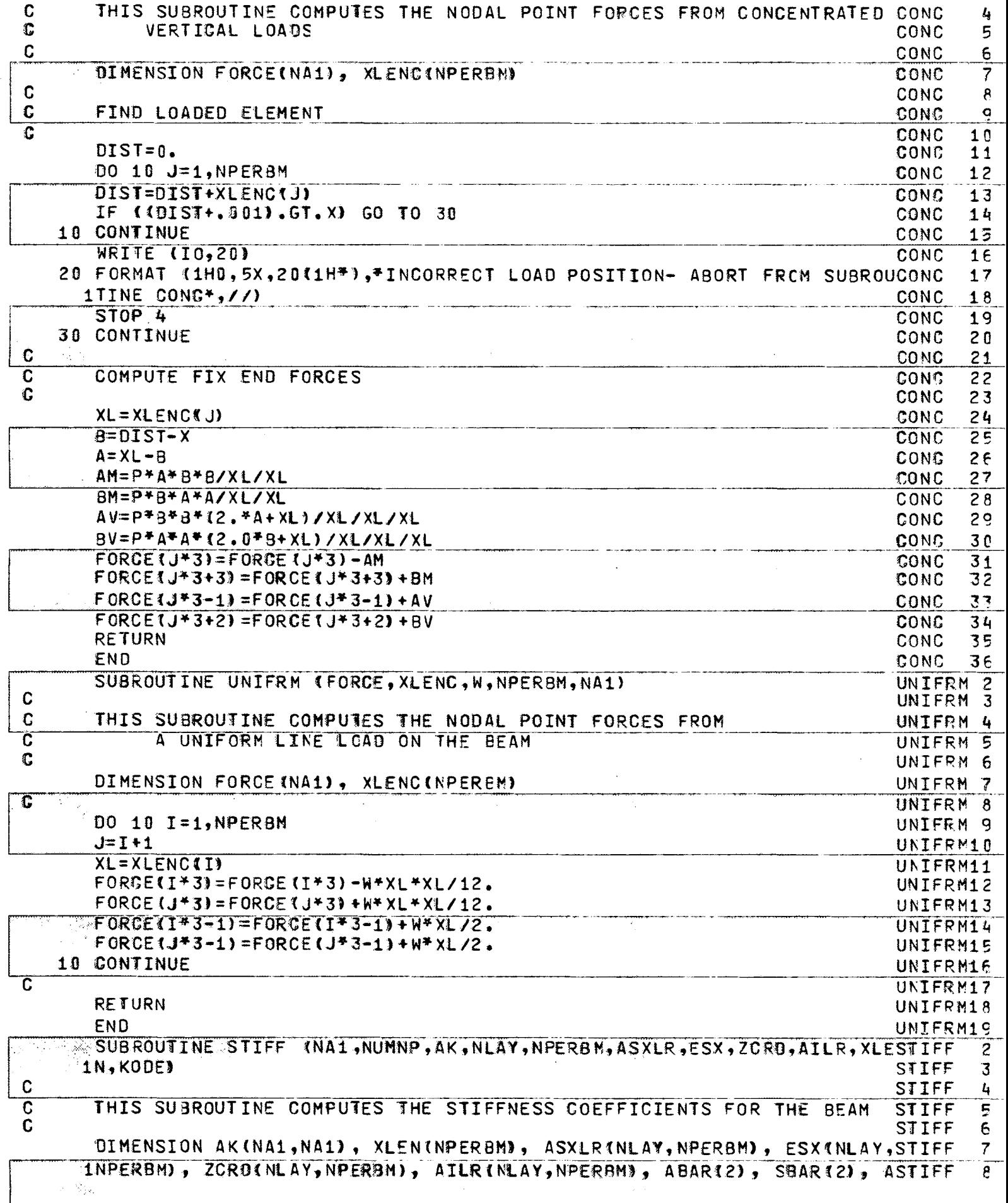

 $\overline{\mathcal{L}}$ 

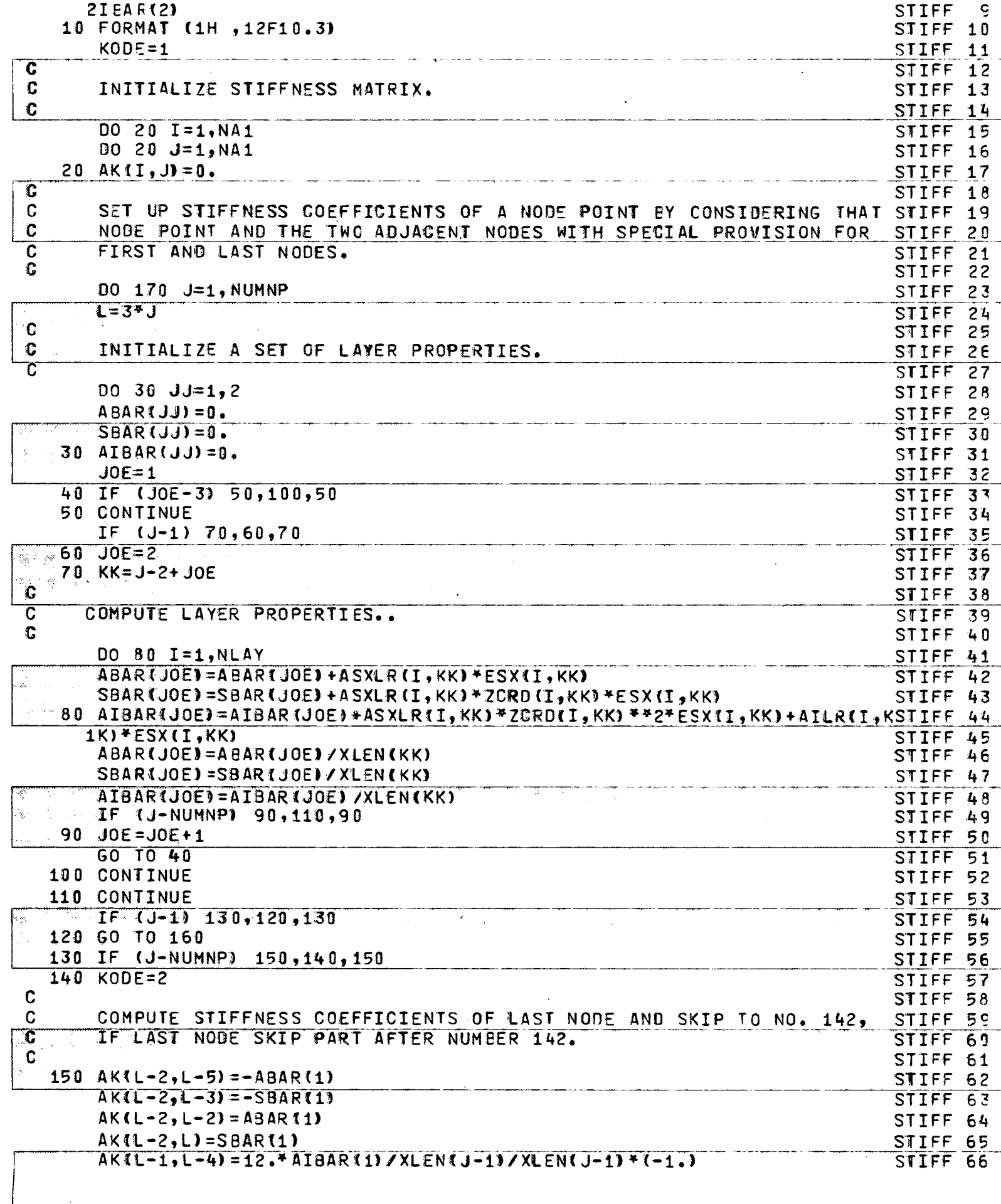

 $-\left(\begin{array}{c} 1 \ 1 \end{array}\right)$ 

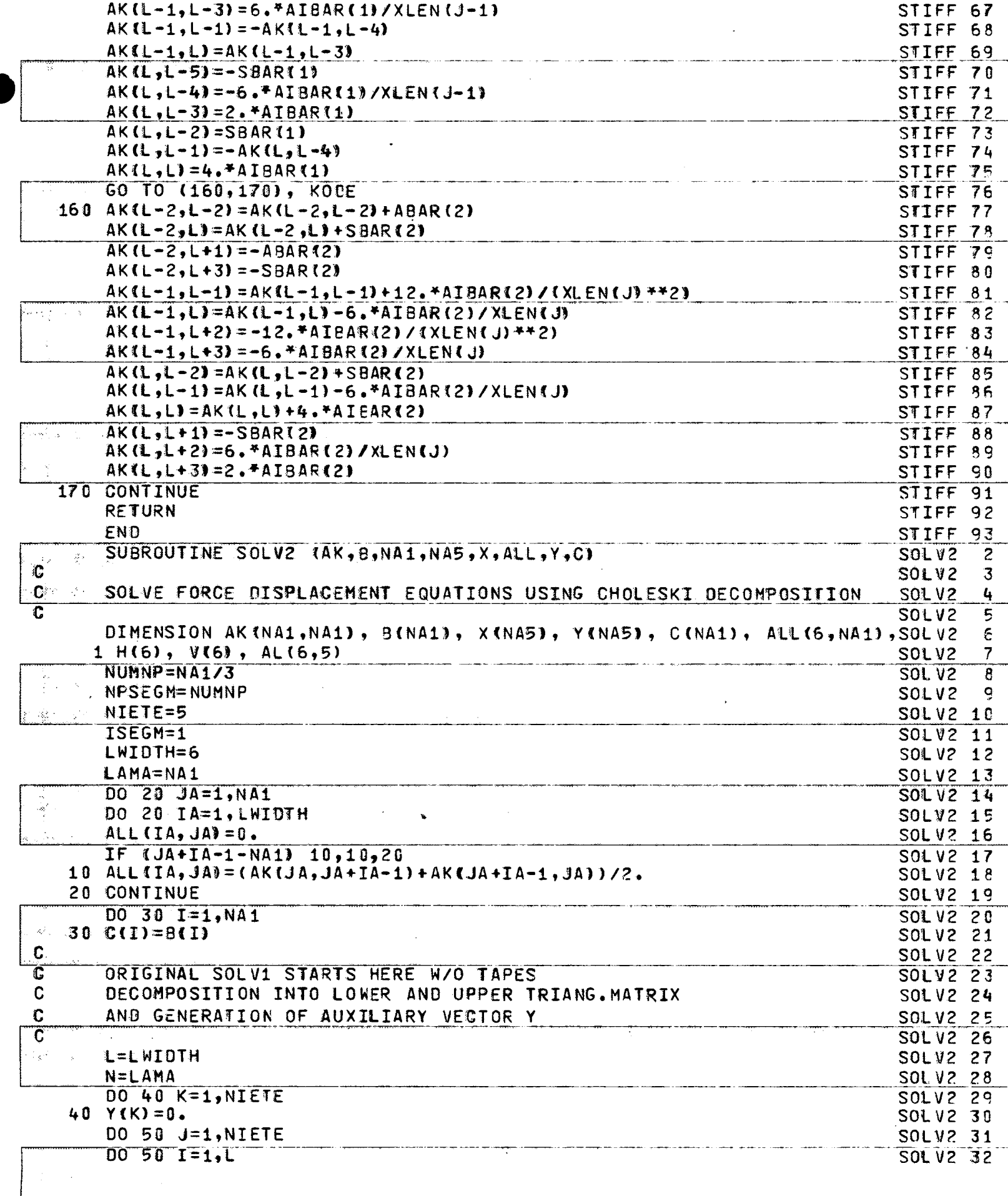

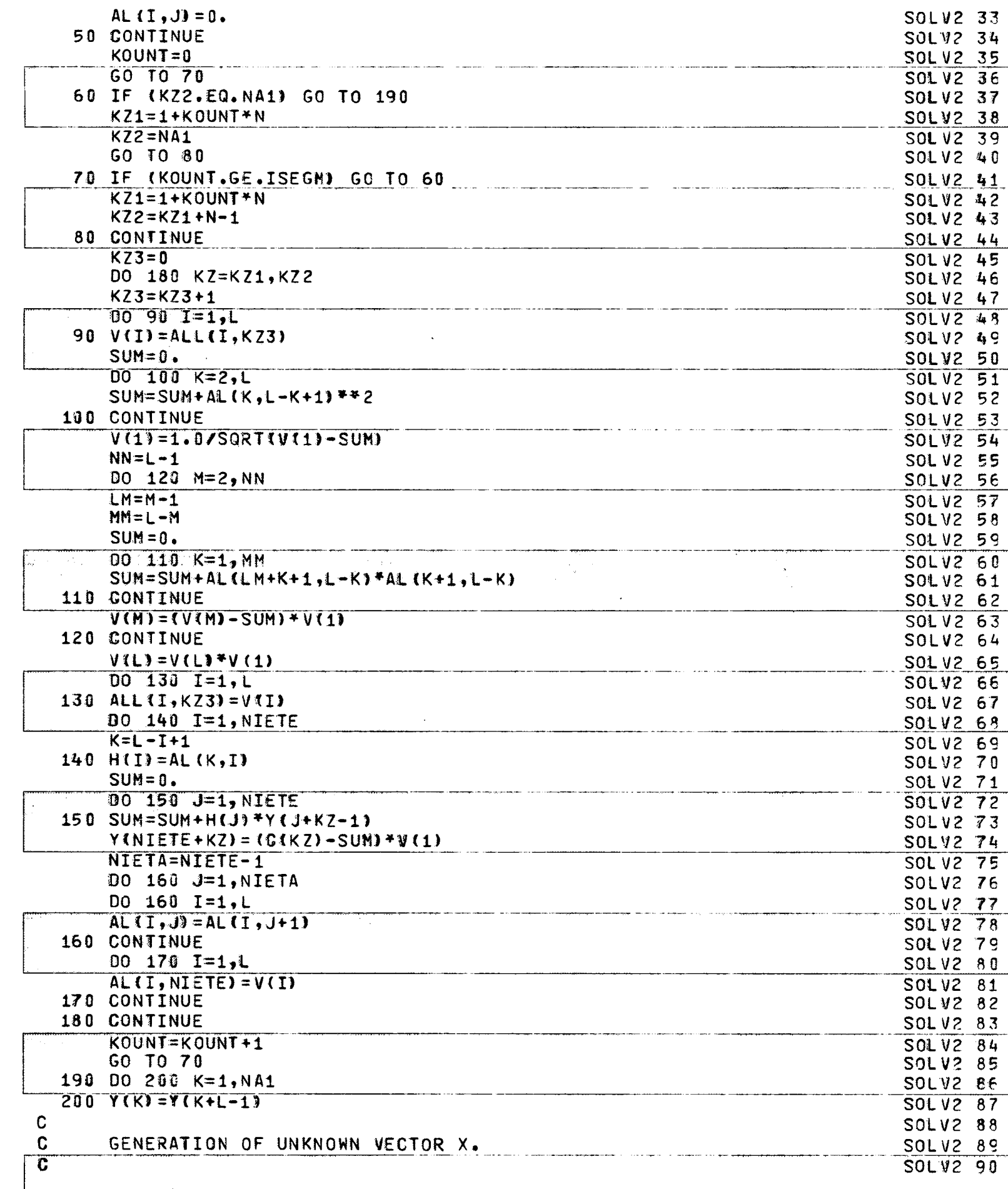

 $^{1-}$ 

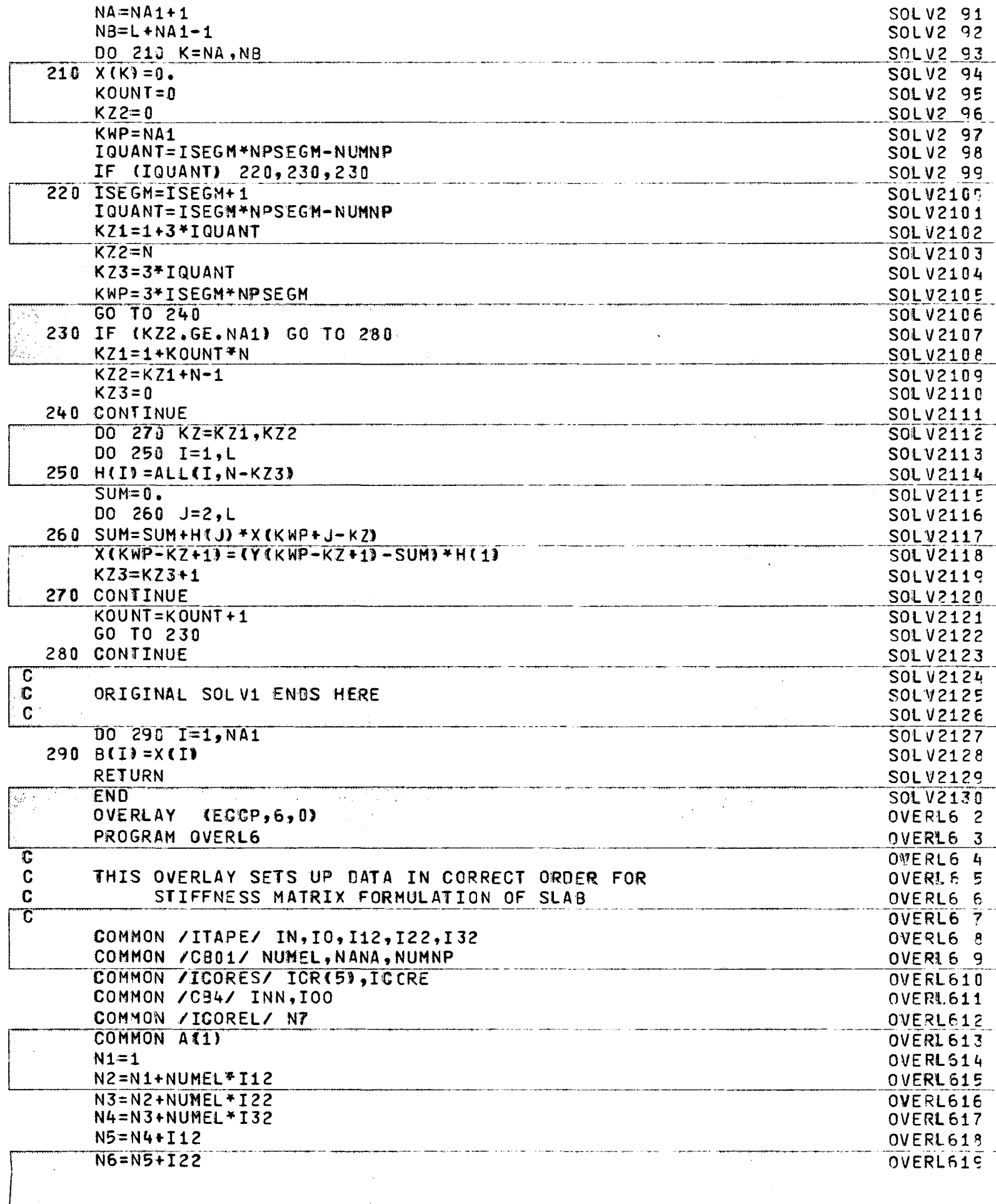

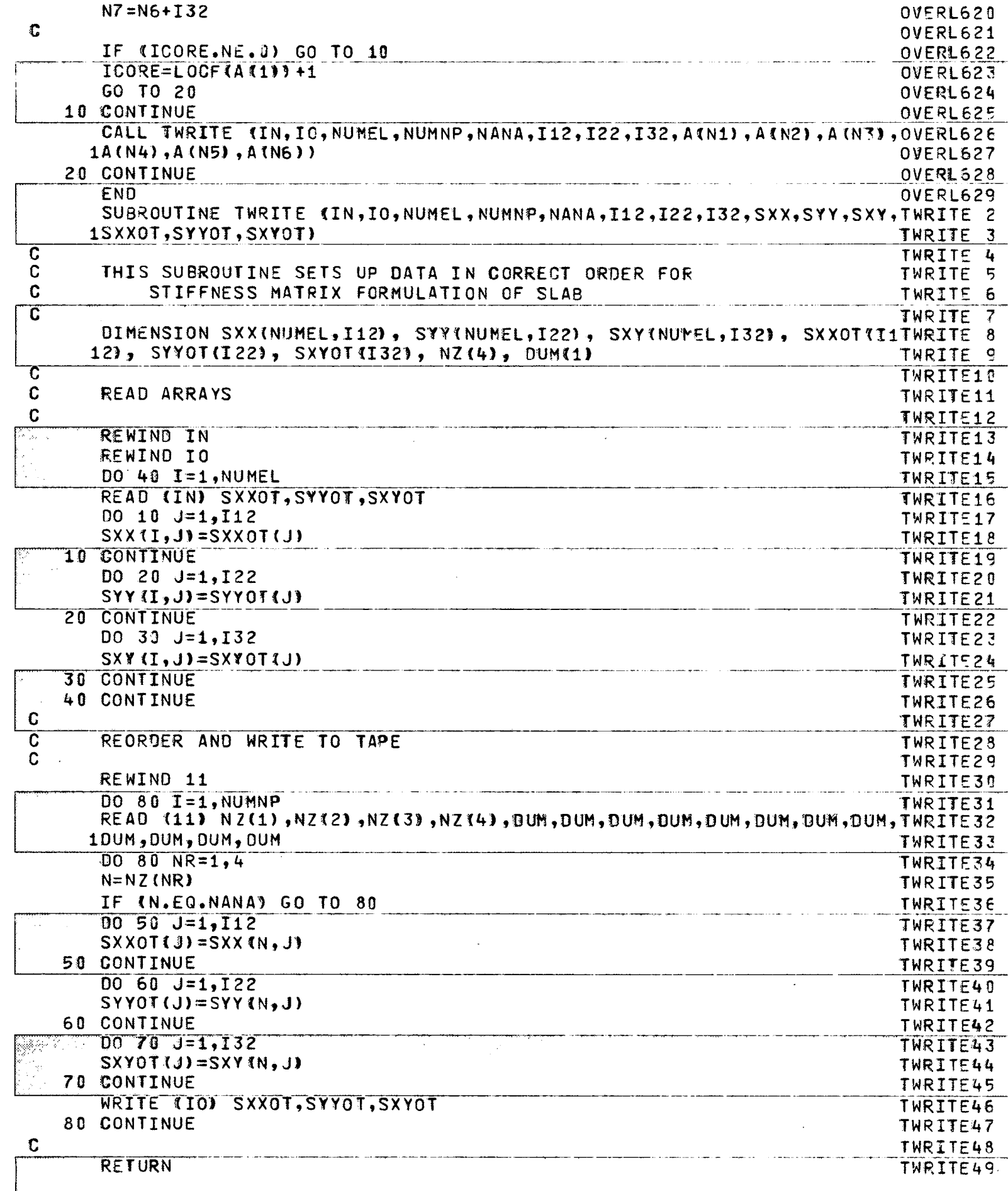

 $\overline{\phantom{a}}$ 

 $\bar{\mathcal{A}}$ 

 $\frac{1}{\sqrt{2}}$ 

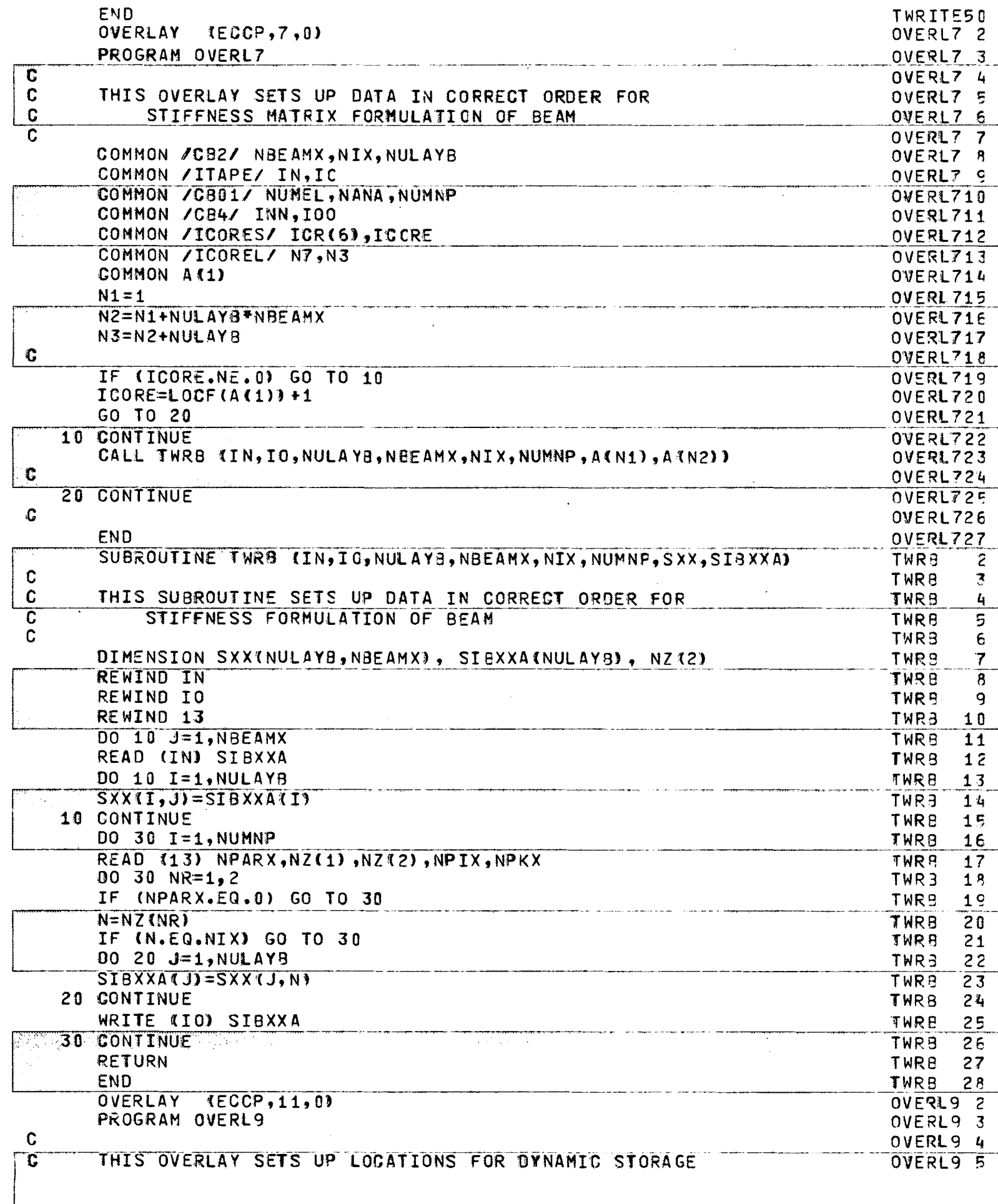

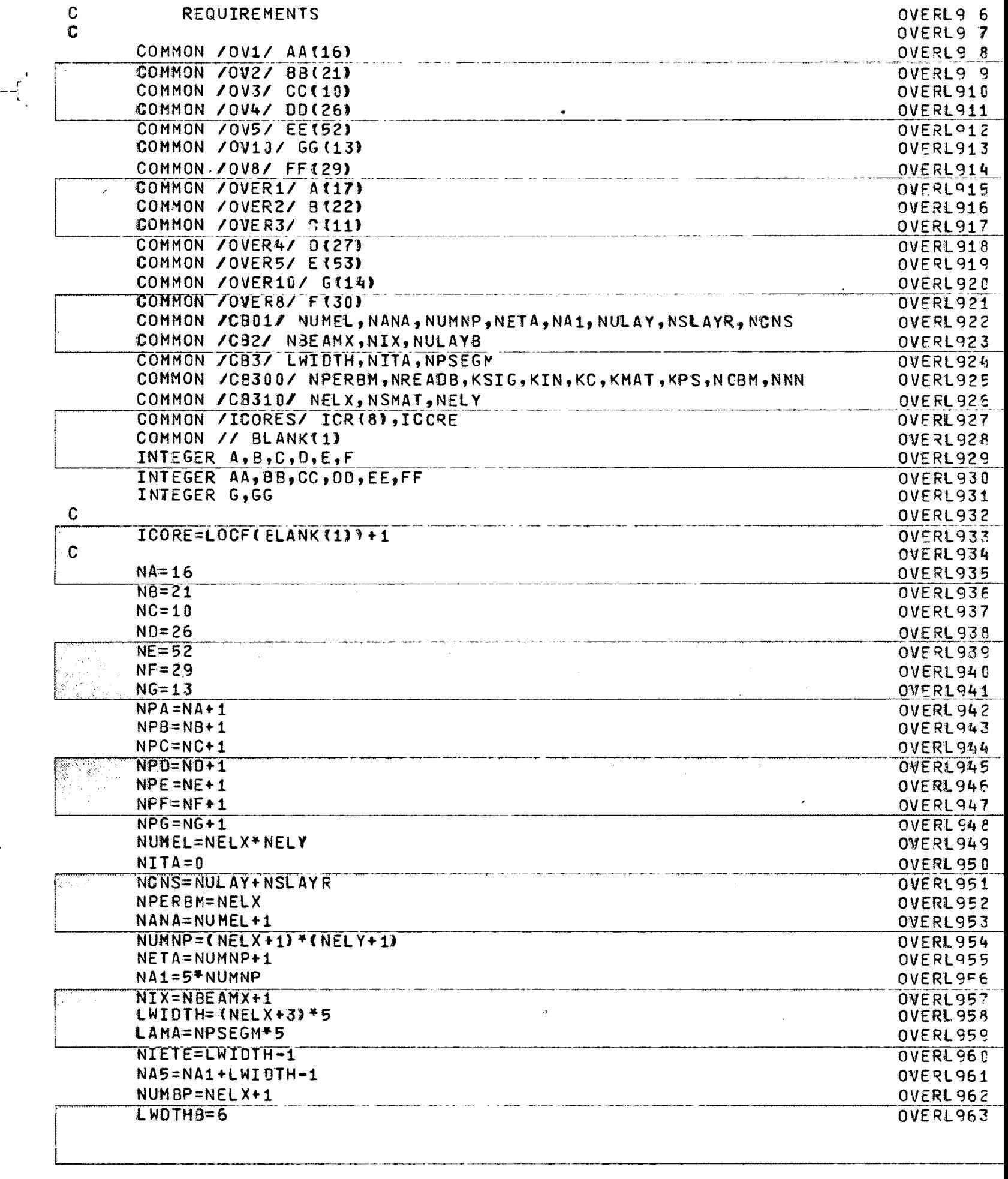

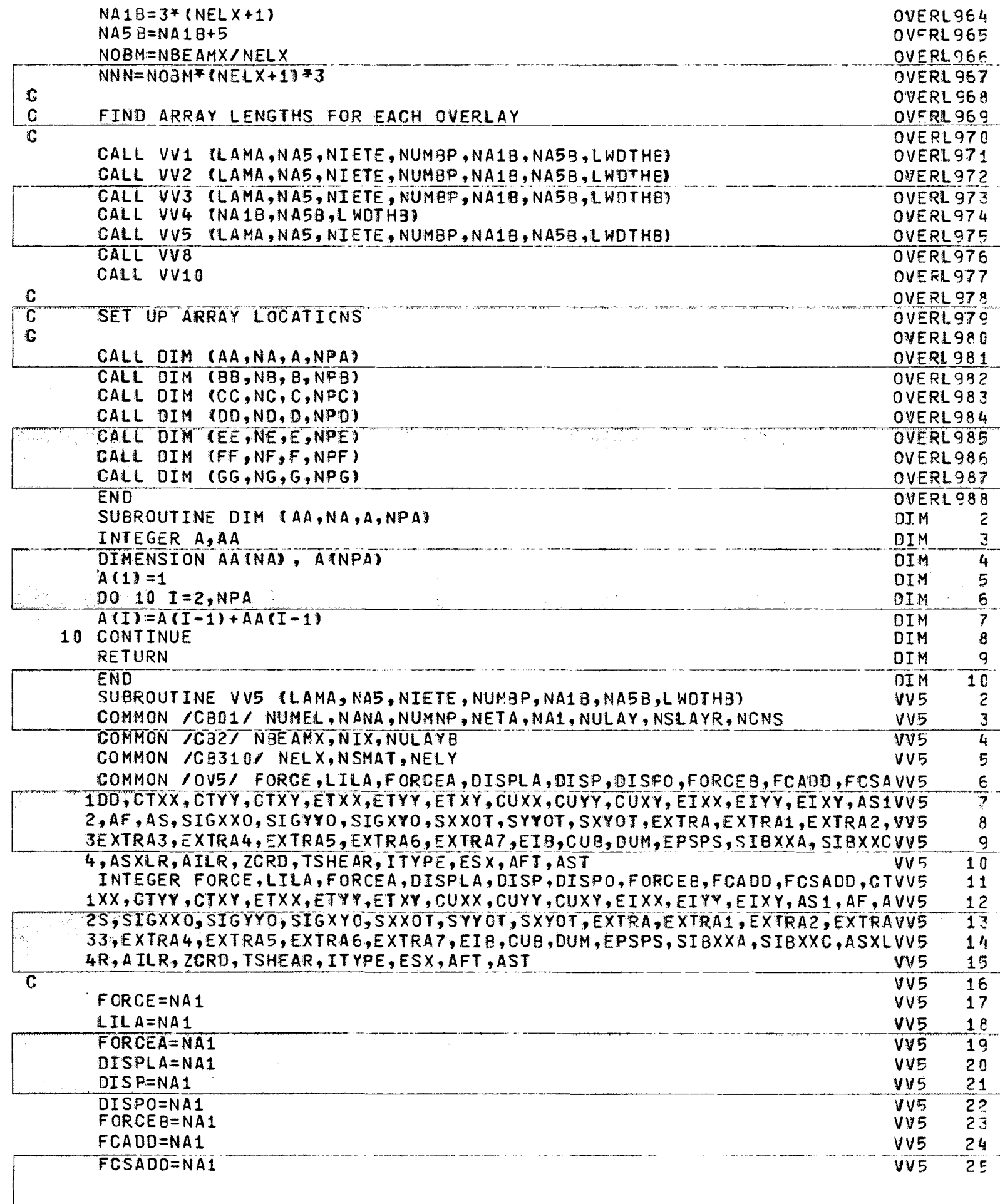

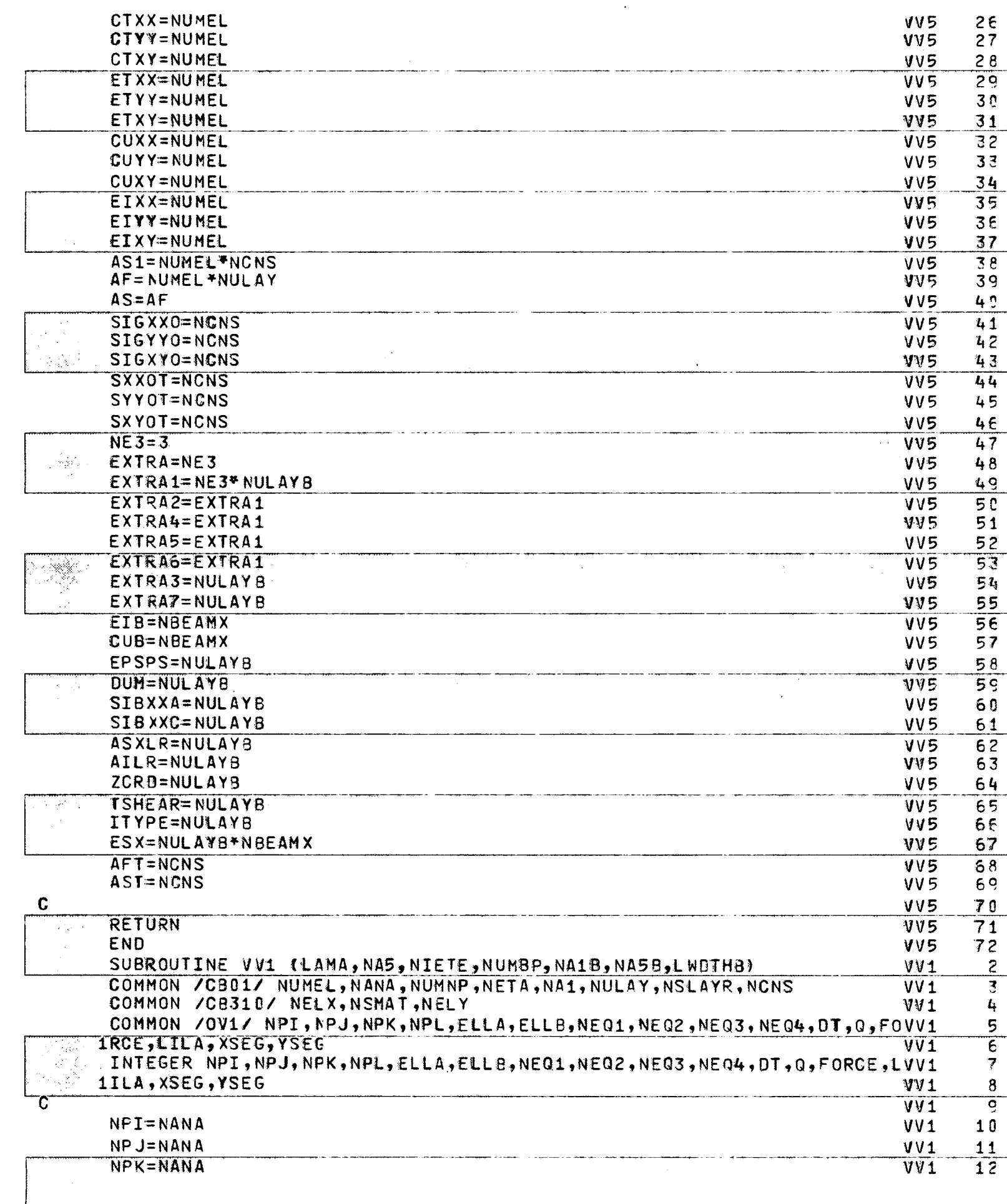

 $-\frac{1}{2}$ 

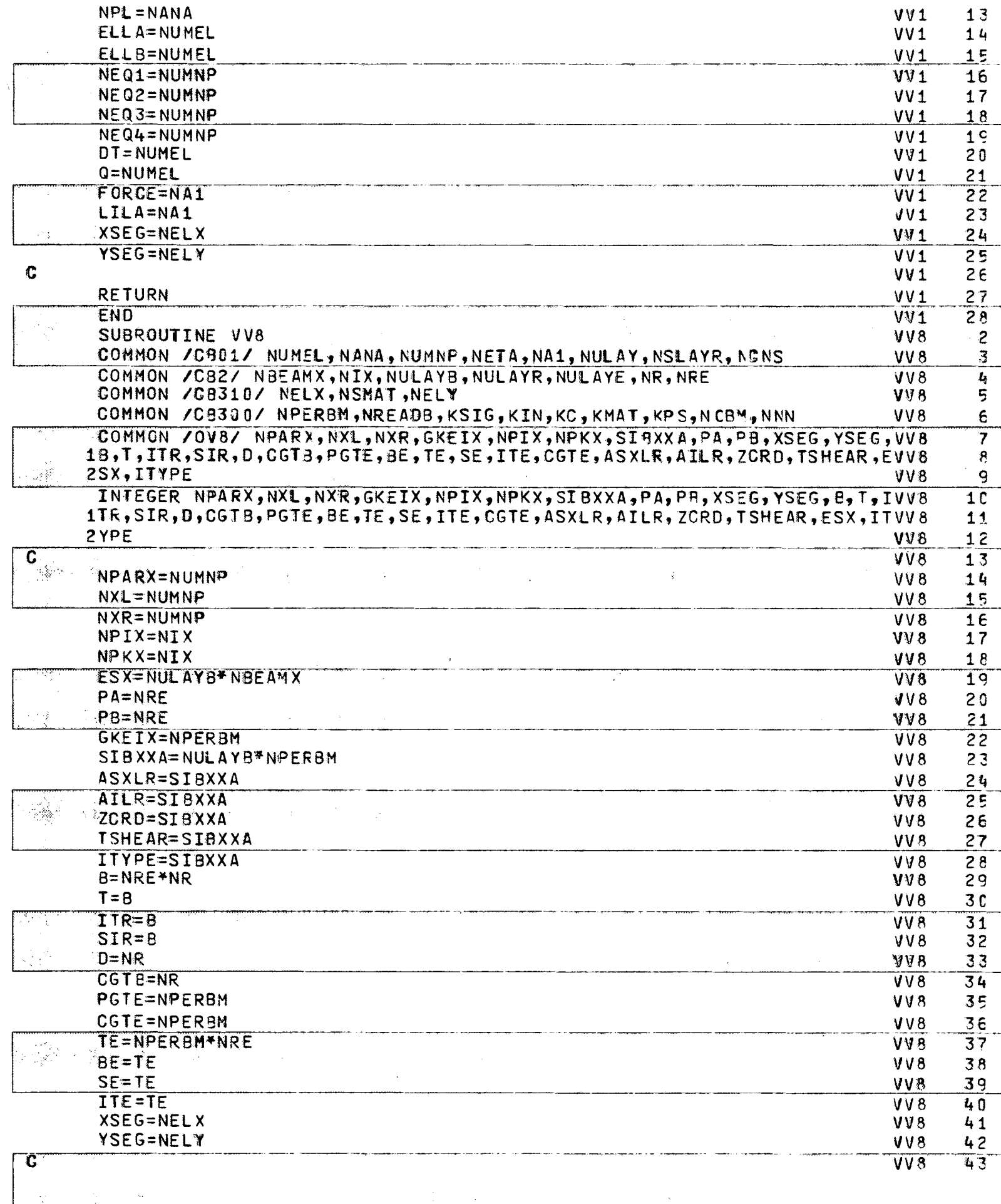

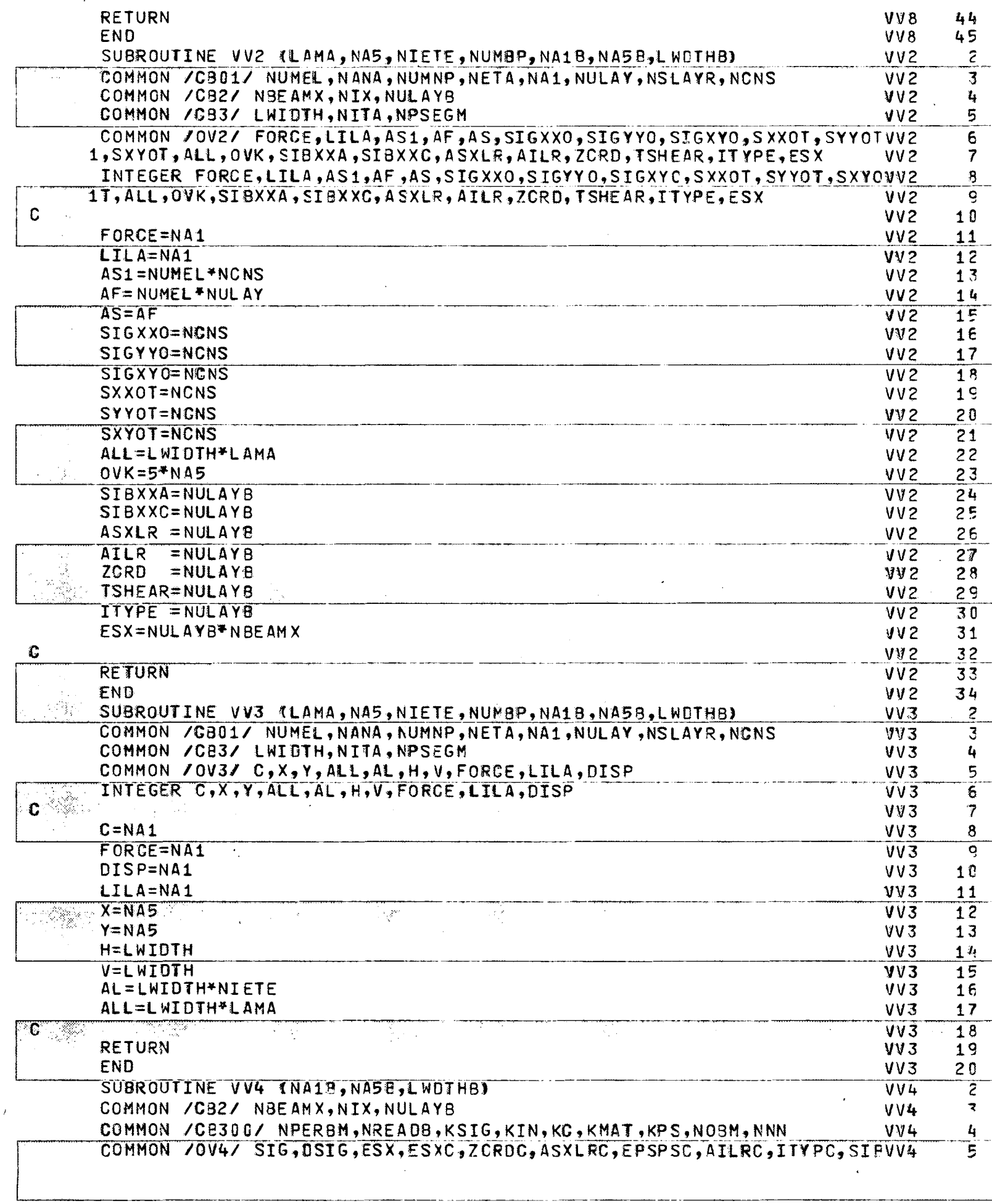

m 1

 $-\left(\frac{1}{2}\right)^{2}$ 

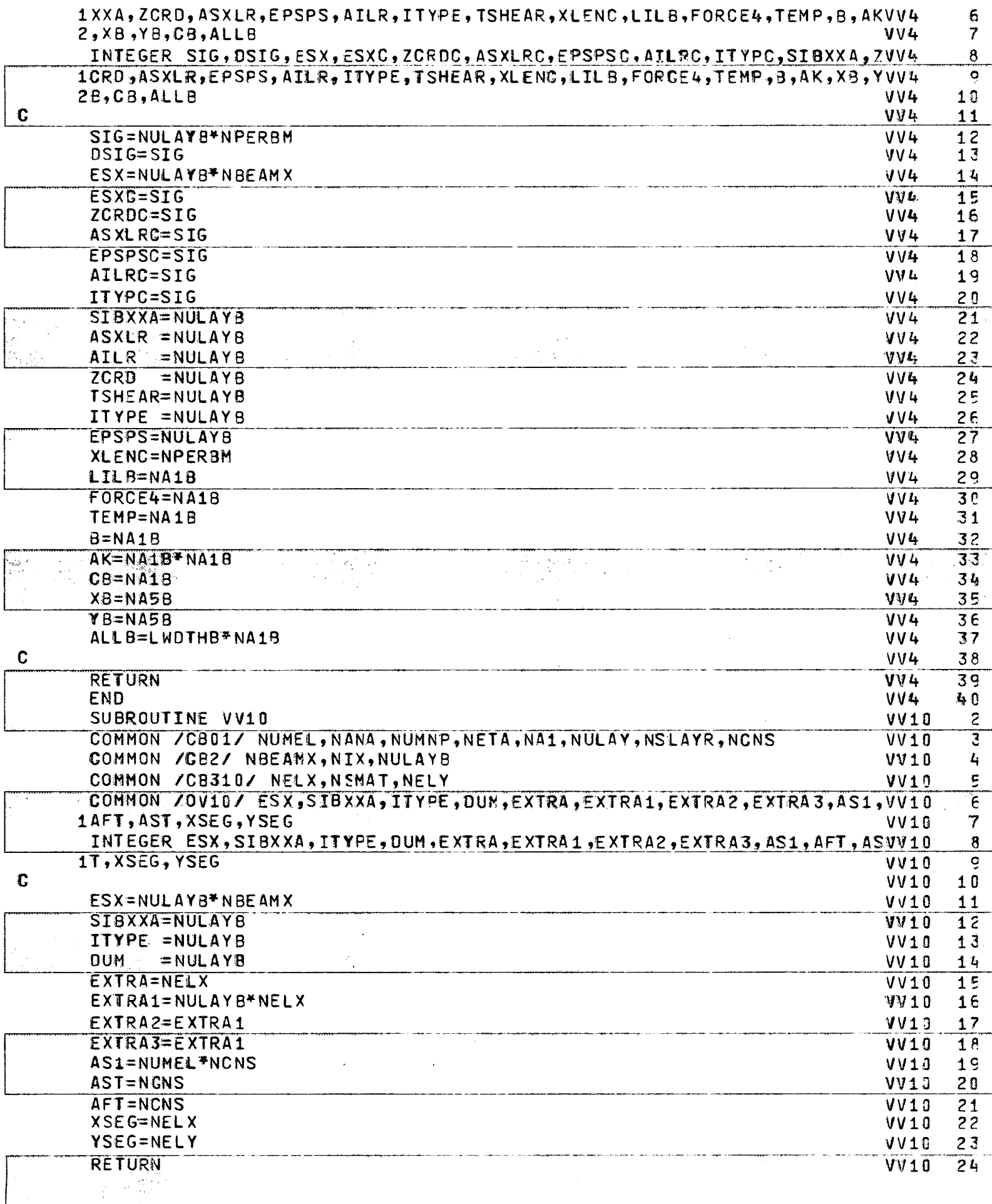

 $\sim$ 

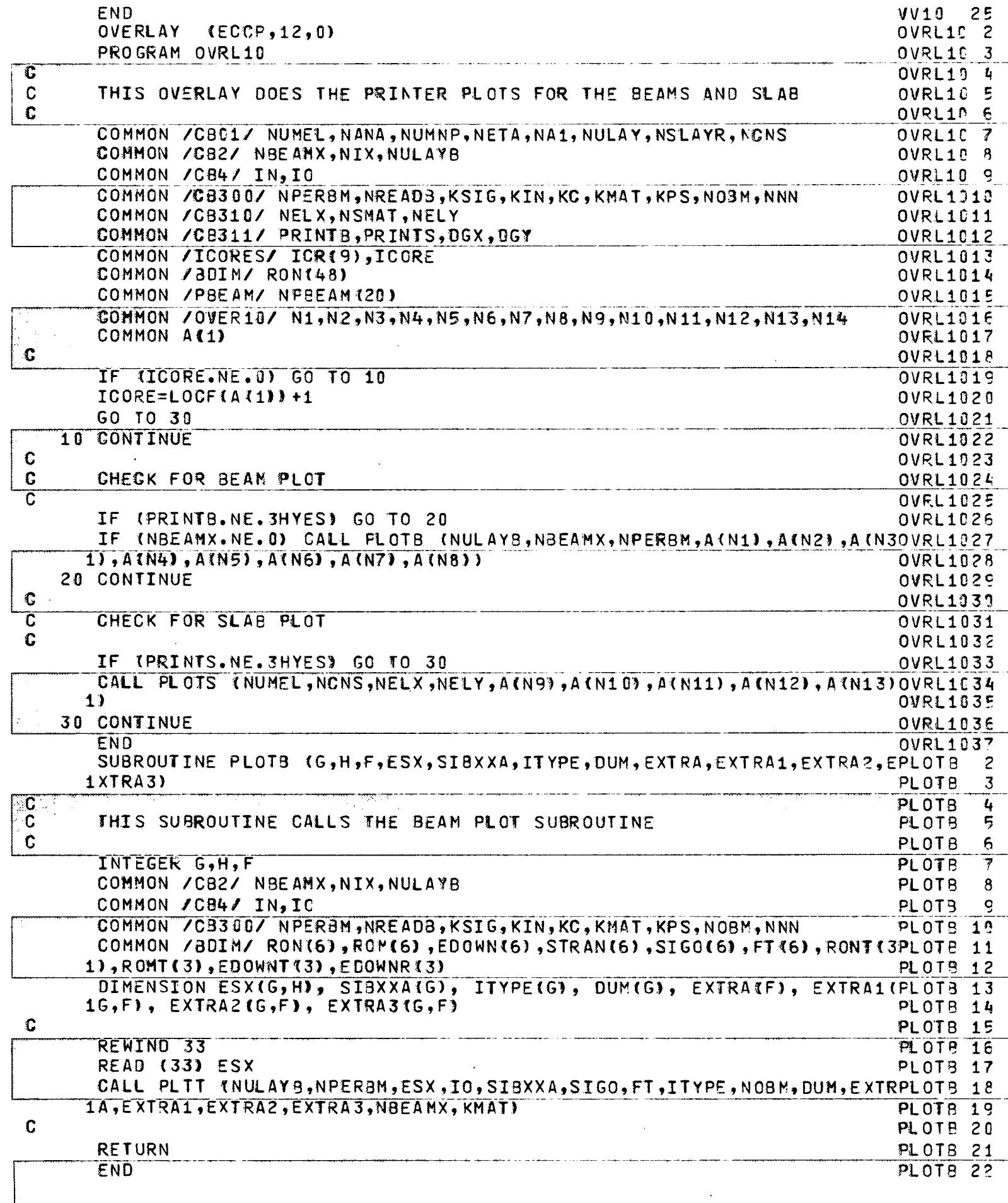

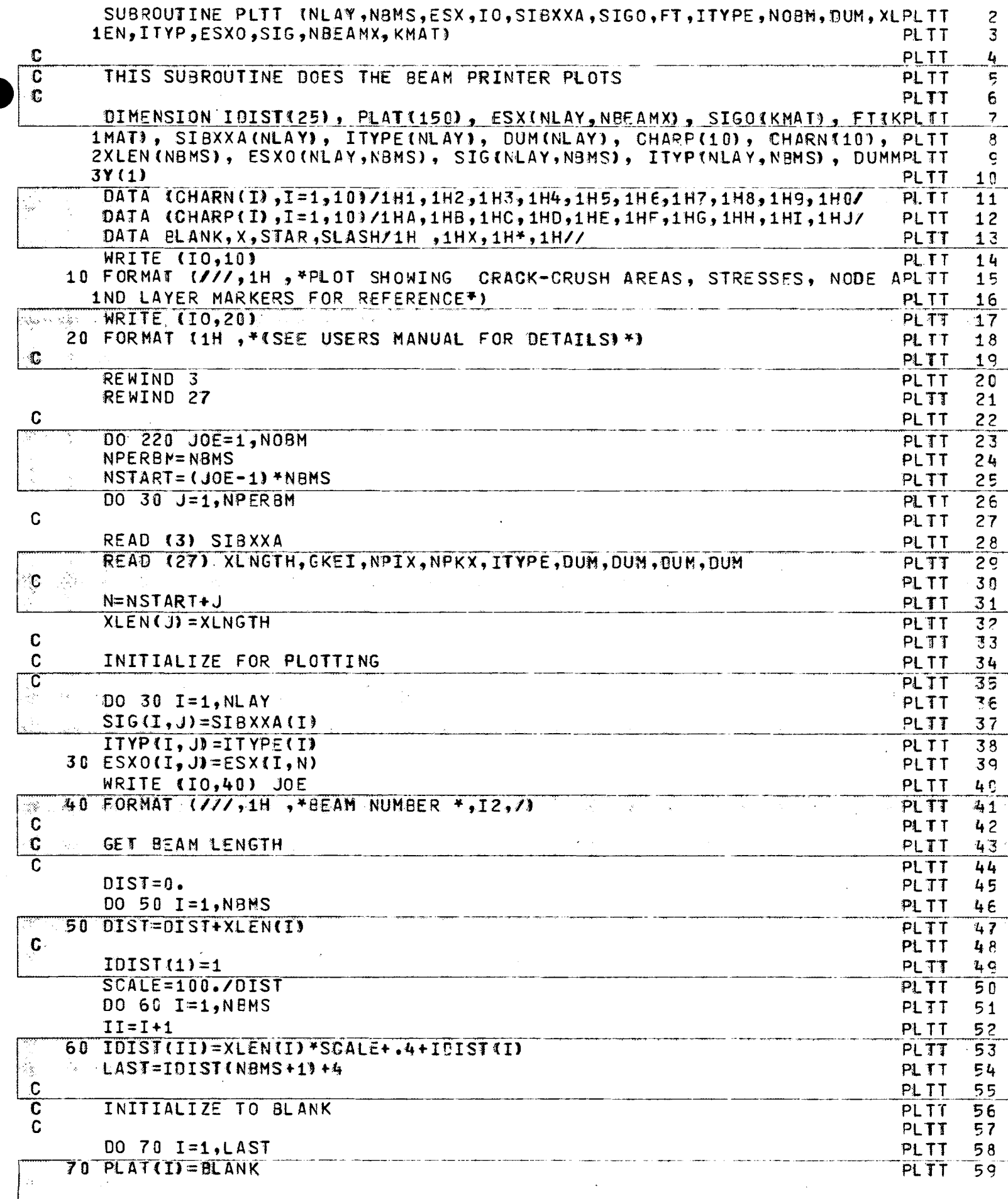

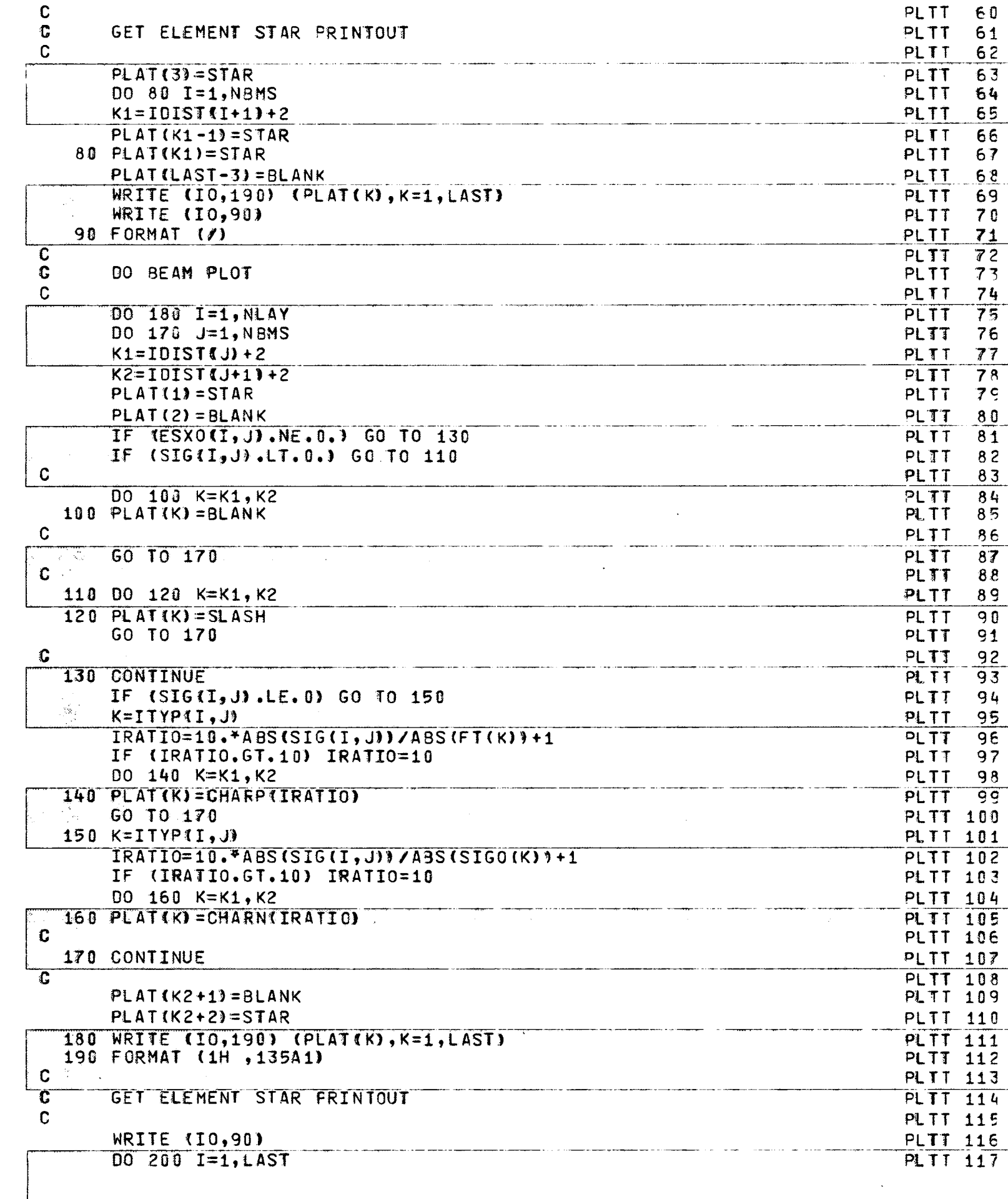

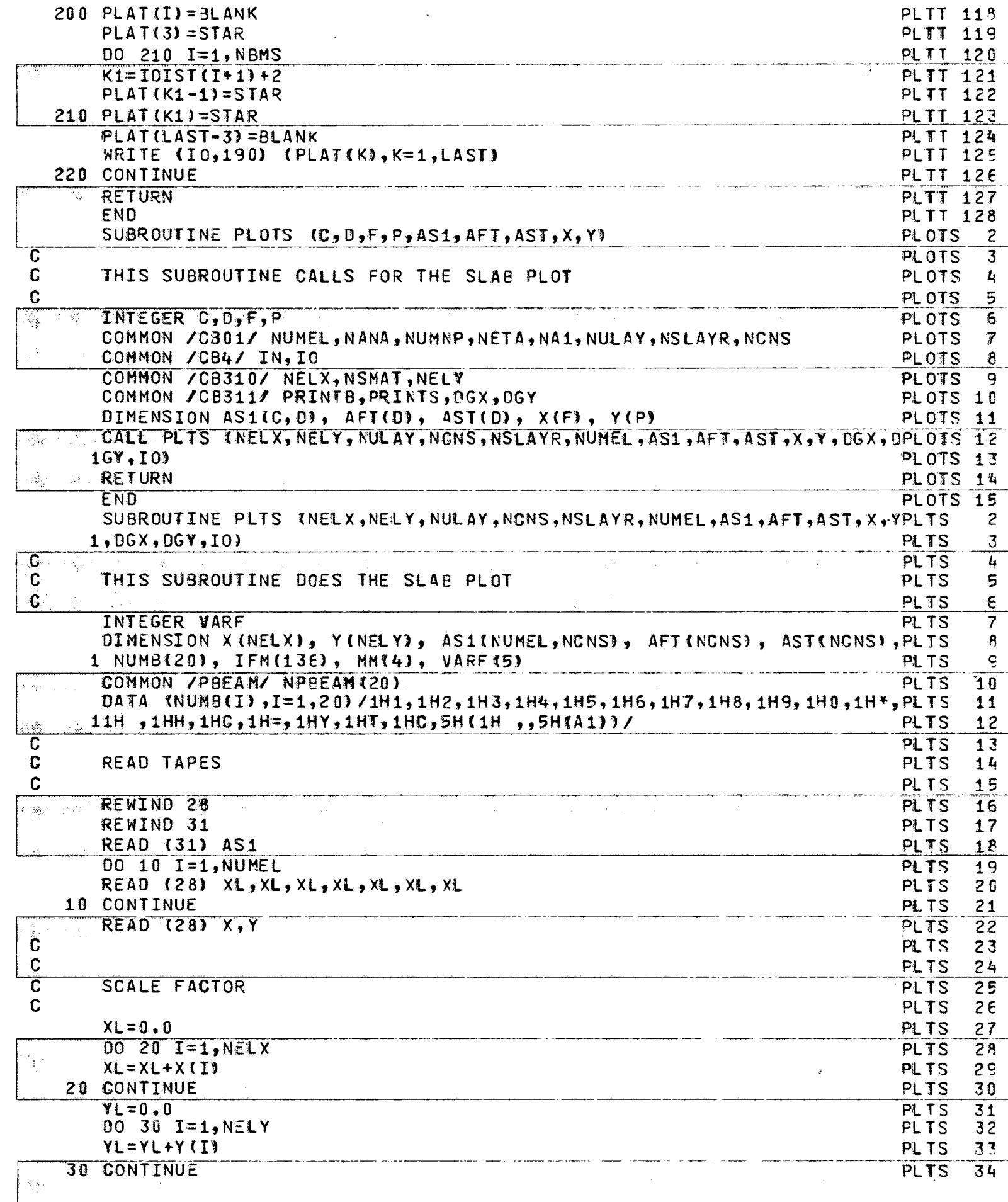
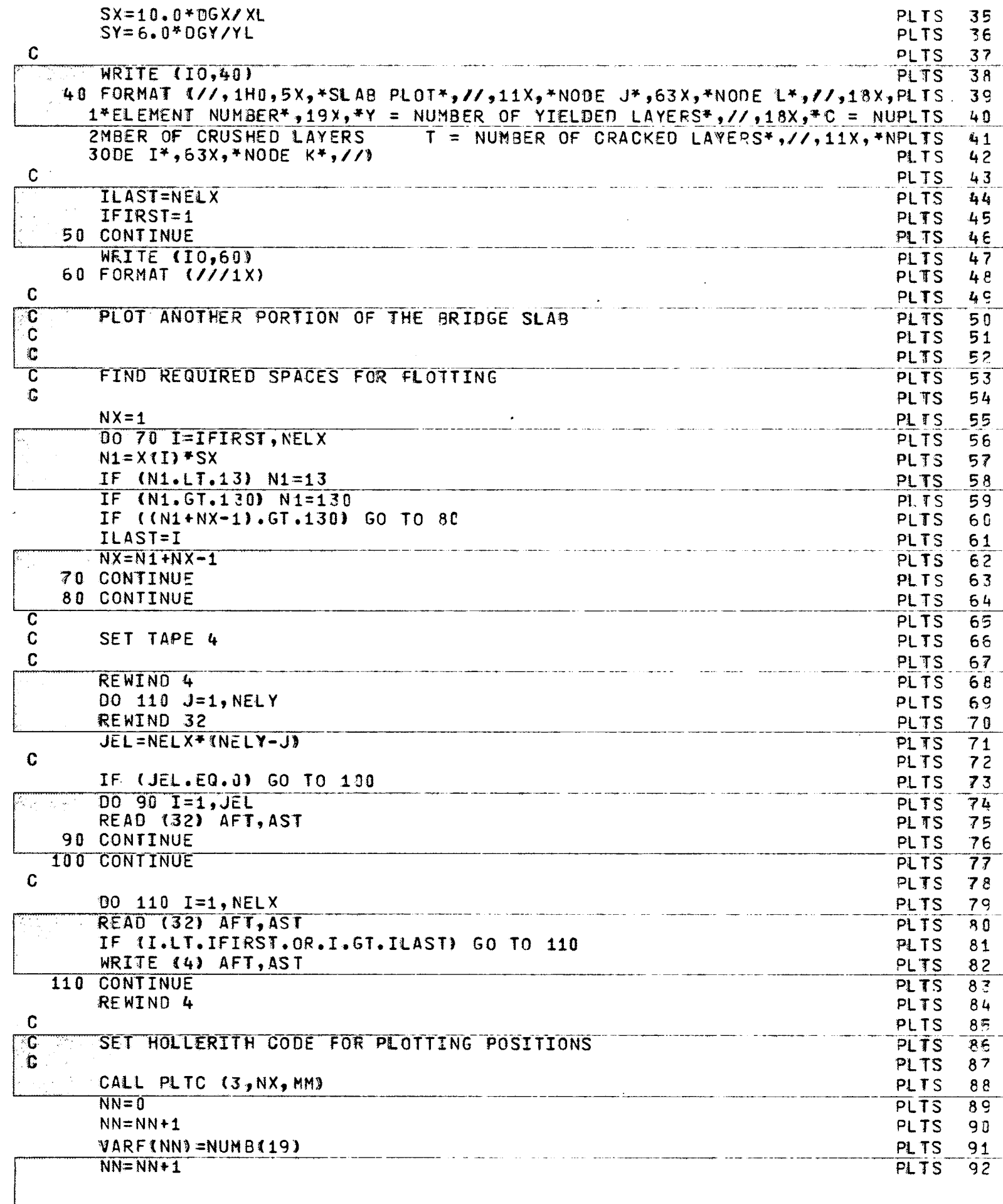

 $^{1}$ 

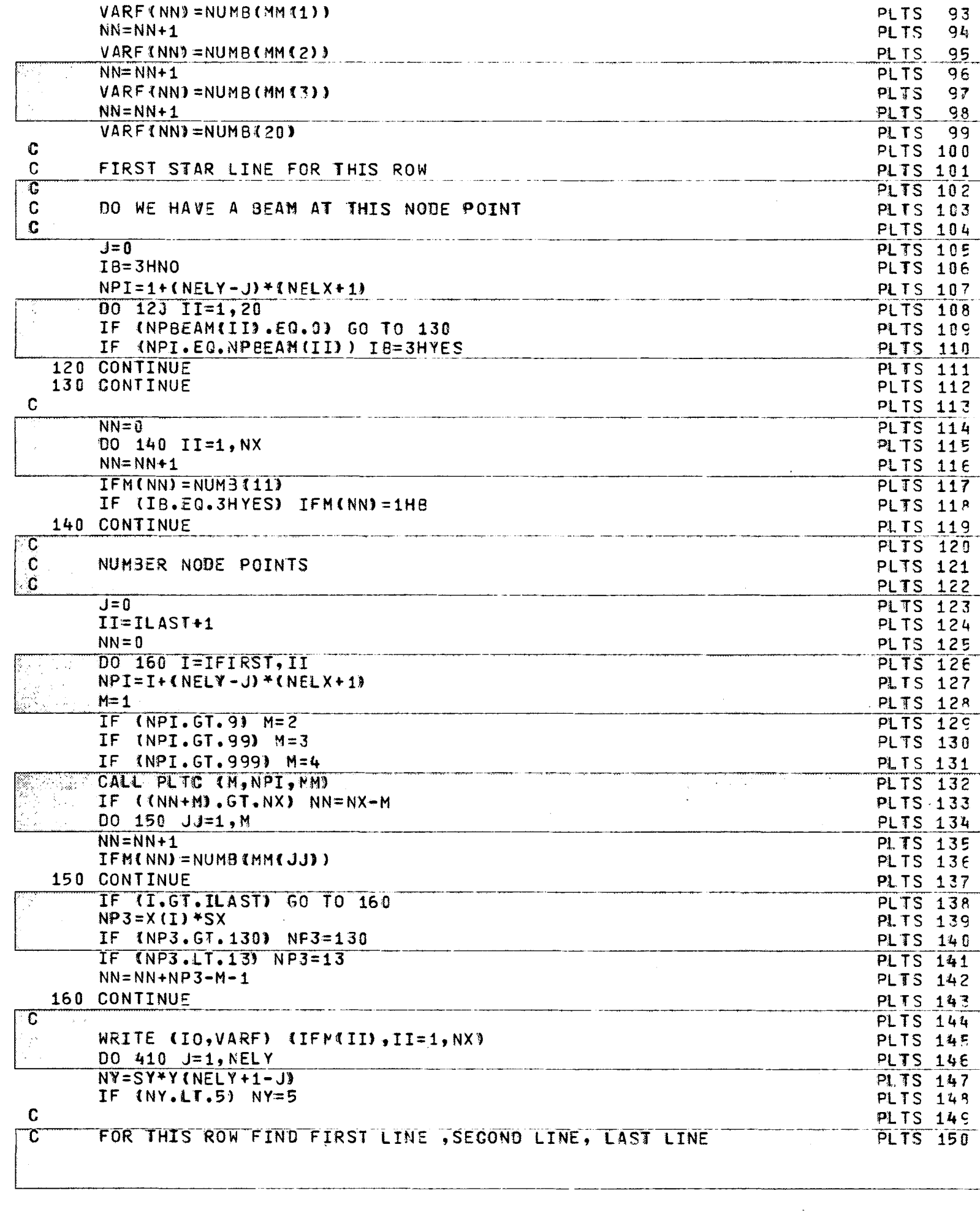

 $\overline{\mathbf{C}}$ 

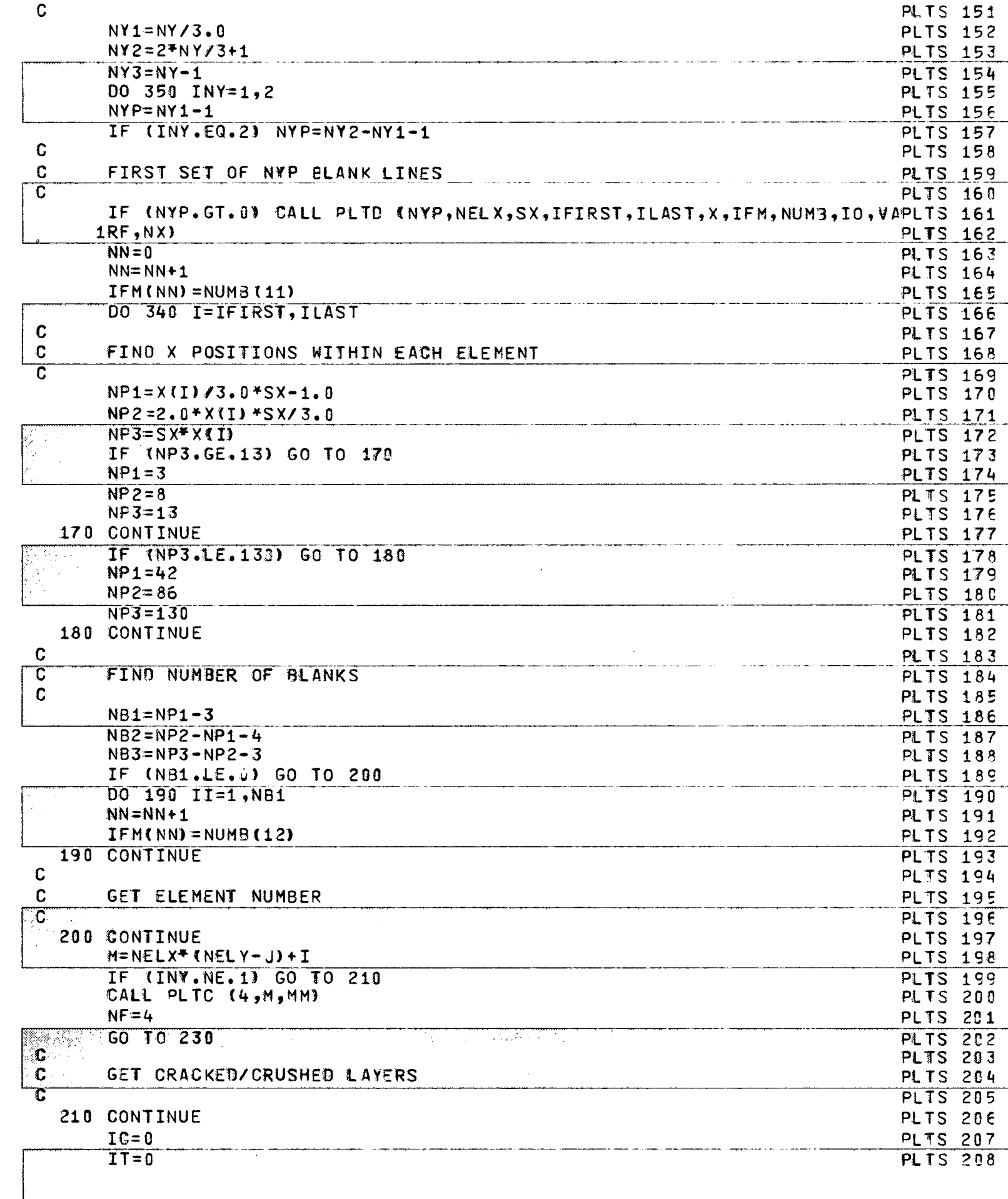

 $-\frac{1}{2}$ 

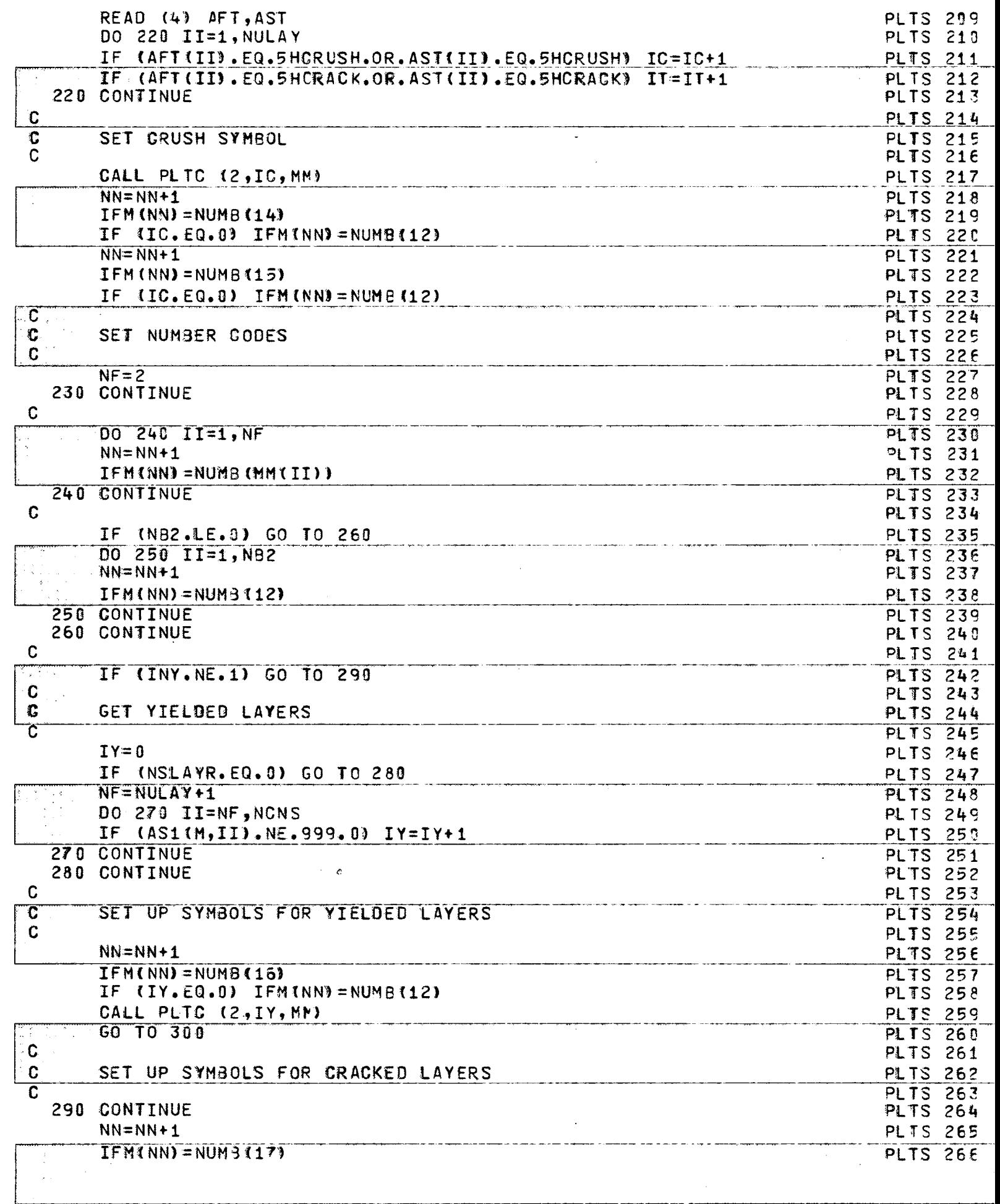

 $\overline{\mathbf{C}}$ 

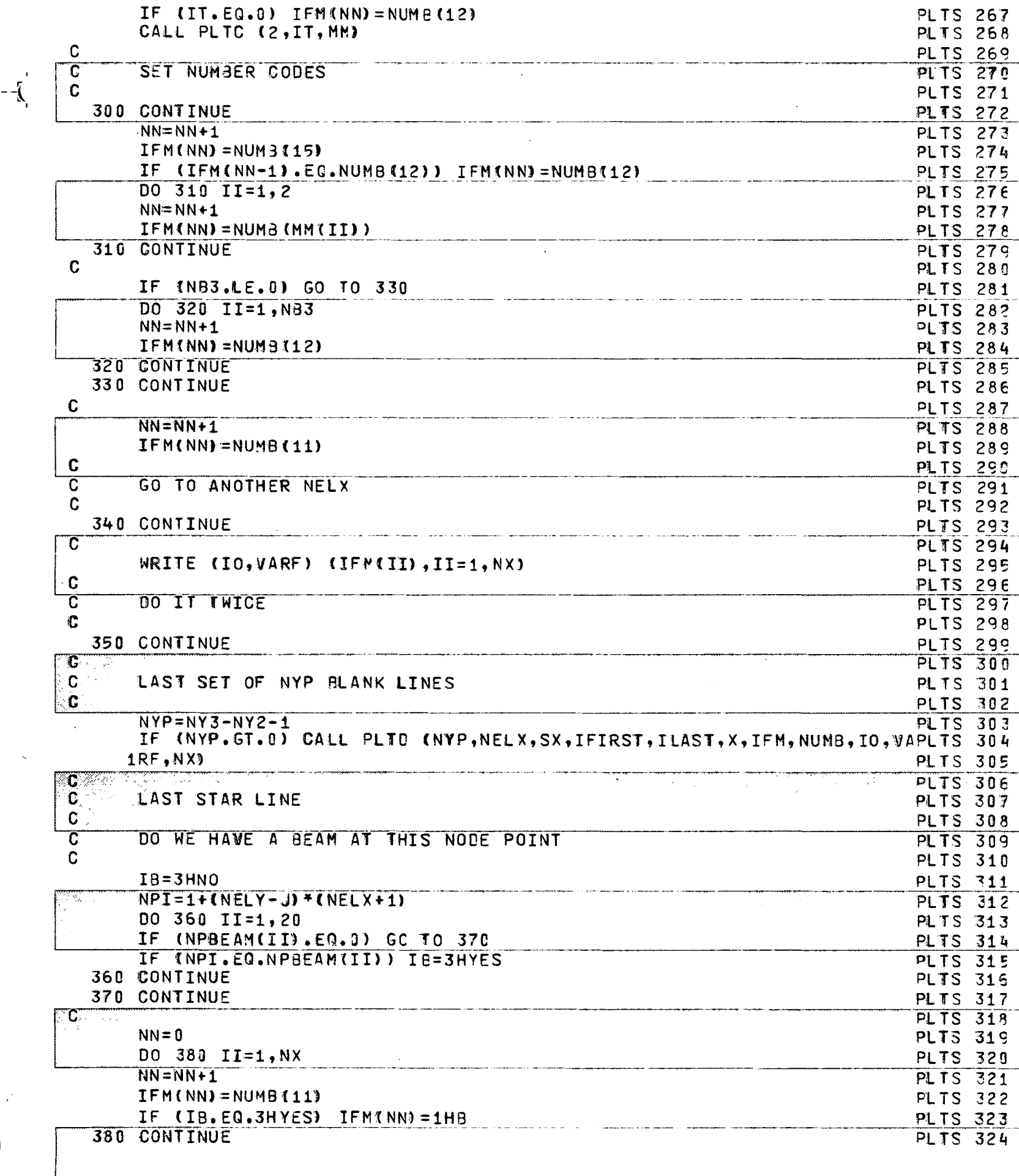

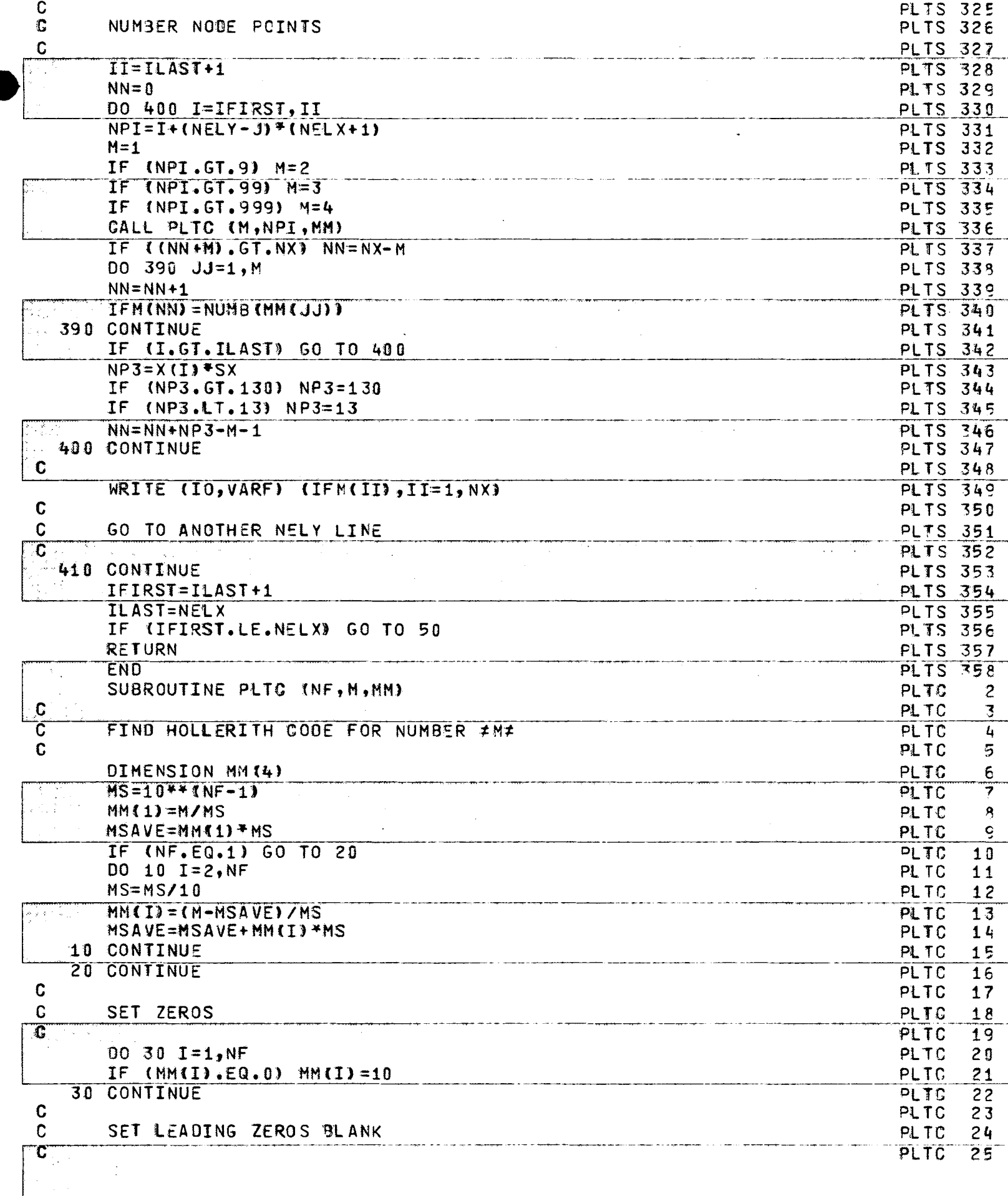

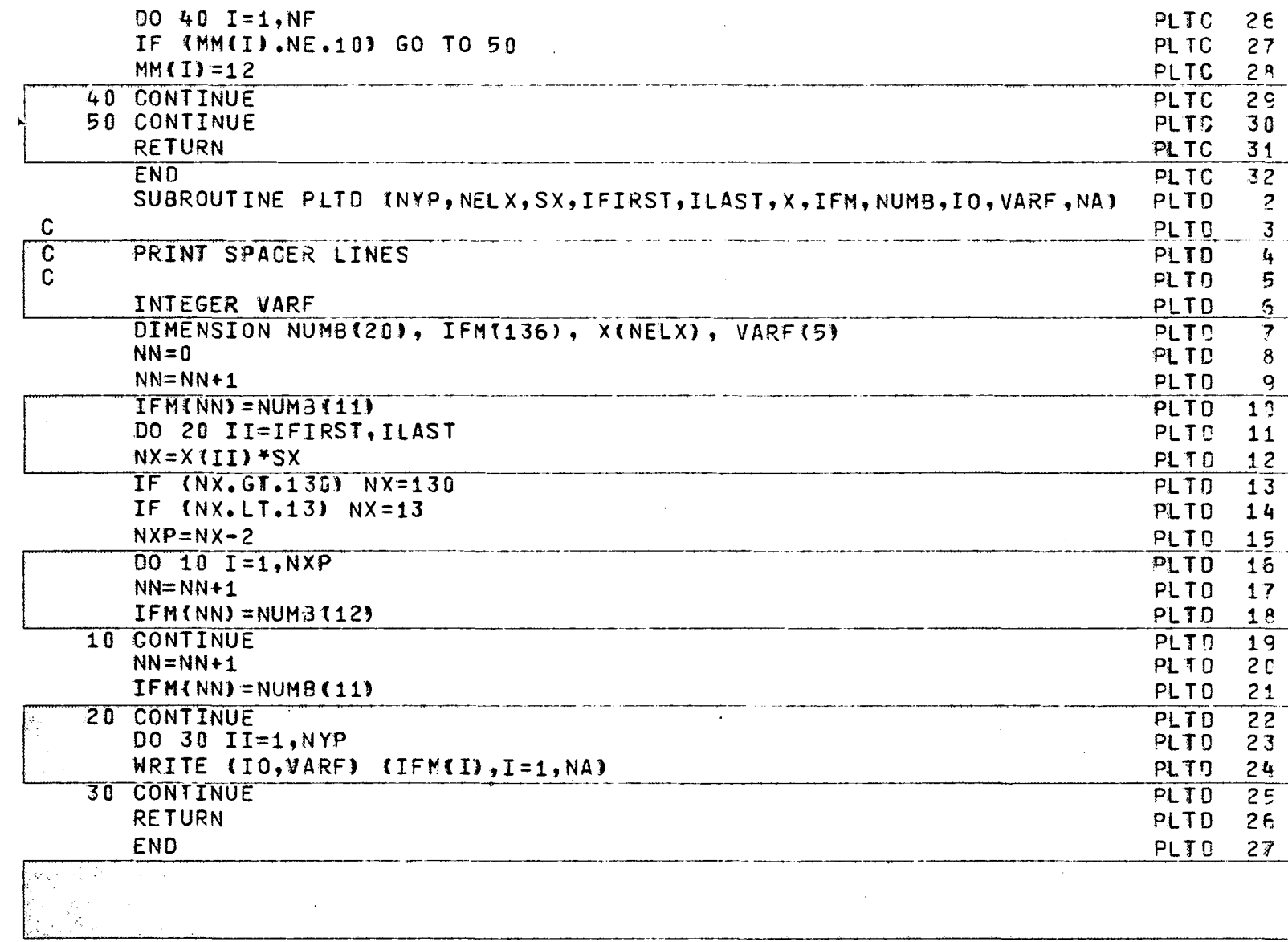

 $\bar{\mathcal{L}}$ 

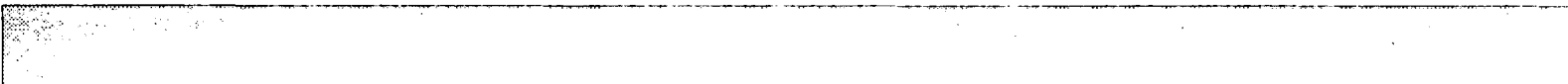

.<br>Senatori di termina della contra della contra della contra della contra del contra del contra del contra del

 $\sim$   $\sim$ 

 $\hat{\mathcal{A}}$ 

30 M

 $-\frac{1}{2}$ 

 $\mathcal{L}^{\mathcal{L}}$ 

 $\sim$   $\sim$ 

 $\mathbf{t}$ 

 $\bar{\bar{z}}$ 

## 7. Acknowledgments

...

- .

This study was conducted in the Department of Civil Engineering and Fritz Engineering Laboratory, under the auspices of the Lehigh University Office of Research, as a part of a research investigation sponsored by the Pennsylvania Department of Transportation, the U. S. Department of Transportation, Federal Highway Administration, and the National Science Foundation.

The basic research planning and administrative coordination in this investigation were in cooperation with the following individuals representing the Pennsylvania Department of Transportation: Mr. B. F. Kotalik, Bridge Engineer; Mr.· H. P. Koretzky, and Mr. Hans Streibel, all from the Bridge Engineering Division; and Messrs. Leo D. Sandvig, Director; Wade L. Gramling, Research Engineer; Kenneth L. Heilman, Research Coordinator; all from the Bureau of Materials, Testing and Research.

The invaluable assistance of Messrs. J. Szivos and M. Kalb is gratefully acknowledged.

The authors would like to thank the staff of the Lehigh University Computing Center for their assistance in the development of the reported program. Their extensive help has frequently been above and beyond the call of duty. Thanks are also extended to Dr. John M. Kulicki for his ·contribution in the development and verification of many phases of the program.

The manuscript was typed by Mrs. K. Michele Kostem.